## MAGAZYN EOINFORMACYJNY G Δ NR 2 (285) ISSN 1234-5202 NR INDERSU 339059 **LUTY 2019** CENA 31, 32 ZE (www.sks.var) GEOYOUTUBER CZŁOWIEKIEM **ROKU 2018**

#### AWN YN K maven vr

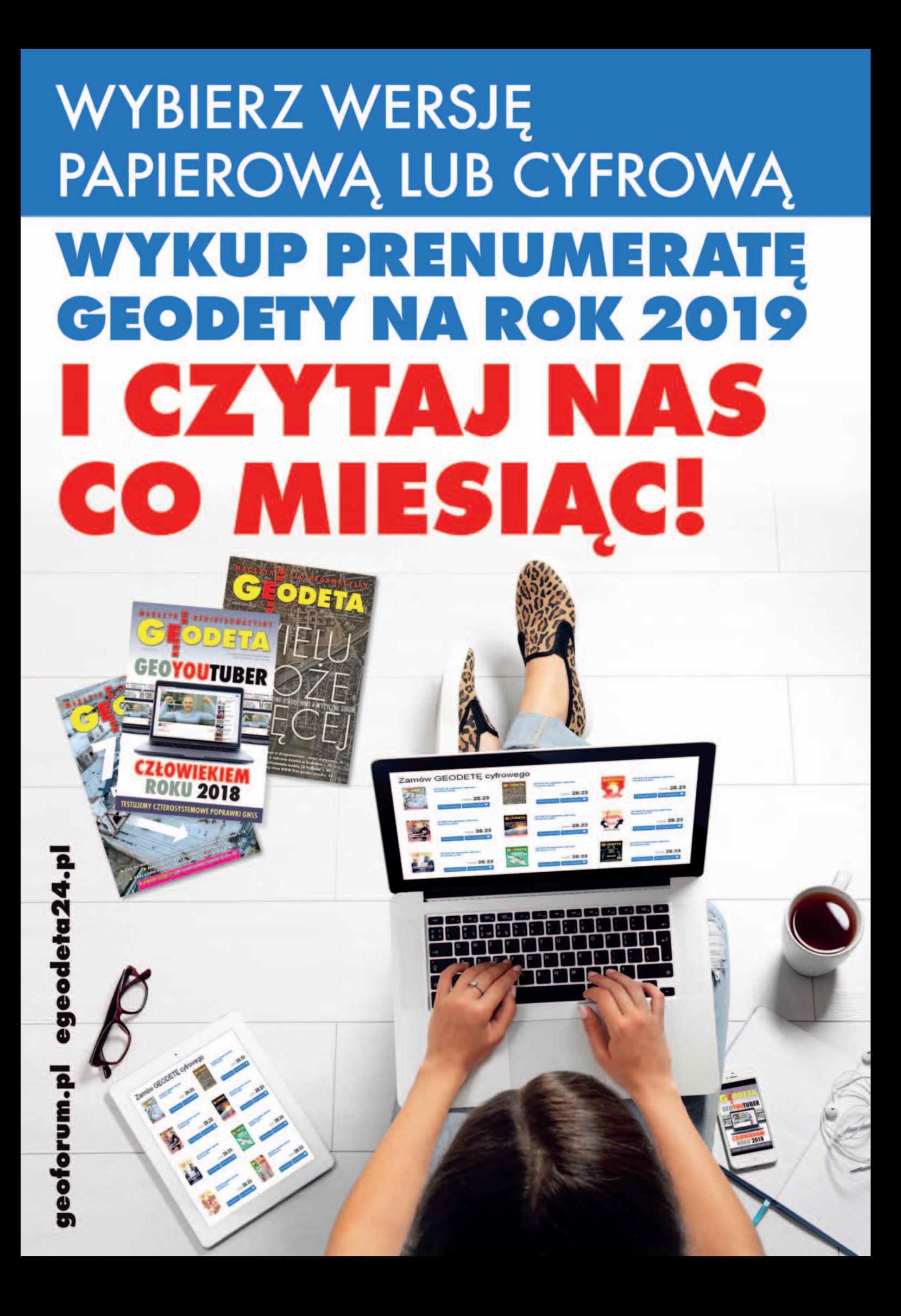

## Jak zrobić coś z niczego

Decyzja o zorganizowaniu plebiscytu na Człowieka Roku 2018 zapadła w naszej redakcji spontanicznie. Dość mieliśmy środowiskowych konfliktów, ciągłych narzekań i niemożności, patrzenia, jak jedni kopią dołki pod drugimi, czyli całego tego paskudztwa, które wszystkich nas – chcąc nie chcąc – oblepia. Postanowiliśmy odwrócić się do tego tyłem i znaleźć, a następnie przedstawić osobę, która w ubiegłym roku odniosła godny zapamiętania sukces w dziedzinie geodezji i kartografii.

Czytelnicy Geoforum.pl pomogli nam wyłonić 5 nominacji. Podkreślamy, że wszystkie wytypowane w tym etapie osoby zasługują na szacunek i szczere gratulacje. Ich wspólnym mianownikiem jest pozytywne zakręcenie, czyli ponadprzeciętne angażowanie się w podejmowane przedsięwzięcia. Z pozytywnym skutkiem, dodaj-

## **/ NUMFR7F**

## internet

[Bogumił Janiszewski Człowiekiem Roku ....... 8](#page-7-0) Wyniki plebiscytu "Człowiek Roku 2018" Czytelników Geoforum.pl

## **WYWIAD**

[Dzielmy się wiedzą .....................................10](#page-9-0) Rozmawiamy z Bogumiłem Janiszewskim, Człowiekiem Roku 2018, twórcą "Sztuki myślenia" – kanału edukacyjnego na YouTube poświęconego geodezji

## Technologie

[Cztery lepsze niż dwa ................................ 16](#page-15-0) Ogłoszenie pod koniec ubiegłego roku globalnej dostępności usług chińskiego BeiDou oznacza, że mamy już cztery systemy GNSS! Sprawdziliśmy, jakie oznacza to korzyści dla użytkowników precyzyjnych odbiorników satelitarnych [Zmiana jako mechanizm historii zasobu ..... 24](#page-23-0) Tworzenie i prowadzenie historii zasobu numerycznego w Systemie Informacji Przestrzennej GEO-INFO

## projekt

[Intuition-1: ambitnie na orbicie .................. 21](#page-20-0) Polskie projekty związane z sektorem kosmicznym są coraz bardziej ambitne. Jeden z nich zakłada przetwarzanie obrazów satelitarnych jeszcze na orbicie [Cyfrowa "Córka Renu" ............................... 28](#page-27-0) 26. obóz naukowy w Łebie studentów AGH obfitował w liczne atrakcje. Jedną z nich

był pomiar wyrzutni rakiet Rheintochter

my. Dlatego każdy z nich mógł wygrać w naszym plebiscycie i każdy wynik byłby sprawiedliwy.

Przyznajemy jednak, że rezultat głosowania internautów nieco nas – i chyba nie tylko nas – zaskoczył. Wywiad z Bogumiłem Janiszewskim wiele jednak wyjaśnia. Z rozmowy wyłania się młody entuzjasta geodezji, który potrafi patrzeć dalej niż czubek własnego nosa. Bez ogródek opowiada o swoich sukcesach, ale i porażkach, zachowując przy tym skromność i umiar. Pokazuje, że można zrobić coś z niczego, wystarczy się do tego przyłożyć. A ponieważ udziela się w mediach społecznościowych, to nic dziwnego, że w internetowym głosowaniu zdeklasował bardziej utytułowanych rywali.

W sumie fajnie, że zwyciężył człowiek, który wcześniej nie był szerzej znany. Z pewnością w Polsce jest wię-

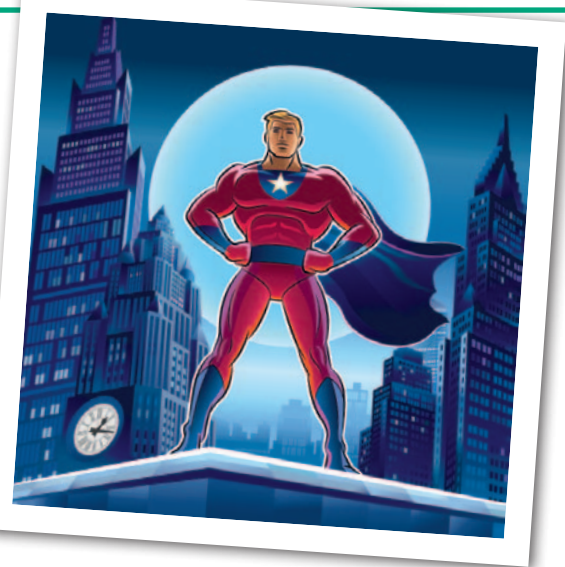

cej takich zapamiętałych miłośników geodezji. Będziemy ich szukać wraz z Państwem w kolejnych edycjach konkursu.

Katarzyna Pakuła-Kwiecińska

## prawo

[Użytkownik wieczysty w sporze... .............. 32](#page-31-0) Kiedy użytkownik wieczysty jest uprawniony do złożenia wniosku o rozgraniczenie nieruchomości z sąsiednią nieruchomością lub nieruchomościami? – przypadek z praktyki omawia sędzia Magdalena Durzyńska ["Piramida" graniczna ................................ 36](#page-35-0) Czytelnicy GEODETY wiedzą, że często piszę na temat granic nieruchomości. Nie dlatego, że mam takie hobby, ale dlatego, że w tej dziedzinie dzieje się bardzo wiele. Niestety, zjawisk tych w żaden sposób nie da się ocenić jako pozytywne – pisze Bogdan Grzechnik [Obywatel kontra geodezja ......................... 41](#page-40-0) Biuro Rzecznika Praw Obywatelskich zorganizowało w styczniu seminarium: "Problemy prawne w obszarze praktyki geodezyjno-ewidencyjnej"

## impreza

[SGP świętowało 100-lecie .......................... 44](#page-43-0) 25 stycznia w siedzibie NOT w Warszawie odbyły się uroczyste obchody Jubileuszu 100-lecia Stowarzyszenia Geodetów Polskich

## **HISTORIA**

[Inżynierowie wojskowi ............................... 48](#page-47-0) Korpus Inżynierów Koronnych utworzono na mocy ustawy sejmowej z 1775 r. jako jednostkę wchodzącą w skład Korpusu Artylerii Koronnej. Jego

zadania w zakresie kartografii znacznie wykraczały poza sporządzanie map i planów twierdz. Część I artykułu

## kraj

[Jak zlikwidować uciążliwą szachownicę... ... 52](#page-51-0) Wyniki XLII Ogólnopolskiego Konkursu Jakości Prac Scaleniowych

Miesięcznik geoinformacyjny GEODETA. Wydawca: Geodeta Sp. z o.o. Redakcja: 02-541 Warszawa ul. Narbutta 40/20 tel./faks (22) 849-41-63, 646-87-44 e-mail: redakcja@geoforum.pl www.geoforum.pl Zespół redakcyjny: Katarzyna Pakuła- -Kwiecińska (redaktor naczelny), Anna Wardziak (sekretarz redakcji), Jerzy Przywara, Bożena Baranek, Jerzy Królikowski, Damian Czekaj, Bogdan Grzechnik Opracowanie graficzne: Andrzej Rosołek Korekta: Jolanta Spodar Druk: Drukarnia Taurus Nakład do 2500 egzemplarzy Niezamówionych materiałów redakcja nie zwraca. Zastrzegamy sobie prawo do dokonywania skrótów oraz do własnych tytułów i śródtytułów. Za treść ogłoszeń redakcja nie odpowiada Copyright©Geodeta Sp. z o.o.

Wszystkie prawa zastrzeżone (łącznie z tłumaczeniami na języki obce)

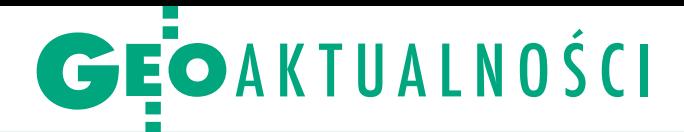

## Uchwała sejmowa ws. 100-lecia SGP

17 stycznia Sejm RP przy-jął przedstawioną przez Komisję Kultury i Środków Przekazu uchwałę w sprawie uczczenia 100-lecia powstania Stowarzyszenia Geodetów Polskich. W głosowaniu wzięło udział 429 posłów. Za było 428, przeciw – 1. Dzień wcześniej projekt uchwały przedstawił poseł Krzysztof Jurgiel, a prezes SGP Janusz Walo uzasadnił wystąpienie Stowarzyszenia w tej sprawie do Sejmu.

W uchwale czytamy m.in.: "W dniach<br>4-6 stycznia 1919 r. w Warszawie odbył się I Powszechny Zjazd Mierniczych Polskich – jednej z pierwszych organizacji naukowo-technicznych powstających wraz z odradzaniem się Rzeczypospolitej Polskiej. Jego inicjatorami

## 20 mln więcej dla geodezji w budżecie państwa

O kwotach przeznaczonych na zadania związane z geodezją pisaliśmy w październiku ubiegłego roku, gdy projekt budżetu poddawany był konsultacjom. Jednak gdy 16 stycznia Sejm przyjął uchwałę budżetową na 2019 rok, okazało się, że w akcie tym zaszła istotna zmiana. Znacząco zwiększono kwotę przeznaczoną na realizowane przez GUGiK zadania z zakresu geodezji i kartografii. W pierwotnym projekcie zapisano na ten cel 3,8 mln zł. Natomiast w budżecie przesłanym do Sejmu kwota ta wzrosła aż do 23,8 mln zł i taka wartość została też uchwalona przez posłów. Pozostałe pozycje w budżecie związane z geodezją i kartografią nie uległy zmianie. Dotyczy to: budżetu GUGiK (32,7 mln zł), samorządowych zadań z zakresu geodezji i kartografii (117,6 mln zł) oraz prac geodezyjno-urządzeniowych na potrzeby rolnictwa (101,7 mln zł). Razem daje to 276 mln zł, a więc o 1/3 więcej niż w budżecie na ubiegły rok.

Warto wspomnieć, że środki przeznaczone na prace geodezyjne dla samorządów są w tym roku o blisko 11 mln zł większe niż w roku 2018. Jednak w większości województw wzrost ten będzie skromny (na poziomie kilku promili lub najwyżej kilku procent). Znaczących kwot mogą się spodziewać jedynie dwa województwa: podkarpackie i podlaskie. Tam wzrost środków wyniesie około 70%.

Redakcja

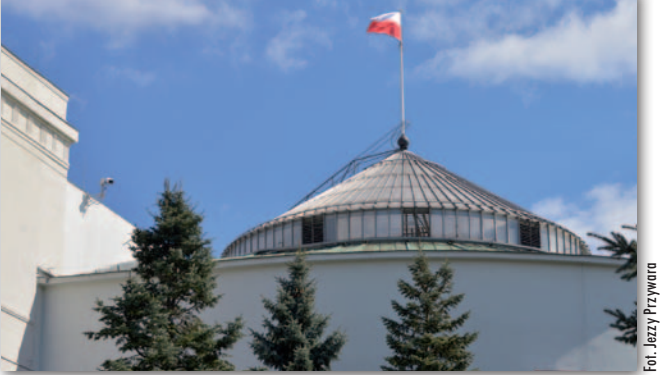

byli wybitni patrioci: uczeni, nauczyciele, społecznicy. Od tego czasu stowarzyszenia polskich geodetów działały ciągle, poza okresem II wojny światowej. Nazwy organizacji wielokrotnie zmieniały się na przestrzeni minionych 100 lat. Były to: Związek Mierniczych Polskich (1925), Związek Mierniczych Przysięgłych (1926), Związek Mierniczych Rzeczypospolitej Polskiej (1945), Stowarzyszenie Geodetów Polskich (1953). Geodeci odegrali niezwykle ważną rolę w integracji terytorialnej Polski po okresie zaborów. Po odzyskaniu niepodległości geodeci podjęli prace nad efektywnym rozwojem kraju oraz szeroką akcję edukacyjną, patriotyczną i wychowawczą służącą podniesieniu świadomości narodo-

wej i społecznej. (…) W 100. rocznicę powstania Stowarzyszenia Geodetów Polskich Sejm Rzeczypospolitej Polskiej wyraża uznanie dla tej organizacji naukowo-technicznej oraz szacunek dla całego środowiska polskich geodetów". Więcej na temat jubileuszu [na s. 44](#page-43-0).

Źródło: SGP

## Dolnośląski WINGiK Zbigniew Domagała

Wojewoda dolnośląski Paweł Hreniak (na fot. z lewej) powołał 4 stycznia Zbigniewa Domagałę (na fot. z prawej) na stanowisko dolnośląskiego wojewódzkiego inspektora nadzoru geodezyjnego i kartograficznego.

Zbigniew Domagała urodził się 13 lutego 1955 r. Jest absolwentem Akademii Rolniczej we Wrocławiu, inżynierem geodezji w zakresie urządzeń rolnych (1990), magistrem inżynierem w zakresie geodezji gospodarczej i gospodarki nieruchomościami (2001). Na tej samej uczelni ukończył studia podyplomowe z "Wyceny nieruchomości" (1993).

W latach 1975-1991 pracował w OPGK Wrocław. Później prowadził własną działalność gospodarczą w zakresie geodezji i kartografii, a od 2003 r. był zatrudniony w Dolnośląskim Urzędzie

Wojewódzkim. W latach 2003-2010 pracował w Wydziale Rozwoju Regionalnego w Oddziale Wojewódzkiej Inspekcji Geodezyjnej i Kartograficznej (na stanowiskach od starszego inspektora do starszego inspektora wojewódzkiego). Od 2010 r. pełnił funkcję kierownika Oddziału Kontroli Geodezyjnej i Kartograficznej WIGiK.

Zbigniew Domagała posiada uprawnienia zawodowe w dziedzinie geodezji i kartografii w zakresach: 1, 2 i 3. Został odznaczony Brązowym Krzyżem Zasługi oraz Złotym Medalem za Długoletnią Służbę.

Na stanowisku dolnośląskiego WINGiK-a Zbigniew Domagała zastąpił Alicję Meusz, która pełniła tę funkcję od 1 lipca 2010 r.

Źródło: DUW, DC

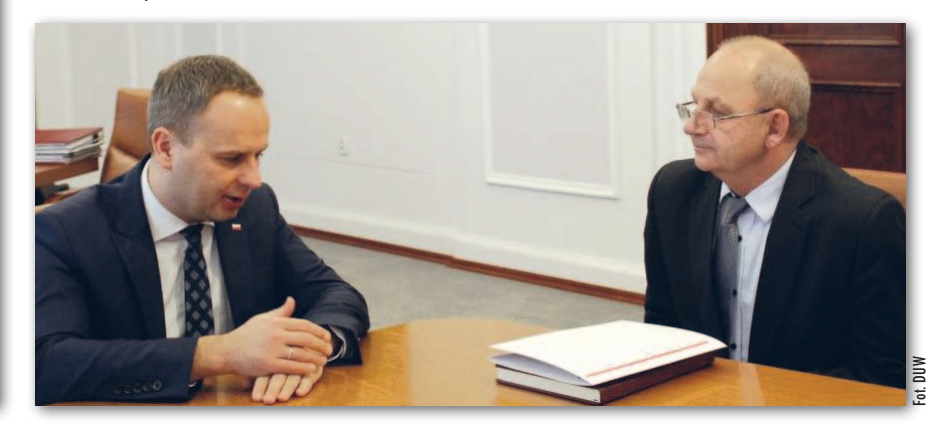

## **GEOAKTUALNOŚCI**

## Uprawnionych przybywa nieco szybciej

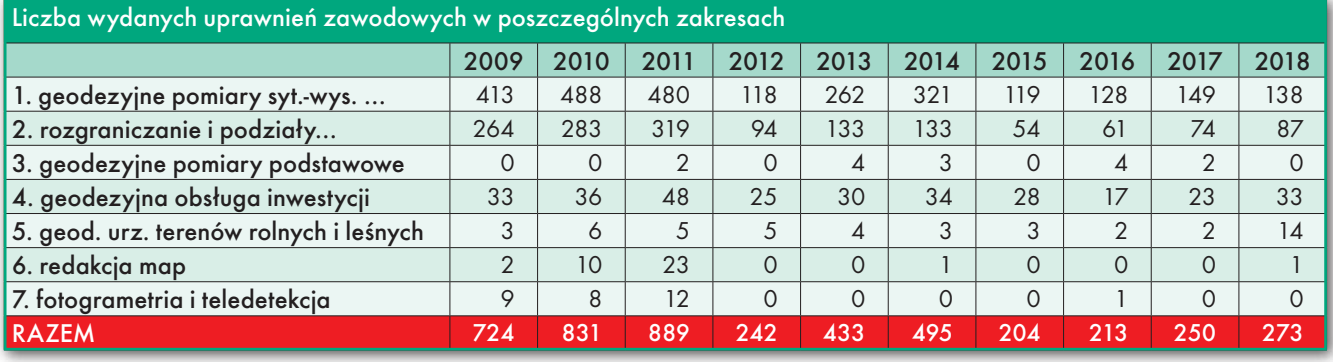

W 2018 roku wydano 273 dokumenty uprawnień geodezyjnych, czyli o blisko 10% więcej niż rok wcześniej. Jest to zatem już trzeci rok z rzędu, gdy liczba uprawnień przyznanych przez głównego geodetę kraju rośnie. Wciąż jednak daleko do poziomu z lat 2009-2011 r., gdy przybywało ich 700-900 rocznie! Przypomnijmy, że wyniki te najpierw załamały się w 2012 r., gdy w wyniku kontroli MSWiA wstrzymano postępowania kwalifikacyjne, a później w 2015 r., po pełnym wejściu w życie tzw. deregulacji Gowina.

Wubiegłym roku tradycyjnie najwię-cej uprawnień przybyło w zakresie 1. Zdobyło je 138 osób, a więc nieco mniej niż rok wcześniej. Natomiast 7-krotny wzrost liczby uprawnień zanotowano dla zakresu 5. Podobnie jak w latach poprzednich liczba wydanych uprawnień w zakresach 3, 6 i 7 jest mizerna. Raptem jednej osobie udało się zdobyć uprawnienia dotyczące redakcji map ("szóstka"). Jak już kilkakrotnie pisaliśmy, główną przyczyną jest wejście w życie przepisów tzw. deregulacji Gowina (w tym rozporządzenia wykonaw-

czego). Miała ona znacznie ułatwić zdobywanie uprawnień w tych trzech zakresach, znosząc obowiązek zdawania egzaminu. W praktyce absolwenci mają jednak problem z przedstawieniem wymaganych prawem dokumentów potwierdzających zdobycie odpowiedniego wykształcenia. Kwestię tę ma rozwiązać nowelizacja rozporządzenia ws. uprawnień zawodowych w geodezji i kartografii. Obecnie jest ona w trakcie prac legislacyjnych, a planowany termin wejścia w życie to II kwartał br. Jerzy Królikowski

## Jan Bielański (1936-2019)

19 stycznia zmarł Jan Bielański, były wieloletni dyrektor Departamentu Gospodarki Ziemią Ministerstwa Rolnictwa i Rozwoju Wsi. Urodził się 3 ma-

ja 1936 r. we wsi

Łukowa (powiat. biłgorajski). W 1962 r. ukończył studia na Wydziale Geodezji i Kartografii Politechniki Warszawskiej. Karierę zawodową rozpoczął w Wojewódzkim Biurze Geodezji i Urządzeń Terenów Rolnych w Warszawie, gdzie w latach 1963-1975 pracował jako geodeta-projektant scaleń gruntów.

a przełomie lat 1975/1976 podjął pracę w Ministerstwie Rolnictwa, gdzie pełnił funkcję m.in. naczelnika Wydziału Geodezji i Klasyfikacji Gruntów, a w latach 1996-2008 – dyrektora Departamentu Gospodarki Ziemią

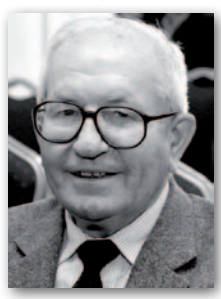

MRiRW. Łączył te obowiązki z pracą dydaktyczną na PW, gdzie prowadził zajęcia z geodezyjnego urządzania terenów rolnych. Był wybitnym fachowcem z zakre-

su szeroko pojętego rozwoju wsi, inicjatorem i współautorem wielu rozwiązań legislacyjnych dotyczących m.in. scaleń gruntów, ewidencji gruntów, gleboznawczej klasyfikacji gruntów, a także integracji polskiego rolnictwa z UE. Przez wiele lat był m.in. członkiem Państwowej Rady Geodezyjnej i Kartograficznej, a także Zespołu ds. uprawnień zawodowych w dziedzinie gik. Został wyróżniony m.in.: złotą odznaką "Za zasługi w dziedzinie geodezji i kartografii" (1978), odznaką "Zasłużony pracownik rolnictwa" (1981) oraz Złotym Krzyżem Zasługi (1983). Źródło: MRiRW

*Z żalem żegnamy mgr. inż. Jana Bielańskiego*

*wieloletniego członka Państwowej Rady Geodezyjnej i Kartograficznej oraz Komisji Kwalifikacyjnej do spraw Uprawnień w Dziedzinie Geodezji i Kartografii* 

*Rodzinie i Najbliższym*

*składamy wyrazy współczucia kierownictwo i pracownicy Głównego Urzędu Geodezji i Kartografii*

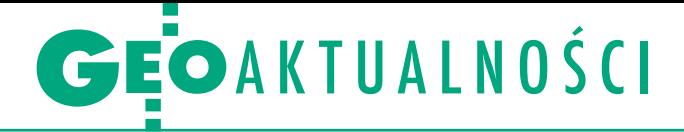

## O współpracy przy zdjęciach lotniczych

Główny geodeta kraju Waldemar Izdeb-ski wystosował list do marszałków, wojewodów, starostów, prezydentów miast oraz burmistrzów dotyczący koordynacji wykonywania opracowań fotogrametrycznych. Przypomina w nim, że w świetle obowiązujących zapisów Prawa geodezyjnego i kartograficznego GGK jest odpowiedzialny za koordynację działań organów administracji publicznej dążących do opracowania materiałów wchodzących w skład bazy zobrazowań lotniczych i satelitarnych oraz ortofotomapy i numerycznego modelu terenu. Podkreśla też, że działania te mają zapewnić odpowiednią jakość oraz spójność danych państwowego zasobu geodezyjnego i kartograficznego (PZGiK).

"Podejmowanie niezależnych inicjatyw zmierzających do zasilenia ww. baz danych bez ścisłej współpracy z organem koordynującym wpływa negatywnie na jakość PZGiK, zaburza proces planowania prac w perspektywie wieloletniej oraz wpływa negatywnie na gospodarne wydatkowanie środków publicznych" – pisze

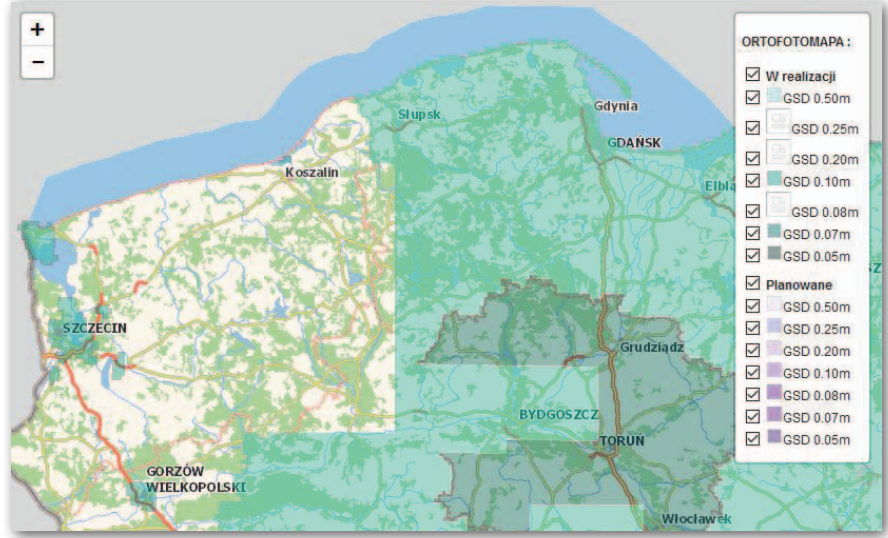

GGK. W związku z tym zwraca się do samorządowców o bieżące informowanie GUGiK o działaniach zmierzających do opracowania materiałów fotogrametrycznych, w szczególności ortofotomapy i danych z lotniczego skanowania laserowego. Informacje te będą następnie wprowadzane do uruchomionej w ubiegłym roku aplikacji Foto Monitor (www.geoportal. gov.pl/foto-monitor), w której można łatwo sprawdzić zasięg przestrzenny realizowanych i planowanych do pozyskania ortofotomap.

Źródło: GUGiK

## Odszedł Andrzej Dyja

W wieku 71 lat<br>
20 grudnia 2018 r. zmarł Andrzej Dyja, długoletni prezes Krakowskiego Przedsiębiorstwa Geodezyjnego, a także współzałożyciel Polskiej

Geodezji Komercyjnej Związku Pracodawców Firm Geodezyjno-Kartograficznych. Andrzej Dyja ukończył Technikum Geodezyjne w Katowicach (1966) oraz studia na Wydziale Geodezji Górniczej Akademii Górniczo-Hutniczej w Krakowie, specjalność geodezja inżynieryjno-przemysłowa (1971).

W życiu zawodowym przez wiele lat był związany z Krakowskim Przedsiębiorstwem Geodezyjnym, uczestniczył w jego prywatyzacji, a także pełnił m.in. funkcję wiceprezesa, prezesa i w końcu kierował Radą Nadzorczą KPG Sp. z o.o.

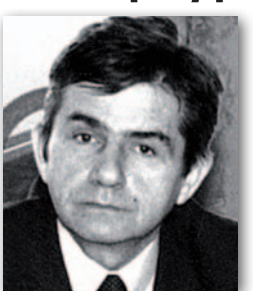

W okresie trans-formacji był również członkiem założycielem Polskiej Geodezji Komercyjnej, której przez 11 lat (1993-2003) był wiceprezesem.

Reprezentował PGK w Europejskiej Organizacji Geodetów (Comité de Liaison des Géomètres Européens, CLGE). Ponadto był wiceprezesem Izby Przemysłowo-Handlowej w Krakowie, dyrektorem Wydziału Kultury i Sztuki Urzędu Miasta Krakowa, a także członkiem Rady Nadzorczej Polskiego Radia (od 2003 r.). Szefował Radzie Okręgowej Zrzeszenia Studentów Polskich w Krakowie, był jednym z liderów krakowskiego oddziału Stowarzyszenia Ordynacka. Laureat "Dukata Krakowskiego" – nagrody przyznawanej najlepszym przedsiębiorcom.

## Józef Komarnicki (1939-2019)

Urodził się we wsi Husne Niżne (obecnie Ukraina, obwód lwowski) 25 sierpnia 1939 r. Po II wojnie światowej przesiedleni rodzice zamieszkali na Dolnym

Śląsku. Ukończył Technikum Geodezyjne we Wrocławiu, a następnie został powołany do służby wojskowej w 41. Pułku Lotnictwa Myśliwskiego w Malborku. Jako geodeta zajmował się tam nawigacją samolotów. Studia magisterskie na kierunku geodezja urządzeń rolnych ukończył w 1968 r. w Wyższej Szkole Rolniczej we Wrocławiu. Przez cały okres studiów pełnił funkcję starosty roku.

Pracę rozpoczął w Legnicy jako kierownik Miejskiej Pracowni Geodezyjnej, która w 1974 r. włączona została w struktury OPGK we Wrocła-

wiu. W 1979 roku wyjechał na swój pierwszy kontrakt do Libii, a później na kolejny. Po powrocie nadal związany był zawodowo z OPGK Wroc-

ław, które w okresie transformacji ustrojowej przekształciło się w spółkę, gdzie pracował, a równocześnie przewodniczył Radzie Nadzorczej. Od października 2010 r. do września 2016 r. był prezesem Zarządu. Reprezentował Spółkę w Krajowym Związku Pracodawców Firm Geodezyjno-Kartograficznych, w którym cieszył się ogólną sympatią. Odszedł 9 stycznia 2019 roku, zaskakując najbliższych. Spoczywa z rodzicami i siostrą na starym cmentarzu w Strzegomiu. O modlitwę za jego duszę proszą: żona, brat i rodzina. Rodzina i Przyjaciele

**GEODETA** 6 MAGAZYN geoinformacYJNY nr 2 (285) luty 2019 AW

## **GEOAKTUALNOŚCI**

## LSG chcą mieć wpływ na nowelizację Pgik

Z bliżająca się nowelizacja Prawa geo-<br>dezyjnego i kartograficznego była jednym z tematów spotkania geodetów z Lokalnych Stowarzyszeń Geodezyjnych z przedstawicielami Ministerstwa Inwestycji i Rozwoju (Warszawa, 9 stycznia). Prezes Stowarzyszenia Geodeci Ziemi Piotrkowskiej Krzysztof Szczepanik powiedział, że niepokojące jest to, iż o propozycjach zmian w ustawie geodeci dowiadują się z przekazów medialnych. Zauważył też, że żaden z przedstawicieli organizacji geodezyjnych współpracujących ze sobą w ramach Porozumienia "Apel 45", a wśród nich są też LSG, nie jest włączony w proces opracowania nowych przepisów. – Chcemy mieć wpływ na ustawę – podkreślał prezes SGZP.

Zastępca dyrektora Departamentu Architektury, Budownictwa i Geodezji Bartłomiej Stecki zapewniał, że ustawa nie jest pisana pokątnie. Nowelizacja powstaje w Ministerstwie Inwestycji i Rozwoju, ale duży wpływ na jej kształt ma główny geodeta kraju Waldemar Izdebski. Częściowo bazuje ona na zapisach tzw. ustawy inwestycyjnej, nad którą pracowali także przedstawiciele organizacji geodezyjnych. – Przygotowany projekt po zatwierdzeniu przez ministra Kwiecińskiego zostanie przekazany do uzgodnień i konsultacji, będziemy dalej wspólnie pracować nad jego udoskonaleniem – tłumaczył Stecki. Wbrew pierwotnym założeniom nowelizacji nie udało się przekazać do uzgodnień w ubiegłym roku. Kiedy to nastąpi? Zastęp-

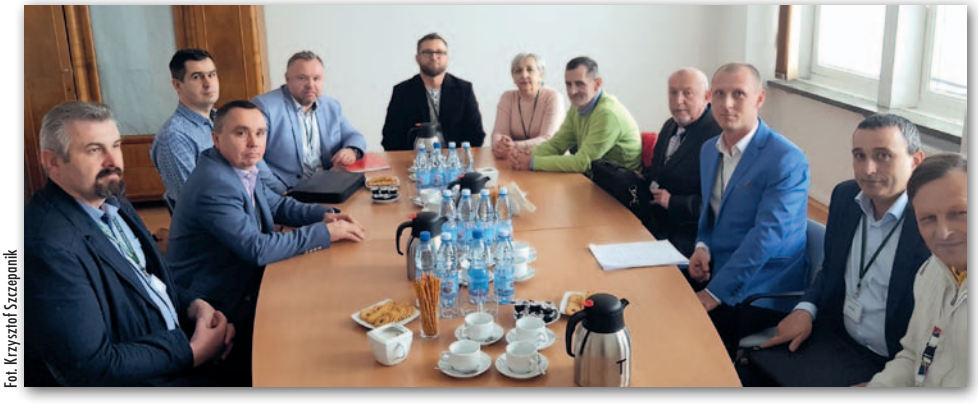

ca dyrektora DABiG nie potrafił wskazać konkretnego terminu.

P odczas spotkania przedstawiciele lo-kalnych stowarzyszeń wręczyli Bartłomiejowi Steckiemu pismo zawierające stanowisko Stowarzyszenia Firm Geodezyjnych Ziemi Andrychowskiej w sprawie społecznego statusu geodety w wykonywaniu swojego zawodu (pełna treść pisma [na Geoforum.pl w wiadomości z](https://geoforum.pl/news/26724/geodeci-andrychowscy-o-statusie-geodety) 18 stycznia). Ponadto mówili o problemach, z którymi muszą się borykać na co dzień. Liczony w tygodniach czas oczekiwania na weryfikację prac, nieuczciwa konkurencja ze strony pracowników urzędów – to niektóre z zasygnalizowanych nieprawidłowości. Powróciły również wielokrotnie omawiane kwestie powołania samorządu zawodowego czy zwiększenia odpowiedzialności geodetów za realizowane prace. Jak podkreślał przedstawiciel MIiR,

## Latanie dronem poza zasięgiem wzroku

G wałtowny postęp technologiczny spra-wia, że dotychczasowe regulacje nie pozwalały wykorzystać pełnego potencjału bezzałogowców. Ma to zapewnić obowiązująca od 1 lutego nowelizacja rozporządzenia w sprawie wyłączenia zastosowania niektórych przepisów ustawy – Prawo lotnicze do niektórych rodzajów statków powietrznych oraz określenia warunków i wymagań dotyczących używania tych statków. Wprowadza ona regulacje dotyczące lotów bezzałogowymi systemami latającymi poza zasięgiem wzroku (BVLOS), dla których brakowało szczegółowych przepisów. Tego typu loty dla maszyn o wadze do 25 kg reguluje osobny rozdział. Misje podzielono na dwie kategorie (loty operacyjne, specjalistyczne lub szkoleniowe oraz loty automatyczne), z czym wiąże się ograniczenie lotu do określonej wysokości

i określonej prędkości. Przewidziano jednak możliwość odejścia od zapisanych w nowelizacji obostrzeń (ważne dla nalotów fotogrametrycznych), choć jest to uwarunkowane uzyskaniem zgody prezesa Urzędu Lotnictwa Cywilnego.

Opisanie procedur dopuszczających do realizacji lotów BVLOS stanowi duże ułatwienie dla użytkowników. W przepisach znajdziemy także szczegółowe wymagania dla dronów realizujących tego typu loty. Muszą one być wpisane do ewidencji statków powietrznych, posiadać odpowiednie oświetlenie oraz urządzenie lub system umożliwiający monitorowanie parametrów lotu, w tym lokalizację maszyny, a także oferować automatyczne wykona[nie procedur awaryjnych. Więcej na Geo](https://geoforum.pl/news/26720/przepisy-ws-lotow-dronami-poza-zasiegiem-wzroku-opublikowane)forum.pl 18 stycznia.

Jerzy Królikowski

nie wszystkie te sprawy uda się rozwiązać nadchodzącą nowelizacją.

LSG na spotkaniu reprezentowali: Krzysztof Szczepanik, Arkadiusz Koza, Daniel Karp, Paweł Olas, Michał Paczkowski, Paweł Grad, Barbara Twardowska, Bogumił Szyda, Piotr Szymański, Jacek Panchyrz i Jarosław Bartczak.

Damian Czekaj

## LITERATURA

## Nowość o geoinformacji

Nakładem Wydawnictwa Uniwersytetu Łódzkiego ukaza[ła się książka pt. "Wstęp do](https://geoforum.pl/ksiegarnia/733/wstep-do-geoinformacji-z-arcgis) geoinformacji z ArcGIS". Zakres tematyczny opracowania obejmuje podstawową wiedzę niezbędną do lepszego zrozumienia idei geoinformacji oraz

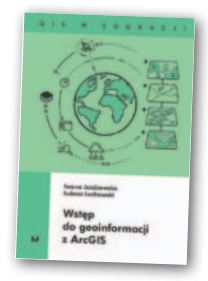

treści ułatwiające przystąpienie do pracy z oprogramowaniem GIS. Książkę podzielono na osiem rozdziałów, w których omówiono aplikację ArcGIS Deskop, organizację pracy w ArcMap, pracę na tabelach atrybutów, układy współrzędnych i źródła danych. Bardziej zaawansowane zagadnienia dotyczą zapytań atrybutowych i przestrzennych, a także wizualizacji wyników, w której wykorzystuje się metody kartograficzne. Wszystkie opisane w publikacji ćwiczenia i zadania są realizowane z wykorzystaniem pakietu ArcGIS 10.4.1 firmy Esri. Publikacja ma charakter podręcznika z zadaniami do samodzielnego wykonania. Autorzy książki – Iwona Jażdżewska i Łukasz Lechowski – wykorzystali tu swoje doświadczenia dydaktyczne zdobyte w ramach zajęć prowadzonych od 2012 r. na kierunku geoinformacja na Wydziale Nauk Geograficznych UŁ. Podręcznik jest adresowany do studentów geoinformacji, geoinformatyki, geodezji, geografii, gospodarki przestrzennej oraz wszystkich zainteresowanych systemami informacji [geograficznej. Książka liczy 172 strony i w Księ](https://geoforum.pl/ksiegarnia)garni Geoforum.pl dostępna jest w cenie 48 zł.

Redakcja

## <span id="page-7-0"></span>Bogumił Janiszewski Człowiekiem Roku 2018 Czytelnicy Geoforum.pl wybrali

Kto w ubiegłym roku najmocniej przysłużył się społeczności geodetów i kartografów lub odniósł godny zapamiętania sukces w dziedzinie geodezji i kartografii?

 $\begin{array}{l} \text{nalezienie odpowiedzi na to właśnie} \\ \text{pytanie było celem plebiscytu "Człowiek Roku 2018" zorganizowanego przez Redakcię miejsięcznika GEODETA} \end{array}$ nalezienie odpowiedzi na to właśnie pytanie było celem plebiscytu "Człowiek Roku 2018" zorganizowanego i portalu Geoforum.pl. Głosowanie składało się z dwóch etapów. W pierwszym (4-13 stycznia) Czytelnicy Geoforum.pl mogli bez ograniczeń wskazywać kandydatów do tytułu, podając uzasadnienie swojego wyboru. I tu pierwsze zdziwienie. Etap ten cieszył się umiarkowanym zainteresowaniem, a 55% głosów zdobył Bogumił Janiszewski. Przyznajemy, że nie zdawaliśmy sobie sprawy z tego, jak dużą popularnością w sieci cieszy się Bogumił Janiszewski i prowadzony [przez niego na YouTube kanał edukacyj](https://www.youtube.com/channel/UCMvd3jRckNKN_AiLc23h3dg)ny "Sztuka myślenia".

W I etapie zgłoszono 15 "poważnych" kandydatur i kilka "mniej poważnych". Ostatecznie spośród nadesłanych propozycji oraz redakcyjnych typów wybraliśmy 5 osób: dr. hab. Dariusza Gotliba, dr. hab. Waldemara Izdebskiego, Bogumiła Janiszewskiego, dr. hab. Adama Linsenbartha oraz Mariusza Meusa. O zakwalifikowaniu się do kolejnego etapu decydowała nie tylko liczba uzyskanych głosów, ale także uzasadnienie wyboru (tj. dokonania kandydata w 2018 r.). Tak więc już samo znalezienie się w gronie nominowanych jest wielkim wyróżnieniem. Dodajmy jeszcze, że z trzema osobami z grona nominowanych przeprowadziliśmy w 2018 r. wywiady: Waldemarem Izdebskim – [GEODETA 7/2018,](https://egeodeta24.pl/#/publicproducts/details/333) Adamem

Linsenbarthem – [GEODETA 11/2018](https://egeodeta24.pl/#/publicproducts/details/337) oraz Mariuszem Meusem – [GEODETA 11/2018.](https://egeodeta24.pl/#/publicproducts/details/337)

raz z publikacją listy nominowanych ruszył II etap plebiscytu (14-20 stycznia). Tytuł "Człowieka Roku 2018" miał trafić do tej osoby, którą wskaże największa liczba Czytelników Geoforum.pl. Tym razem zainteresowanie akcją zaskoczyło nas pozytywnie – oddano aż 1535 głosów! Najwięcej, bo 43%, zdobył BOGUMIŁ JANISZEWSKI, zostając tym samym Człowiekiem Roku 2018! Na kolejnych miejscach uplasowali się:

- 2. Waldemar Izdebski 25% głosów,
- 3. Dariusz Gotlib 19%,
- 4. Mariusz Meus 9%,
- 5. Adam Linsenbarth 4%.

## Nominowani

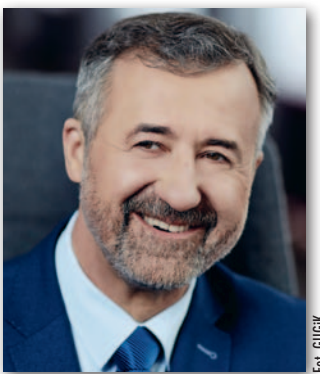

Waldemar Izdebski **25%** dr hab., pracownik naukowo- -dydaktyczny na Wydziale Geodezji i Kartografii Politechniki Warszawskiej, założyciel i przez 28 lat prezes zarządu

ką wiedzą akademicką, doświadczeniem biznesowym, doskonale znający administrację geodezyjną (tworzył dla niej oprogramowania), programista, od lat walczący z absurdami w geodezji stanął na czele GU-GiK" – napisał jeden z uczestników plebiscytu. Czytelnicy Geoforum.pl chwalą Waldemara Izdebskiego za wizję i konkretne działania: "Wprowadził duże ożywienie w działaniach GUGiK. W Geoportalu widać ciągłe zmiany, popularyzowana jest informacja przestrzenna i usługi sieciowe". Fot. GUGiK

firmy Geo-System, w czerwcu 2018 r. powołany na stanowisko głównego geodety kraju. "Pierwszy raz człowiek z wiel-

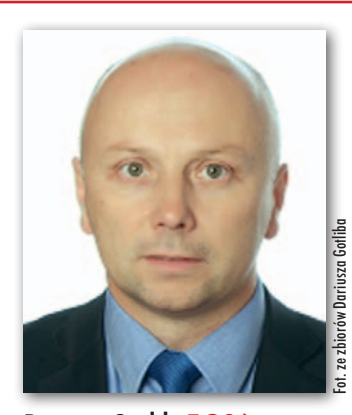

Dariusz Gotlib **19%** dr hab., pracownik naukowo- -dydaktyczny na Wydziale Geodezji i Kartografii Politechniki Warszawskiej. W latach 2012-2016 prodziekan ds. nauki i rozwoju WGiK PW. Jeden z głównych inicjatorów utwo-

rzenia studiów na kierunku geoinformatyka na PW. Specjalista w zakresie kartografii mobilnej, kartografii nawigacyjnej oraz modelowania danych przestrzennych. Uczestnicy plebiscytu podkreślają zasługi Dariusza Gotliba dla rozwoju geodezji i geoinformacji: "od lat tworzy Centrum Analiz Geoprzestrzennych na PW" (w grudniu 2018 r. otrzymało wielomilionowe dofinansowanie). Utworzenie kierunku geoinformatyka "wyzwoliło nowego ducha i dało napęd Wydziałowi. Dało szansę nie tylko kilkudziesięciu młodym ludziom rocznie, lecz także całej branży na dostosowanie się do realiów współczesności".

8 **GEODETA** MAGAZYN geoinformacYJNY nr 2 (285) luty 2019

## Bogumił Janiszewski

W latach 2013-2018 nauczyciel przedmiotów zawodowych w technikum geodezyjnym, twórca kanału edukacyjnego na YouTube "Sztuka Myślenia" poświęconego podstawom geodezji. Kanał zadebiutował w internecie w 2017 r., a w ub.r. pojawiły się na nim krótkie filmy dotyczące m.in. pomiarów wysokościowych. "Staram się przekazywać dość skomplikowaną wiedzę w prosty i przejrzysty sposób" – pisze o kanale sam autor. Jego wysiłek doceniają uczniowie: "Świetnie prowadzi kanał na YouTube, który pomógł mi i innym osobom w nauce geodezji". Ale zauważa go także kadra nauczycielska: "Filmiki (…) nieraz pomogły mi w prowadzeniu i w przygotowaniu się do lekcji (…). Jako nauczyciel uważam, że osoba ta wykonuje fantastyczną robotę polegającą na popularyzowaniu i przybliżaniu geodezji młodzieży". Jak podkreśla jeden z uczestników plebiscytu, "warto docenić kogoś, kto za darmo dzieli się wiedzą z geodezji, idzie z duchem czasu i robi to w interesujący sposób".

Walka o zwycięstwo w plebiscycie była bardzo emocjonująca, a wyniki trudne do przewidzenia. Początkowo wydawało się, że młody youtuber Bogumił Janiszewski wprost zdeklasuje rywali. 14 stycznia uzyskał 85% wszystkich głosów oddanych w tym dniu. Później przewaga topniała, mimo to zdołał utrzymać się na 1. miejscu, wyprzedzając ostatecznie o 18 pkt procentowych drugiego w stawce – głównego geodetę kraju Waldemara Izdebskiego. Z kolei pracownik WGiK PW Dariusz Gotlib wskoczył na 3. miejsce tuż przed końcem głosowania. Zresztą prawie każdy z nominowanych miał swój dzień, kiedy otrzymał wyjątkowo dużą liczbę głosów. Skąd tak znaczne fluktuacje wyników i niespodzianka, jaką jest zwycięs-

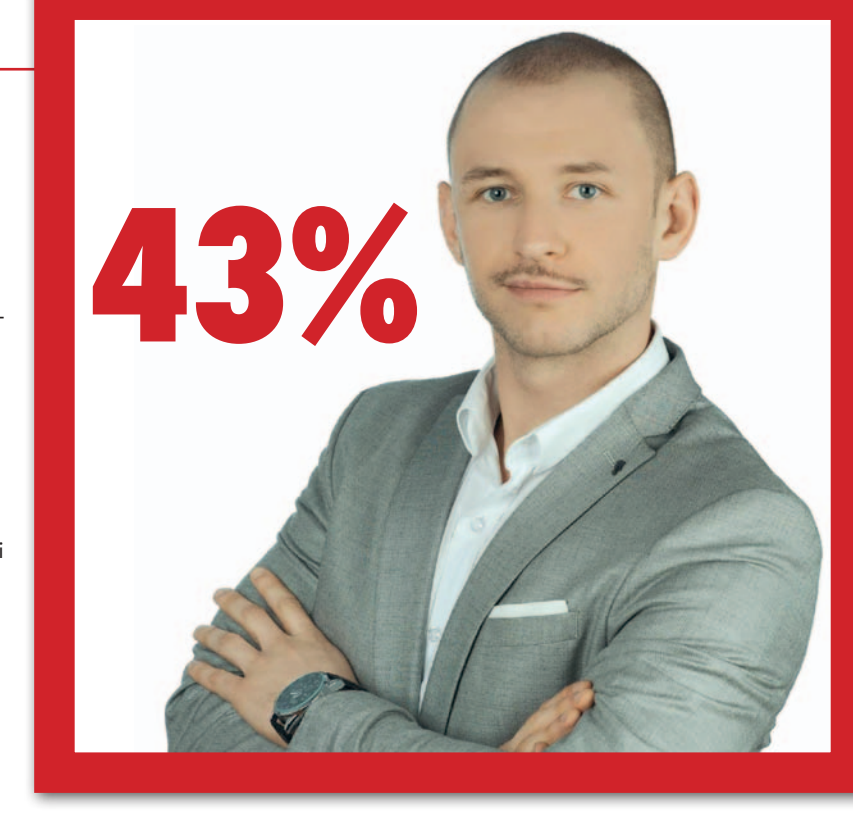

two mało znanego w środowisku Bogumiła Janiszewskiego? Odpowiedź jest prosta – siła mediów społecznościowych.

Pierwszego dnia Bogumił Janiszewski zdobył aż 392 głosy (60% wszystkich oddanych na niego w plebiscycie). Dla porównania – Waldemar Izdebski uzyskał wtedy zaledwie 19 wskazań (ostatecznie 383), a Mariusz Meus – 23 (149). Na tak dużą mobilizację sympatyków Janiszewskiego wpływ miał post zamieszczony na Facebooku już dwie godziny po publikacji listy nominowanych. Podobną korelację zaobserwowaliśmy także w innych przypadkach. Słupek Waldemara Izdebskiego wyraźnie podskoczył po publikacji informacji o plebiscycie na stronie głównej i w mediach społecznościowych

GUGiK-u, a Dariusza Gotliba – na Facebooku Stowarzyszenia Studentów WGiK PW "Geoida" oraz Wydziałowej Rady Samorządu GiK PW.

**I** edycję plebiscytu "Człowiek Roku" uznajemy za sukces. Udało się wyłonić grupę nominowanych, która uzyskała akceptację licznego grona Czytelników Geoforum.pl. Gratulujemy zwycięzcy Bogumiłowi Janiszewskiemu, a także pozostałym wyróżnionym, i życzymy kolejnych sukcesów w 2019 roku. Wszystkich nominowanych uhonorujemy okolicznościowymi dyplomami oraz albumami "Poczet Profesorów WGiK Politechniki Warszawskiej".

#### Redakcja

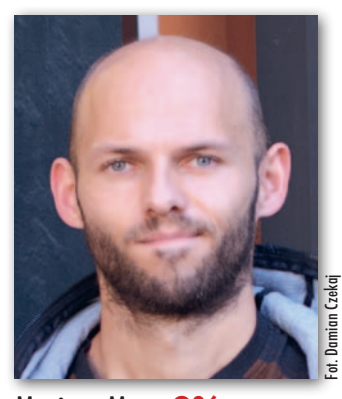

Mariusz Meus **9%**

z wykształcenia technik geodeta, obecnie pracownik muzeum na Zamku Królewskim na Wawelu. Inicjator akcji "Honorowy Południk Krakowski", której celem jest m.in. upowszechnianie wiedzy o historii i dokonaniach geodezji i kartografii. Cel ten realizowany jest poprzez oznaczanie w terenie szczególnie interesujących obiektów geodezyjnych i geograficznych. W 2018 r. HPK i Mariusz Meus zasłynęli oznaczeniem nowego środka Polski w Nowej Wsi pod Kutnem. Jeden z uczestników plebiscytu napisał, że Mariusz Meus "to rzadki przykład pasji i entuzjazmu, czasem nieco naiwnego, ale bardzo potrzebnego w geodezji. To klasyczny ideowiec. Ma wizję, którą aktywnie wciela w życie. Zasługuje na wsparcie, bo to dzięki niemu o geodetach zaczęto mówić pozytywnie".

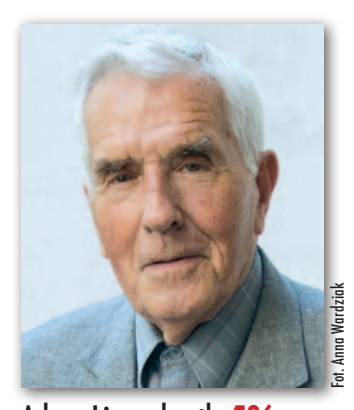

Adam Linsenbarth **4%** dr hab., absolwent Politechniki Warszawskiej, gdzie uzyskał dyplom magistra inżyniera o specjalności fotogrametria. Zajmował się tą dziedziną, pracując w kraju i za granicą. W 1987 r. zatrudnił się

w Instytucie Geodezji i Kartografii (w latach 1991-2006 był nawet jego dyrektorem). W ostatniej dekadzie swoje zainteresowania naukowe skoncentrował na kartografii biblijnej. Efektem jego wytężonej pracy i determinacji w dążeniu do celu jest "Atlas Biblijny" wydany we wrześniu 2018 r. przez Wydawnictwo Bernardinum w koedycji z IGiK. To pierwsza taka publikacja w pełni opracowana przez polskich naukowców. Adam Linsenbarth jest autorem koncepcji atlasu, konspektów map, tekstów do części I (dotyczącej środowiska przyrodniczego) i suplementu oraz redaktorem całości. ■

> MAGAZYN geoinformacYJNY nr 2 (285) luty 2019 **GEODETA** 9

<span id="page-9-0"></span>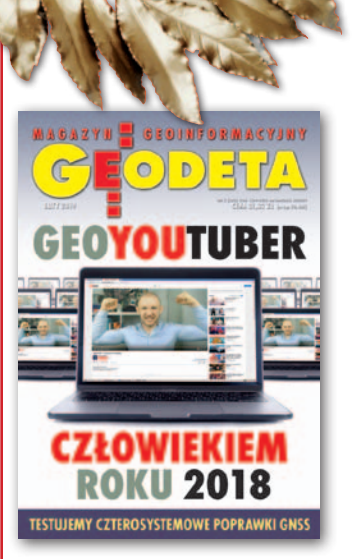

# Dzielmy się

Mówi BOGUMIŁ JANISZEWSKI, twórca ["Sztuki myślenia"](https://www.youtube.com/channel/UCMvd3jRckNKN_AiLc23h3dg) – pierwszego polskiego kanału edukacyjnego na YouTube poświęconego geodezji – wybrany przez czytelników Geoforum.pl na Człowieka Roku 2018

**DAMIAN CZEKAJ: Pierwszy film in**struktażowy pt. "Tachimetr Topcon. **Elementy składowe instrumentu" opublikowałeś w maju 2017 r., ale pomysł na kanał edukacyjny musiał zrodzić się wcześniej.**

dosłyszeć, nie zdążyć stanąć przed tachimetrem. Filmy na YouTube pozwalały im nadrobić zaległości, a także później lepiej przygotować się do egzaminu. Nie każdy uczeń ma bowiem nieograniczony dostęp do sprzętu geodezyjnego.

CZŁOWIEK ROKU 2018

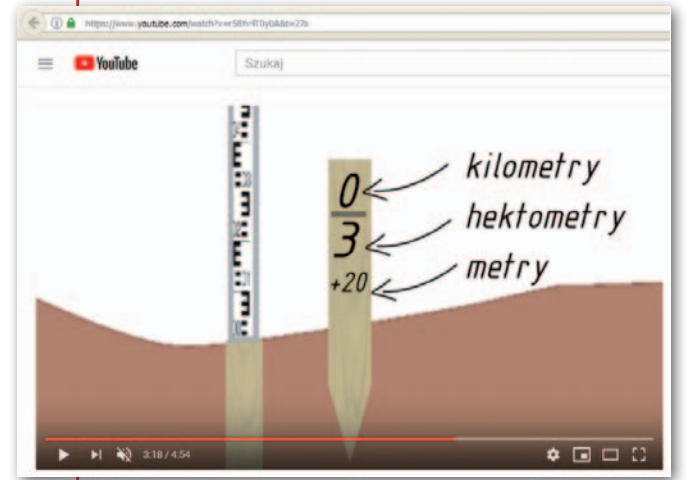

**BOGUMIŁ JANISZEWSKI:** Na poważnie zacząłem się nad tym zastanawiać w 2016 r., a do pracy zabrałem się na początku 2017 r. Całe ferie zimowe poświęciłem na stworzenie pierwszych pięciu filmów związanych z obsługą tachimetru, które później od maja systematycznie publikowałem. Co mnie

do tego skłoniło? Naturalna potrzeba uczniów – od 2013 r. pracowałem w Zespole Szkół Budowlano-Geodezyjnych w Białymstoku jako nauczyciel przedmiotów zawodowych. Podczas lekcji, kiedy w klasie miałem do 30 uczniów, z których większość po raz pierwszy w życiu widziała tachimetr, trudno było nauczyć wszystkich podstawowej obsługi instrumentu. Ktoś mógł czegoś nie-

MAGAZYN geoinformacYJNY nr 2 (285) luty 2019 10 GEODETA

**Już na starcie dysponowałeś odpowiednim sprzętem do nagrywania filmów czy musiałeś poczynić pewne inwestycje?**

Moja żona jest magistrem sztuki, robiła zdjęcia, więc pierwsze filmy nagrywałem jej lustrzanką. Musiałem jednak kupić mikrofon. Dla mnie dźwięk jest bardzo ważny. Mam taką zasadę, że nie oglądam filmów ze słabym dźwiękiem, od którego bolą uszy, a słów lektora muszę się domyś-

lać. Zainwestowałem więc 18 zł w mikrofon sprowadzony z Chin, który przypinałem sobie do ubrania spinaczem do suszenia bielizny. Kolejne zakupy to statyw do aparatu oraz dwa softboxy, czyli regularne rozpraszacze światła, które mają odpowiednią temperaturę do tworzenia takich filmów. Softboxy koszto-

wały mnie 180 zł. Tło, które można zobaczyć w pierwszych filmach to zwykłe prześcieradło. Do montażu wykorzystuję program Adobe Premiere. Żeby zacząć, nie trzeba wcale wielkich pieniędzy. Często wystarczy wiedza i dobry telefon komórkowy.

Po pewnym czasie, wraz z rozwojem kanału, zainwestowałem w mniejszą kompaktową kamerę oraz najlepszy z najtańszych mikrofonów Blue Yeti. Dlaczego taki? Posłuchałem rady youtubera Sylwestra Wardęgi, który w jednym ze swoich filmów powiedział, że zbudował ogromne studio za duże pieniądze, a później zrozumiał, że widzowie You-Tube nie dostrzegają różnicy między dobrym a bardzo dobrym dźwiękiem. Nie warto zatem przesadzać. Ten sprzęt kosztował mnie 3 tys. zł. Dodatkowo kupiłem oprogramowanie do robienia animacji z miesięcznym abonamentem 150 zł. Na pewnym etapie, jeżeli chce się człowiek rozwijać, rzeczywiście trzeba trochę zainwestować.

#### **Rozpoczynając, wzorowałeś się na jakimś kanale?**

Nie miałem się na kim wzorować, bo w polskim YouTube nie ma żadnego kanału związanego z geodezją. Co mnie zresztą nie dziwi, bo na własnej skórze przekonałem się, ile czasu, wysiłku,

> a także pieniędzy wymaga prowadzenie takiego kanału. Nikomu nie chce się takich rzeczy robić, bo to nieopłacalne. Bardzo chciałbym doczekać się konkurencji, zwłaszcza w postaci geodetów praktyków publikujących filmy z prac terenowych. Posiadają oni niemałą wiedzę, którą powinni się dzielić.

> Co do inspiracji, to oglądałem wiele kanałów prowadzonych przez geodetów z Ame-

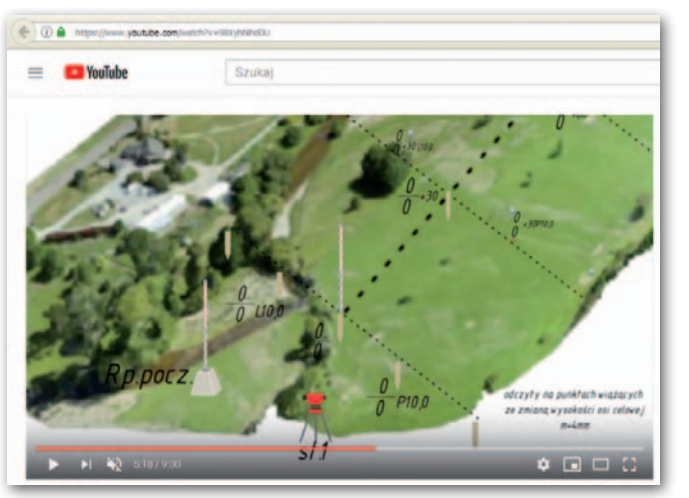

# wiedzą

ryki Południowej. W tamtej części świata geodeta to bardzo ceniony zawód, dobrze płatny, i geodezyjnych kanałów jest tam wiele. Pozostawiają one jednak sporo do życzenia pod względem grafiki i dźwięku. Dlatego jeżeli chodzi o kwestie techniczne, to podpatrywałem filmy instruktażowe niezwiązane z geodezją.

#### **Jak powstaje film krok po kroku?**

Najpierw jest pomysł, później przygotowuję scenariusz. Wypisuję sobie m.in., co chcę w danym filmie przekazać, jakich wzorów muszę użyć oraz jakie ilustracje będą mi potrzebne. Na początku wszystkie rysunki, podobnie jak napisy, wykonywałem ręcznie na kartce, czasami przed kamerą. Zmieniło się to, kiedy kupiłem program do robienia animacji. Od tego momentu wykorzystuję rysunki stworzone przez moją żonę w Photoshopie. Są to np. ludziki, różny sprzęt geodezyjny. Do zmontowanych animacji dogrywam jeszcze, jeżeli jest potrzebny, kalkulator, na którym w trakcie trwania filmu wykonywane są obliczenia. Następnie renderuję pierwszą wersję filmu, co na moim słabym komputerze trwa nawet do dwóch godzin. W kolejnym etapie załączam dodatkowe efekty wizualne, obrazki,

**DYPLOM** 

**BOGUMIŁ JANISZEWSKI** ZŁOWIEK ROKU 2018

PLEBISCYCIE REDAKCJI MIESIĘCZNIKA GŁODE **PORTALD GEOFORDM PL** 

MAGAZYN geolog a gordd yn 2 (285) luty 2019

Fot. Damian Czekaj

Damian Czekai

## CZŁOWIEK ROKU 2018

siebie, jak mówię, i zawsze uważam, że przy wyłączonej kamerze zachowuję się naturalniej. Myślę jednak, że to kwestia

**nauki treści.**

li, ale niewiele czasu upłynęło, gdy nie potrafili się już bez nich obejść. Zawsze jednak powtarzałem, że te filmy to tylko dodatek, wszystkiego nadal uczymy się w szkole na lekcji. Nie ma obowiązku oglądania moich filmów czy śledzenia wpisów w mediach społecznościowych, bo "Sztuka myślenia" obecna jest także na Facebooku i Instagramie. Nie było też takich sytuacji, że włączałem klasie film,

Pamiętam taką zabawną sytuację, że raz zadałem dość prostą pracę domową – a bardzo rzadko to robiłem, zazwyczaj tylko wtedy, kiedy rozpoczynałem pracę z nową klasą – i ci, którzy jej nie zrobili, dostali jedynki. Następnego dnia pod moim filmem pojawiło się dużo negatywnych ocen – "łapek w dół". Na kolejnej lekcji, powiedziałem, że tę pracę domową można nadal zrobić, a ja skreślę jedynki, bo dla mnie ważna jest wiedza, którą w ten sposób zdobędą. Część negatywnych ocen została skasowana. Moi uczniowi widocznie chcieli mnie

a sam gdzieś wychodziłem.

ukarać (*śmiech*).

praktyki i z czasem będzie coraz lepiej.

**Nazwa kanału "Sztuka myślenia" nie sugeruje, że uczniowie techników znajdą tam przydatne do** 

Nie chciałem nazywać

 $\bullet$   $\Box$   $\Box$ 

zrzuty ekranowe (np. rozporządzeń), dodaję intro i ekran końcowy, i renderuję ponownie. Kiedy mam już gotowy film bez dźwięku, uruchamiam program do nagrywania głosu i w czasie rzeczywistym opisuję to, co widać na ekranie. Na początku musiałem robić kilkadziesiąt prób, żeby dobrze nagrać głos. Teraz idzie mi już znacznie lepiej. Ostatnie punkty to stworzenie miniaturki filmu, co zazwyczaj robi moja żona, oraz opisu. Sam montaż filmu trwającego około 10 minut to dwa dni pracy po 6-7 godzin.

Z tworzeniem filmu wiążą się także duże emocje, dylematy – publikować czy jednak nie? Po obejrzeniu zawsze towarzyszy mi przekonanie, że coś mógłbym zrobić lepiej. Zastanawiam się, jak film przyjmą odbiorcy. Koniec końców cieszę się jednak z każdego nowego filmu na kanale.

#### **Co robisz, gdy w już opublikowanym filmie znajdujesz błędy?**

Dodaję w opisie filmu informację, w którym miejscu znajduje się błąd. Nie usuwam tego filmu ani go nie poprawiam, bo dotychczas wykryte błędy to zaledwie drobne pomyłki. Poprawianie filmu wiązałoby się z wieloma godzinami pracy, a ja wolę jednak ten czas po-

święcić na kolejną publikację. Zdaję sobie sprawę z tego, że moje filmy nie są i nigdy nie będą perfekcyjne.

**W niektórych późniejszych filmach sam występujesz przed kamerą. Peszy cię to?**

Generalnie się nie stresuję, choć przyznam, że ciężko jest się przyzwyczaić do patrzenia w czarną otchłań obiektywu. A muszę to robić, bo to symuluje kontakt wzrokowy z widzem. Czasami nie lubię

MAGAZYN geoinformacYJNY nr 2 (285) luty 2019 12 GEODETA

Szuka  $\bullet$   $\Box$   $\Box$  :

Kanał "Sztuka myślenia" był najpierw oglądany przez moich uczniów, później przez następny rocznik. Z czasem zaczęli go dostrzegać także nauczyciele. W 2017 r. byłem na szkoleniu dla nauczycieli przedmiotów geodezyjnych w Bydgoszczy i przy sąsiednim stoliku rozgorzała dyskusja na temat mojego kanału. To było bardzo miłe.

Od kilku miesięcy nie uczę już w technikum w Białymstoku, ale wiem, że nowe klasy oglądają moje filmy. Zresztą nadal mam kontakt uczniami, dalej pomagam im rozwiązywać zadania, przez Facebooka i Instagram dostaję nawet 10 wiadomości dziennie. Będę też dalej tworzył dla nich filmy.

#### **Czym się kierujesz, wybierając tematy kolejnych filmów?**

Pierwotne założenie było takie, że chciałbym za pomocą filmów omówić wszystkie podstawowe zagadnienia geodezyjne, kartograficzne, matematyczne i terenowe dla technika geodety oraz osoby, która nigdy nie miała styczności z geodezją, a chciałaby ją poznać. Mam specjalną listę, a na niej rozpisanych kilkadziesiąt filmów do realizacji. Kiedy uda mi się je przygotować? Nie wiem, bywa, że brakuje mi czasu, motywacji, ale staram się powoli iść do przodu. Poza tym przy wyborze tematów kieruję się sugestiami użytkowników z Instagrama i Facebooka, a także bieżącą sytuacją, np. przed egzaminami w technikum wrzucam filmy, na których rozwiązuję właśnie zadania z egzaminów.

#### **Na kanale jest obecnie 69 filmów. Z którego jesteś najbardziej dumny?**

Najbardziej cenię ten poświęcony prof. Stefanowi Hausbrandtowi i jego formom rachunkowym. Paradoksalnie jest to również film, którego bardzo nie lubię. Zaraz wyjaśnię dlaczego. Dumą napawa mnie to, że dotarłem do różnych ciekawostek z życia profesora. Udało mi się porozmawiać z prof. Edwardem Nowakiem z Politechniki Warszawskiej, który był studentem prof. Hausbrandta. Innych ciekawych informacji dostarczył mi Bartłomiej Oszczak, mój były wykła-

> dowca z Uniwersytetu Warmińsko-Mazurskiego, a teraz znajomy. I tak dowiedziałem się m.in., że profesor, tak jak ja, znał hiszpański. Kilka innych ciekawostek z jego życiorysu przytaczam w filmie. Zdaję sobie sprawę z tego, że uczniowie zapewne przewijają biograficzny fragment filmu, aby dotrzeć do części o formach, co nie zmienia faktu, że jestem dumny z tego, co udało mi się wyszperać.

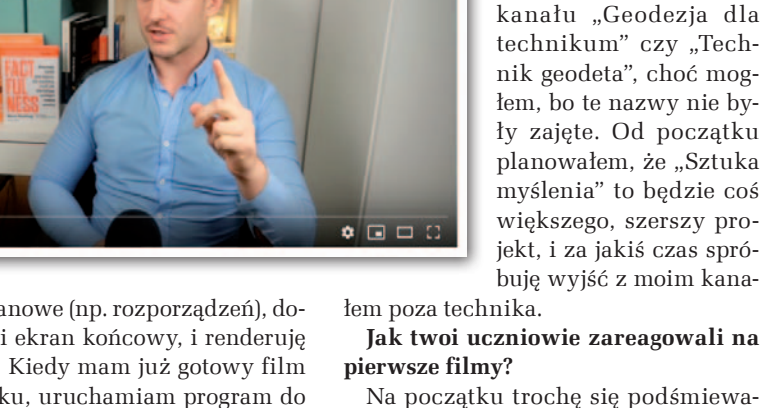

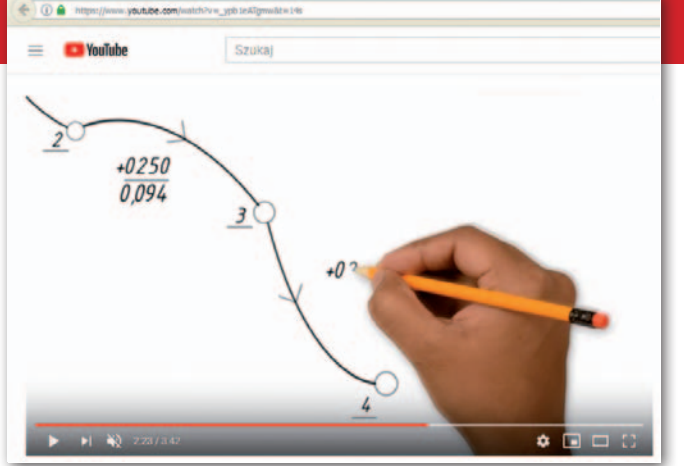

Nie lubię natomiast siebie z tego filmu, sposobu, w jaki mówiłem, chociaż był to pierwszy film z nowym mikrofonem. Nie podoba mi się szata graficzna, ręcznie wykonane napisy. Mimo wszystko film ten mocno zapadł mi w pamięć.

#### **Od jakiegoś czasu na kanale pojawiają się filmy, w których wypowiadasz się na temat systemu edukacji. Skąd taki pomysł?**

Chciałem podzielić się swoim doświadczeniem związanym z pracą z uczniem, wdrażaniem innowacyjnych metod nauczania, a także wskazać na pewne błędy systemowe oraz na to, jak je można naprawić. System edukacji powinien być bardziej otwarty na ucznia, powinien bardziej go słuchać, mniej karać, więcej wspierać, a nauczycielom dać większa autonomię. Dzięki temu wszyscy zyskaliby jakąś moc sprawczą i przestaliby być tylko pionkami wykonującymi polecenia.

#### **Będziesz jeszcze publikował podobne filmy?**

Odpowiem tak: chcę dalej wspierać ucznia, czyli robić także filmy, w których będę reagował na pewne negatywne sytuacje w szkole. Samego systemu edukacji nie będę już dotykał, wolę się skupić na pozytywnym tworzeniu. Nie chcę więcej na kanale narzekać.

#### **Twój kanał ma już ponad 2,5 tys. subskrypcji. Czy ta liczba nadal rośnie?**

Średnio dziennie mam od 3 do 5 nowych subskrypcji. Ponadto zdarzają się jeszcze skokowe wzrosty. Gdy Geoforum.pl udostępniło mój film o niwela-

cji, liczba subskrypcji skoczyła o 120 w ciągu jednego dnia. Poza tym większe wzrosty obserwuję w trakcie sesji egzaminacyjnych na studiach (bo również studenci mnie oglądają), sesji egzaminacyjnych w technikach, na początku i końcu roku szkolnego czy podczas wystawiania ocen. Chciałbym przy tym zaznaczyć, że nie wszyscy moi widzowie mnie subskrybują. W tym miesiącu mam już

6,4 tys. unikalnych widzów. W internecie zawsze idziemy na łatwiznę: jeżeli nie ma konieczności subskrybowania, to tego nie robimy. Wczoraj rano miałem taką sytuację, że napisała do mnie studentka archi-

tektury z pytaniem o obserwacje nadliczbowe. Za godzinę miała mieć egzamin. Pomogłem jej, siedząc w samochodzie, odpisując, ile jest obserwacji nadliczbowych w każdym z rodzajów poligonów i dlaczego. Na koniec poprosiłem ją, że skoro ja poświęciłem jej swój czas, to ona mogłaby napisać mi pozytywną recenzję "Sztuki myślenia" na Facebooku. Informacji zwrotnej już nie było. Ludzie w internecie czują się anonimowi i, niestety, w dużej mierze nie szanują pomocy, którą tam otrzymują.

#### **Czy myślisz, że w przyszłości mógłbyś na swoim kanale zarabiać?**

Na pewno chciałbym, bo to jest moja pasja, na którą poświęciłem już tysiące godzin, stanowiąca obecnie ważną część mojego życia. Czy to możliwe? Wydaje mi się, że tak, tylko muszę wykonać jeszcze większą pracę. Moje filmy muszą być jeszcze ciekawsze, bardziej zróżnicowane, przyciągać większe grono odbiorców. Moim marzeniem jest realizacja

serii filmów, w których pokazywałbym, jak wygląda praca geodety w różnych krajach świata. Dzięki Instagramowi utrzymuję kontakt z geodetami z wielu państw, np. Kolumbii i Brazylii, więc myślę, że kiedyś takie filmy uda mi się stworzyć.

Obecnie nikt ze mną nie współpracuje, ale wydaje mi się, że staję się coraz bardziej atrakcyjny dla niektórych firm jako potencjalnych reklamodawców.

Odejdźmy na chwilę od "Sztuki myśle**nia". Początki twojego kanału wiążą się z pracą w technikum. Jak tam trafiłeś?**

Może zacznę od tego, że moja przygoda z geodezją zaczęła się od studiów na Uniwersytecie Warmińsko-Mazurskim w Olsztynie. Zdecydowałem się na geodezję i kartografię, ponieważ uznałem, że będzie to odpowiedni kierunek dla osoby interesującej się matematyką i geografią. Na I stopniu wybrałem specjalizację geoinformacja, a na II – prowadzoną w języku angielskim specjalizację *geodesy and satellite navigation*. Na I stopniu udało mi się jeszcze wyjechać do Hiszpanii w ramach programu Erasmus. Generalnie cały okres studiów wspominam bardzo miło.

Po studiach krótko szukałem pracy w Olsztynie, ale bezskutecznie. Postanowiłem więc wrócić do rodzinnego Białegostoku. Również tutaj nie dopisywało mi

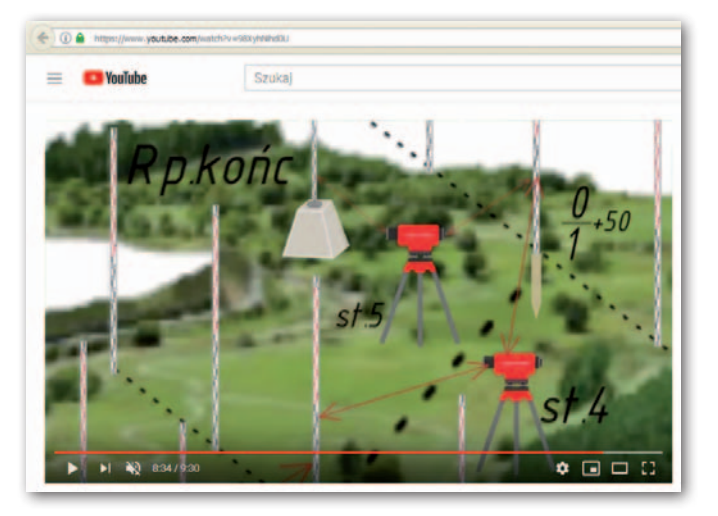

szczęście. W pewnym momencie pomyślałem, że może warto złożyć CV do technikum geodezyjnego. Tak też zrobiłem i niemal z miejsca dostałem tam pracę. Rozmowę kwalifikacyjną odbyłem w momencie, w którym zazwyczaj nie przyjmuje się już nauczycieli do pracy – był to

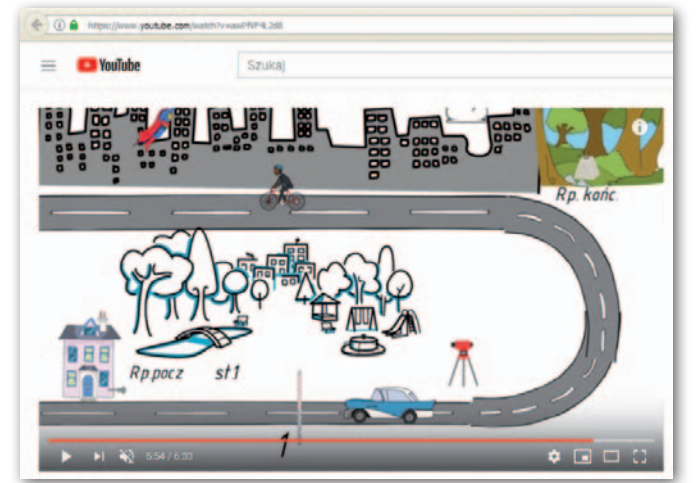

początek roku szkolnego. Pani dyrektor postanowiła mi jednak zaufać i 2 tygodnie później zacząłem pracę w szkole. Nigdy nie widziałem się w roli nauczyciela, ale gdzieś tam w głębi czułem, że może to być bardzo ciekawe zajęcie. Zresztą wtedy nie miałem alternatywy. Mówiłem sobie, że jak mi się nie spodoba, to się zwolnię. Ale się spodobało i pracowałem w technikum przez kolejnych 5 lat.

> MAGAZYN geoinformacYJNY nr 2 (285) luty 2019 **GEODETA 13**

## CZŁOWIEK ROKU 2018

gotować się do lekcji. Np. na przedmiocie "Dokumentacja" realizowałem własny program, w którym kompleksowo omówiłem mapę zasadniczą. Zaczynałem od

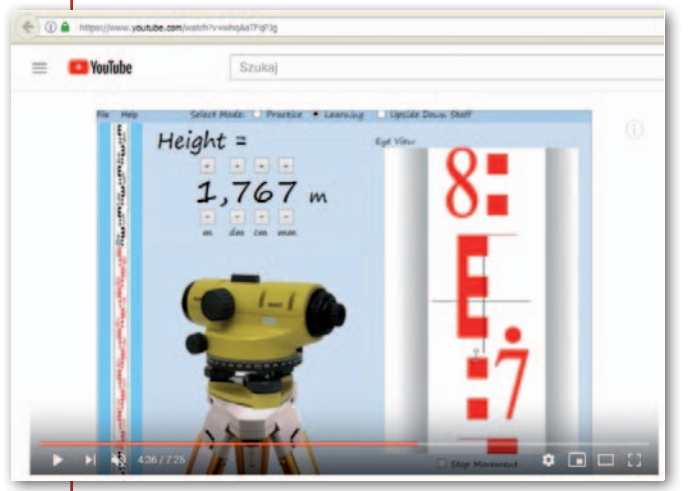

Od początku było ciężko pod względem finansowym, dlatego razem z kolegą założyliśmy start-up Volare Drony. Chcieliśmy za pomocą bezzałogowców wykonywać ortofotomapy, ale skończyło się na dokumentacji zdjęciowej i kręceniu filmów, bo tak na nasz start-up odpowiedział rynek. Byliśmy wówczas bardzo innowacyjni, ale nie umieliśmy tego rozwinąć i zamknęliśmy firmę po dwóch latach.

#### **Byłeś surowym nauczycielem?**

Nie, nie byłem surowy. Teraz pewnie zapytasz, czy uczniowie mnie lubili. Wydaje mi się, że tak. W ostatnim roku mojej pracy w Zespole Szkół Budowlano- -Geodezyjnych zostałem wybrany przez uczniów na nauczyciela roku. Było to dla mnie ogromne wyróżnienie, ponieważ ZSBG kształci techników na 6 różnych kierunkach, a ja pokonałem nauczycieli przedmiotowych. Niemal wszyscy uczniowie, których uczyłem, musieli na mnie zagłosować. Chciałbym tutaj też podkreślić, że uczniowie nie lubią nauczycieli, którzy nie wymagają, a ja wymagałem.

### **Ciężko było u ciebie o dobrą ocenę?**

Raczej nie. Mało stawiałem jedynek, rzadko straszyłem. Często analizowałem swoją pracę – czasami może nawet aż za bardzo – i doszedłem do wniosku, że złe oceny w ogóle nie motywują do pracy. Ponadto osoby, które aspirują do bycia dorosłymi, a później już nimi są, nie są w stanie nauczyć się od kogoś, kogo nie lubią i nie szanują. Nikogo też nie zmusisz do polubienia geodezji. Jedyne, co możesz zrobić, to profesjonalnie przy-

MAGAZYN geoinformacYJNY nr 2 (285) luty 2019 14 GEODETA

historii map, później było o skalach, znakach kartograficznych, piśmie technicznym, nanoszeniu współrzędnych, redakcji mapy itd. Był to roczny cykl powiązanych ze sobą lekcji, których uczniowie nie chcieli opuszczać w oczekiwaniu na finał. Wysoka frekwencja na tym przedmiocie utrzymywała się do ostatnich dni roku szkolnego, więc musiałem prowadzić lekcje nawet po wystawieniu ocen (*śmiech*).

### **O piekowa łeś się**

### **uczestnikami Olimpiady Wiedzy Geodezyjnej i Kartograficznej?**

Znajdowałem się w 6-osobowym zespole przygotowującym uczniów do olimpiady. Każdy z nas był odpowiedzialny za inny dział. Nie byłem jednak głównym opiekunem, więc sukcesy uczniów w olimpiadzie geodezyjnej są moją zasługą tylko w niewielkim stopniu. Razem z kolegą zajmowałem się natomiast Olimpiadą Innowacji Technicznych i Wynalazczości organizowaną przez Polski Związek Stowarzyszeń Wynalazców i Racjonalizatorów. W 2017 r. przygotowana pod naszą opieką praca zajęła I miejsce w etapie ogólnopolskim. Dotyczyła możliwości i zasadności montażu instalacji fotowoltaicznych na dachach budynków użyteczności publicznej. Do badań posłużyły nam dane z portalu GIS Białystok. Rok później, tym razem już nie z projektem geodezyjnym, ale związanym z elektroniką (był to przewodnik dla osób niepełnosprawnych po muzeum), zajęliśmy II miejsce. W obydwu przypadkach nasi uczniowie zdobyli indeksy na wyższe uczelnie.

**Od kilku miesięcy nie pracujesz już jednak w szkole.**

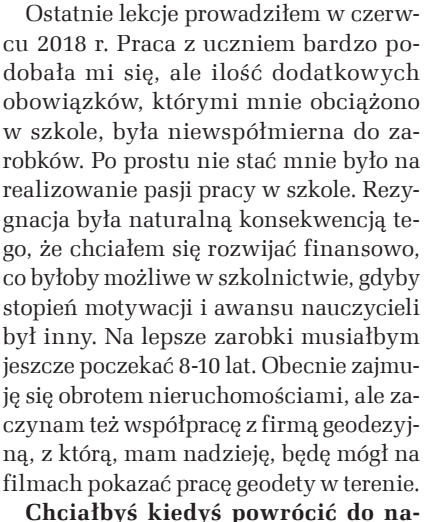

## **uczania?**

Nie. Prędzej wróciłbym na uczelnię niż do szkoły, choć teraz raczej myślę o uprawnieniach zawodowych. Mógłbym natomiast poprowadzić jakieś szkolenia czy wykłady w technikach jako osoba, która zajmuje się innowacyjnym przekazywaniem wiedzy. Byłoby to ciekawe doświadczenie. Na razie mam zaproszenia od uczniów, a to za mało, żeby móc się pojawić z taką prelekcją. Głębiej w system polskiej edukacji wchodzić już nie chcę. Jest mi dobrze tak jak teraz.

#### **Czy po prawie dwóch latach działalności nadal spotykasz się z opiniami, że youtuberzy zajmują się mało poważnymi rzeczami?**

Oczywiście, że tak. YouTube w większości poświęcony jest rozrywce, choć coraz więcej pojawia się w nim wartościowych materiałów edukacyjnych. Taka jest światowa tendencja. W USA filmy edukacyjne są coraz bardziej popularne, my, niestety, jesteśmy kilka lat do tyłu. Mam zarówno negatywne komentarze pod filmami, jak i otrzymuję krytyczne wiadomości. Choć nigdy nie przybrało to formy hejtu, o którym tak głośno teraz w mediach, to jednak jest to demotywujące, podcina skrzydła, aż w pewnym momencie zastanawiasz się, czy jest sens dalej w to brnąć. Zawsze te negatywne komentarze mają większą moc od

> pozytywnych. Najwięcej słów krytyki spłynęło na mnie ze strony nauczycieli, bez argumentów merytorycznych, że moja działalność jest właśnie niepoważna, że za dużo udostępniam, i ze strony geodetów, którzy zarzucali mi, że mój kanał nie ma przełożenia na rzeczywistość, że tak się nie robi w terenie. Nigdy natomiast nie spotkałem się z negatywną opinią ucznia czy studenta. Generalnie jed-

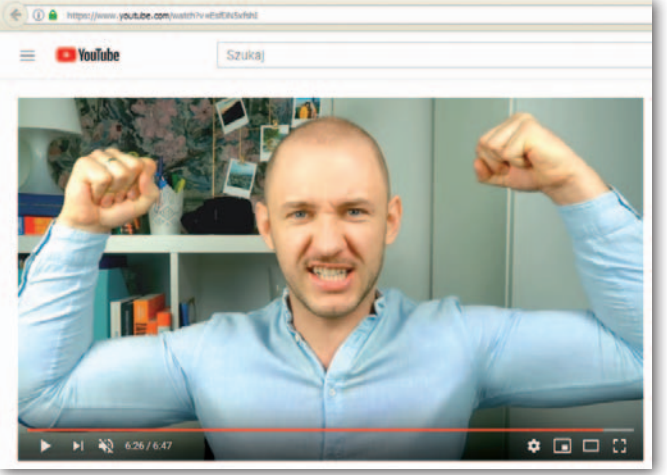

nak jestem pod ogromnym wrażeniem kultury wypowiedzi w moich mediach społecznościowych. Uczniowie zwracają się do mnie z szacunkiem, nigdy nie zostałem obrażony, bo chyba jednak lubimy ludzi z pasją.

#### **Porozmawiajmy o plebiscycie czytelników Geoforum.pl. Byłeś zaskoczony nominacją?**

Powiem szczerze, że nie zaskoczyła mnie ani nominacja, ani ostateczne zwycięstwo, tylko liczba głosów, które na mnie oddano. Myślałem, że będzie ich więcej (*śmiech*). Co nie zmienia faktu, że ogromnie cieszę się z wygranej. Był to plebiscyt internetowy, więc osoba działająca tylko w internecie automatycznie staje się faworytem. Pozostali nominowani, a są to wybitne postaci, mają mniejszy zasięg w mediach społecznościowych. Najbardziej jednak cieszę się z tego, że udało mi się pokonać głównego gedetę kraju (*śmiech*). Moi znajomi po ogłoszeniu wyników nie pisali do mnie: "Boguś, gratuluję wygranej", tylko: "Fajnie, że pokonałeś GGK". Serdecznie pozdrawiam pana Izdebskiego! Jest to człowiek ogromnie zasłużony dla geodezji i dlatego, jak sądzę, moje zwycięstwo, osoby nieznanej w środowisku,

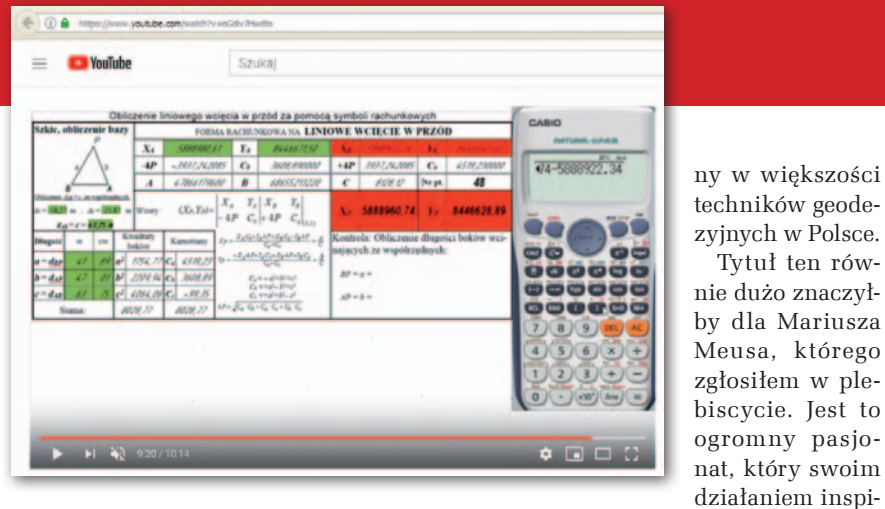

mogło nie spodobać się części użytkowników Geoforum.pl. Przeczytałem kilka komentarzy pod wynikami plebiscytu i po dwóch negatywnych przestałem. Poczułem się winny, że dostałem ten tytuł i stwierdziłem, że nie chcę się tak czuć.

Dla mnie tytuł "Człowieka Roku 2018" znaczy naprawdę dużo, wydaje mi się, że więcej, niż znaczyłby dla głównego geodety kraju. Jest dla mnie inspiracją i motywacją do dalszej ciężkiej pracy. Dowodzi tego, że było warto, że dobrze zrobiłem, nie poddając się, kiedy inni mówili, że próbuję zagospodarować zbyt małą niszę. Przy okazji plebiscytu często wspominałem drogę, jaką przeszedłem – od chińskiego mikrofonu za 18 zł do momentu, w którym jestem rozpoznawalruje także mnie. Takim ludziom wystarczy dać odpowiednie narzędzia, a wykonają mnóstwo świetnej roboty. Dlatego też zachęcam Mariusza do założenia własnego kanału na YouTube. Takich ludzi jak on warto doceniać.

**Znajdujesz jeszcze czas na jakieś hobby?**

W moim przypadku jest tak, że im więcej rzeczy robię, tym więcej mam czasu. Od wielu lat zajmuję się też sportem. Obecnie kilka razy w tygodniu staram się trenować brazylijskie jiu-jitsu. Ponadto uwielbiam podróżować. Najlepiej zaś wypoczywam, skacząc ze skał do morza i pływając. Nie wyobrażam sobie urlopu bez tego.

Rozmawiał Damian Czekaj

Tytuł ten rów-

#### REKLAMA

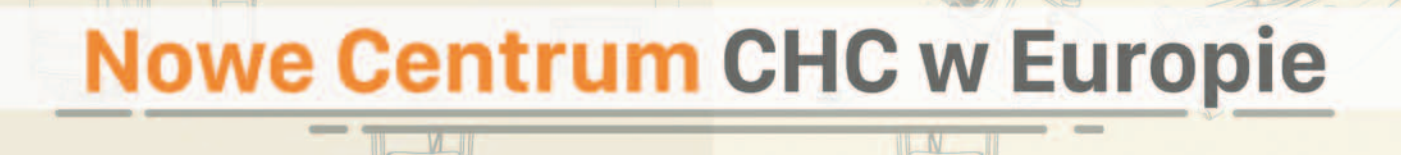

**CHC Navigation (z siedzibą w Szanghaju,** Chiny) otworzyło właśnie w Budapeszcie (Węgry) nowe europejskie centrum sprzedaży, wsparcia i serwisu **CHC Navigation Europe Ltd.** 

Europejskie biuro CHC posiada odbiorniki GNSS, kontrolery, anteny i części zamienne oraz wyszkolony personel do pomocy technicznej i serwisu. W biurze znajdują się pomieszczenia do szkolenia i serwisowe. Zachęcamy tych Klientów CHC z Polski, którzy mają starsze modele sprzętu CHC, do kontaktu, jeżeli potrzebują wsparcia technicznego, serwisu lub uaktualnień sprzętowych.

Można się z nami kontaktować (w języku angielskim):

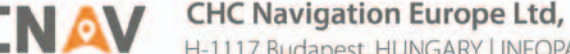

Make your work more efficient

H-1117 Budapest, HUNGARY | INFOPARK BUILDING "I", Infopark sétány 1., Ground floor E-mail (service/support): info@chcnav.eu | Phone: +36 20 235 8248

<span id="page-15-0"></span>Testujemy czterosystemowe poprawki GNSS

## Cztery lepsze niż dwa

Ogłoszenie pod koniec ubiegłego roku globalnej dostępności usług chińskiego BeiDou oznacza, że mamy już cztery systemy GNSS! Sprawdziliśmy, jakie oznacza to korzyści dla użytkowników precyzyjnych odbiorników satelitarnych.

## Jerzy Królikowski

Fot. ESA

a wstępie zaznaczamy, że choć mówimy o czterech GNSS, to europejski Galileo i chiński BeiDou nie są<br>jeszcze rozwiązaniami w pełni samoa wstępie zaznaczamy, że choć mówimy o czterech GNSS, to europejski Galileo i chiński BeiDou nie są dzielnymi, tzn. nie można liczyć na to,

że w dowolnym czasie i miejscu pozwolą wyznaczyć pozycję bez posiłkowania się innymi sygnałami.

Usługi nawigacyjne Galileo zostały uruchomione w grudniu 2016 roku. Dziś konstelacja ta składa się z 22 satelitów, z czego sygnały nadaje 18, a 4 czekają na włączenie. Są jeszcze dwa aparaty, które

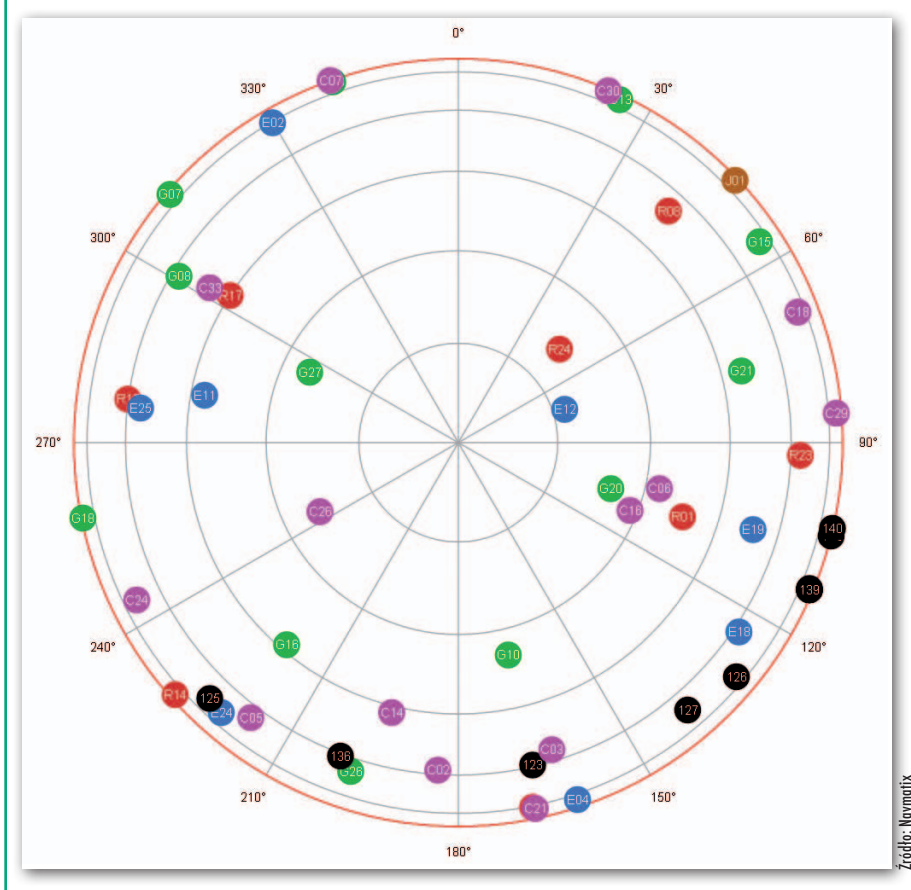

w 2014 roku wskutek usterki rakiety nośnej Sojuz trafiły na złą orbitę i wciąż nie wiadomo, czy będzie z nich jakiś pożytek. Pełne pokrycie globu sygnałami Galileo ma zostać osiągnięte w 2020 roku.

W grudniu ubiegłego roku chiński system BeiDou zrobił geodetom bardzo miłą niespodziankę. Jednym ruchem jego administratorzy włączyli bowiem nadawanie sygnałów aż w 19 satelitach! Tym samym konstelacja ta składa się obecnie z 33 aparatów. Tak duża liczba jest jednak tylko stanem tymczasowym. Jednocześnie nadają bowiem zarówno satelity II, jak i III generacji, a docelowo pracować mają tylko te ostatnie. Do 2020 roku będzie ich łącznie 35, w tym: 27 na orbicie średniej, 5 na geostacjonarnej oraz 3 na orbicie geosynchronicznej (te dwie ostatnie grupy będą widoczne przede wszystkich nad wschodnią Azją).

## $\bullet$  Liczy się nie tylko liczba

Dobra wiadomość jest taka, że nie trzeba wcale czekać do 2020 roku, by czerpać korzyści, jakie dają cztery systemy GNSS. Najbardziej oczywistą jest zdecydowanie większa liczba satelitów widocznych na naszym niebie, co można łatwo sprawdzić przy użyciu aplikacji do planowania po[miarów. Wykorzystując stronę gnssmis](http://gnssmissionplanning.com)sionplanning.com, wygenerowaliśmy wykres dostępności satelitów dla Warszawy na 25 stycznia przy masce 10°. Wynika

Widoczność satelitów GNSS nad Warszawą 25 stycznia: G – GPS, R – GLONASS, E – Galileo, C – BeiDou

## GEOTECHNOLOGIE

z niego, że użytkownik dwusystemowego odbiornika (GPS + GLONASS) może liczyć na 13-20 satelitów. Jeśli jednak mamy sprzęt czterosystemowy, a więc dołączymy Galileo i BeiDou, liczba aparatów wzrośnie do 24-40! Warto jednak podkreślić, że w rzeczywistości liczba satelitów przydatnych w pomiarach RTK (tj. nadających przynajmniej na dwóch częstotliwościach) jest mniejsza. Dotyczy to w szczególności aparatów BeiDou III generacji, z których część pracuje tylko na jednej częstotliwości.

Dodatkowe satelity to oczywiście większe prawdopodobieństwo złapania i utrzymania fiksa, co jest szczególnie istotne przy gorszej widoczności nieba – wśród zabudowy, w obniżeniach terenu czy pod koronami drzew. Można by się zatem odważyć na wykonywanie pomiarów satelitarnych w miejscach dotychczas niedostępnych dla tej technologii.

Więcej satelitów to także lepsza geometria ich położenia na niebie, co powinno przekładać się na wyższą dokładność pomiaru. Analiza danych z narzędzia do planowania misji GNSS pokazuje, że przy dobrej widoczności nieba korzyść z dodatkowych aparatów jest niewielka, rośnie ona natomiast wraz z przesłanianiem horyzontu. Przy dwóch systemach i masce 30° wskaźnik PDOP (opisujący wpływ geometrii konstelacji satelitów GNSS na dokładność wyznaczania pozycji – im niższy, tym lepszy) aż dziesięciokrotnie w ciągu dnia przekroczy 4,0, a w skrajnym przypadku osiągnie 15. Przy pomiarach czterosystemowych w takich samych warunkach maksymalny PDOP wyniesie raptem 3,7.

Pisząc o korzyściach z dodatkowych systemów GNSS, branżowa prasa często zapomina o kwestii zaawansowania technologicznego poszczególnych rozwiązań. Wystarczy wspomnieć, że najstarsze satelity GPS pracują w kosmosie już od połowy lat 90., gdy nawet nie ruszyły prace nad systemami Galileo czy BeiDou. A przecież postęp technologiczny, jaki się od tego czasu dokonał, jest ogromny i nowe oraz modernizowane systemy go uwzględniają. Na przykładzie Galileo szczegółowo omówiliśmy to zagadnienie w rozmowie z naukowcami z WAT (GEO-[DETA 1/2017\). Tu przypominamy jedy](https://egeodeta24.pl/#/publicproducts/details/315)nie, że nowe sygnały nawigacyjne oferują m.in. skuteczniejsze ograniczanie wpływu opóźnienia jonosferycznego i efektu wielodrożności, a także szybsze i wiarygodniejsze rozwiązanie fix.

Porównanie dwu- i czterosystemowych korekt przeprowadziliśmy wśród ciasnej zabudowy warszawskiego Mokotowa przy uży-Porównanie dwu- i czterosystemowych ko-<br>rekt przeprowadziliśmy wśród ciasnej zabu-<br>dowy warszawskiego Mokotowa przy uży-<br>ciu odbiornika Stonex S900T

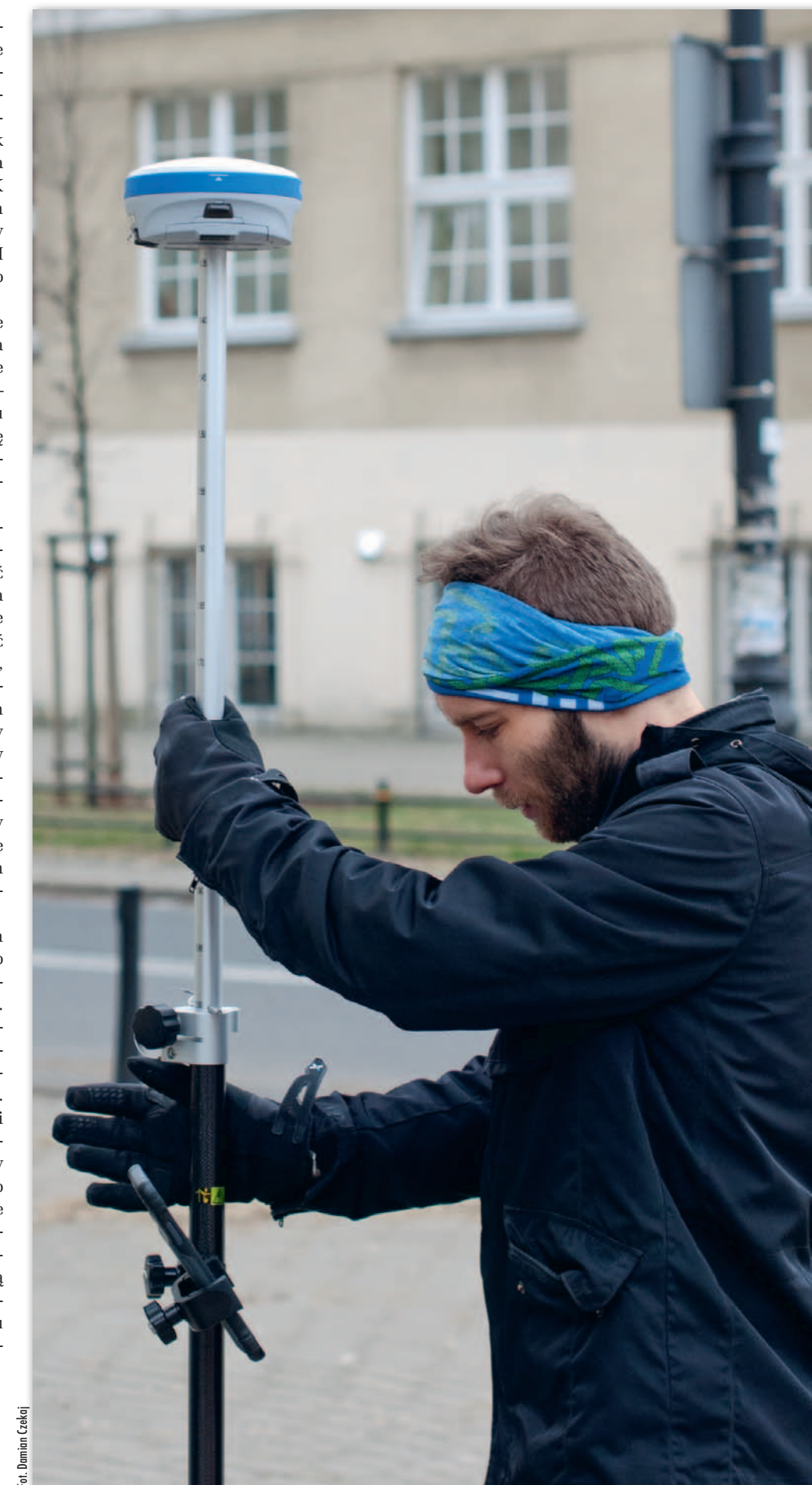

## GEOTECHNOLOGIE

## • Zysk już na pierwszy rzut oka

By sprawdzić, jak te korzyści wyglądają w praktyce, przeprowadziliśmy pod koniec stycznia testowe pomiary na warszawskim Mokotowie. Wąskie uliczki, ciasne podwórka i wysokie kamienice sprawiają, że jest to dogodne miejsce do tego typu eksperymentów. Nasze wcześniejsze doświadczenia z innymi odbiornikami i dwusystemowymi korektami pokazały, że złapanie fiksa wcale nie jest tu łatwe.

Do testu wykorzystaliśmy 336-kanałowy odbiornik GNSS-RTK Stonex S900T udostępniony nam dzięki uprzejmości firmy Czerski Trade Polska, która jest wyłącznym dystrybutorem sprzętu pomiarowego tej marki w Polsce. Spółka ta dała nam również dostęp do swojego strumienia korekt, nadawanego przez stację referencyjną zlokalizowaną w centrum Warszawy, która już od dwóch lat obsługuje nie tylko GPS i GLONASS, ale także Galileo i BeiDou. Podczas eksperymentu o różnych porach dnia pomierzyliśmy w czterech seriach po 13 punktów – każdy przy użyciu dwu- i czterosystemowej korekty. Razem daje to więc 104 pomiary, z których wszystkie wykonywane były w miejscach o mocno ograniczonej widoczności nieba.

Jeszcze bez analizy raportu z pomiarów mogliśmy stwierdzić, że uwzględnienie w korektach Galileo i BeiDou przynosi wyraźne korzyści. Przede wszystkim dzięki czterosystemowym poprawkom udało nam się pomierzyć więcej punktów – z reguły o 2-3 więcej w każdej serii. Przewaga tych korekt była najbardziej widoczna w podwórzach oraz w ciasnych przejściach między budynkami. Warto jednak podkreślić, że i śledzenie 4 konstelacji nie zawsze gwarantowało wyznaczenie współrzędnych w każdej serii (a znaleźliśmy i takie lokalizacje, gdzie ani razu nie udało nam się złapać fiksa). Wniosek stąd prosty, że wciąż warto uprzednio planować pomiary, tak aby utrafić w widoczność największej liczby satelitów.

Co ciekawe, w przypadku korekt dwusystemowych najczęstszym powodem uniemożliwiającym wykonanie precyzyjnego pomiaru był zbyt wysoki PDOP (w skrajnym przypadku sięgnął 90!). Z kolei przy poprawkach czterosystemowych problemem okazywała się utrata fiksa.

 Jednak śledzenie czterech systemów pozwalało nie tylko szybciej uzyskać fiksa, ale także skuteczniej go utrzymywać podczas wędrówki między punktami. Różnice nie były jednak na tyle duże, żeby wyraźnie rzutowały na komfort pracy.

### $\bullet$  Liczby potwierdzają przeczucia

Dokładna analiza raportu z pomiarów potwierdza korzyści, o których pisaliśmy wcześniej. Przy czterosystemowych korektach nawet w najbardziej wymagających lokalizacjach odbiornik widział przynajmniej 9 satelitów, a zdarzały się i takie miejsca, gdzie było ich 24! Odbierając tylko GPS i GLONASS, mieliśmy natomiast do dyspozycji maksymalnie 13 satelitów, ale najczęściej od 7 do 9, a czasem tylko 5.

W oczywisty sposób przekłada się to na wartość wskaźnika PDOP. Podczas pracy z korektami czterosystemowymi w zdecydowanej większości przypadków nie przekraczał on 2,5, a maksymalnie osiągnął 5,6. Dwusystemowe poprawki to jednak inna bajka – jak już wspomnieliśmy, w ich przypadku PDOP wielokrotnie przekraczał wartości uznawane za dopuszczalne przy precyzyjnych pomiarach (administratorzy ASG-EUPOS zalecają nie przekraczać 6,0).

W naszym eksperymencie najbardziej ciekawiła nas jednak powtarzalność pomiaru. Testując wcześniej konkurencyjne odbiorniki w tych ciężkich, mokotowskich warunkach, jeśli już udało nam się złapać fiksa, to bywało, że w kolejnych pomiarach punkty lokalizowane były nawet kilkanaście centymetrów od siebie. W przypadku Stonexa S900T i czterosystemowych korekt takich sytuacji nie było. W dwóch najtrudniejszych miejscach (wewnątrz głębokiego podwórza, tuż przy ścianie kamienicy) powtarzalność była nie gorsza niż 4 cm. Z kolei w punkcie o najlepszej widoczności nieba (wciąż jednak wśród drzew i kilkupiętrowej zabudowy) rozbieżności nie przekroczyły 2 cm.

Co nas zaskoczyło, powtarzalność pomiarów GPS+GLONASS okazała się tylko nieznacznie gorsza (średnia powtarzalność spadła o kilka mm). Nie ma zatem znaczenia, czy korzystamy z korekt dwuczy czterosystemowych? Oczywiście, że ma! Przy liczeniu średniej pomiarów dwusystemowych pominięto bowiem te, w których PDOP przekroczył 6,0 (w przeciwnym razie w zależności od punktu powtarzalność spadałaby do poziomu kilkunastu, a nawet 26 cm!). No i musimy pamiętać, że dwusystemowe korekty kil-

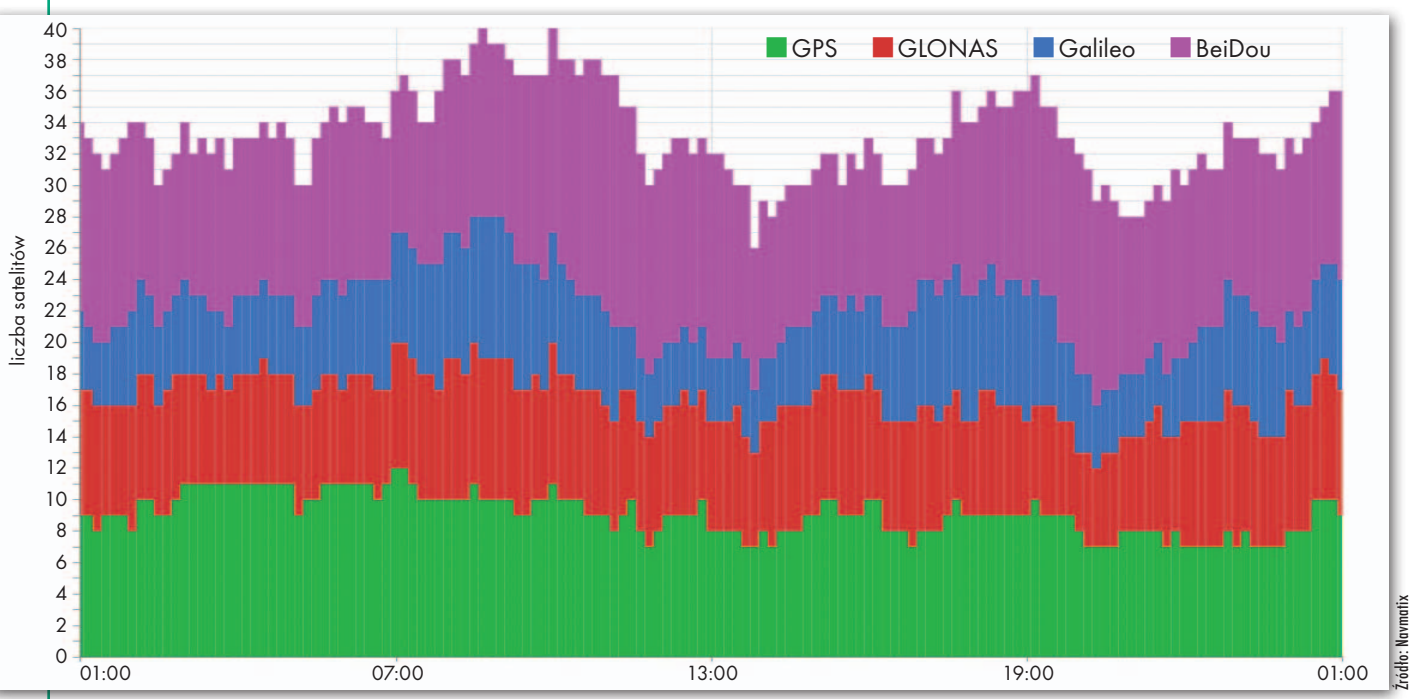

Widoczność satelitów GNSS w Warszawie 25 stycznia

MAGAZYN geoinformacYJNY nr 2 (285) luty 2019 18 GEODETA

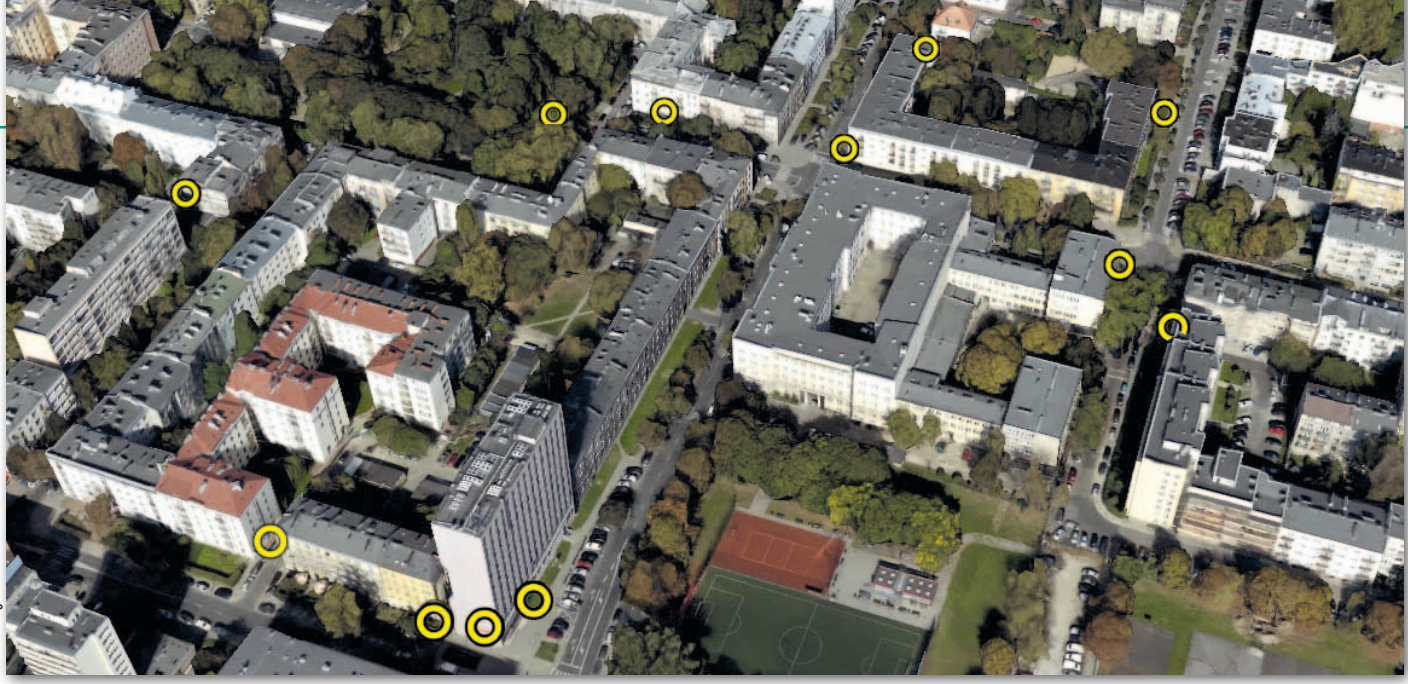

Lokalizacja punktów pomiarowych wykorzystanych w opisywanym teście

kanaście razy nie pozwoliły nam pomierzyć wybranych punktów.

Zdecydowanie większe różnice między dwoma typami korekt wyszły na jaw przy porównywaniu współrzędnej Z. W pomiarach czterosystemowych średnia rozbieżność okazała się aż dwukrotnie lepsza niż z korektami dwusystemowymi.

#### $\bullet$  Cztery systemy niemal w standardzie

Nasz test nie pozostawia wątpliwości, że czterosystemowe korekty już dziś znacząco usprawniają precyzyjne pomiary satelitarne. Kupując nowy sprzęt, warto więc zwracać uwagę, czy obsługuje on również systemy Galileo oraz Bei-Dou. Zresztą, jak można się przekonać z lektury NAWI – niezbędnika sprzęto[wego GEODETY \(dostępnego bezpłatnie](https://geoforum.pl/dodatek/4/nawi#page_top)  na Geoforum.pl) – już dziś większość geodezyjnych odbiorników pozwala na śledzenie czterech systemów. Ale – jak podkreśla Tomasz Czerski z firmy Czerski Trade Polska – diabeł tkwi w szczegółach, bo praktyczne wdrożenie pomiarów czterosystemowych jest złożonym zagadnieniem, realizowanym na różne sposoby przez poszczególnych producentów. – Dobrym przykładem jest inicjalizacja pomiaru. Niektóre odbiorniki potrzebują do tego odpowiedniej liczby widocznych satelitów GPS i dopiero po uzyskaniu fiksa zaczynają korzystać z innych systemów. Nowy sprzęt jest już na ogół pozbawiony tego ograniczenia – wyjaśnia.

Poza tym samo śledzenie czterech systemów to jedno, a możliwość korzystania z czterosystemowych korekt to zupełnie co innego. W tym drugim przypadku odbiornik musi obsługiwać korekty w odpowiednich standardach, np. RTCM 3.2, CMRx czy iMAX. Na ten aspekt warto również zwracać uwagę, analizując specyfikację sprzętu.

Jeśli mamy już odpowiedni odbiornik, to musimy jeszcze uzyskać dostęp do czterosystemowych korekt. Na dziś jedynym ogólnopolskim systemem, który je oferuje, jest Leica SmartNet, blisko tego stanu jest także system VRSnet.pl. Ponadto do dyspozycji jest kilka rozwiązań lokalnych, np. NadowskiNET na południu Polski czy RtkNet (nowość firmy Art-Geo) w wybranych częściach Małopolski, Śląska i Wielkopolski. Do tej listy można dopisać wiele pojedynczych stacji referencyjnych. Na przykład firma Czerski Trade Polska posiada takie instalacje w województwach: mazowieckim, małopolskim, lubelskim i podlaskim.

W GUGiK trwają intensywne prace, by do tego grona dołączyła państwowa sieć ASG-EUPOS. Jak nas poinformowano, już 74 z 86 stacji jest gotowych do śledzenia Galileo i BeiDou, a modernizacia całości zakończy się wiosną tego roku. Dwusystemowe pozostają natomiast niektóre stacje zewnętrznych właścicieli współpracujących z GUGiK (np. należące do Małopolskiego Systemu Pozycjonowania Precyzyjnego). W grudniu 2018 roku rozpoczęto modernizację oprogramowania ASG-EUPOS, co po kilku tygodniach pozwoliło udostępnić testowy strumień czterosystemowych korekt. Jego pełna operacyjność powinna zostać ogłoszona jeszcze w lutym br. Wielotygodniowe testy tego strumienia dobitnie pokazują, że uruchomienie takich korekt nie jest kwestią naciśnięcia jednego przycisku. Potwierdza to Tomasz Czerski, który wyjaśnia, że największym wyzwaniem jest takie "skonsolidowanie" w strumieniu satelitów i sygnałów, by były one skutecznie obsługiwane przez odbiorniki różnych marek. – Choć dziś teoretycznie powszechnie obowiązuje standard RTCM 3.2, to praktyka pokazuje, że poszczególni producenci wdrażają go w nieco odmienny sposób – tłumaczy.

Oczywiście nie trzeba czekać na czterosystemowe korekty w sieciach referencyjnych – można po prostu zainwestować w dodatkowy odbiornik, który skonfigurujemy jako stację bazową. Ale skoro w ASG-EUPOS uruchomienie tych poprawek zajmuje kilka tygodni, to jak ma sobie z tym poradzić zwykły geodeta? – Każdy ceniący się dystrybutor dostarcza sprzęt już skonfigurowany, tak więc samo uruchomienie przez użytkownika czterosystemowej stacji bazowej powinno być banalnie proste – wyjaśnia Tomasz Czerski.

#### $\bullet$  Bedzie tylko lepiej

Przesiadka z korekt dwu- na czterosystemowe to z pewnością nie rewolucja – nadal wiele miejsc pozostaje niedostępnych dla pomiarów GNSS i wciąż warto je uprzednio planować. Korzyści z tej zmiany są jednak wymierne i z biegiem czasu będzie ich coraz więcej. Chodzi nie tylko o kolejne wystrzeliwane satelity, ale także o wprowadzanie zmodernizowanych sygnałów, takich jak choćby GPS L1C, L2C, L5 czy GLONASS L3 oraz związaną z tym możliwość realizowania pomiarów trzyczęstotliwościowych. Wspomnieć należy też o szybko rozwijających się usługach satelitarnych korekt PPP (szerzej pisaliśmy o nich w GEODE-[CIE 12/2017\), które już za kilka lat mogą](https://egeodeta24.pl/#/publicproducts/details/326)  sprawić, że precyzyjne pomiary GNSS staną się cenowo dostępne również dla amatorów. Pamiętajmy też o coraz popularniejszych pochyłomierzach, które pozwalają odsunąć odbiornik nawet o blisko metr od ściany budynku, zwiększając tym samym liczbę widocznych satelitów.

Te szybkie zmiany sprawiają, że kupiony dziś nowy odbiornik już za kilka lat może okazać się rozwiązaniem z poprzedniej epoki. Zatem teraz jak nigdy wcześniej warto zwracać uwagę na specyfikację instrumentów satelitarnych, a przed zakupem gruntownie zweryfikować zapewnienia producenta w terenie. Jerzy Królikowski

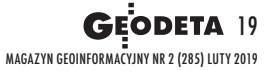

## **GEOSWIAT**

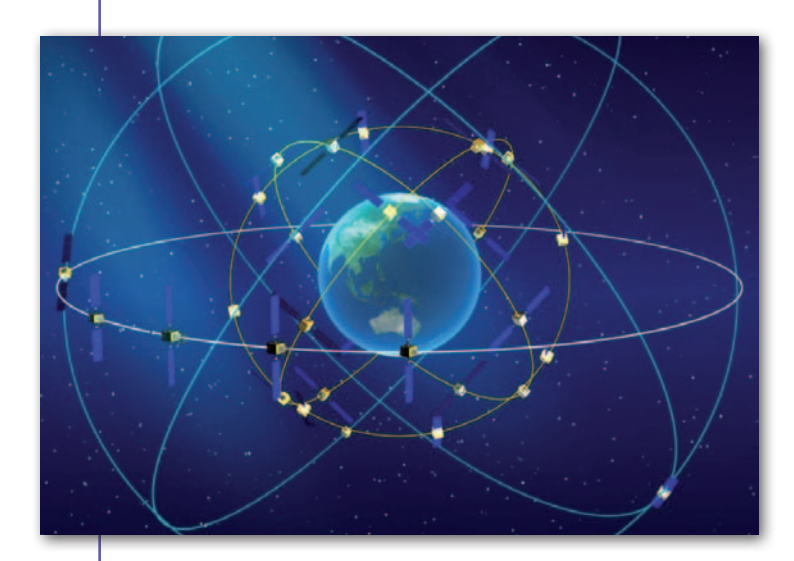

## Mamy czwarty GNSS

A dministratorzy chińskiego<br>
systemu BeiDou 27 grudnia 2018 r. oficjalnie ogłosili globalną dostępność usług nawigacyjnych. Było to możliwie dzięki włączeniu nadawania sygnałów w 19 satelitach III generacji. Warto podkreślić, że umieszczono je w kosmosie w rekordowo krótkim czasie, tj. od listopada 2017 r. do listopada 2018. Oprócz tego w konstelacji BeiDou wciąż

pracuje 14 satelitów II generacji. Docelowo ma się ona składać z 35 aparatów trzeciego bloku – 27 na orbicie średniej, 5 geostacjonarnych oraz 3 na orbicie geosynchronicznej. Budowa BeiDou ma się zakończyć w roku 2020. Podobnie jak w przypadku pozostałych systemów GNSS korzystanie z BeiDou (w ramach usługi otwartej) jest bezpłatne. JK

## Rusza budowa GPS III generacji

Pierwszy satelita III generacji amerykańskiego systemu nawigacji satelitarnej z powodzeniem wystartował 23 grudnia 2018 r. Warto podkreślić, że wydarzenie to jest mocno spóźnione. Gdy podpisywano kontrakt na budowę tych aparatów z firmą Lockheed Martin, planowano, że pierwszy start nastąpi jeszcze w 2014 roku. Z punktu widzenia przeciętnego użytkownika GPS najważniejszą zmianą, jaką przyniesie III generacja, będzie nowy podstawowy cywilny sygnał L1C. Po pierwsze, będzie on bardziej kompatybilny z innymi sygnałami GNSS, co ma ułatwić budowanie wielosystemowych odbiorników satelitarnych. Po drugie, L1C ma zapewnić lepszą jakość pozycjonowania w trudnych warunkach pomiarowych – w szczególności w miastach. Na pełną dostępność L1C musimy jednak jeszcze sporo poczekać. O ile modernizacja GPS będzie postępować zgodnie z planem, nastąpi to dopiero pod koniec lat 20. Wystrzeliwanie kolejnych satelitów GPS III będzie również oznaczać coraz lepsze pokrycie świata dwoma pozostałymi cywilnymi sygnałami GPS, czyli L2C oraz L5. Globalna dostępność tego pierwszego ma zostać osiągnięta w 2021 r., a drugiego – w 2024 r. Kolejny atut nowej generacji to dłuższa żywotność satelitów. Ich oczekiwany czas pracy wzrasta z 12 do 15 lat.

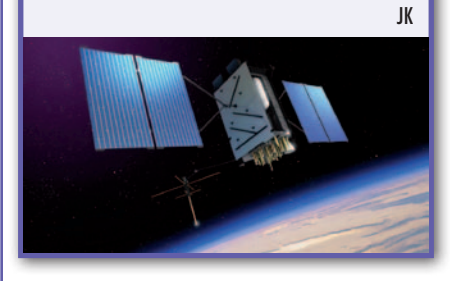

## Norwegia pod okiem Sentineli

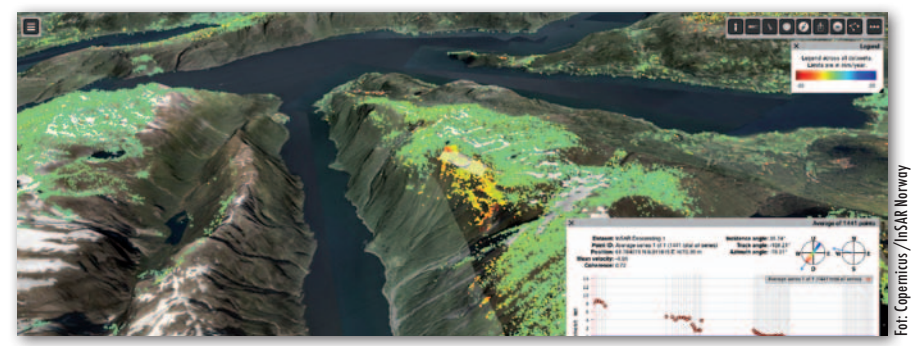

W ykorzystanie satelitarnych zobrazowań radarowych do precyzyjnego pomiaru deformacji jest już dość rozpowszechnionym rozwiązaniem. Uruchomiony niedawno norweski serwis monitoringu InSAR Norway zasługuje na szczególną uwagę przede wszystkim dlatego, że regularnymi pomiarami został objęty tak rozległy obszar (cały kraj). Monitoring realizowany jest na podstawie spływających co 6 dni zobrazowań radarowych z europejskich satelitów Sentinel-1. Dzięki tym danym deformacje podłoża mierzone są dla około 2 miliardów punktów w różnych częściach kraju z dokładnością sięgającą nawet

milimetra rocznie. Dane dostarczane przez InSAR Norway mają znaleźć wiele praktycznych zastosowań. Pozwolą chociażby monitorować osuwiska czy miejską infrastrukturę, wskazując miejsca, które powinny zostać objęte całodobową obserwacją. Mówiąc o zastosowaniach InSAR Norway, warto wspomnieć o kolejnym wyróżniku tego projektu, jakim jest otwartość danych gromadzonych w jego ramach. Dzięki temu wyniki pomiarów interferometrycznych mogą być wykorzystywane również przez sektor prywatny, np. branżę ubezpieczeniową czy firmy inżynierskie.

Źródło: ESA

## Czy to koniec misji WorldView-4?

 $\sum_{n=1}^{N_{\rm A}T} \sum_{s=1}^{N_{\rm A}} \sum_{s,n} \sum_{s,n} \sum_{s$ 

S atelita WorldView-4, oferujący zo-brazowania satelitarne w najwyższej rozdzielczości dostępnej na komercyjnym rynku (nawet 31 cm) uległ poważnej awarii. Jak informuje właściciel aparatu – firma Maxar Technologies (w 2017 r. przejęła jego dotychczasowego właściciela – spółkę DigitalGlobe), usterka dotyczy żyroskopów kontrolujących orientację satelity i obecnie uniemożliwia wykony-

wanie zobrazowań. Cały czas podejmowane są starania, by przywrócić poprawne działanie urządzeń. Na razie jednak wiele wskazuje na to, że satelity nie uda się naprawić i nie będzie on już w stanie dostarczać użytecznych danych. Podkreślmy jednak, że w kosmosie wciąż pracuje WorldView-3 oferujący podobne możliwości obrazowania.

Źródło: Maxar Technologies

 $SAT$ 

 $\begin{array}{|c|c|c|c|c|}\n &SA &SA &SA \\
\hline\nSA &SA &SA &SA \\
SA &SA &SA &SA \\
SA &SA &SA &SA \\
SA &SA &SA &SA \\
\hline\nSA &SA &SA &SA \\
\hline\nSA &SA &SA &SA \\
\hline\n\end{array}$ 

ALL SAL SALA<br>SAL SAL SAT

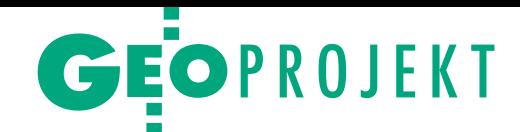

## <span id="page-20-0"></span>Intuition-1: ambitnie na orbicie

345 miliardów dolarów rocznie wart jest obecnie sektor światowej gospodarki związany z rozwojem przemysłu i usług kosmicznych. Szansę na podbój tego rynku mają polskie projekty. Jeden z nich za kłada przetwarzanie obrazów satelitarnych jeszcze na orbicie.

## Anna Wardziak

 $\begin{cases} \begin{array}{c} \vspace{-1.5mm} \text{on} \vspace{-1.5mm} \text{on$ ońcówka ubiegłego roku obfitowała w ciekawe wydarzenia związane z rozwijaniem technologii kosmiczz Kalifornii 3 grudnia 2018 r. wyniosła na orbitę okołoziemską kilkadziesiąt satelitów, w tym **PW-Sat2** i **ICEYE-X2**. Pierwszy z nich został opracowany i skonstruowany przez studentów Politechniki Warszawskiej, a celem misji było przetestowanie żagla deorbitacyjnego, który ma pomóc ograniczyć problem powstawania tzw. kosmicznych śmieci.

**ICEYE-X2** to z kolei satelita zaprojektowany przez fińską spółkę ICEYE (działającą również w naszym kraju) przy współpracy z przedsiębiorstwem Creotech Instruments SA z podwarszawskiego Piaseczna. Celem ICEYE jest stworzenie unikatowej konstelacji satelitów obserwacji Ziemi wyposażonych w radary SAR, które mogą skanować powierzchnię planety niezależnie od pory dnia i warunków atmosferycznych. Docelowo satelity mają też oferować relatywnie krótki czas rewizyty, co ułatwi monitorowanie zmian w środowisku. ICEYE-X2 jest zdolny do wykonywania zobrazowań o rozdzielczości nawet 3 x 3 m.

Rakieta Falcon 9 wyniosła też satelitę **ESEO/S-50** zbudowanego w ramach programu edukacyjnego Europejskiej Agencji Kosmicznej, dla którego system telekomunikacyjny został przygotowany w znacznej mierze na Politechnice Wrocławskiej.

Wcześniej, 26 listopada ub.r., wylądowała na Marsie sonda **InSight** wysłana przez NASA. Na jej pokładzie znajduje się urządzenie penetrujące grunt marsjański, którego mechanizm został opracowany i wykonany przez stołeczną firmę Astronika we współpracy z kilkunastoma firmami i krajowymi ośrodkami badawczymi.

Na poligonie wojskowym w Drawsku Pomorskim 25 listopada gdyńska firma SpaceForest przeprowadziła pierwszy lot rakiety **Bigos 4** na wysokość 15 km. Celem testu była weryfikacja parametrów aerodynamicznych i założeń konstrukcyjnych rakiety w locie naddźwiękowym. Testy uznano za udane. Bigos 4 jest modelem w skali 1:2 przyszłej niedrogiej rakiety suborbitalnej (*Suborbital Inexpensive Rocket,* SIR) o nazwie Perun. Celem tej inicjatywy jest stworzenie pierwszej polskiej rakiety zdolnej wynosić 50 kg ładunku na wysokość 150 km. Start pełnowymiarowego modelu rakiety zaplanowano na IV kwartał 2019 roku, a docelowa rakieta ma być wystrzelona w roku 2022.

Processing i FPInstruments (równocześnie partnerzy strategiczni PW-Sat2).

Twórcy pomysłu zakładają, że Intuition-1 będzie satelitą komercyjnym klasy 6U w kształcie prostopadłościanu o wymiarach 10 x 20 x 30 cm, a jego waga w przybliżeniu wyniesie 10 kg. Zostanie w nim umieszczona specjalistyczna kamera o wysokiej rozdzielczości spektralnej w zakresie światła widzialnego i bliskiej podczerwieni. Dzięki podzieleniu tego pasma na 150 kanałów spektralnych będzie można uzyskać zdecydowanie więcej informacji o obserwowanym obszarze niż za pomocą aktualnych rozwiązań konkurencji. Co istotne, ma to

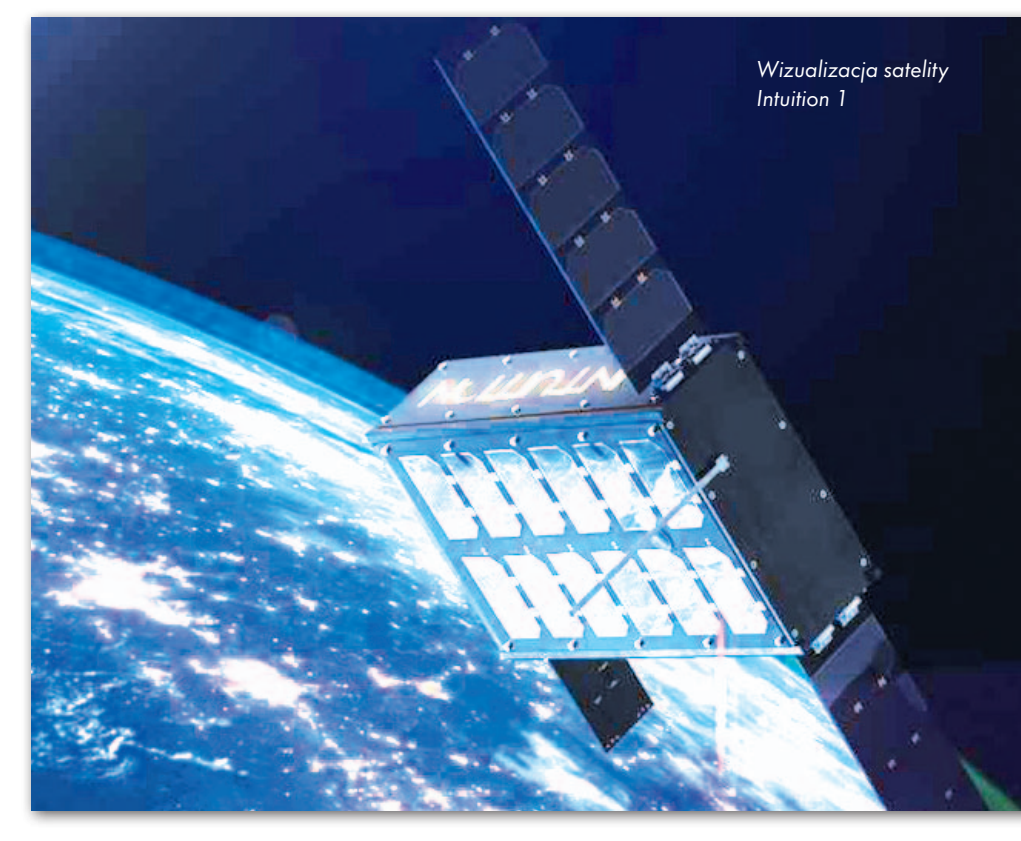

 $\begin{tabular}{l} iertudno chyba się zorientować, że wszystkie te "kosmiczne" przedsię-  
wzięcia łączy uczestnictwo w ich  
tworzeniu polskich podmiotów, które są \end{tabular}$ ietrudno chyba się zorientować, że wszystkie te "kosmiczne" przedsięwzięcia łączy uczestnictwo w ich w tej dziedzinie coraz aktywniejsze. Ale na szczególną uwagę zasługuje jeszcze jedna inicjatywa, której celem jest stworzenie hiperspektralnego systemu obserwacji Ziemi (HyperCam) pozwalającego na pozyskiwanie wysokorozdzielczych (spektralnie) obrazów satelitarnych. Misję tę pod nazwą Intuition-1 realizują polscy inżynierowie ze śląskiego konsorcjum FPSpace. Tworzą je spółki KPLabs, Future

być pierwszy na świecie satelita o mocy przetwarzania pozwalającej na segmentację i klasyfikację obrazów hiperspektralnych jeszcze na orbicie, a w konsekwencji – na co najmniej 100-krotną redukcję ilości danych przesyłanych do stacji naziemnej. Posłuży do tego wysoce wydajna jednostka obliczeniowa wykorzystująca głębokie konwolucyjne sieci neuronowe. Te innowacje przyczynią się do skrócenia czasu dostępu przez użytkownika końcowego do istotnych dla niego informacji pozyskanych przez satelitę. Codzienne wykonywanie zdjęć danego obszaru po-

> MAGAZYN geoinformacYJNY nr 2 (285) LUTY 2019 **GEODETA 21**

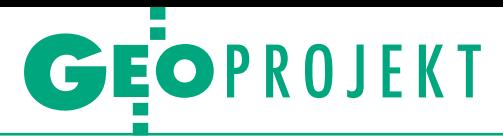

zwoli na bieżące monitorowanie sytuacji, np. w czasie powodzi. Stacja naziemna do prowadzenia komunikacji z przyszłym satelitą powstanie w Gliwicach w tym samym miejscu, gdzie obecnie znajduje się jedna z dwóch stacji naziemnych do komunikacji z satelitą PW-Sat2.

 $\begin{tabular}{ll} \bf{P} \; \it{rojekt} & \bf{HyperCam} & \rm{o} & \rm{wartości} \\ \bf{19,3 mln zł uzyskał dofinansowanie} \\ \hline \end{tabular} \label{thm:2}$ rojekt HyperCam o wartości 19,3 mln zł uzyskał dofinansowanie UE w ramach Programu Operacyjnesokości 13,9 mln zł. Obejmuje on stworzenie całego instrumentu optycznego (toru optycznego opartego na zwierciadłach oraz sensorów), komputera o wysokiej wydajności zoptymalizowanego do uruchamiania sieci neuronowych oraz dedykowanej sieci neuronowej do segmentacji obrazów hiperspektralnych. Dodatkowo opracowane zostanie także oprogramowanie komputera pokładowego.

Czas realizacji projektu został przewidziany na okres od stycznia 2018 r. do grudnia 2023 r. Obecnie odbywają się prace badawczo-rozwojowe, które mają potrwać do końca 2019 r. W latach 2020-2021 ma nastąpić integracja satelity. Na początku 2022 roku odbędą się testy kwalifikacyjne modelu. Wystrzelenie satelity zaplanowano na koniec 2022 roku. Trafi on na niską orbitę okołoziemską (LEO) na wysokość 600 km. Podstawowa misja na orbicie przewidziana jest na rok 2023.

W czasie misji testowane mają być:

<sup>l</sup> obrazowanie obszaru Ziemi o powierzchni 40 km na 40 km z rozdzielczością przestrzenną 25 m dla pomiarów hiperspektralnych i ok. 12,5 m dla światła widzialnego,

luruchomienie wysoce wydajnej jednostki obliczeniowe do analizy i klasyfikacji pozyskanych obrazów,

luruchomienie i zweryfikowanie poprawności działania algorytmów analizy obrazów satelitarnych,

 $\bullet$ testy opracowanych algorytmów sterowania orientacją satelity.

Zgodnie z planem pierwszy rok prac nad projektem obejmował głównie badania i analizy. – Dotyczyły one problemów konfiguracji mechanicznej, termiki, mocy obliczeniowej oraz optyki. Przyglądano się również ofercie dostawców platform satelitarnych, ponieważ wybór odpowiedniego rozwiązania jest niezwykle istotny z punktu widzenia misji – wyjaśnia Grzegorz Łada, kierownik projektu z firmy KP Labs.

Z kolei na bieżący rok zaplanowano wykonanie odpowiednich prototypów będących efektem wcześniejszych prac. Zespół realizujący projekt przygotuje więc stanowiska testowe dla termiki (sprawdzając w warunkach laboratoryjnych, czy nagrzewanie/chłodzenie komponentów zachodzi zgodnie z przewidywaniami), optyki (czy światło przechodzące przez zwierciadła zachowuje się zgodnie z przewidywaniami oraz czy wymagana dokładność wykonania i mocowania elementów jest zadowalająca) oraz mechaniki (czy wykonane elementy są w stanie wytrzymać odpowiednie obciążenia). Z kolei programiści rozpoczną prace nad wdrożeniem systemu kontrolującego komputer pokładowy, a także sieci neuronowych odpowiedzialnych za segmentację danych hiperspektralnych.

 $\blacksquare$ omysłodawcy Intuition-1 widzą dla danych satelitarnych przetworzonych w ten sposób szerokie spektrum zastosowań. Ich zdaniem mogą omysłodawcy Intuition-1 widzą dla danych satelitarnych przetworzonych w ten sposób szerokie spekskorzystać na tym takie sektory, jak: rolnictwo (klasyfikacja pokrycia gruntów, prognoza plonów, mapy upraw, mapy gleb, detekcja chorób roślin, śledzenie biomasy), leśnictwo (określanie gatunków i stanu zdrowia lasów, planowanie zalesiania), ochrona środowiska (mapy emisji zanieczyszczeń, mapy zanieczyszczeń wód i gleby), górnictwo i geologia czy przemysł obronny. Zauważają też, że stworzenie własnych technologii dostarczania danych obserwacji Ziemi pozwoli nam na niezależność od zagranicznych dostawców.

Jak zaznacza Grzegorz Łada, głównym efektem projektu ma być wprowadzenie do sprzedaży wysokowydajnego komputera do uruchamiania sieci neuronowych wraz z instrumentem optycznym (w ofercie ma być dostępny instrument optyczny, komputer do przetwarzania oraz cały zespół składający się z komputera oraz optyki). – Dystrybucja pozyskanych obrazów satelitarnych jest celem drugorzędnym projektu, a sposób sprzedaży danych hiperspektralnych jest nadal omawiany – wyjaśnia przedstawiciel KP Labs.

Jak się okazuje, członkowie konsorcjum mają dalekosiężne plany. Myślą już bowiem o budowie kolejnych satelitów tworzących konstelację. Chcą przy tym skupić się na obserwacji Europy. Zapowiadają również, że będą tworzyli oprogramowanie do interpretacji danych satelitarnych napływających na Ziemię z orbity.

Anna Wardziak

## Ruch na morzu pod okiem polsko-fińskiej konstelacji

F irmy Spire Global oraz<br>ICEYE ogłosiły w styczniu **T** irmy Spire Global oraz opracowanie nowej satelitarnej technologii, która pozwoli skutecznie monitorować nielegalne aktywności na morzach i oceanach. Bazuje ona na rozwiązaniach opracowywanych przez oba podmioty. I tak fińska firma ICEYE buduje pierwszą na świecie konstelację małych satelitów radarowych – na razie w kosmosie umieściła dwa takie aparaty, choć docelowo ma być ich nawet 18. Warto przy tym podkreślić, że w budowie tej konstelacji uczestniczy również polska firma Creotech Instruments. Z kolei amerykańska

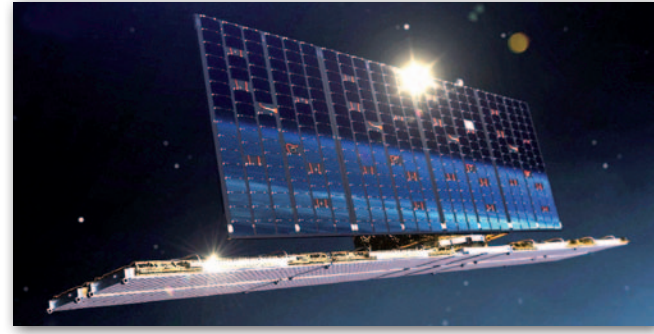

Wizualizacja Iceye-X2

spółka Spire Global zajmuje się analizą danych z pułapu kosmicznego, w tym rejestrowaniem pozycji statków z całego świata na podstawie danych z systemu AIS (Automatic Identification System).

T echnologia rozwinięta<br>przez oba podmioty po-<br>zwoli skutecznie wykrywać echnologia rozwinięta przez oba podmioty pojednostki, które nie są widoczne w systemie AIS, ale da się je wykryć na podstawie często odświeżanych

(nawet kilka razy dziennie) satelitarnych zobrazowań radarowych. W ten sposób władze poszczególnych krajów zyskają zupełnie nowe możliwości monitorowania aktywności w swojej morskiej strefie ekonomicznej. Pozwoli to na przykład skuteczniej walczyć z nielegalnym rybołówstwem (straty z nim związane szacowane są nawet na 23 mld dolarów rocznie). Poza tym technologia firm ICEYE i Spire Global może okazać się pomocnym narzędziem chociażby w walce z nielegalną migracją czy przemytem.

Fot. Iceye

MAGAZYN geoinformacYJNY nr 2 (285) LUTY 2019 22 GEODETA

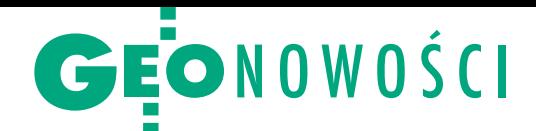

## Aktualizacja aplikacji Softline

W najnowszych wydaniach programów<br>W geodezyjnych C-Geo C-C<sup>MAL</sup> c--geodezyjnych C-Geo, C-GML oraz GML Factory firmy Softline wprowadzono istotne zmiany dotyczące obsługi danych w formacie GML. We wszystkich tych aplikacjach w tabeli z wynikami walidacji dodano kolumnę "Data modyfikacji", co umożliwia np. wyświetlenie wyników przefiltrowanych przy zastosowaniu tego kryterium. Pozwala to analizować tylko obiekty zmodyfikowane przez operatora programu.

Jeśli chodzi o C-Geo, w oknie baz danych dodano obsługę zapytań SQL modyfikujących wartość atrybutów obiektów bazy danych, np. "wprowadź do pola X wartość N, jeśli pole Y ma wartość M". Funkcja ta może być przydatna przy wprowadzaniu większej ilości danych, np. dla obiektów baz GESUT czy BDOT500. Jak zapowiada firma Softline, w kolejnych aktualizacjach funkcja ta będzie rozwijana. W module importu danych EGiB SWDE/ GML dodano obsługę obiektów zdefiniowanych łukiem (dla danych z plików GML łuki zamieniane są na obiekty liniowe). Z kolei w module "Dziennik pomiarów satelitarnych RTK/RTN" udoskonalono obsługę danych z instrumentów Leica, aplikacji FieldGenius oraz odbiorników Topcon wyposażonych w sensor wychylenia tyczki.

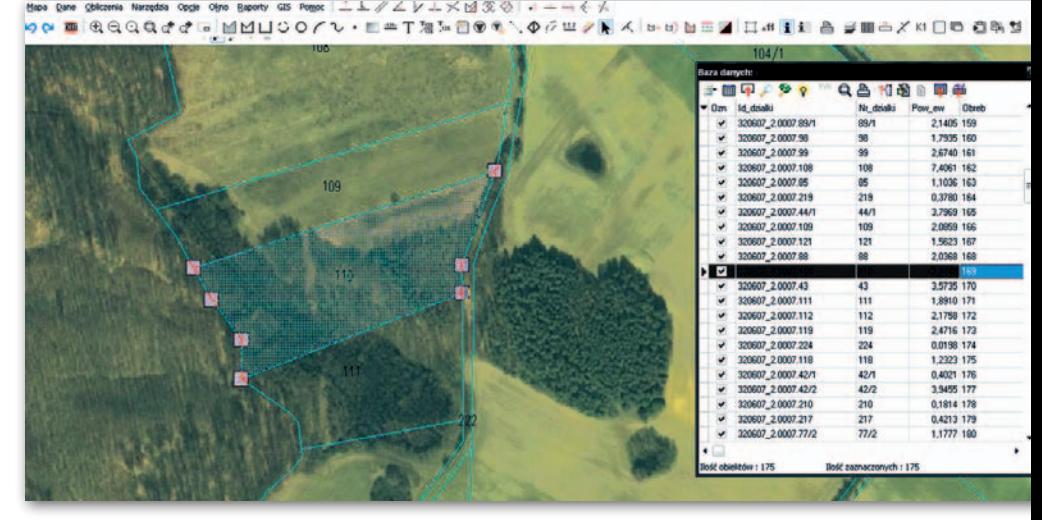

oprogramowaniu C-GML usprawniono pracę na rastrach piramidowych (w tym o bardzo dużych rozmiarach – 1 GB i większych), a także wielokrotnie przyspieszono odświeżanie mapy (np. z 2 minut do maks. 2 sekund). Wprowadzono ponadto wiele drobnych zmian i poprawek, takich jak: · dodanie mechanizmu automatycznej stylizacji obiektów mapy zasadniczej po modyfikacji ich atrybutów w bazach danych; • import obiektów o geometrii punktowej (np. centroidy projektowanych budynków).

Zmiany zaszły także w aplikacji GML Factory przeznaczonej do walidacji składniowej i atrybutowej plików GML. Poprawiono między innymi komunikaty raportu oraz dodano zakładkę "Statystyka" w oknie podglądu pojedynczego obiektu, która informuje o liczbie obiektów w każdej z klas z różnych baz danych. Ponadto jeśli jest aktywny filtr dla wyników kontroli, to w nowej wersji programu w raporcie umieszczane są tylko widoczne, przefiltrowane obiekty wraz z informacją o zastosowanym filtrze.

JK

## QField: zabierz QGIS w teren

W Google Play właśnie udostępniono wersję 1.0 aplikacji QField. Dzięki wykorzystaniu silnika renderującego QGIS umożliwia ona otwarcie na tablecie lub smartfonie projektu utworzonego w tym popularnym oprogramowaniu GIS- -owym oraz jego wyświetlenie w identyczny sposób jak w środowisku desktopowym. Jednak możliwości QField znacznie wykraczają poza wizualizację danych. W aplikacji możemy także wprowadzać nowe obiekty (zarówno w trybie on-line, jak i off-line), edytować geometrię oraz

atrybuty, przeszukiwać dane atrybutowe, wykonywać pomiary, a także korzystać z wbudowanego w smartfon/tablet odbiornika GPS oraz cyfrowej kamery. Oczywiście QField oferuje interfejs dostosowany do urządzeń mobilnych, by korzystanie z poszczególnych funkcji z poziomu ekranu dotykowego nie sprawiało problemów. Na razie w Google Play dostępne jest wydanie tzw. release candidate (może ono jeszcze zawierać błędy i niedociągnięcia).

JK

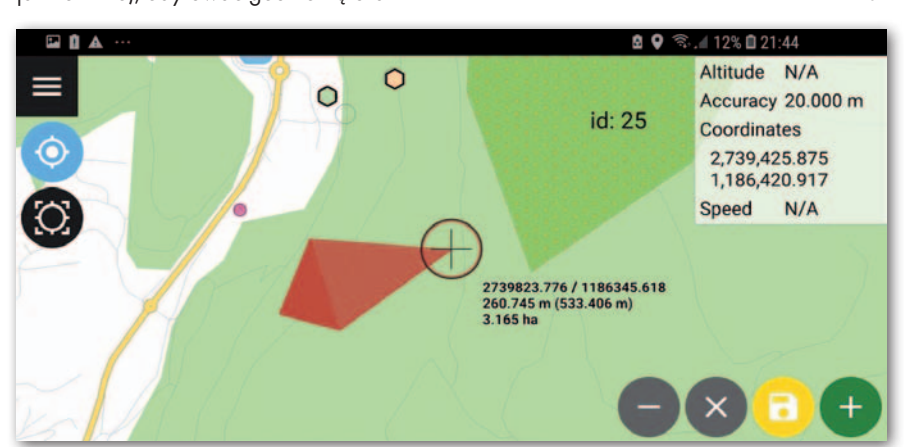

## Wychylanie tyczki bez kalibracji

Nieznana (na razie) na polskim rynku chińska firma Tersus wprowadziła do sprzedaży geodezyjny odbiornik satelitarny Oscar. Co go wyróżnia oprócz ładnej

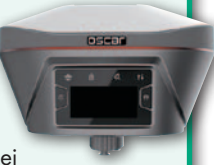

obudowy? Podobnie jak wiele innych odbiorników RTK Oscar posiada wbudowany sensor wychylenia pozwalający kompensować wychylenie tyczki. Jednak instrument ten, jako jeden z niewielu, nie wymaga regularnego kalibrowania tego podzespołu.

Wśród innych zalet Oscara firma Tersus wymienia: ekran o przekątnej 1,3 cala ułatwiający obsługę urządzenia, wysoką odporność na zakłócanie sygnałów GNSS, szybkie "łapanie fiksa" (poniżej 10 sekund) czy pojemną baterię pozwalającą nawet na 10 godzin pracy. Jeśli chodzi o najważniejsze parametry: na 576 kanałach Oscar śledzi wszystkie systemy GNSS, może pracować zarówno jako rover, jak i baza, ma 16 GB wbudowanej pamięci oraz oferuje bezprzewodową komunikację w technologiach: LTE 4G, wi-fi oraz Bluetooth.

Źródło: Tersus

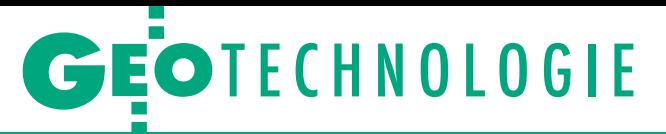

<span id="page-23-0"></span>Tworzenie i prowadzenie historii zasobu numerycznego w Systemie Informacji Przestrzennej GEO-INFO

## Zmiana jako mechanizm historii zasobu

Do niedawna prowadzenie historii obiektów PZGiK nie było obowiązkowe i zależało wyłącznie od dobrej woli ODGiK. W wielu miejscach nie było nawet historii zasobu EGiB! Można się domyślać, jak niebezpieczny był to proceder, kiedy nowa wersja obiektu przykrywała dotychczasową.

## Aleksander Danielski

H istoria zasobu powstaje w wyniku generowania kolejnych wersji obiektów bazy danych. Do tego niezbędny jest specjalizowany mechanizm Zmian. "Zmiana" jako słowo w kontekście prowadzenia baz danych państwowego zasobu geodezyjnego i kartograficznego (PZGiK) może być interpretowana na dwa sposoby:

1) "zmiana" (pisana małą literą) jest czynnością związaną z modyfikacją danych obiektu, np. zmiana wartości atrybutu lub zmiana geometrii obiektu,

2) "Zmiana" (pisana wielką literą) jest mechanizmem zarządzania historią zasobu numerycznego.

W niniejszych rozważaniach będziemy się zajmowali "Zmianą" w tym drugim znaczeniu. W opisie funkcjonowania mechanizmów związanych ze Zmianą będę bazował na rozwiązaniach skutecznie działających już od około 20 lat. Jak można się domyślać, ewoluowały one w tym czasie odpowiednio do stopnia zaawansowania informatycznego systemu, stosowanych środowisk bazodanowych, wymogów przepisów, oczekiwań użytkowników czy własnych doświadczeń producenta.

O potrzebie tworzenia historii obiektu zaczęto mówić pod koniec lat 90., a implementacja mechanizmu pojawiła się w systemie GEO-INFO na przełomie 2000 i 2001 roku. Stworzono wówczas obiekt "Zmiana", który jest standardowym obiektem typu "Info" (obiekt bez geometrii), ale przede wszystkim jest obiektem specjalnym, który posiada dwie ważne cechy wyróżniające go od pozostałych.

Pierwszą, charakterystyczną cechą obiektu "Zmiana" są powiązania z obiektami, które w Zmianie uczestniczą (są w nią uwikłane). Obiekt "Zmiana" jest wówczas obiektem nadrzędnym do obiektów tej Zmiany. Inaczej mówiąc, każda Zmiana może być powiązana relacją z dowolną liczbą obiektów zasobu. Każda wersja obiektu zasobu może być powiązana tylko z jednym obiektem "Zmiana". Natomiast obiekt jako całość może być powiązany z wieloma obiektami "Zmiana" poprzez wszystkie swoje kolejne wersje. Należy w tym miejscu zwrócić uwagę na subtelną różnicę pomiędzy obiektem i wersją obiektu. Obiekt jest zawsze jeden, identyfikowany przez unikalny, niezmienny Identyfikator. Wersja obiektu jest też unikalna, identyfikowana przez Identyfikator wersji. Ale jeden obiekt zasobu może posiadać wiele wersji.

Powiązania między obiektem "Zmiana" a obiektami zasobu otwierają całe spektrum możliwości analiz i przetwarzania.

## <sup>l</sup> Jak wkraczała historia

Aby dla zaistnienia historii zasobu wskazać jakieś odniesienie w czasie, należy wspomnieć, że do niedawna, a dokładnie w okresie od 2011 do 2013 r., kiedy wprowadzono pierwsze rozporządzenia i podział zasobu na "rejestry" (BDSOG, EGiB, BDOT500, GESUT itd.), historia obiektów nie była obowiązkowa i jej tworzenie zależało wyłącznie od decyzji

prowadzącego państwowy zasób geodezyjny i kartograficzny, czyli od ODGiK. Niestety, trzeba o tym jasno powiedzieć, że w wielu miejscach nie prowadzono nawet historii zasobu EGiB! Można się domyślać, jak niebezpieczny był to proceder, kiedy nowa wersja obiektu przykrywała dotychczasową. Istniała tylko jedna, ostatnia wersja obiektu. Ponadto pojawiały się różne opinie co do przechowywania obiektów usuniętych w sytuacji, gdy nie stosowano mechanizmu historii. Jedni uznawali, że obiektu nie ma, więc fizycznie usuwano go z bazy danych, czyli kasowano. Podobnie jak na analogowej mapie, gdzie obiekt po prostu wydrapywano i ślad po nim ginął (choć niedosłownie, bo dziura w papierze pozostawała). Inni, dla bezpieczeństwa, przechowywali tę jedną wersję w bazie danych jako obiekt usunięty. Tak czy inaczej, obiekt w technologii bez historii posiadał tylko jedną wersję.

Obecnie dość nieprecyzyjne zapisy w rozporządzeniach odnoszą się jawnie tylko do Zmiany w rejestrze EGiB (format GML przenosi tylko obiekt "Zmiana" w odniesieniu do obiektów rejestru EGiB). A przecież w tych samych rozporządzeniach mówi się o wersjach wszystkich obiektów zasobu (np. patrz konstrukcja identyfikatora IIP). Dlatego mechanizm Zmian działający obecnie musi obsługiwać także obiekty, dla których użytkownik nie chce budować historii.

## **• Więcej Zmian**

Na samym początku zaistnienia mechanizmów budowania historii w sys-

## GEOTECHNOLOGIE

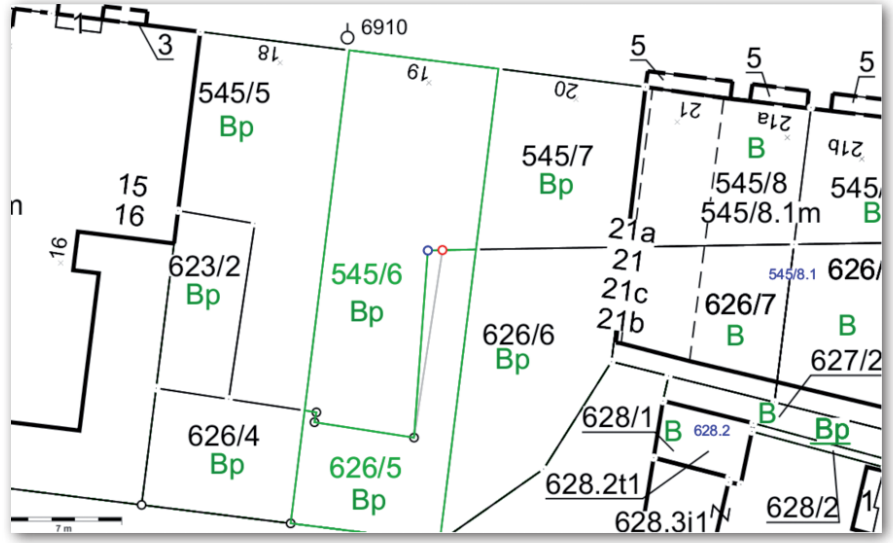

Modyfikacja geometrii obiektów

temie GEO-INFO funkcjonował jeden obiekt "Zmiana", podobnie jak to jest w aktualnie obowiązujących przepisach. Jednak dość szybko okazało się, że to zdecydowanie za mało. Przyczyny były dwie. Jedna to zróżnicowanie zapisów w bazie danych dla obiektów z historią i bez historii, druga wynikająca z potrzeb statystycznych użytkownika sytemu, który chciał wiedzieć, ile wykonał "zmian ewidencyjnych", ile "sytuacyjnych", a jeszcze ile tzw. zudowskich.

Później dodatkowo na liczbę obiektów "Zmiana" miał także wpływ sposób funkcjonowania samego mechanizmu obsługi historii odpowiednio do konkretnych obiektów zasobu. Przede wszystkim pojawiły się różnice ilościowe dla Zmiany EGiB, gdzie rejestruje się więcej atrybutów i mechanizm obsługi historii obiektów jest bardziej złożony ze względu na "część geometryczną" i "część opisową" tego rejestru.

Pierwsza linia podziału na rodzaje Zmian pojawia się pomiędzy obiektami bez historii i obiektami z historią. W SIP GEO-INFO obiekty bez historii także "otoczono opieką" mechanizmu Zmian. Biorąc pod uwagę ułomności ludzkie w podejmowaniu decyzji, trzeba było wprowadzić buforowanie obiektów bez historii. W "normalnej" Zmianie obiekt jest buforowany automatycznie. Dlatego dla obiektów bez historii utworzono specjalną Zmianę – "Bufor modyfikacji obiektów". Jeśli operator nieopatrznie zmodyfikował lub usunął obiekt bez historii, to tak naprawdę, dopóki nie zakończył Zmiany (zamknięcie Zmiany), w bazie danych cały czas istnieją dwie wersje obiektu: nowa po modyfikacji i poprzednia według stanu przed modyfikacją. Zawsze można przywrócić stan obiektu sprzed Zmiany. Istnieje jeden warunek – obiekt może być modyfikowany w trybie bez historii, jeśli nigdy wcześniej nie był wprowadzany lub modyfikowany w innym trybie. Inaczej mówiąc, mechanizm obsługi Zmian zabezpiecza przed niszczeniem historii. Obiekt, który posiada historię, musi ją kontynuować bez żadnych wyjątków.

### • Standardowa Zmiana

Wszystkie inne tryby modyfikacji obiektów to już są standardowe Zmiany, czyli takie, które generują kolejną wersję modyfikowanego obiektu. Szczególnym przypadkiem jest usuwanie obiektu. Wersja usunięta też jest kolejną wersją obiektu. Każda wersja jest powiązana relacją z obiektem "Zmiana", który tę wersję wygenerował.

Ze względu na oczekiwania użytkowników, wymaganą statystykę i dedykowaną funkcjonalność stworzono kilka Zmian tematycznych:

- $\bullet$ Zmiana obiektów EGiB
- <sup>l</sup>Zmiana obiektów GESUT,
- <sup>l</sup>Zmiana obiektów ZUDP,
- $\bullet$ Inna Zmiana obiektów,

<sup>l</sup>Bufor modyfikacji obiektów (obiekt "Zmiana" dla Zmian bez historii).

Powyższa lista Zmian nie determinuje ostatecznie rodzajów obsługiwanych obiektów. Istnieją obiekty, które mogą być modyfikowane w różnych Zmianach (np. obiekty rejestru GESUT mogą być modyfikowane zarówno w Zmianie EGiB, jak i Zmianie GESUT lub – odwracając – w Zmianie EGiB mogą być modyfikowane obiekty EGiB i obiekty GE-SUT). Ta właściwość Zmiany ułatwia prowadzenie i modyfikacje obiektów pochodzących z "operatów mieszanych", gdzie przedmiotem są obiekty z różnych rejestrów. Poza tym użytkownik systemu jest wyposażony w mechanizm autorskiego modyfikowania metadanych, gdzie między innymi można ustalać listy obiektów obsługiwanych w ramach danego rodzaju Zmiany.

#### • Autoryzacja

Istnieje kilka wspólnych elementów charakterystycznych dla obiektów uczestniczących w mechanizmie Zmian. Przede wszystkim każda wersja obiektu jest niezależnie autoryzowana, tzn. autorem danej wersji obiektu jest operator, który zamknął Zmianę. W czasie działania Zmiany obiekt w nią uwikłany, a dokładnie wersja obiektu uwikłana w tę Zmianę posiada dwie daty: niezmienną datę utworzenia wersji (moment pierwszej modyfikacji obiektu w tej Zmianie) oraz zmieniającą się datę modyfikacji tej wersji w ramach bieżącej Zmiany. W konsekwencji autoryzacja oraz data modyfikacji zmieniają się w czasie trwania Zmiany. Wartości tych atrybutów stabilizują się w momencie kończenia Zmiany. Od tej chwili modyfikacja obiektu, czyli utworzenie kolejnej wersji, jest możliwe tylko w ramach nowej Zmiany.

Ustalono, że wszelkie modyfikacje w obiekcie przeprowadzane w Zmianie działają "w miejscu". To znaczy, że każda modyfikacja przykrywa wartość poprzednią w ramach wersji wygenerowanej w tej Zmianie. Bieżąca wersja obiektu nie posiada więc historii w ramach bieżącej Zmiany. Ale zawsze istnieje możliwość powrotu do wersji poprzedniej (stabilnej), czyli wycofanie obiektu z bieżącej Zmiany (patrz dalej: kasowanie obiektu w Zmianie).

W zasadzie autorem danej wersji obiektu jest autor/właściciel Zmiany, ale "naciski realu" wymusiły mechanizm, który umożliwia przejęcie uprawnień do danej Zmiany. Wówczas inny operator może kontynuować zmiany na tym obiekcie.

### $\bullet$  Ograniczenia

Dość typowym, a zarazem kontrowersyjnym konfliktem pomiędzy rzeczywistością a przepisami jest wymagana przez użytkowników możliwość wznowienia zakończonej Zmiany. W SIP GEO- -INFO Zmianę można wznowić, ale pod kilkoma warunkami. Przede wszystkim trzeba posiadać specjalne prawo do wznawiania Zmian (z reguły posiada je administrator systemu). Poza tym Zmianę można wznowić tylko wtedy, jeśli przed jej wznowieniem żaden obiekt uwikłany w tę Zmianę nie uczestniczył po jej zakończeniu w innej, następnej Zmianie. Na ograniczenia wznowienia Zmiany nakładają się dodatkowo jeszcze inne, mniej jawne uwarunkowania śledzone w tzw. indeksie zmian, a wyni-

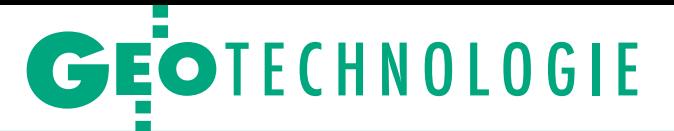

kające z relacji topologicznych oraz relacji logicznych występujących w "części opisowej" rejestru EGiB.

Mechanizm Zmian funkcjonuje nie tylko dla obsługi historii obiektu. Wykorzystywany jest również do świadomego "blokowania" obiektów w Zmianie. Generalnie blokowanie obiektu w Zmianie realizuje się automatycznie w momencie modyfikacji obiektu. Wówczas z definicji nie może być on uwikłany w inną Zmianę. Oznacza to, że dopóki Zmiana nie zostanie zakończona, wszystkie obiekty z nią związane są zablokowane dla zewnętrznych działań edycyjnych (spoza tej Zmiany). Mimo tej "blokady" na obiektach uwikłanych w Zmianę mogą być realizowane najróżniejsze przetwarzania, np. bieżąca obsługa klientów ODGiK. Istnieje specjalne prawo, które zabezpiecza przed przypadkowym wydaniem "na zewnątrz" danych niestabilnych (zarówno map, jak i obiektów) aktualnie uwikłanych w aktywne Zmiany.

Na specjalne potrzeby stworzono dodatkowy, osobny mechanizm blokowania obiektów w Zmianie uruchamiany przez operatora np. dla przypadku, gdy wymagane jest tymczasowe ograniczenie zmian w obiekcie, który aktualnie nie jest jeszcze przez nikogo modyfikowany. Inaczej mówiąc, można włączyć obiekt do Zmiany bez jego modyfikacji.

#### • Synchronizacja Zmian

Opisane wyżej procesy blokowania obiektów są elementami standardowego mechanizmu obsługi Zmian. Jednak ze względu na specjalne wymagania użytkowników systemu oraz obsługę skomplikowanych "zapętleń funkcjonalnych" dla szczególnych przypadków modyfikacji obiektów wprowadzono (kontrolowane systemowo) wyjątki w tych regułach, mimo że aktualne przepisy takich sytuacji nie przewidują. Tych wyjątków jest kilka.

Pierwszy przypadek dotyczy jednoczesnych modyfikacji tych samych obiektów w bazie danych ODGiK i w roboczych bazach wykonawców prac geodezyjnych realizowanych w trybie off- -line. Sytuacja jest o tyle złożona, że mechanizm musi uwzględniać bieżącą, rutynową pracę ODGiK oraz równoległe prace wykonawców geodezyjnych na tej samej przestrzeni bazy danych (te same obiekty, ten sam obszar). Dodatkowo mechanizm ten musi brać pod uwagę upływ czasu i dynamikę działań danego ODGiK. Prace geodezyjne mogą się przeciągać na wiele miesięcy (np. modernizacje EGiB), a dziennie do ośrodka mogą wpływać dziesiątki, a nawet setki operatów aktualizujących bazę danych. Opisywane tutaj sytuacje są obsługiwane wyspecjalizowanym, unikalnym mechanizmem Zmian w czasie realnym. Oznacza to, że wymiana tych zdarzeń oraz ich właściwa interpretacja odbywa się automatycznym mechanizmem aktualizacji roboczych baz danych wykonawców uruchamianym w dowolnym momencie opracowania. Ostatnia synchronizacja odbywa się przed końcowym eksportem obiektów z roboczej bazy danych. Notabene eksport danych z bazy roboczej do ODGiK posiada specjalizowaną opcję automatycznej selekcji obiektów do "pliku wymiany".

### • Jeden obiekt, wiele Zmian

Drugi przypadek (pozytywnej) ingerencji w unikalność modyfikacji obiektu w Zmianie jest nie mniej skomplikowany. Mianowicie, wiele opracowań prowadzonych już w bazie danych ODGiK wymaga ich jednoczesnej obsługi, równolegle w różnych Zmianach. Głównie dotyczy to obiektów wielkopowierzchniowych (np.: użytki gruntowe, kontury klasyfikacyjne, klasoużytki geometryczne, drogi) oraz obiektów przylegających topologicznie (np.: wspólne granice działek, długie przewody z wieloma przyłączami). Dla tych celów stworzono mechanizm, który umożliwia modyfikację tego samego obiektu w wielu Zmianach jednocześnie. Działanie tego mechanizmu można sobie w miarę prosto wyobrazić aż do chwili, kiedy następuje zakończenie Zmiany i pojawia się komplikacja spowodowana wcześniejszą modyfikacją tych samych obiektów w innej równoległej Zmianie. Tutaj operator jest wspomagany specjalnymi funkcjami ułatwiającymi podjęcie właściwej decyzji co do geometrii i atrybutów zmienionych nie tylko przez niego, ale także przez innego użytkownika, który swoją Zmianę w międzyczasie zakończył.

Wariantem mechanizmu obsługi obiektów w wielu Zmianach jednocześnie jest przypadek prac geodezyjnych polegających na modernizacji EGiB, kiedy import opracowanych obrębów lub gmin spływa do ODGiK od wielu wykonawców w jednym czasie. Trzeba na bieżąco analizować i rozwiązywać zagadnienia "przylegania geometrycznego" (wspólna topologia) i "przylegania/nakładania opisowego" (ci sami właściciele gruntów, te same Jednostki Rejestrowe).

Trzecim przypadkiem funkcjonowania jednego obiektu w wielu Zmianach jest mechanizm "przenoszenia" obiek-

 $\times$ 

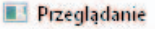

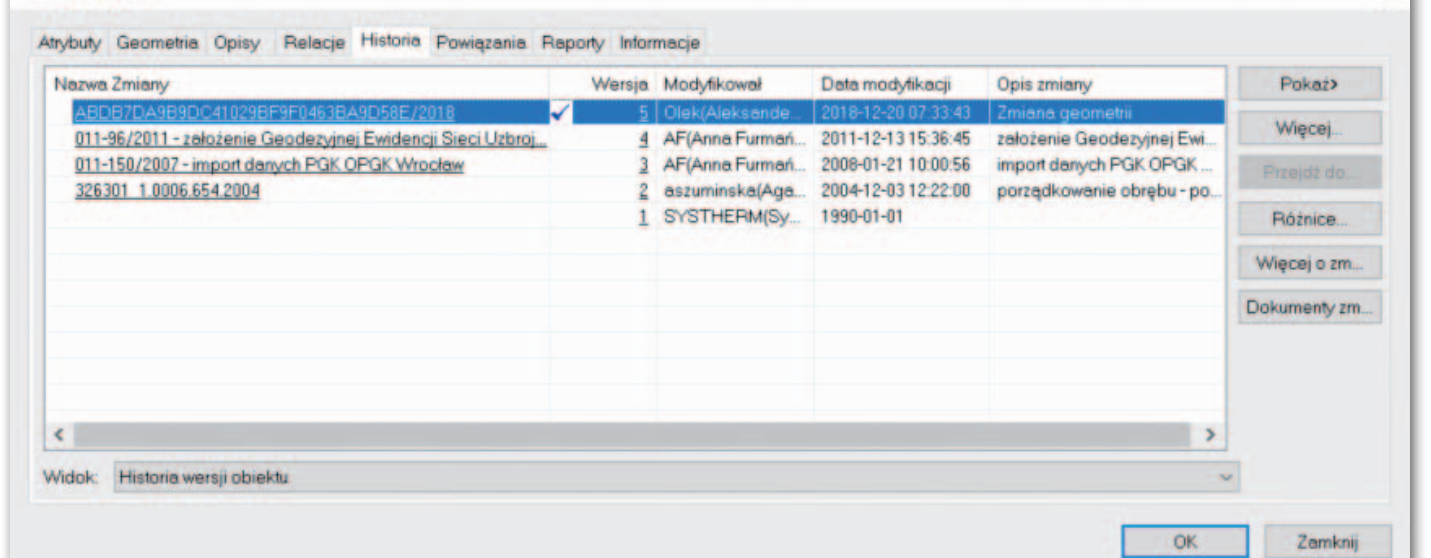

Lista wersji danego obiektu

MAGAZYN geoinformacYJNY nr 2 (285) luty 2019 26 GEODETA

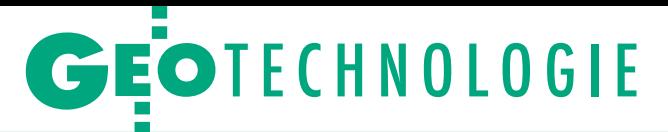

| <b>BA-</b><br>Liczba znalezionych różnic: 3.<br>dodano<br>zmieniono<br>usunieto<br>Obiekt zmieniany wersja 4.<br>Obiekt bieżący wersja 5.<br>Operator: AF (Anna Furmańska)<br>Operator: Olek (Aleksander Danielski)<br>Działka ewidencyjna (EGBD03) (C817FA0970C3402487AC4458DC849A69) Działka ewidencyjna (EGBD03) (C817FA0970C3402487AC4458DC849A69)<br>Identyfikator G5:<br>326301 1.0006.545/6<br>Identyfikator G5:<br>326301 1.0006.545/6<br><b>S45/6</b><br>545/6<br>Numer:<br>Numer:<br>Teren zamkniety:<br>$0 - n i e$<br>Teren zamkniety:<br>$0 - n i$<br>Źródło pozyskania danych:<br>Źródło pozyskania danych:<br>0 - pomiar na osnove<br>0 - pomiar na osnowe<br>011-150/2007 - modernizacja ewidencji gruntów<br>011-150/2007 - modernizacja ewidencji gruntów<br>Id zgłoszenia lub KERG:<br>Id zgłoszenia lub KERG:<br>(Przedsiębiorstwo Geoderyjno-Kartograficzne OPGK Wrocław Sp.z o.o.)<br>(Przedsiębiorstwo Geodezyjno-Kartograficzne OPGK Wrocław Sp.z o.o.)<br>0537<br><b>G537</b><br><b>JRG:</b><br><b>JRG:</b><br>$1 - do 0.0001$ ha<br>$1 - do 0.0001$ has<br>Dokładność powierzchni:<br>Dokładność powierzchni:<br>0.0177<br>0.0177<br>Powierzchnia ewidencyjna:<br>Powierzchnia ewidencyjna:<br>Powierzchnia matematyczna:<br>0.0177<br>Powierzchnia matematyczna:<br>0.0173<br>Powierzchnia geodezyjna:<br>0.0177<br>Powierzchnia geodezyjna:<br>0.0173<br>Adresy:<br>Adresy:<br>ul. Bohaterów Września 19, Świnoujście<br>ul. Bohaterów Września 19, Świnoujście<br>ul. Bohaterów Września<br>Ulica:<br>Ulica:<br>ul. Bohaterów Września<br>Numer porządkowy:<br>19<br>Numer porządkowy:<br>19<br>Numer RW:<br>Numer RW:<br>20052<br>20052<br>1. Numer EW:<br>1. Numer RW:<br><b>Klasoużytki:</b><br>Klasoużytki:<br>Oznaczenie<br>Powierzchnia [ha]<br>Oznaczenie<br>Powierzchnia [ha]<br>0.0177<br>0.0177<br><b>B</b> <sub>D</sub><br><b>B</b> <sub>D</sub><br>Rejestr zabytków:<br>A-1177 teren<br>Rejestr zabytków:<br>$A-1177$ teren<br>Geometria:<br>Geometria:<br>$\mathbf{x}$<br>Rod<br>Nazwa<br>x<br>H Typ<br>Kod<br>Nazwa<br>H Typ<br>×<br>5975561.38 5451011.71<br>>0<br>5975561.38 5451011.71<br>GEPPGD 4301<br>GEPPGD 4301<br>>0<br>GEPPGD 4288<br>5975572.21 5451013.05<br>GEPPGD 4288<br>5975572.21 5451013.05<br>$\bullet$<br>$\bullet$<br>5975573.32 5451004.12<br>$\bullet$<br>GEPPGD 4287<br>$\circ$<br>GEPPGD 4287<br>5975573.32 5451004.12<br>$\bullet$<br>$\circ$<br>GEPPGD 4304<br>GEPPGD 4304<br>5975551.72 5451001.44<br>5975551.72 5451001.44<br>GEPPGD 1950<br>$\circ$<br>GEPPGD 1950<br>$\bullet$<br>5975551.61 5451002.14<br>5975551.61 5451002.14<br>GEPPGD 1949<br>$\bullet$<br>GEPPGD 1949<br>$\bullet$<br>5975551.02 5451002.03<br>5975551.02 5451002.03<br>$\circ$<br>$\circ$<br>GEPPGD 1948<br>5975550.10 5451008.00<br>GEPPGD 1946<br>5975550.10 5451008.00<br>$\bullet$<br>$\overline{O}$<br><b>GEPPGD 1939</b><br>GEPPGD 5220<br>5975561.32 5451008.83<br>5975561.34 5451009.70<br>GEPPGD 4301<br>$\bullet$<br>$\sigma$<br>5975561.38 5451011.71<br>GEPPGD 4301<br>5975561.38 5451011.71<br>Budynki:<br>Budynki: | CAUsers\adanielski\AppData\Local\Temp\tmp0.html - GEO-INFO<br>Plik Czcionka |  |  | $\times$<br>$\Box$ |
|----------------------------------------------------------------------------------------------------|-----------------------------------------------------------------------------|--|--|--------------------|
|                                                                                                    |                                                                             |  |  |                    |
|                                                                                                    |                                                                             |  |  |                    |
|                                                                                                    |                                                                             |  |  |                    |
|                                                                                                    |                                                                             |  |  |                    |
|                                                                                                    |                                                                             |  |  |                    |
|                                                                                                    |                                                                             |  |  |                    |
|                                                                                                    |                                                                             |  |  |                    |
|                                                                                                    |                                                                             |  |  |                    |
|                                                                                                    |                                                                             |  |  |                    |
|                                                                                                    |                                                                             |  |  |                    |
|                                                                                                    |                                                                             |  |  |                    |
|                                                                                                    |                                                                             |  |  |                    |
|                                                                                                    |                                                                             |  |  |                    |
|                                                                                                    |                                                                             |  |  |                    |

Raport z porównania dwóch wybranych wersji obiektu

tu z jednej Zmiany do drugiej. Dotyczy to najczęściej sytuacji, kiedy przyjęcie obiektów do ODGiK uwarunkowane jest decyzjami administracyjnymi, a te – jak wszyscy się orientują – spływają bardzo nieregularnie. Wówczas musi istnieć możliwość przeniesienia obiektu do innej, nowej Zmiany, gdzie można podjąć, zakończyć i przyjąć opracowanie. Jednocześnie inne obiekty oczekują na kolejne decyzje administracyjne w Zmianie pierwotnej.

### • Kasowanie obiektów

W mechanizmie Zmian w szczególny sposób funkcjonuje standardowa procedura kasowania obiektu. Warto w tym miejscu przypomnieć subtelną różnicę między usuwaniem a kasowaniem obiektu w SIP GEO-INFO. Usuwanie przenosi obiekt do historii zasobu. Usunięty obiekt nadal pozostaje w bazie danych i jest dostępny do wszelkich przetwarzań. Nie może on już tylko być modyfikowany. Natomiast kasowanie fizycznie usuwa obiekt z bazy danych. Obiekt znika bez śladu i nie ma możliwości przywrócenia jego istnienia. Jeśli jednak kasowanie obiektu nastąpi w kontekście Zmiany, wówczas mogą wystąpić dwa przypadki:

lPierwszy to w rzeczywistości zwykła weryfikacja możliwości użycia funkcji kasowania. Jeśli obiekt kiedykolwiek był uwikłany w proces Zmiany, wówczas takiego obiektu nie można skasować, gdyż nastąpiłoby złamanie wyższej reguły kontynuacji historii.

lDrugi występuje wtedy, gdy funkcji kasowania obiektu użyto w trakcie niezakończonej Zmiany. Wówczas "kasowanie" oznacza przywrócenie wersji obiektu, jaką posiadał przed uwikłaniem w bieżącą Zmianę. Inaczej mówiąc, kasowanie obiektu w Zmianie wycofuje obiekt z tej Zmiany. Mechanizm ten w zasadzie dostępny jest dla "autora Zmiany" i osoby zajmującej się kontrolą opracowań spływających do ODGiK. Kasowanie w Zmianie może np. wystąpić, gdy kontrolujący operat stwierdzi, że zmiana obiektu była nieuprawniona lub błędna.

#### $\bullet$  Kontrola

Mechanizm Zmian oferuje jeszcze jedną, niezbędną do właściwej pracy OD-GiK funkcjonalność. Umożliwia przeprowadzenie kontroli roboczej bazy danych wykonawcy prac geodezyjnych dostarczonej w postaci plików w formacie GML lub formacie natywnym, zanim obiekty z tego opracowania uzyskają w bazie danych ODGiK status stabilny. To znaczy, zanim zostaną przyjęte do zasobu i będą udostępniane osobom trzecim. Zmiana z oczywistych powodów jest naturalnym buforem, przez który następuje zasilanie bazy danych zasobu. Pracownik ODGiK korzysta z mechanizmu umożliwiajacego porównanie zmodyfikowanego przez wykonawcę obiektu z dotychczasowym stanem w bazie danych ODGiK i udostępniającego trzy opcje:

lprzyjęcie w całości modyfikacji wykonawcy,

<sup>l</sup> odrzucenie w całości modyfikacji wykonawcy,

 $\bullet$ stworzenie "miksu" częściowo z roboczej bazy danych wykonawcy i częściowo z bazy danych ODGiK.

Historia obiektów wygenerowana w konsekwencji działania mechanizmu Zmian pozwala na specjalne przetwarzanie danych. Przykładowo:

• generowanie map na dowolny moment w przeszłości i/lub jednoczesna prezentacja wielu wersji obiektów na tej samej mapie,

<sup>l</sup>podglądanie i raportowanie różnic pomiędzy dowolnymi wersjami obiektów (bardzo przydatne w EGiB),

lobserwacje statystyczne zmian zawartości baz danych na przestrzeni czasu,

lzwykły nadzór nad bieżącą organizacją działań ośrodka dokumentacji.

Na koniec warto dodać, że w SIP GEO- -INFO historią może być także objęta redakcja kartograficzna obiektów zapisywana na stałe w bazie danych. Trudno dzisiaj byłoby sobie wyobrazić zasób pozbawiony funkcjonalności mechanizmu Zmian.

> Aleksander Danielski Systherm Info

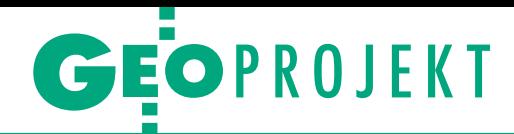

<span id="page-27-0"></span>Fotogrametryczne opracowanie modelu wyrzutni rakiet Rheintochter

## Cyfrowa "Córka Renu"

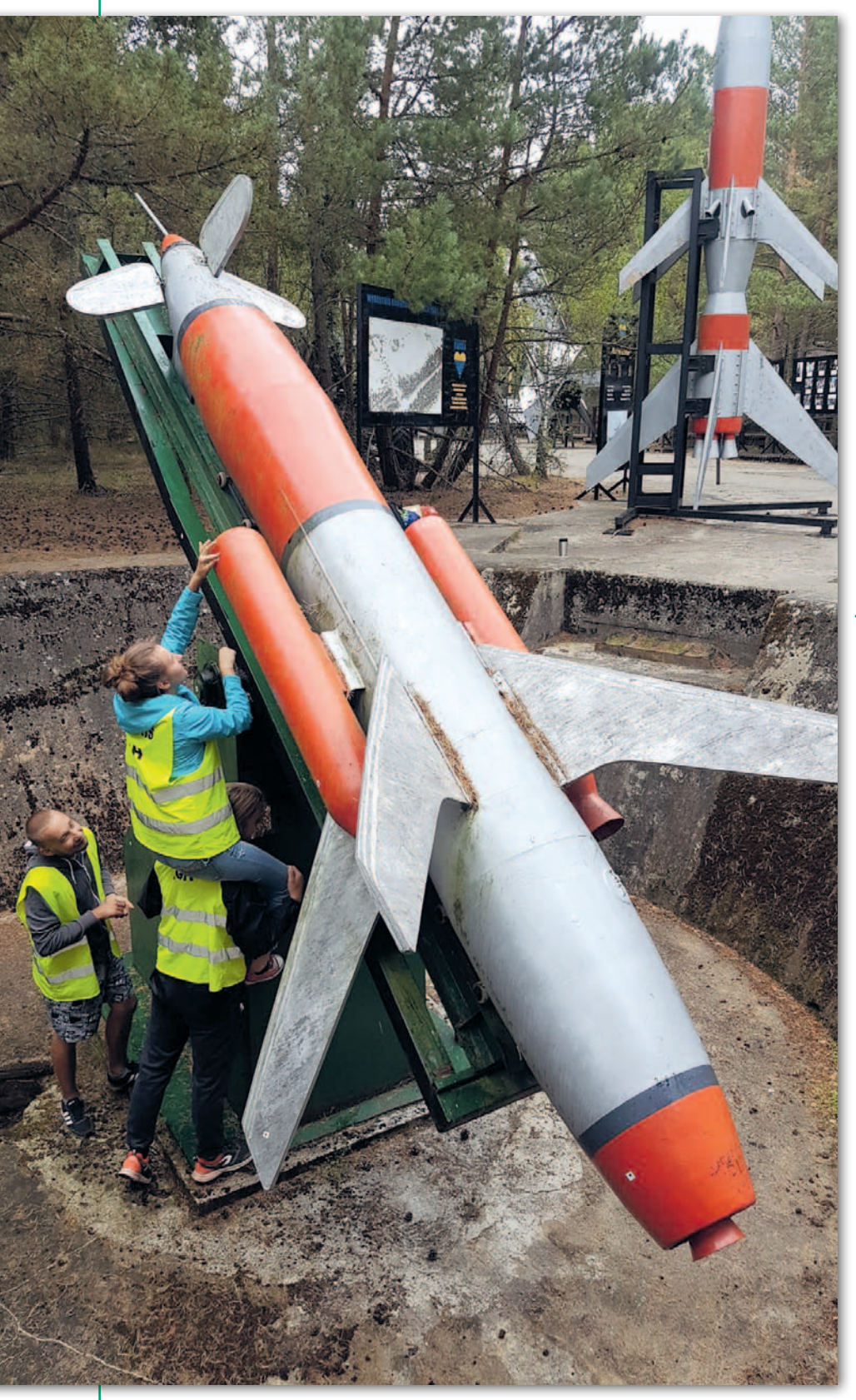

Ubiegłoroczny 26. obóz naukowy w Łebie studentów Wydziału Geodezji Górniczej i Inżynierii Środowiska AGH obfitował w liczne atrakcje i stanowił nie lada gratkę dla miłośników militariów.

## Wojciech Dziok

Członkowie Koła Naukowego Geodetów "Dahlta" wraz z opiekunami – dr inż. Agnieszką Pęską-Siwik oraz dr inż. Elżbietą Pastuchą – mieli do wykonania w trakcie obozu (19-25 sierpnia) dwa zadania. Tradycyjnie już, bo każdego roku, realizowany jest przez studentów pomiar ruchomej Wydmy Łąckiej na terenie Słowińskiego Parku Narodowego. Celem prac jest określenie zmian kształtu tego cudu przyrody nieożywionej oraz wyznaczenie jego rocznych przemieszczeń. Wydma Łącka jest obiektem unikatowym na skalę europejską i stanowi dogodny punkt obserwacyjny nadmorskiego krajobrazu. Z wieloletnich badań wynika, że przemieszcza się w kierunku wschodnim z prędkością od kilku do kilkunastu metrów na rok.

Natomiast nowym i nietypowym zadaniem, przed którym stanęli studenci, było fotogrametryczne opracowanie modelu wyrzutni rakiet Rheintochter (z niem. "Córka Renu") znajdującej się w Muzeum Wyrzutni Rakiet w Rąbce, dzielnicy Łeby. Muzeum położone jest na terenie dawnego niemieckiego poligonu rakietowego powstałego w 1940 r. Rakieta Rheintochter to kierowany po-

Rozklejanie fotopunktów na rakiecie

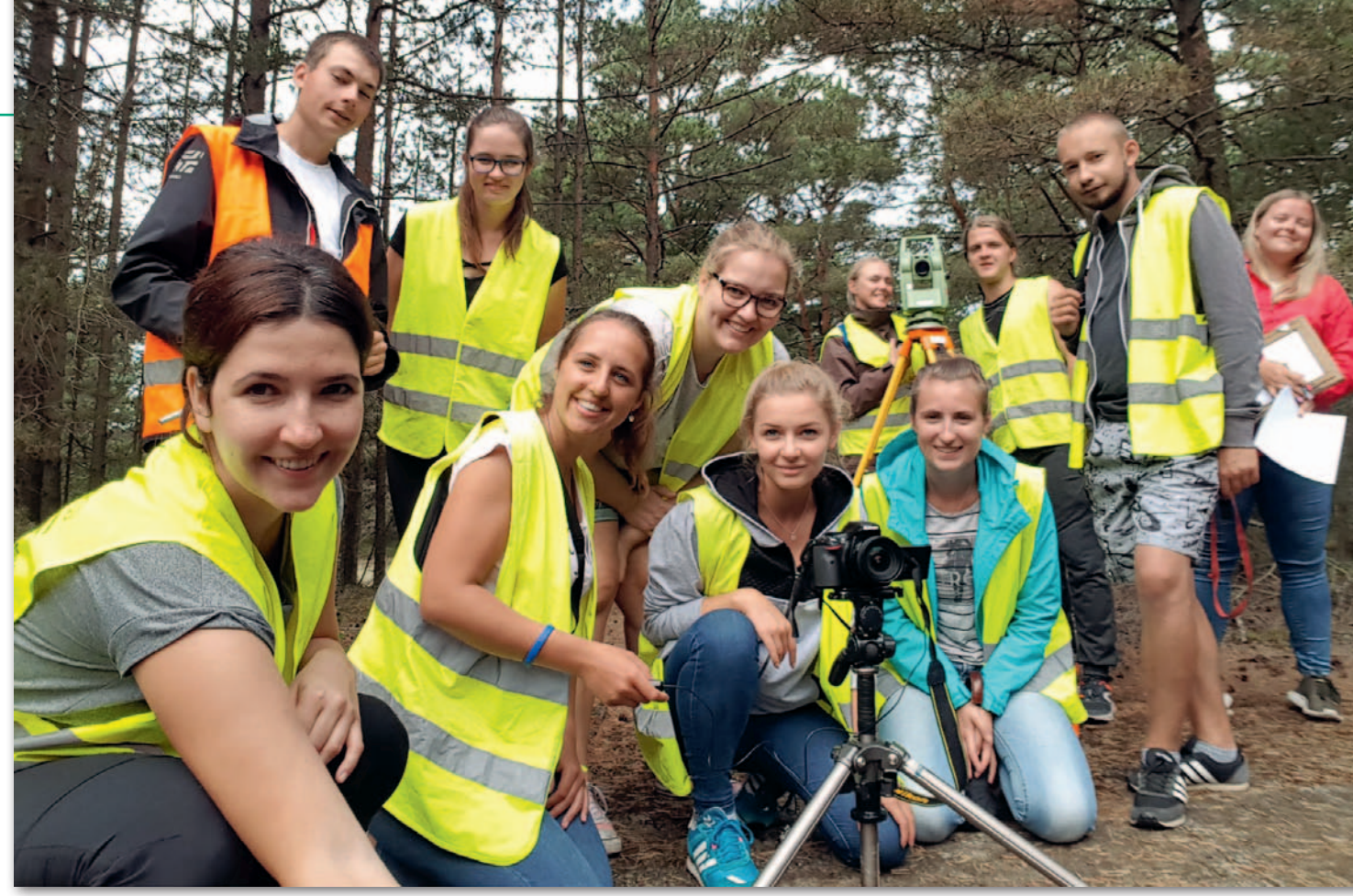

Uczestnicy obozu Łeba 2018

cisk ziemia-powietrze opracowywany od 1941 r. do początków 1945 r. Program ten ostatecznie anulowano z powodu braku perspektyw rozwoju i pocisk nigdy nie został wykorzystany bojowo przez III Rzeszę. Muzeum szczyci się również wieloma innymi eksponatami, m.in. zabudowaniami z czasów II wojny światowej oraz całą gamą rakiet z różnych okresów. Uwagę przykuwa ponadto bogata kolekcja militariów.

#### $\bullet$  Rakieta w obiektywie

Pomiary na terenie muzeum – po ustaleniach z dyrekcją placówki – zaplanowano na 5. dzień obozu. Pogoda, niestety, nie sprzyjała, ale dobre samopoczucie nie opuszczało przyszłych geodetów. "Córka Renu" umieszczona jest w niecce o średnicy około 10 metrów i głębokości 3 metrów. Bazując na wcześniejszym wywiadzie terenowym, postanowiono, że prace polowe zostaną podzielone na dwie części. Pierwsza obejmowała założenie i pomiar 3-punktowej osnowy pomiarowej w układzie lokalnym. W tym celu wykorzystano tachimetr Leica TCR407 oraz minilustro tego samego producenta. Następnie na dostępnej powierzchni rakiety równomiernie rozklejono 20 fotopunktów, których współrzędne wyznaczono tachimetrycznie (pomiar bezlustrowy).

Część druga prac terenowych, fotogrametryczna, polegała na wykonaniu zdjęć obiektu umieszczoną na statywie lustrzanką cyfrową Nikon D5200 z obiektywem o ogniskowej 20 mm. Wyrzutnię rakiet sfotografowano z 37 stanowisk rozlokowanych co około 1 m wzdłuż krawędzi niecki. Na każdym stanowisku wykonano przynajmniej 3 zdjęcia, które swoim zasięgiem obejmowały górę, środek i dół wyrzutni. W związku ze zmienną aurą (mocne słońce na przemian z przelotnymi opadami) prace wydłużyły się o czas oczekiwania na odpowiednie oświetlenie obiektu. Łącznie wykonano około 150 fotografii.

Po zakończeniu kilkugodzinnych pomiarów zainteresowani studenci udali się z przewodnikiem na zwiedzanie Muzeum Wyrzutni Rakiet.

#### $\bullet$  Modelowanie to wyzwanie

Po powrocie z Łeby nadszedł czas na opracowanie modelu wyrzutni, co wymagało dużego zaangażowania uczestników projektu. Zaczęto od wyrównania osnowy w programie C-Geo, a następnie obliczono współrzędne pomierzonych fotopunktów. Najsłabiej wyznaczony fotopunkt miał błąd współrzędnych na poziomie 5 mm. Kolejnym etapem było wyselekcjonowanie najlepszych zdjęć i zaimportowanie ich wraz z fotopunktami do oprogramowania Agisoft PhotoScan. Wtedy to rozpoczęła się najbardziej żmudna i czasochłonna część pracy, czyli ręczne wskazanie widocznych fotopunktów na każdym ze 111 wybranych zdjęć. Niestety, 20 fotopunktów

nie wystarczyło do tego, aby program mógł wygenerować prawidłową chmurę punktów. Zaistniała potrzeba wskazania dodatkowych 11 punktów wiążących (szczegóły wyrzutni).

Drugie podejście okazało się bardziej udane i program wygenerował gęstą chmurę (*dense cloud*). W kolejnym kroku na jej podstawie powstał składający się z trójkątów siatkowy model *mesh*. Efekt automatycznego przetwarzania zaskoczył chyba wszystkich… Obiekt na monitorze komputera był nieforemny, zupełnie do wyrzutni rakiet niepodobny, bardziej przypominał pomnik nadwiślańskiego Smoka Wawelskiego (rys. 1 A). Na szczęście zmiana parametrów przetwarzania, usunięcie błędnych punktów wiążących, ponowne wyrównanie zdjęć dla bardziej restrykcyjnych ustawień oraz powtórne wygenerowanie gęstej chmury i siatki *mesh* przyniosło zadowalające efekty. Cyfrowy model zaczął przypominać badany obiekt (rys. 1 B).

Wyrównanie zdjęć trwało 9 godzin (w tym czasie program znalazł automatycznie 440 tys. punktów wiążących), a wygenerowanie gęstej chmury (17 mln punktów) i modelu *mesh* (122 tys. trójkątów) – 8 godzin.

#### $\bullet$  Zmiana koncepcji

Po krótkiej analizie postanowiono poprawić niedoskonały model w programie Meshmixer. Za jego pomocą m.in. załatano dziury, wygładzono niektóre ele-

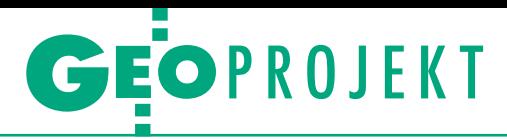

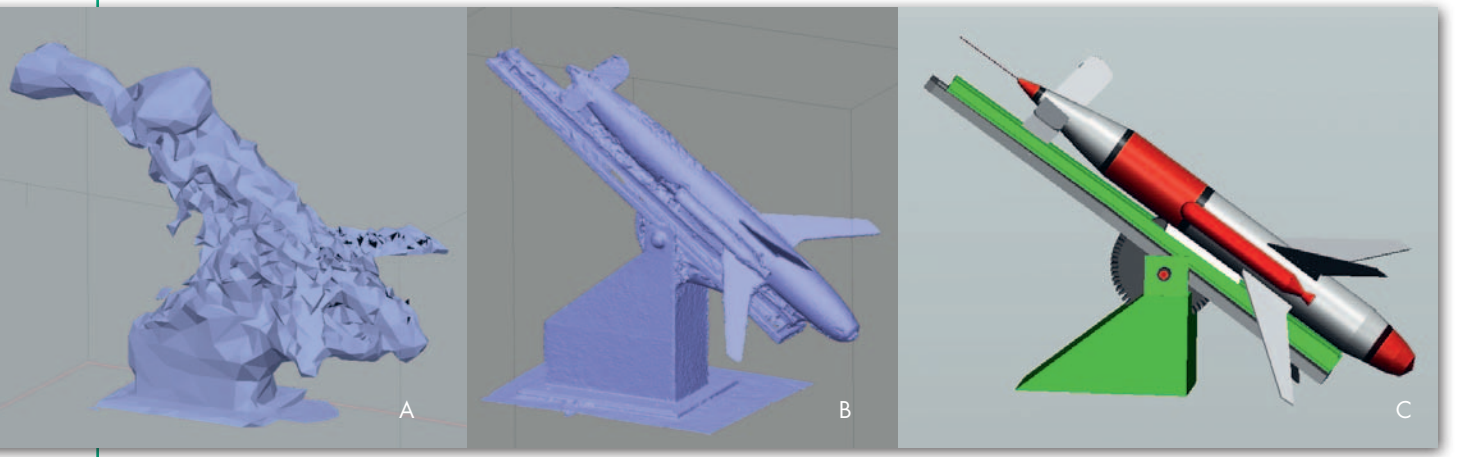

Rys. 1. A – wynik pierwszej nieudanej próby automatycznego wygenerowania modelu. B – model wygenerowany automatycznie po zmianach parametrów. C - model stworzony "ręcznie" w programie MicroStation

menty i usunięto te najbardziej zdeformowane z zamiarem zamodelowania ich w programie MicroStation na podstawie gęstej chmury punktów. Po zestawieniu przygotowywanego modelu z gęstą chmurą nastąpiła jednak nieoczekiwana zmiana planów. Porzucono pomysł uzupełnienia brakujących elementów i zdecydowano się na "ręczne" stworzenie modelu wyrzutni rakiet "od zera" tylko na bazie chmury punktów. Początkowe trudności związane z brakiem doświadczenia studentów w modelowaniu szybko przezwyciężono. Obróbka każdego kolejnego elementu zajmowała coraz mniej czasu. Po kilkunastogodzinnych zmaga-

niach ukończono prace w MicroStation, otrzymując jako produkt końcowy kolorowy model 3D wyrzutni (rys. 1 C).

W tym miejscu praca mogłaby się zakończyć, jednak postanowiono wyeksportować go z powrotem do programu AgiSoft i nałożyć teksturę ze zdjęć. Nadało to modelowi rzeczywisty, zgodny ze stanem faktycznym wygląd (rys. 2). Po dokładnym przyjrzeniu się można dostrzec błędy w teksturowaniu, na powstanie których wpływ miały takie czynniki, jak dynamicznie zmieniająca się pogoda w czasie wykonywania zdjęć czy obiektyw o zbyt krótkiej ogniskowej. Problemy napotkane w trakcie opracowania wyników pomiaru sprawiły, że studenci zyskali możliwość poznania większej liczby narzędzi do tworzenia i edycji modeli, a ta wiedza z całą pewnością zaowocuje w przyszłości.

### <sup>l</sup>Projekt z potencjałem

Uczestnicy obozu zastanawiali się także nad pozanaukowym zastosowaniem efektu swoich prac. Rzeczywiste modele tego typu obiektów mogłyby zostać wykorzystywane przez twórców gier komputerowych o tematyce militarnej w celu jak najwierniejszego oddania historycznej scenerii gry. Inne zastosowanie to promocja muzeum. A w sklepie z pamiąt-

> kami ciekawym fantem byłaby… szklana kula z wyrzutnią rakiet w środku.

> Zadowalającym efektem finalnym należało się pochwalić. Autor tego artykułu jako uczestnik projektu dotyczącego wyrzutni miał przyjemność przedstawić go na dwóch konferencjach naukowych: 59. Konferencji Studenckich Kół Naukowych Pionu Górniczego (Kraków, 6 grudnia 2018 r.), gdzie prezentacja ta zdobyła II miejsce, oraz IV Forum Uni-Biznes (Kraków, 7 grudnia 2018 r.). To jednak nie koniec – projekt zostanie zaprezentowany także na Międzynarodowym Seminarium Kół Naukowych w Olsztynie, które odbędzie się w dniach 11-12 kwietnia. Celem tych konferencyjnych wystąpień jest propagowanie wśród studentów zainteresowania fotogrametrią jako szeroką, pożyteczną i przyszłościową dziedziną geodezji.

> > Wojciech Dziok KNG Dahlta

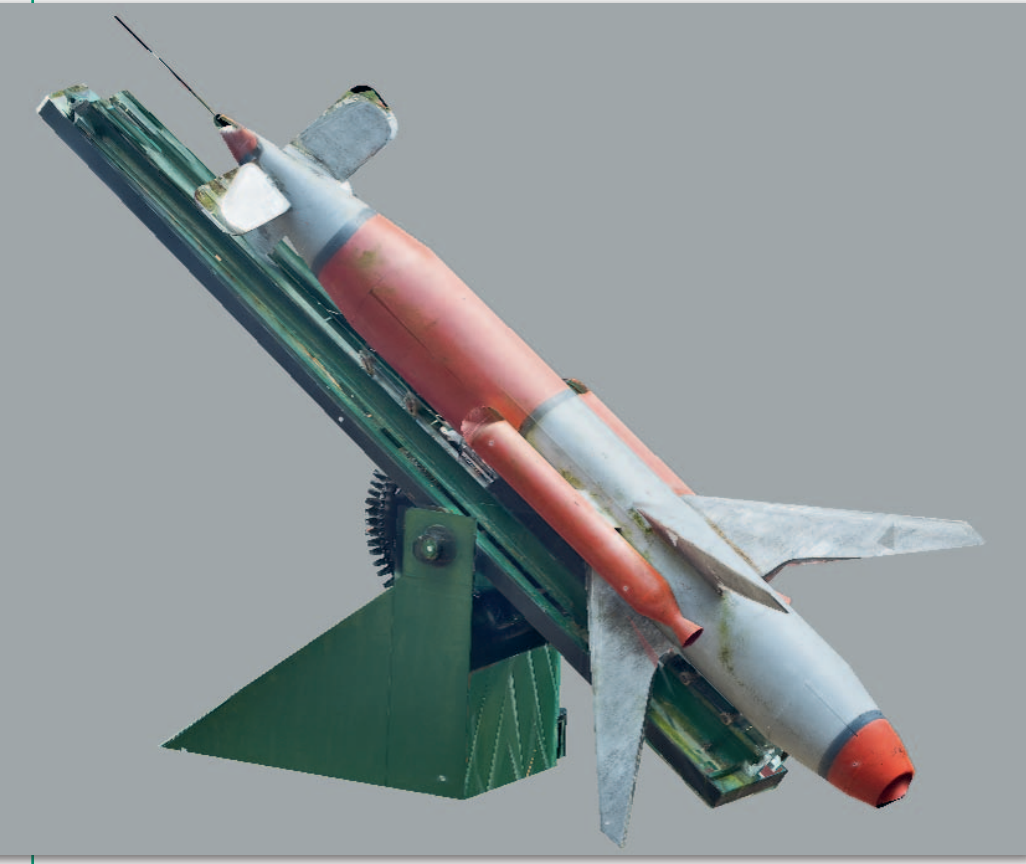

Rys. 2. Finalny model rakiety z nałożonymi teksturami

MAGAZYN geoinformacYJNY nr 2 (285) luty 2019 30 **GEODETA** 

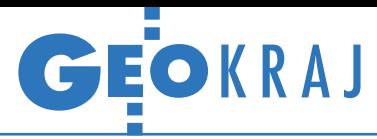

## KIEG zamiast LPIS

Z godnie z obietnicą głównego geodety kraju przed końcem 2018 roku (a konkretnie 13 grudnia) udało się osiągnąć komplet 380 powiatowych usług WMS włączonych do zbiorczej usługi Krajowa Integracja Ewidencji Gruntów (KIEG). Mapa jednostek włączonych do KIEG jest przedstawiona na ilustracji obok. W powiatach oznaczonych jaśniejszym kolorem mogą występować rejony, w których brak jest danych powiatowych w postaci numerycznej. Obszary te są uzupełnione danymi z wektoryzacji map ewidencyjnych wykonanej przez ARiMR w ramach tworzenia systemu identyfikacji działek rolnych (LPIS). Przypomnijmy, że gdy usługa ruszała w lipcu 2017 r., gromadziła dane z 208 powiatów/miast na prawach powiatu.

Równocześnie GUGiK zaprzestał udostępniania tzw. czerwonych działek, czyli samych danych LPIS – zarówno poprzez usługę pobierania ATOM, jak i predefiniowaną warstwę w Geoportalu. Jak wyjaśnia GGK Waldemar Izdebski, jest to uwarunkowane tym, że dane te były nieaktualne i zawierały wiele błędów, co powodowało liczne szkody oraz nieporozumienia.

Źródło: GUGiK, DC

## Baza CLC 2018 już dostępna

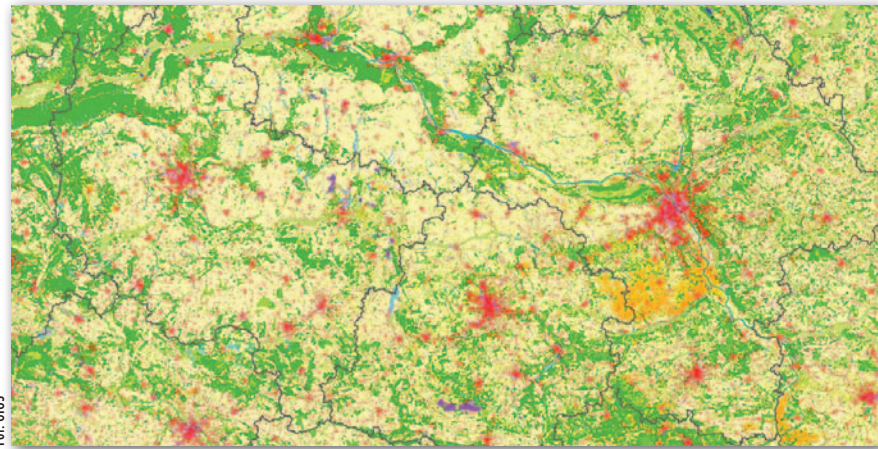

Fot: GIOŚ

Z e strony programu Copernicus można<br>Pobrać najnowszą wersję bazy o pokryciu terenu w Europie. Jest to już piąta edycja Corine Land Cover. Poprzednie odnoszą się do lat: 1990, 2000, 2006 oraz 2012. Baza CLC zawiera

## Nowa ewidencja zbiorów i usług

GUGiK opublikował pod adresem <integracja.gugik.gov.pl/eziudp> nową wersję ewidencji zbiorów oraz usług danych przestrzennych objętych infrastrukturą informacji przestrzennej. Jest to realizacja nowelizacji rozporządzenia obowiązującej od 8 grudnia 2018 roku. Zgodnie z tymi przepisami zapisy w tej ewidencji są weryfikowane przez głównego geodetę kraju, muszą ponadto zostać rozbudowane o adresy usług sieciowych. Rejestr ten powinien być kompletny do marca br. JK

dane o pokryciu terenu dla 39 krajów podzielone na 44 klasy. Zostały one pozyskane drogą fotointerpretacji zdjęć z satelitów Sentinel-2 oraz Landsat-8, przy czym w najnowszej edycji w szerszej skali wykorzystano również inne bazy danych oraz półautomatyczne metody klasyfikacji. W przypadku Polski posiłkowano się dodatkowo zdjęciami z Google Earth oraz z WMS-a z Geoportalu. CLC uwzględnia wydzielenia o powierzchni przynajmniej 25 hektarów oraz obiekty liniowe o szerokości przynajmniej 100 metrów. Dokładność położenia obiektów powinna być nie gorsza niż 100 metrów. Rejestr zawiera również warstwę zmian pokrycia terenu względem roku 2012 – w tym przypadku minimalna powierzchnia obiektów wynosi 5 ha. Baza CLC 2018 dla Polski została opracowana w Instytucie Geodezji i Kartografii. Prace koordynowała zaś Generalna Inspekcja Ochrony Środowiska.

## ZE ŚWIATA

## CES 2019: lasery, dźwięki, decymetry

Doroczne targi elektroniki użytkowej CES w Las Vegas to świetna okazja, by przyjrzeć się najnowszym trendom w technologiach pomiarowych. Podczas ostatniej edycji (8-12 stycznia) furorę robiły innowacyjne i względnie tanie LiDAR-y. Choć te prezentowane na CES projektowano z myślą o autonomicznych pojazdach, to często znajdują one zastosowanie również w systemach pomiarowych. Warto więc zwrócić uwagę na półprzewodnikowy skaner InnovizOne, który generuje chmurę punktów z prędkością 25 klatek na sekundę w rozdzielczości 0,1 x 0,1° na dystansie do 250 m. Wypada także wspomnieć o skanerze Ouster OS-1-128. Z centymetrową dokładnością mierzy aż 2,62 mln pkt/s na dystansie do 140 metrów, a kosztuje raptem 18 tys. dol.

Inny trend dotyczy popularyzacji satelitarnych korekt PPP – to efekt zapotrzebowania na tanią i skuteczną technologię do pozycjonowania z dokładnością do pojedynczego pasa ruchu. Podczas CES własne serwisy PPP pokazały wspólnie firmy Septentrio i Sapcorda, a także francuska Geoflex. Na targach prezentowano też rozwiązania do jeszcze dokładniejszego wyznaczania pozycji wewnątrz budynków. Swoje pomysły w tym zakresie przedstawiły firmy HERE oraz Starwing. Innym ciekawym trendem jest popularyzacja obsługi aplikacji nawigacyjnych przez złożone komendy głosowe.

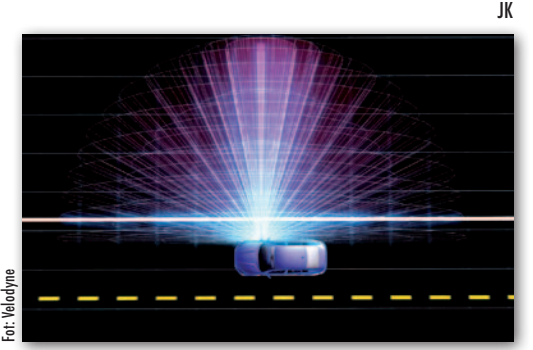

Redakcja

<span id="page-31-0"></span>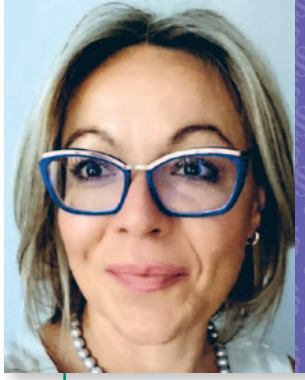

## **Przypadki z praktyki, cz. 36**

*przedstawia sędzia Magdalena Durzyńska*

## Użytkownik wieczysty w sporze granicznym

Kiedy użytkownik wieczysty jest uprawniony do złożenia wniosku o rozgraniczenie nieruchomości z sąsiednią nieruchomością lub nieruchomościami?

 $\blacksquare$ półka X jako wieczysty użytkownik nieruchomości stanowiącej własność Skarbu Państwa domagała się jej rozgraniczenia z sąsiednią nieruchomością SP pozostającą w użytkowaniu wieczystym spółki Y i z nieruchomością SP pozostającą w użytkowaniu wieczystym osób fizycznych. Postępowanie administracyjne zakończyło się wydaniem decyzji rozgraniczeniowej, którą zakwestionowała spółka X. W konsekwencji sprawa o rozgraniczenie została przekazana przez organ gminy do Sądu Rejonowego, który oddalił wniosek. W uzasadnieniu sąd cywilny wyjaśnił, że zgodnie z art. 153 kc rozgraniczenie może być dokonane tylko pomiędzy nieruchomościami, które nie stanowią własności tego samego właściciela.

Natomiast gdy chodzi o uprawnienia użytkownika wieczystego do rozporządzania przysługującym mu prawem, przyjął, że nie wynika z niego prawo do decydowania o nieruchomości jako o przedmiocie prawa własności, w tym w szczególności do decydowania o tym, jaka część powierzchni ziemskiej stanowi przedmiot własności. Według Sądu Rejonowego zaistniały spór graniczny może być rozwiązany jedynie z inicjatywy właściciela przez "skorygowanie decyzji dotyczącej oznaczenia granic ewidencyjnych działek", które oddano w użytkowanie wieczyste. Tu sąd wyjaśnił, że nikt poza właścicielem nie jest uprawniony do decydowania o przebiegu granic działek.

P ozpoznając apelację od tego orzeczenia, Sąd Okręgowy powziął<br>
wątpliwości, które wyraził w pytaniu prawnym przedstawionym do ozpoznając apelację od tego orzeczenia, Sąd Okręgowy powziął wątpliwości, które wyraził w pyrozstrzygnięcia Sądowi Najwyższemu. Ten w uchwale z 18 października 2018 r. [[sygn. akt III CZP 115/17\]](http://www.sn.pl/sprawy/SitePages/Zagadnienia_prawne.aspx?ItemSID=1043-16544171-be1b-4089-b74b-413997467af2&ListName=Zagadnienia_prawne) uznał, że **użytkownik wieczysty nie może żądać rozgraniczenia sąsiadujących nieruchomości oddanych w użytkowanie wieczyste różnym osobom, jeżeli stanowią one własność tego samego właściciela.**

SN zwrócił uwagę, że podobnym zagadnieniem prawnym zajmował się już w uchwale z 5 września 1972 r. [sygn. akt III CZP 57/72, RPEiS 1973 nr 1, s. 320]. Wówczas zadano pytanie, czy dopuszczalne jest rozgraniczenie nieruchomości stanowiących własność Skarbu Państwa, z których jedna znajduje się w zarządzie i użytkowaniu spółdzielni, a druga w wieczystym użytkowaniu osób fizycznych. SN wyjaśnił, że w przypadku, gdy na jednej z sąsiadujących nieruchomości stanowiącej własność Skarbu Państwa ustanowiono użytkowanie, a na drugiej użytkowanie wieczyste i granice korzystania z tych nieruchomości stały się sporne, użytkownik, jak również użytkownik wieczysty mogą dochodzić swoich uprawnień w drodze powództwa o ustalenie zakresu korzystania z przysługujących im praw.

W sprawie z 1972 r. spór graniczny zaistniał pomiędzy użytkownikiem i wieczystym użytkownikiem, a zatem w odmiennej konfiguracji podmiotowej niż w tej sprawie. Tu wniosek o rozgraniczenie dotyczył nieruchomości stanowiących własność tego samego podmiotu – czyli Skarbu Państwa – ale które pozostają w użytkowaniu wieczystym różnych podmiotów. Jednocześnie SN przywołał orzeczenie SN z 17 lipca 1951 r. [sygn. akt C 754/50, OSN(C) 1952 nr 3, poz. 68] wydane na kanwie nieobowiązującego już dekretu z 13 września 1946 r. *o rozgraniczeniu nieruchomości* (DzU nr 53, poz. 298 ze zm.) oraz dekretu z 26 października 1945 r. *o własności i użytkowaniu gruntów na obszarze m.st. Warszawy* (DzU nr 50, poz. 279 ze zm.), czyli tzw. dekretu Bieruta. Na podstawie przepisów tego ostatniego wszystkie warszawskie nieruchomości stały się własnością państwową, a dotychczasowy właściciel przy spełnieniu określonych warunków mógł uzyskać prawo wieczystej dzierżawy, będącej odpowiednikiem dzisiejszego użytkowania wieczystego. Wtedy Sąd Najwyższy przyznał uprawnienie do wystąpienia z wnioskiem o rozgraniczenie poprzednim właścicielom sąsiadujących nieruchomości, o ile przysługiwało im do tych gruntów prawo wieczystej dzierżawy lub prawo zabudowy.

uzasadnieniu uchwały z 18 października 2018 r. Sąd Najwyższy wyjaśnił, że użytkowanie wieczyste jest prawem na rzeczy cudzej (*ius in re aliena*) obciążającym nieruchomość gruntową. Użytkowanie wieczyste jest prawem pośrednim między własnością a prawami rzeczowymi ograniczonymi [por.: uchwała SN z 22 października 1968 r., sygn. akt III CZP 98/68, OSNCP 1969, nr 11, poz. 188; wyrok SN z 17 stycznia 1969 r., sygn. akt III CRN 360/68, OSNCP 1969 nr 12, poz. 222; uchwała SN z 29 listopada 1972 r., sygn. akt III CZP 82/72, OSNCP 1973 nr 7-8, poz. 125; postanowienie SN z 17 stycznia 1974 r., sygn. akt CRN 316/73, OSNCP 1974 nr 11 poz. 197], do którego judykatura, wypełniając luki w przepisach je normujących, stosuje *per analogiam* przepisy dotyczące własności. Zakres uprawnień użytkownika wieczystego do korzystania z gruntu jest bowiem znacznie szerszy od korzystania z cudzego gruntu z jakiegokolwiek innego prawa rzeczowego, ale jednocześnie nie jest tożsamy z prawem własności. Instytucja użytkowania wieczystego obejmuje z jednej strony stosunek rzeczowy, którego wyrazem jest prawo użytkowania w oznaczonych granicach oddanego w tym celu gruntu z wyłączeniem innych osób (również właściciela) i do rozporządzania tym prawem. Z drugiej zaś strony w relacjach pomiędzy użytkownikiem wieczystym a właścicielem zawiera elementy stosunku zobowiązaniowego, które wynikają z zawartej umowy o oddanie gruntu w użytkowanie wieczyste, określającej sposób korzystania z tego gruntu przez użytkownika wieczystego.

**graficzne** nie definiują nieruchomości przepisy ustawy z 17 maja 1989 r. Prawo geodezyjne i kartograficzne nie definiują nieruchomości alej SN wyjaśnił, że ani art. 153 kc, ani przepisy ustawy z 17 maja 1989 r. *Prawo geodezyjne i karto*dla celów rozgraniczenia, przyjął jednak bez wątpliwości, że w tej kwestii należy odwołać się do art. 46 § 1 kc. Przepis ten identyfikuje nieruchomość jako część powierzchni ziemskiej, która stanowi odrębny przedmiot własności, czyli teren stanowiący własność jednego podmiotu, otoczony gruntami innych podmiotów, bez nawiązania do ksiąg wieczystych [por. postanowienie SN z 9 lutego 2003 r. sygn. akt V CK 278/02, niepubl.].

Jeśli chodzi o problem postawiony w pytaniu prawnym, SN uznał, że definicja kodeksowa nieruchomości nie jest w tym przypadku wystarczająca, gdyż wszystkie nieruchomości stanowiące przedmiot postępowania rozgraniczeniowego zostały oddane w użytkowanie wieczyste różnym podmiotom i mają założone odrębne księgi wieczyste. Zatem mimo że wszystkie działki tworzące nieruchomości sąsiadują ze sobą i mogłyby jako całość stanowić jeden przedmiot własności w rozumieniu art. 46 kc, to jednak w istocie występują tu trzy nieruchomości, a nie jedna, czyli tyle nieruchomości, ile jest ksiąg wieczystych. Księga wieczysta jest zatem czynnikiem wyodrębniającym nieruchomość (art. 24 ustawy z 6 lipca 1982 r. *o księgach wieczystych i hipotece*, tekst jednolity: DzU z 2018 r., poz. 1916, dalej: *ukwh*; zob. też uzasadnienie postanowienia SN z 30 października 2003 r., sygn. akt V CK 114/02, OSNC 2004 nr 12, poz. 201).

czystemu nie przysługuje uprawnienie przewidziane w art. 21 *ukwh*, tj. do połączenia kilku nieruchomości w księdze wieczystej w jedną nieruchomość, ani że nie może on dokonać podziału gruntu oddanego mu w użytkowanie wieczyste, gdyż są to uprawnienia przysługujące wyłącznie właścicielowi.

Tu SN podkreślił, że podział wieczystoksięgowy nieruchomości (art. 21 *ukwh*) nie jest tożsamy z podziałem, o którym mowa w art. 92 i następnych *ugn*, oraz że z uprawnienia do zbycia całości czy wyodrębnionej części prawa użytkowania wieczystego, jak również z uprawnienia przewidzianego w art. 97 ust. 1 i 2 *ugn* nie można wyprowadzić uprawnienia użytkownika wieczystego do ustalenia zakresu tego prawa przez rozgraniczenie nieruchomości, na których te prawa zostały ustanowione. Sprawa o rozgraniczenie służy urzeczywistnieniu prawa własności. W wyniku rozgraniczenia dochodzi do ustalenia zakresu tytułów

**Użytkownik wieczysty nie może żądać rozgraniczenia sąsiadujących nieruchomości oddanych w użytkowanie wieczyste różnym osobom, jeżeli stanowią one własność tego samego właściciela.**

granicach określonych przez ustawy i zasady współżycia społecznego oraz przez umowę o oddanie gruntu w użytkowanie wieczyste użytkownik może korzystać z gruntu z wyłączeniem innych osób; w tych samych granicach użytkownik wieczysty może swoim prawem rozporządzać (art. 233 kc). Uprawnienie do wyłącznego korzystania z gruntu oraz rozporządzania prawem użytkowania wieczystego jest skuteczne również względem właściciela gruntu. Według SN w ramach uprawnienia do rozporządzania prawem użytkowania wieczystego użytkownik wieczysty może zbyć część tego prawa (o ile jest to prawnie możliwe w konkretnym stanie faktycznym z uwagi na konstrukcję użytkowania wieczystego), w zakresie, w jakim prawo to obciąża wydzieloną część nieruchomości; tak samo może on doprowadzić do zniesienia współużytkowania wieczystego gruntu przez podział fizyczny tego prawa. SN przywołał uchwały: z 7 kwietnia 2006 r. [sygn. akt III CZP 24/06, OSNC 2007 nr 2, poz. 24] i z 13 marca 2015 r. [sygn. akt III CZP 116/14, OSNC 2016 nr 2, poz. 18]. Wyjaśniono w nich, że użytkownikowi wiewłasności uczestniczących w postępowaniu właścicieli, a prawomocne orzeczenie w tym przedmiocie ma ten skutek, że własność gruntów rozciąga się do ustalonej granicy. Rozgraniczenie jako instytucja prawa rzeczowego jest związane z prawem własności nieruchomości, a nie z innymi prawami rzeczowymi. Dzieje się tak nawet w przypadkach, gdy z wnioskiem o rozgraniczenie mogą wystąpić także podmioty, którym przysługują na nieruchomości – inne niż własność – prawa rzeczowe.

Dalej SN wskazał, że normatywna konstrukcja i istota rozgraniczenia zakłada spełnienie kumulatywnie dwóch przesłanek, a mianowicie istnienia odrębnych nieruchomości (przesłanka przedmiotowa), które nie stanowią własności tego samego podmiotu (przesłanka podmiotowa). Ponadto rozgraniczenie nieruchomości implikuje istnienie sporu, do którego konieczne jest występowanie co najmniej dwóch podmiotów. **Właściciel dwóch sąsiadujących ze sobą nieruchomości wieczystoksięgowych nie może pozostawać w sporze prawnym co do przebiegu granic pomiędzy nimi.** Nie byłoby wówczas możliwe zastosowanie ustawowych kryteriów rozgranicze-

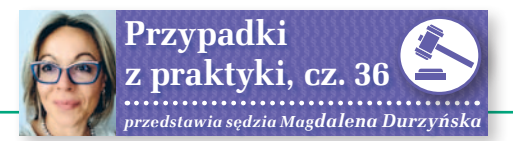

nia. W sytuacji bowiem gdy dwie sąsiadujące ze sobą nieruchomości należałyby do tego samego podmiotu, bezprzedmiotowe byłoby kryterium prawne wynikające np. z zasiedzenia przygranicznych pasów gruntów czy też kryterium ostatniego spokojnego stanu posiadania (a także kryteriów z art. 36 *Pgik*).

P rzechodząc do procedury rozgraniczenie czeniowej na etapie administracyjnym i wskazując, że rozgraniczenie nieruchomości może być prowadzone rzechodząc do procedury rozgraniczeniowej na etapie administracyjnym i wskazując, że rozgraniczenie z urzędu lub na wniosek strony w rozumieniu art. 28 kpa, SN wskazał, że zainicjowanie tego postępowania wnioskiem strony, która nie jest właścicielem, nie stanowi argumentu uzasadniającego prowadzenie rozgraniczenia nieruchomości stanowiących własność jednego

danej w użytkowanie wieczyste czy według ostatniego spokojnego stanu posiadania użytkownika wieczystego. Samo użytkowanie wieczyste może być nabyte przez zasiedzenie [zob. uchwała składu siedmiu sędziów Sądu Najwyższego – zasada prawna, sygn. akt III CZP 63/75, OSNCP 1976 nr 12, poz. 259], ale to zupełnie co innego niż nabycie prawa własności przez zasiedzenie. Chodzi tu o sytuacje, w których na czyjąś rzecz oddano nieruchomość w użytkowanie wieczyste, ale prawo to nie jest wykonywane przez ten podmiot, lecz przez zupełnie inny podmiot w ramach uprawnień określonych w umowie. Może to być (dla uproszczenia) np. brat użytkownika wieczystego ustanowionego w umowie, który to brat uważa to prawo za swoje i uiszcza właścicielo-

**Właściciel dwóch sąsiadujących ze sobą nieruchomości wieczystoksięgowych nie może pozostawać w sporze prawnym co do przebiegu granic pomiędzy nimi.**

podmiotu, nawet jeżeli ustanowione na nich prawo użytkowania wieczystego przysługuje różnym podmiotom. Wniosek ten SN uzasadnił normatywnie, przywołując art. 33 ust. 3 *Pgik* i art. 153 zd. 2 *in fine* kc stanowiący o możliwości zasądzenia dopłaty na rzecz jednego z właścicieli.

W konsekwencji SN przyjął, że **użytkownik wieczysty, o ile wykaże interes prawny w rozgraniczeniu nieruchomości w rozumieniu art. 28 kpa (na etapie postępowania administracyjnego) bądź w rozumieniu art. 510 § 1 kpc w postępowaniu cywilnym, jest uprawniony do złożenia wniosku o rozgraniczenie nieruchomości z sąsiednią nieruchomością czy nawet sąsiednimi nieruchomościami, ale tylko wówczas, gdy takie uprawnienie przysługuje właścicielowi** nieruchomości, na której zostało ustanowione użytkowanie wieczyste.

## Moim zdaniem

edług Sądu Najwyższego rozgraniczenie nieruchomości inicjowane przez użytkownika wieczystego jest emanacją uprawnienia właściciela. Granice nieruchomości nie mogą być modyfikowane wskutek zasiedzenia przez użytkownika wieczystego przygranicznego pasa gruntu na sąsiedniej nieruchomości również odwi we własnym imieniu opłaty roczne z tytułu tegoż użytkowania wieczystego. I jakkolwiek każdy może zasiedzieć przygraniczny pas gruntu, to z prawnego punktu widzenia w praktyce nie jest możliwe ustalenie, że użytkownik wieczysty danej nieruchomości zasiedział prawo własności do przygranicznego pasa gruntu nieruchomości sąsiedniej.

Zasiedzenie to prawo wynikające z uzewnętrznionego przekonania o byciu właścicielem danej rzeczy. Stąd nie sposób sobie wyobrazić, aby użytkownik wieczysty (który przecież wie, że nie jest właścicielem nieruchomości) miał przeświadczenie, że jest właścicielem tylko przygranicznego pasa gruntu przylegającego do nieruchomości oddanej mu w użytkowanie wieczyste. Oczywiście każdy może wykazać, że zasiedział przygraniczny pas gruntu, choćby oddanego w użytkowanie wieczyste, ale jego argumentacja musi sprowadzać się do przeświadczenia, zresztą uzewnętrznionego, o przysługującym mu prawie własności. A tego nigdy nie wykaże posiadacz zależny (np. użytkownik czy zarządca) ani użytkownik wieczysty. Teoretycznie mógłby to zrobić, ale musiałby uwiarygodnić moment, od którego przestał się czuć posiadaczem zależnym, no i oczywiście musiałby zaprzestać płacenia opłat rocznych na rzecz podatku od nieruchomości itd.

 $\begin{tabular}{|l|l|} \hline \texttt{eza postawiona przez SN w ww.} \\ \texttt{uchwale sprowadza się do tego, że rozgraniczenie nieruchomości, choćby miały one osobne księgi wieczyste i przez} \end{tabular}$ eza postawiona przez SN w ww. uchwale sprowadza się do tego, że rozgraniczenie nieruchomości, choćby to w rozumieniu wieczystoksięgowym stanowiły odrębne nieruchomości, nie jest dopuszczalne w sytuacji, gdy ich właścicielem jest jedna i ta sama osoba (podmiot). Oczywiste jest także, że niedopuszczalne jest prowadzenie procedury rozgraniczeniowej w stosunku do działek gruntu stanowiących własność jednego właściciela, a więc np. kilku działek objętych jedną księgą wieczystą albo kilku działek stanowiących własność jednego podmiotu, a nieposiadających księgi wieczystej (na akt własności ziemi np.). Właściciel nie może bowiem sam prowadzić ze sobą sporu co do zakresu prawa jego własności.

Zatem w każdej tego typu sytuacji skutecznie zainicjowane przed organem gminy postępowanie rozgraniczeniowe powinno być umorzone jako bezprzedmiotowe na podstawie art. 105 § 1 kpa, a najwłaściwsza byłaby odmowa wszczęcia postępowania oparta na podstawie art. 61a § 1 kpa.

Rozgraniczenie nieruchomości oddanych w użytkowanie wieczyste jest jednak możliwe, ale tylko wtedy, gdy stanowią one własność innych podmiotów, czyli np. Skarbu Państwa i gminy czy powiatu. Wówczas takie postępowanie zainicjowane przez użytkownika wieczystego winno być prowadzone z udziałem właścicieli sąsiednich nieruchomości i przy uwzględnieniu ustawowych kryteriów właściwych dla prawa własności (art. 153 kc). Warunkiem koniecznym byłoby jednak poparcie złożonego przez użytkownika wieczystego wniosku o rozgraniczenie przez właściciela nieruchomości. Bez jego woli takie postępowanie nie powinno być kontynuowane. To właściciel wyznacza bowiem użytkownikowi wieczystemu "granice" czy też zasięg jego prawa. W razie sporu użytkownikowi wieczystemu przysługuje uprawnienie do ustalenia zakresu (zasięgu) prawa użytkowania wieczystego na gruncie. Może ono być realizowane zarówno w stosunku do właściciela nieruchomości, na której to prawo zostało ustanowione, jak i w stosunku do wieczystych użytkowników sąsiednich nieruchomości, w trybie art. 189 kpc, czyli w trybie procesu o ustalenie [por. uchwałę SN z 5 września 1972 r., sygn. akt III CZP 57/72] lub – jak wskazał SN – w ramach powództwa o wydanie części spornego gruntu.

#### Magdalena Durzyńska

sędzia WSA w Warszawie (I Wydz.), doktor nauk prawnych, pracowała w Departamencie Katastru GUGiK

[Sygn. akt III CZP 115/17](http://www.sn.pl/sprawy/SitePages/Zagadnienia_prawne.aspx?ItemSID=1043-16544171-be1b-4089-b74b-413997467af2&ListName=Zagadnienia_prawne)

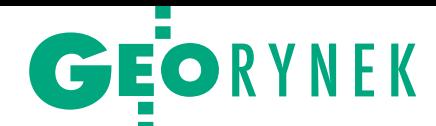

## GUGiK zamawia lotnicze skanowanie

Główny Urząd Geodezji i Kartografii ogłosił przetarg o wartości co najmniej 6,8 mln zł (szacunek na podstawie wadium) na lotnicze skanowanie laserowe obszaru o powierzchni blisko 40 tys. km kw. Zamówienie obejmuje pozyskanie danych wysokościowych w technologii LiDAR oraz opracowanie na ich podstawie numerycznego modelu terenu oraz numerycznego modelu pokrycia terenu w dwóch standardach. W standardzie 1 będzie pozyskana chmura punktów o gęstości minimum 4 pkt/m kw., natomiast w standardzie 2 – minimum 12 pkt/m kw. Prace mają być wykonane nie później niż do końca grudnia 2019 r. Przedmiot zamówienia podzielono na 5 części (z czego 1, 2 i 3 dotyczą opracowania pro-

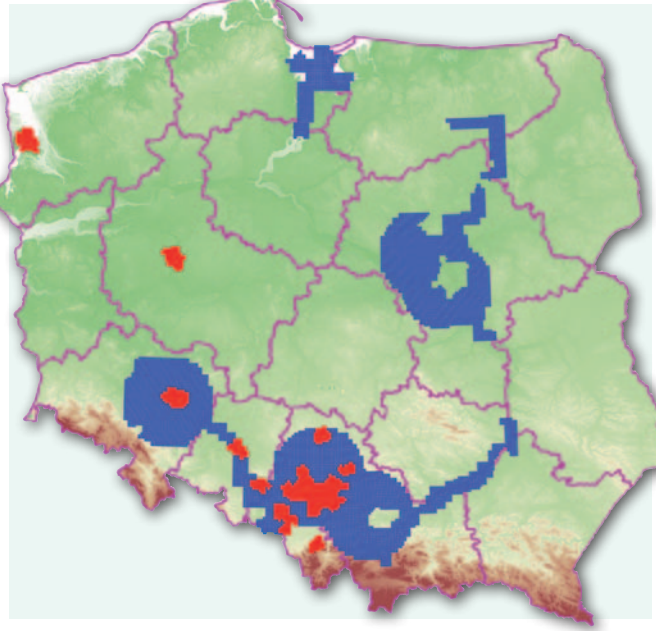

Obszary, dla których zostaną pozyskane dane LiDAR: w standardzie 1 (kolor niebieski – części 1, 2 i 3) oraz standardzie 2 (kolor czerwony – części 4 i 5)

## Prezydent Elbląga nagradza prezesa OPEGIEKA Geomar planuje złożyć

6 stycznia poznaliśmy laure-atów Nagród Prezydenta Elbląga za rok 2018. W kategorii "Działalność gospodarcza" wyróżniony został Florian Romanowski, prezes spółki OPEGIEKA. Kapituła doceniła wpływ działalności OPEGIE-KA na rozwój gospodarki miasta i regionu, a także oddziaływanie na lokalną społeczność poprzez tworzenie i utrzymanie nowoczesnych miejsc pracy. Ostatnie inwestycje OPEGIEKA w sprzęt lotniczy, rozwiązania technologiczne oraz badania i rozwój zwiększają potencjał gospodarczy regionu, a także umożliwiają promocję miasta i firmy na rynku krajowym i europejskim. Florian Romanowski urodził się 11 lutego 1951 roku. Jest absolwentem Wydziału Geodezji i Urządzeń Rolnych Akademii Rolniczo-Technicznej w Olsztynie (1968-1973). Na tym samym wydziale ukończył również studia podyplomowe w zakresie geodezji gospodarczej (1980-1982).

W latach 1973-1989 był zatrudniony w OPGK Gdańsk, początkowo z zespole polowym, następnie na stanowisku kierownika pracowni polowej i w końcu jako kierownik Zakładu Terenowego w Elblągu. W latach 80. pracował

także na kontraktach w Iraku. Od 1989 r. prezes zarządu spółki OPEGIEKA Elbląg. Odznaczony m.in. Złotym Krzyżem Zasługi (2003 r.) oraz Krzyżem Kawalerskim Orderu Odrodzenia Polski (2012 r.). DC

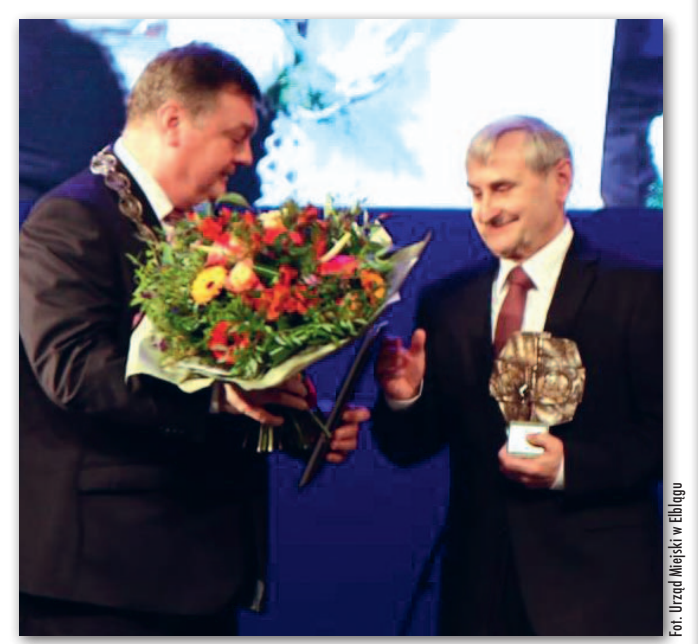

Prezydent Elbląga Witold Wróblewski i prezes Florian Romanowski

duktów w standardzie 1, natomiast pozostałe – w standardzie 2):

<sup>l</sup>część 1 obejmuje około

14 123 km kw., co odpowiada 2893 arkuszom mapy w skali 1:5000,

 $\bullet$ część 2 – ok. 13 965 km kw. (2709 arkuszy),

 $\bullet$ część 3 – ok. 6774 km kw. (1336 arkuszy),

 $\bullet$ część 4 - ok. 2472 km kw. (480 arkuszy),

 $\bullet$ część 5 – ok. 2306 km kw. (459 arkuszy).

GUGiK dodatkowo przewiduje zastosowanie prawa opcji. Oferty można składać do 8 lutego br. Jeden wykonawca może ubiegać się o zamówienie dla maksymalnie dwóch części. Kryteriami oceny ofert będą: cena (60%) oraz długość świadczenia rękojmi (40%). AW

## wniosek o upadłość

Szczecińska firma geodezyjna Geomar podjęła 18 stycznia decyzję o złożeniu wniosku o upadłość – poinformowała spółka Sygnity, do której należy 100% udziałów w tym przedsiębiorstwie. Jak czytamy w komunikacie Sygnity, stało się to w związku ze zidentyfikowaniem przez Zarząd Geomaru "przesłanek wskazujących na możliwość wystąpienia potencjalnej niewypłacalności", w szczególności po stwierdzeniu braku możliwości pozyskania dofinansowania bieżącej działalności przedsiębiorstwa lub jego sprzedaży.

W rezultacie zarząd przystąpił do złożenia wniosku o upadłość w Sądzie Rejonowym Szczecin-Centrum w Szczecinie, XII Wydział Gospodarczy. Geomar SA działa na rynku od 1990 roku. Firma specjalizuje się m.in. w geoinformatyce, budowie i aktualizacji baz danych GIS, przetwarzaniu danych do postaci cyfrowej, fotogrametrii, kartografii, informatyce i projektach telekomunikacyjnych.

JK

## <span id="page-35-0"></span>Bogdan Grzechnik radzi

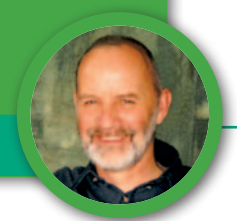

Jak błędy geodetów i urzędów dają zatrudnienie sądom oraz antagonizują właścicieli

## "Piramida" graniczna

Czytelnicy GEODETY wiedzą, że często piszę na temat granic nieruchomości. Nie dlatego, że mam takie hobby, ale dlatego, że w tej dziedzinie dzieje się bardzo wiele. Niestety, zjawisk tych w żaden sposób nie da się ocenić jako pozytywne.

 $\begin{array}{l} \bullet \text{ początku grudnia na Politechnice}\\ \text{Warszawskiej odbyła się konferencja pod hasłem "Współczesne trendy\\ \text{w katastrze i gospodarce nieruchomoś-} \end{array}$ a początku grudnia na Politechnice Warszawskiej odbyła się konferencja pod hasłem "Współczesne trendy ciami". Szkoda, że trendy te nie obejmowały uporządkowania problematyki granic nieruchomości w istniejącej ewidencji gruntów i budynków (EGiB), co pozwoliłoby na zbudowanie w Polsce katastru nieruchomości, którego, niestety, wciąż jeszcze nie mamy. Dlatego warto byłoby zachęcić nasze władze do przyspieszenia prac nad jego utworzeniem.

Bardzo pomocna w tym dziele będzie definicja katastru nieruchomości przyjęta w 1994 r. (a więc 24 lata temu) na XX Kongresie FIG w Melbourne. Jest to "*metodycznie ułożony państwowy rejestr (wykaz) danych dotyczących wszystkich* 

*wyodrębnionych prawnie w danym kraju lub okręgu gruntów, przeprowadzonych badań ich granic, obejmujący informacje umożliwiające ich jednoznaczną identyfikację w przestrzeni prawnej i fizycznej*".

Gdyby nasza EGiB posiadała cechy zapisane w tej definicji, musiałbym zmienić swoje zainteresowania. Właściciele nieruchomości spaliby spokojnie, a administracja geodezyjna i sądy mogłyby zająć się innymi, być może ważniejszymi sprawami. Niestety, na razie pozostaje nam tylko mieć nadzieję na pilne zmiany, a ja opisuję kolejną sprawę, która ciągnie się latami, niszczy nerwy i zdrowie właścicieli oraz absorbuje wielu urzędników, prawników, wykonawców prac geodezyjnych oraz sędziów, a także generuje ogromne koszty.

### <sup>l</sup> Jak potraktowano działkę nr 7

W granicach Warszawy, w jednej z peryferyjnych dzielnic, leży działka nr 7 sąsiadująca z działkami wydzielonymi z działki nr 66. Zacznijmy od tego, w jakich terminach i w jakim zakresie zajmowano się działką nr 7 będącą własnością osoby fizycznej.

**1.** Przed rokiem 1971 sporządzono dla tego obszaru mapę ewidencyjną metodą fotogrametryczną. Jak wiadomo, dokładność położenia punktów granicznych określonych na fotomapie wynosiła ±3 m.

**2.** W 1974 r. właścicielom działki wydano Akt Własności Ziemi. Należy zaznaczyć, że aktem takim przyznawano własność dla działek w granicach posiadania, czyli takich, które istniały fizycznie na

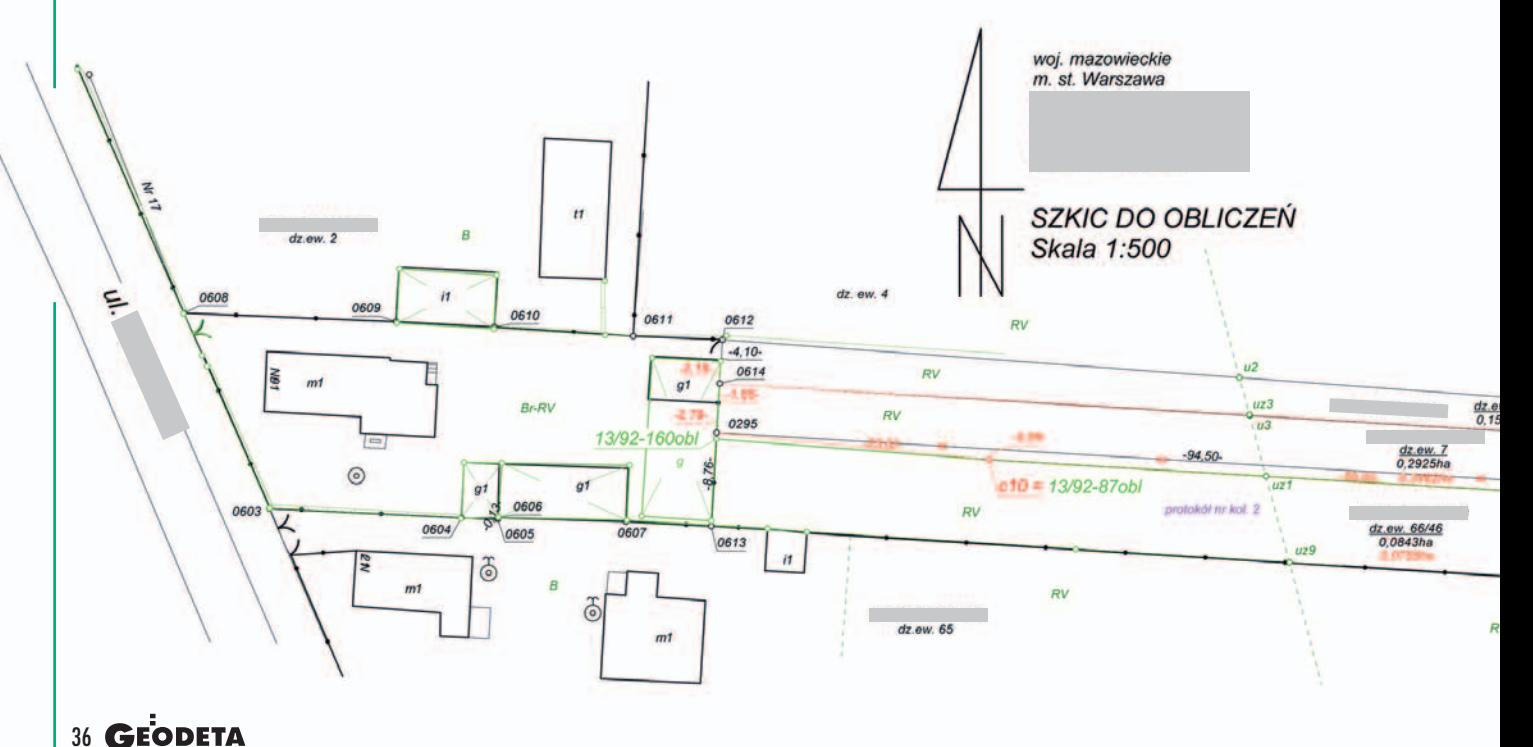

MAGAZYN geoinformacYJNY nr 2 (285) LUTY 2019

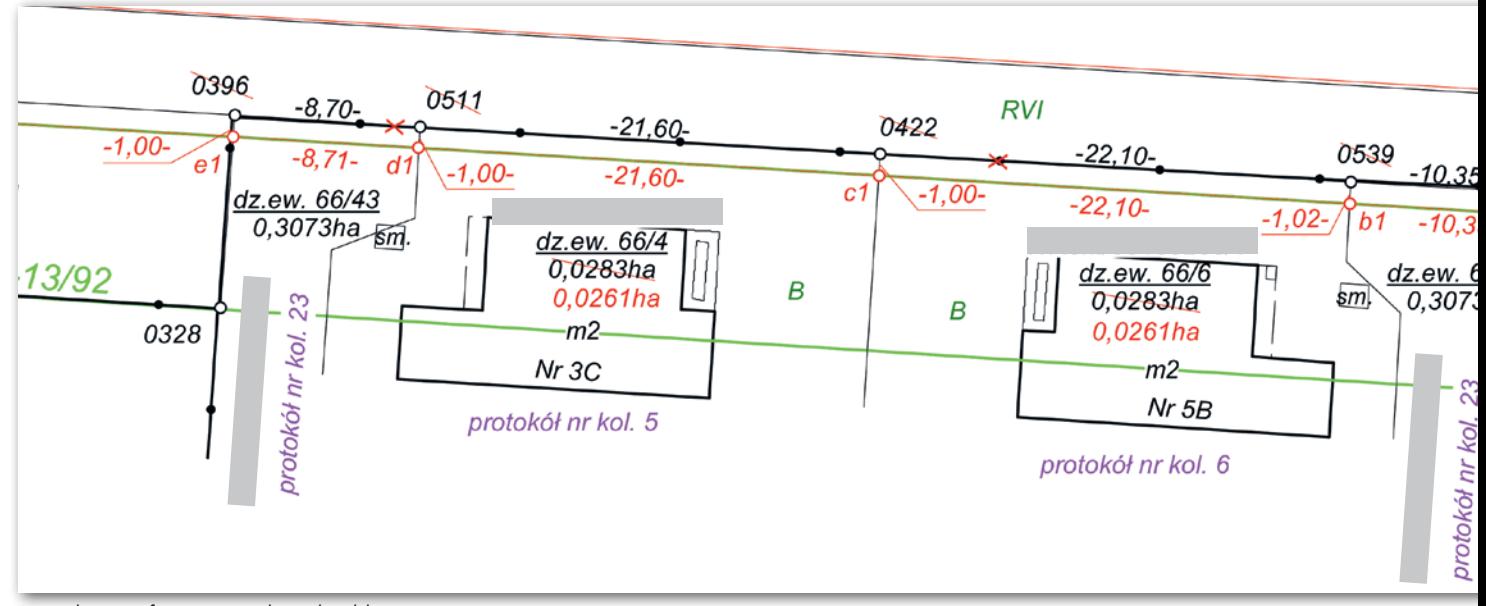

Powiększenie fragmentu szkicu do obliczeń zamieszczonego poniżej

gruncie. W większości przypadków nie pokrywały się one z granicami na mało dokładnych mapach ewidencyjnych.

**3.** W 1992 r. dokonano pomiaru bezpośredniego granic działki nr 7, ale nie wprowadzono go do EGiB. Wyrys i wypis dla działki nr 7 wykonano z mało dokładnej ewidencji gruntów, a następnie założono dla niej księgę wieczystą.

**4.** W 2003 r. wykonano mapę z projektem podziału działki nr 66. Punkty graniczne z działką nr 7 określono metodą digitalizacji z mapy zasadniczej (fotomapy). Dokumentacja techniczna została wykonana niezgodnie z rozporządzeniem Rady Ministrów z 17 lutego 1998 r. *w sprawie trybu dokonywania podziałów nieruchomości oraz sposobu sporządzania i rodzajów dokumentów wymaganych* 

*w tym postępowaniu*. We wcześniejszym opracowaniu ten sam wykonawca (dla mapy do celów projektowych) sporządził protokół przyjęcia granic (nie wiadomo, na jakiej podstawie, bo nie miał takiego obowiązku). Do tego protokołu 20 lutego 2003 r. właścicielka działki nr 7 złożyła zastrzeżenie, kwestionując przebieg granicy z działką nr 66. Wykonawca przyjął jednak ww. granice do opracowywanego podziału, a prezydent miasta 12 czerwca 2003 r. wydał decyzję o zatwierdzeniu tego projektu po uprzednim przyjęciu operatu technicznego do PZGiK.

**5.** 19 maja 2005 r. Wojewódzkie Biuro Techniki i Nadzoru Geodezyjno-Kartograficznego w opinii technicznej wykonanej w związku ze skargą właścicielki zakwestionowało zarówno operat

#### **LEGENDA:**

### - aktualne dane na podstawie EGiB - budynki aktualnie istniejące w terenie  $g1$ - ogrodzenia trwałe aktualnie istniejące w terenie - dane (granice) obliczone na podstawie pomiaru archiwalnego z 1992r. sporządzonego w ramach opracowania KEM 3.12.46-13/92 - budynki nieistniejące w terenie pomierzone w 1992r.  $\overline{q}$ w ramach opracowania KEM 3.12.46-13/92

- numer kolejny protokolu ustalenia granic z dn. 24.07.2017r. kól nr kol. 2 - nowe dane przyjęte w nimejszym opracowaniu.

podziałowy z 12 czerwca 2003 r., jak i wcześniejszy operat dotyczący mapy do celów projektowych. Z dalszych analiz wynika jednak, że dokumentacja ta mimo wszystko nie została wyłączona z PZGiK, tylko w latach następnych w pełni z niej korzystano.

**6.** 10 lutego 2006 r. WINGiK wystąpił do głównego geodety kraju z wnioskiem o ukaranie wykonawcy ww. prac (nie wiadomo, jaka była decyzja GGK).

**7.** W latach 2008-2009 wykonano modernizację EGiB obszaru, na którym znajduje się działka nr 7. Oczywiście – jak to się działo i nadal dzieje przy większości tych prac – granicami się nie zajęto, przyjmując je według wadliwego podziału z 2003 r. (patrz pkt 4 i 5).

**8.** 10 września 2009 r. właścicielka działki nr 7 zgłosiła zastrzeżenia do danych z ww. modernizacji EGiB.

**9.** 13 maja 2010 r. (a więc po 8 miesiącach, naruszając miesięczny termin z kpa) prezydent odrzucił te zastrzeżenia.

**10.** 30 września 2010 r. (czyli po kolejnych blisko 5 miesiącach) WINGiK utrzymał w mocy decyzję prezydenta, odrzucając ww. zastrzeżenia.

**11.** 14 lutego 2011 r. WSA wydał wyrok zalecający WINGiK-owi ustosunkowanie się do kwestii wykonania modernizacji EGiB (oczywiście na wniosek właścicielki działki nr 7).

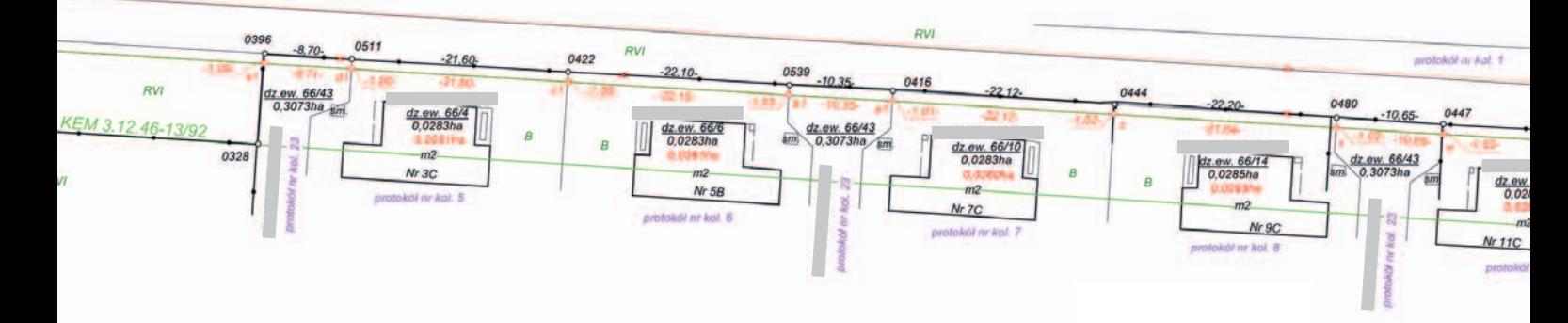

## Bogdan Grzechnik radzi

**12.** 31 października 2011 r. WINGiK, nie przejmując się wyrokiem WSA, ponownie utrzymał w mocy decyzję prezydenta z 13 maja 2010 r.

**13.** 2 maja 2012 r. WSA wydał wyrok uchylający decyzję WINGiK-a z 31 października 2011 r. oraz decyzję prezydenta z 13 maja 2010 r. odrzucające zarzuty właścicielki działki nr 7 i zalecił ponowne zbadanie sprawy oraz określenie granic ewidencyjnych spornej nieruchomości.

**14.** 27 sierpnia 2015 r. prezydent wydał decyzję uwzględniającą część zarzutów (głównie dotyczących siedliska).

**15.** 6 listopada 2015 r. WINGiK uchylił decyzję prezydenta z 27 sierpnia 2015 r. jako niepełną (gdyż uwzględniała tylko siedlisko).

**16.** 7 lipca 2016 r. prezydent wydzielił do odrębnego postępowania i rozpoznania część dotyczącą granic działki siedliskowej, orzekając o uwzględnieniu niektórych zarzutów dotyczących modernizacji tej części działki nr 7.

**17.** 31 stycznia 2017 r. WINGiK utrzymał w mocy decyzję prezydenta z 7 lipca 2016 r.

**18.** 19 września 2017 r. WSA oddalił skargę właścicielki działki nr 7 na decyzję WINGiK-a z 31 stycznia 2017 r. W ten sposób zakończyła się sprawa siedliska. Pozostała natomiast do dalszego procedowania większa część granicy działki nr 7 z działkami wydzielonymi z działki nr 66.

**19.** Urząd miasta zlecił firmie geodezyjnej – w związku z wyrokiem WSA – dokonanie analizy materiałów i ustalenie granic działki nr 7. 28 września 2017 r. operat zawierający wyniki tych prac został przyjęty do PZGiK. Szkic ciągnący się przez kolejne strony niniejszego artykułu przedstawia obraz sytuacji. Wynika z niego, że dla 19 działek granice wskazane przez właścicielkę działki nr 7 oraz wynikające z pierwotnych pomiarów i dokumentów nie pokrywają się z usytuowaniem parkanów. Są więc one granicami spornymi. Rozbieżność w szerokości działki nr 7 wynosi około 1 m. Właściciele działek wydzielonych z działki nr 66 albo nie brali udziału w postępowaniu (nie reagując na zawiadomienia wykonawcy prac), albo zgłaszali zastrzeżenia, że ich granica biegnie wzdłuż wybudowanych parkanów, bo takie działki nabyli od dewelopera.

**20.** 29 grudnia 2017 r. prezydent swoją kolejną decyzją stwierdził, że operat przyjęty do zasobu 28 września 2017 r. nie stanowi podstawy do wprowadzenia zmian w EGiB.

**21.** Właścicielka działki nr 7 odwołała się od decyzji prezydenta z 29 grudnia 2017 r. (doręczonej jej 23 stycznia 2018 r.).

**22.** 15 czerwca 2018 r. WINGiK w piśmie do wszystkich stron stwierdził, że nie widzi możliwości ustalenia przebiegu granic działki nr 7 zgodnie z § 39 ust. 2 rozporządzenia *w sprawie EGiB*, czyli według spokojnego stanu posiadania, co sugerowali właściciele działek graniczących z działką nr 7. Jako uzasadnienie słusznie podał fakt, że właścicielka działki nr 7 już w 2003 r. kwestionowała granicę z działką nr 66.

**23.** 14 sierpnia 2018 r. WINGiK uchylił decyzję prezydenta z 29 grudnia 2017 r., przekazując sprawę do ponownego rozpatrzenia organowi I instancji. W podsumowaniu stwierdził, że organ I instancji powinien pozyskać opracowanie geodezyjne, które będzie zawierało szczegółową i rzetelną analizę dotychczasowych danych zawartych w zasobie oraz pomiary wykonane w terenie poprzedzone ustaleniem przebiegu granicy. Jednocześnie organ powinien zwrócić uwagę, które granice należy w EGiB wykazać jako sporne. Tak jakby z pierwszego opracowania nie wynikało, że sporne są wszystkie.

**24.** 11 września 2018 r. Urząd m.st. Warszawy skierował do wykonawcy analizy pismo zalecające wykonanie w ramach rękojmi nowej dokumentacji geodezyjnej w wyniku czynności opisanych w § 37- 39 rozporządzenia *ws. EGiB*. W piśmie zacytowano zalecenia WIN-GiK-a o konieczności rzetelnego wykonania prac. Tylko nie bardzo wiadomo, dlaczego 28 września 2017 r. "nierzetelny" operat przyjęty został do PZGiK (patrz pkt 19). W zaleceniach WINGiK-a i urzędu nie ma żadnych konkretnych zarzutów pod adresem wykonawcy prac. Nie chcę nazwać takich zaleceń po imieniu, powiem tylko, że wyglądają dziwnie.

#### $\bullet$  Bilans kosztów

Postaram się teraz policzyć koszty dotychczasowych działań. Kosztów społecznych i strat moralnych wszystkich właścicieli uczestniczących w tej ciuciubabce nie da się wycenić. Najciekawsze, że nie ma tu żadnej winy ani właścicielki działki nr 7, ani właścicieli działek wydzielonych przez dewelopera z pierwotnej działki nr 66. Wiadomo, ile zdrowia kosztują ludzi tego typu spory – w większości przypadków przez nich niezawinione. Oczywiście pewien niewielki procent spraw bierze się ze złych intencji pazernych właścicieli. Z dokumentów i opisanych faktów nie wynika jednak, abyśmy tu mieli do czynienia z takim przypadkiem.

Ale przeprowadźmy analizę finansową według przyjętych już punktów.

**1.** Prace opisane w tym punkcie wykonano na koszt państwa, bo potrzebne były do naliczania podatków. To, że przeprowadzono je mało dokładnymi metodami, wynikało z polityki PRL zmierzającej do upaństwowienia wszystkich gruntów. Na szczęście to się nie udało, a towarzysz Gomułka, chcąc zaskarbić sobie sympatię rolników, wymyślił ustawę uwłaszczeniową i akty własności ziemi.

**2.** Prace z tego punktu też wykonano na koszt państwa. Niestety, konsekwencje małej dokładności określenia położenia punktów załamania granic powo-

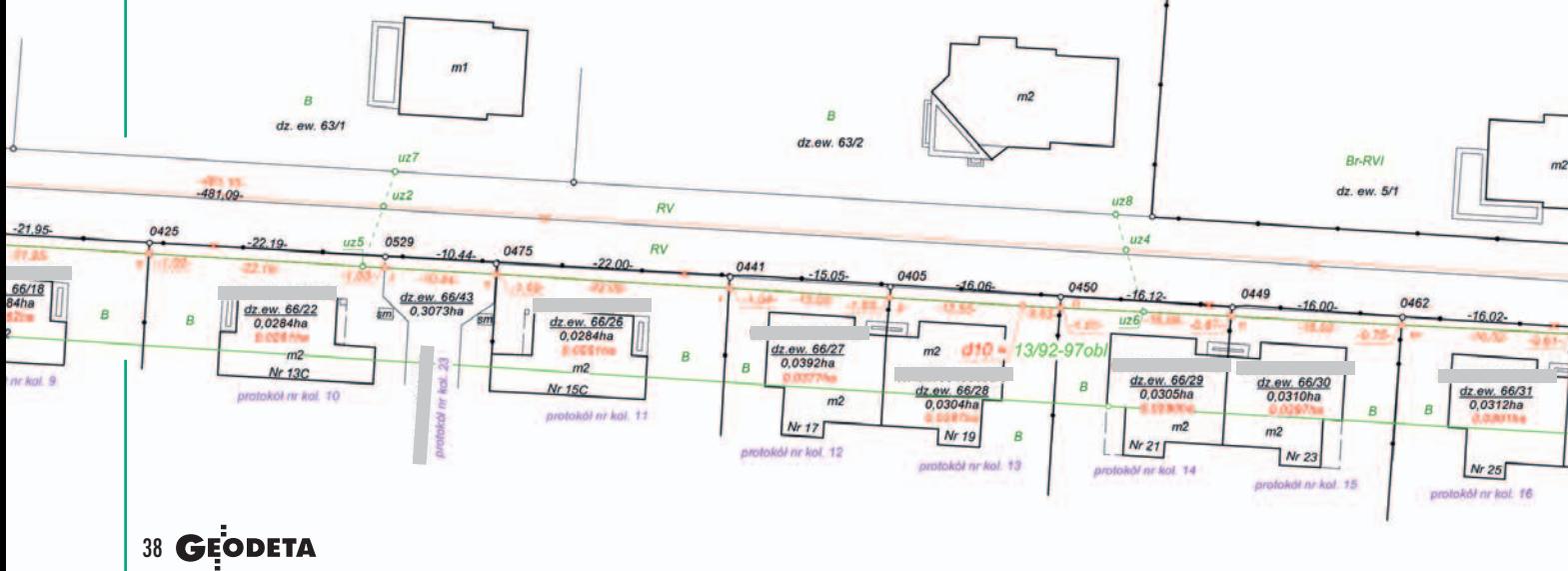

MAGAZYN geoinformacYJNY nr 2 (285) LUTY 2019

dowały i do dzisiaj powodują dziesiątki problemów.

**3.** Tym razem koszty poniosła właścicielka działki nr 7 i prawdopodobnie – gdyby wykorzystano wyniki tych pomiarów – następnych perturbacji i kosztów by nie było.

**4, 5, 6.** Kolejne trzy punkty to początek błędów i zaniedbań zarówno wykonawcy podziału nieruchomości (działka nr 66), jak i administracji. Wygląda na to, że ani odpowiednie służby nie skontrolowały – pod kątem granic nieruchomości przyjętych do podziału – wykonanego operatu technicznego przed przyjęciem go do PZGiK, ani osoby przygotowujące decyzję prezydenta o podziale nieruchomości nie sprawdziły jakości tego opracowania. Od dewelopera może trudno było wymagać wiedzy na ten temat, ale już wówczas obowiązywał przepis o lokalizacji budynków 4 m od granicy (ściana z otworami okiennymi lub drzwiowymi) oraz 3 m (ściana bez otworów). Jak widać na szkicu poniżej, przesunięcie istniejących parkanów na prawidłową linię graniczną (zieloną) naruszyłoby ww. przepis. Zdarzało się, że w analogicznych przypadkach wydawano decyzję o rozbiórce budynków. Nie wiem, czy część odpowiedzialności nie spadłaby wówczas także na dewelopera.

Wymienione osoby i instytucje zainicjowały więc pomiędzy dwudziestoma nieświadomymi sąsiadami konflikt, który trwa już 15 lat. Dodatkową miarą tych błędów jest to, że właścicielka działki nr 7 już 20 lutego 2003 r. zgłaszała proGeodezyjnego do głównego geodety kraju wysłano wniosek o ukaranie wykonawcy tego podziału, to rodzi się pytanie, dlaczego nie zalecono anulowania błędnej dokumentacji i wykonania nowej (poprawnej). Było to ponad 2 lata po podziale i widocznie uznano, że sprawa przyschnie. A może zabrakło wyobraźni? Właścicielka działki nr 7 jakoś się nie zniechęciła i mimo upływu kilkunastu lat słusznie walczy o swoją własność.

**7.** Następnym punktem wyjątkowo znaczącym, który mógł powstrzymać to graniczne szaleństwo, była modernizacja EGiB. Gdyby wykonawca tych prac, a także inspektor je nadzorujący dokładniej zapoznali się z dokumentacją, zauważyliby, że istnieje opinia techniczna (pkt 5) dyskwalifikująca operat podziałowy i nie wolno z tych danych korzystać. Oczywiście za modernizację zapłacono z budżetu, a "knoty" graniczne jak były, tak pozostały.

**8-18.** Kolejnych 11 punktów to praca i stracony czas, a więc wymierne koszty: właścicielki działki nr 7, urzędników prezydenta, urzędników WINGiK-a oraz sędziów WSA. Od 10 września 2009 r. (pkt 8) do 19 września 2017 r. (pkt 18) upłynęło 8 lat. Zakładając, że w urzędach i sądzie zajmowano się sprawą tylko 2 miesiące w roku, mamy łącznie 16 miesięcy. Do tego dochodzi czas i koszty właścicielki, która prawdopodobnie musiała korzystać z pomocy prawników.

Jeśli sprawą zajmowało się: po 1 pracowniku w urzędzie miasta i u WINGiK-a,

**19.** Wykonawca zlecenia Urzędu m.st. Warszawy dotyczącego analizy materiałów i ustalenia granic działki nr 7 w trybie § 39 rozporządzenia *ws. EGiB* też za darmo tej pracy nie realizował. Załóżmy, że była to kwota ok. 20 tys. zł. Mimo że PODGiK przyjął to opracowanie do zasobu 28 września 2017 r., uznając, że nadaje się do zaewidencjonowania, sprawa zaczyna się od nowa.

**20-24.** Kolejnych 5 punktów generuje następne koszty, a przy przyjętej koncepcji rozstrzygnięcia i dalszego procedowania sprawy nie ma nadziei na jej szybkie zakończenie. Dobrze, że przynajmniej sprawa siedliska została zamknięta. Policzmy teraz koszty za każdy punkt:

lPkt 20. Przygotowanie decyzji prezydenta stwierdzającej, że operat przyjęty do zasobu nie stanowi podstawy do wprowadzenia zmian w EGiB. Trzy miesiące zajęła ta analiza, ale zakładam, że pracownik taką decyzję przygotował w ciągu 2 tygodni. Koszt 2,5 tys. zł  $x \, 2 = 5$  tys. zł.

<sup>l</sup> Pkt 21. Właścicielka się odwołała. Przyjmijmy, że prawnik kosztował skromnie 1,5 tys. zł.

lPkt 22. WINGiK przygotował pismo na temat braku możliwości ustalenia granicy według § 39 ust. 2 rozporządzenia *ws. EGiB*. Tydzień pracy to 1,25 tys. zł  $x = 2 = 2.5$  tys. zł.

> **WYNIESIENIE** skala 1:250

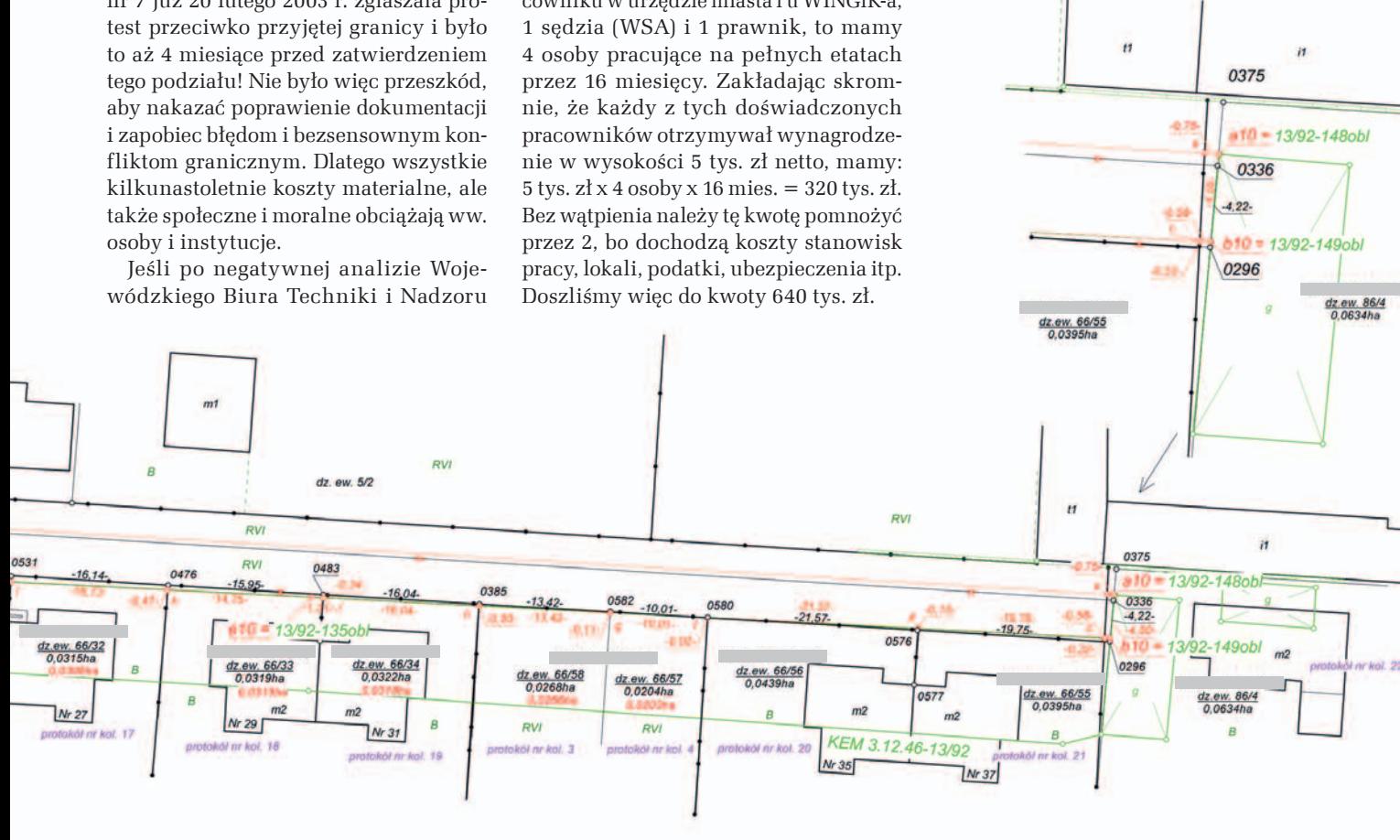

## Bogdan Grzechnik radzi

lPkt 23. WINGiK uchyla decyzję prezydenta i zaleca rzetelną analizę sprawy. Załóżmy, że był to także koszt 2,5 tys. zł.

<sup>l</sup>Pkt 24. Pismo Urzędu m.st. Warszawy do wykonawcy prac, aby w ramach rękojmi (a więc za darmo) wykonał od początku całą pracę. Ze względu na wagę takiego pisma koszt 2,5 tys. zł  $x = 5$  tys. zł.

Łączny koszt tych manewrów to 16,5 tys. zł. Czyli dotychczasowe działania i prace zamykają się w kwocie 640 tys. zł  $+ 20$  tys. zł + 16,5 tys. zł = 676,5 tys. zł.

A jaka jest wartość spornego pasa gruntu? Długość to 416,18 m, a szerokość średnio 0,90 m, co daje 375  $\mathrm{m}^{2}$ . Metr kwadratowy gruntu budowlanego, czyli tego pasa za parkanem, kosztuje ok. 1 tys. zł. Wartość przedmiotu sporu wynosi więc 375 tys. zł. A wydaliśmy już ok. 676 tys. zł, czyli prawie dwukrotnie więcej. Sądzę, że straty społeczne i moralne znacznie przekraczają ww. sumę.

Ktoś może powiedzieć: "*Po co te wyliczenia? Istnieją przepisy, szczególnie te »doskonałe« dotyczące ustalania granic ewidencyjnych działek, i trzeba według nich działać. A administracja ma swoje zadania i je wykonuje i nikt nie ma prawa liczyć strat wynikających z błędów. Nie popełnia błędów tylko ten, kto nic nie robi*". Niestety, takie opinie są nie tylko dosyć częste, ale i szkodliwe.

## Artykuły Bogdana Grzechnika nt. granic nieruchomości

lGranice wytrzymałości [\(GEODETA 9/2014](https://egeodeta24.pl/#/publicproducts/details/281)) lBałagan prawny w nieruchomościach barierą rozwoju [\(GEODETA 11/2014\)](https://egeodeta24.pl/#/publicproducts/details/283)

lPatologie graniczne ([GEODETA 12/2014\)](https://egeodeta24.pl/#/publicproducts/details/284) **· [Rozgraniczenie z życia wzięte \(GEODETA](https://egeodeta24.pl/#/publicproducts/details/291)** 7/2015)

l[Granice są najważniejsze \(GEODETA](https://egeodeta24.pl/#/publicproducts/details/295) 11/2015)

**· Rozgraniczenie bez decyzji (GEODETA** 1/2016)

l[Nie ma zgody na taką ugodę \(GEODETA](https://egeodeta24.pl/#/publicproducts/details/299) 3/2016)

l[Nowa jakość katastru nieruchomości \(GEO-](https://egeodeta24.pl/#/publicproducts/details/318)DETA 4/2017)

lDzika droga [\(GEODETA 6/2017](https://egeodeta24.pl/#/publicproducts/details/320))

**· [Przekręt "na rozgraniczenie" \(GEODETA](https://egeodeta24.pl/#/publicproducts/details/322)** 8/2017)

lPogłębienie zaufania do władzy publicznej [\(GEODETA 10/2017\)](https://egeodeta24.pl/#/publicproducts/details/324)

**· [Granica granicy nierówna \(GEODETA](https://egeodeta24.pl/#/publicproducts/details/329)** 3/2018)

**[Bezmyślna interpretacja \(GEODETA](https://egeodeta24.pl/#/publicproducts/details/336)** 10/2018)

Wszystkie artykuły publikowane w GEODECIE są dostępne w wydaniach cyfrowych na portalu [egeodeta24.pl](https://egeodeta24.pl/#/) za pośrednictwem płatności elektronicznych 24/7.

#### **• Podsumowanie**

Opierając się na 25-letnim doświadczeniu urzędniczym, uważam, że pracownik administracji to nie biurokrata, który "odwala" swoją ciężką robotę wyłącznie według ulubionych paragrafów. Musi on posiadać pełną wiedzę na temat problemów geodezyjno-prawnych, a także brać pod uwagę aspekty społeczne i ekonomiczne każdej sprawy. Zapewniam, że jest to optymalna metoda w trudnych przypadkach. Bardzo często można wybrać lepszą drogę także zgodną z przepisami (tylko innymi), która jest sensowniejsza, tańsza i korzystna dla obywateli. Dlatego warto w opisanej sprawie odpowiedzieć sobie na kilka strategicznych pytań.

**1. Czy można i trzeba było w porę zapobiec rozwinięciu się tej bulwersującej historii?**

Jak już wcześniej wspomniałem, można było to zrobić w chwili podziału działki nr 66 (2003 r.), ustalając i przyjmując do podziału prawidłową granicę. Właścicielka swoimi zastrzeżeniami (pkt 4) dała szansę administracji. Niestety, przy modernizacji EGiB (2008 i 2009 r.) też z takiej możliwości nie skorzystano.

**2. Czy po kilkakrotnym przywołaniu administracji geodezyjnej przez WSA do porządku można było na podstawie posiadanych w PZGiK materiałów dokonać analizy i zastanowić się, jakie rozwiązanie przyjąć, aby szybko i racjonalnie naprawić popełnione błędy?**

Moim zdaniem było to możliwe. Niestety, nie zrobiono tego i dlatego dla działki nr 7 zlecono wykonanie analizy dokumentacji geodezyjnej i ustalenia granic w wyniku czynności opisanych w § 37-39 rozporządzenia *ws. EGiB*. Od początku było wiadomo, że pozytywnego efektu takich działań nie ma się co spodziewać. Nie mówiąc o narażeniu na stresy wszystkich właścicieli i zbędnych kosztach.

Z materiałów i opisu tej sprawy widać, że granice mamy sporne, przesunięte o ok. 1 m. Wzdłuż błędnej granicy w dobrej wierze zbudowano parkany. Nie jest to wina właścicieli, bo działki w takich granicach kupili od dewelopera. Granic tych nie można przesunąć, gdyż naruszony zostanie przepis o minimalnej odległości budynków od granicy.

**3. Jakie więc rozwiązanie należałoby przyjąć, aby przybliżyć się do sensownego finału tej wcale niełatwej sprawy?**

Moim zdaniem tylko rozgraniczenie nieruchomości może pozwolić na osiągnięcie spodziewanego celu. I zamiast zlecać ustalenie przebiegu granic w trybie przepisów o EGiB, należało zlecić przeprowadzenie z urzędu rozgraniczenia. Pozwala na to art. 30 ust. 2 ustawy *Prawo geodezyjne i kartograficzne*:

"*Postępowanie o rozgraniczenie nieruchomości przeprowadza się z urzędu przy scaleniu gruntów, a także jeżeli jest brak wniosku strony, a potrzeby gospodarki narodowej lub interes społeczny uzasadniają przeprowadzenie rozgraniczenia*". Bez wątpienia istnieje tutaj interes społeczny, i nie można żądać, aby właściciele nieruchomości składali wnioski w tej sprawie. Nie oni zawinili i spowodowali taką sytuację i dlatego nie mogą ponosić kosztów takiego postępowania. Niestety, ze względu na spór graniczny nie da się sprawy zakończyć w trybie administracyjnym i będzie ona musiała trafić do sądu.

Aby ominąć tryb administracyjny i zyskać na czasie, możliwe, że uda się zastosować art. 36 *Pgik*:

"*Sąd, przed którym toczy się sprawa o własność lub o wydanie nieruchomości albo jej części, jest właściwy również do przeprowadzenia rozgraniczenia, jeżeli ustalenie przebiegu granic jest potrzebne do rozstrzygnięcia rozpatrywanej sprawy. W tym wypadku sąd w orzeczeniu zamieszcza również rozstrzygnięcie o rozgraniczeniu nieruchomości*".

Należy tutaj przywołać także art. 153 kodeksu cywilnego, według którego proceduje sąd:

"*Jeżeli granice gruntów stały się sporne, a stanu prawnego nie można stwierdzić, ustala się granice według ostatniego spokojnego stanu posiadania. Gdyby również takiego stanu nie można było stwierdzić, a postępowanie rozgraniczeniowe nie doprowadziło do ugody między zainteresowanymi, sąd ustali granice z uwzględnieniem wszelkich okoliczności; może przy tym przyznać jednemu z właścicieli odpowiednią dopłatę pieniężną*".

Ta podkreślona część przepisu daje nadzieję na rozwiązanie sprawy. Oczywiście najtrudniejsze będzie tutaj wskazanie przez sąd płatnika tych dopłat pieniężnych za grunt znajdujący się za parkanami, które muszą pozostać na swoich miejscach. Możliwe, że Urząd m.st. Warszawy weźmie na siebie to obciążenie, żeby zaoszczędzić właścicielom kolejnych stresów, a potem będzie starał się wyegzekwować część należności od dewelopera oraz pozostałych twórców tej "piramidy".

#### Bogdan Grzechnik

mgr inż. geodeta (upr. 1, 2 i 4), rzeczoznawca majątkowy, pośrednik w handlu nieruchomościami, twórca stałych uprawnień i pierwszy przewodniczący Komisji Kwalifikacyjnej w 1984 roku, pracownik administracji geodezyjnej, w tym szczebla centralnego, wykonawca wielu prac, współwłaściciel firmy Grunt, społecznik, aktywny działacz SGP i GIG, której wiele lat prezesował

MAGAZYN geoinformacYJNY nr 2 (285) LUTY 2019 40 GEODETA

## <span id="page-40-0"></span>OPRAWO

Seminarium "Problemy prawne w obszarze praktyki geodezyjno-ewidencyjnej", Biuro RPO, Warszawa, 7 stycznia

Obywatel

kontra

geodez<sub>i</sub>a

Liczne interwencje kierowane do rzecznika praw obywatelskich i posłów wskazują, że procedury w zakresie geodezji są nieprzejrzyste i nadmiernie skomplikowane. Czy jest wola, by je zmienić?

## Jerzy Królikowski

ak tłumaczy rzecznik praw obywatelskich Adam Bodnar, problemy<br>związane z geodezją nabrzmiały do<br>tego stopnia, że oprócz rozpatrywania ak tłumaczy rzecznik praw obywatelskich Adam Bodnar, problemy związane z geodezją nabrzmiały do poszczególnych skarg przyszła pora, by zgromadzić ekspertów i przedyskutować zmiany w przepisach, które oszczędzą wielu obywatelom bolesnej konfrontacji z urzędniczą machiną. W tym celu Biuro RPO zorganizowało seminarium eksperckie z udziałem przedstawicieli Ministerstwa Inwestycji i Rozwoju, Najwyższej Izby Kontroli, Głównego Urzędu Geodezji i Kartografii, a także samorządów oraz środowisk prawniczych.

## <sup>l</sup>Aktualizacja EGiB jak u Kafki

Joanna Lipnicka z Biura RPO twierdzi, że większość spraw geodezyjnych, które trafiają do rzecznika, dotyczy błędnych wpisów w ewidencji gruntów i budynków. I nie chodzi tu nawet o spory graniczne (choć i te oczywiście się pojawiają), ale o tak podstawowe kwestie jak powierzchnia nieruchomości. Doświadczenie Biura pokazuje, że wielu obywateli nie rozumie procedur prostowania błędów i aktualizacji EGiB. Często wychodzą z założenia, że wystarczy zwykłym pismem zasygnalizować staroście problem, a ten przeanalizuje sprawę i ewentualnie wprowadzi w EGiB stosowne zmiany. W praktyce często jednak urząd miesiącami nie odpowiada na takie pismo. Tymczasem według Joanny Lipnickiej starosta powinien albo wskazać obywatelowi właściwą procedurę, albo (co jest lepszym rozwiązaniem) potraktować jego pismo jako przyczynek do weryfikacji EGiB.

Przedstawicielka Biura RPO dodaje jednocześnie, że – abstrahując od nasta-

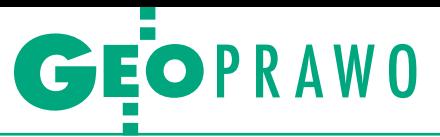

wienia niektórych urzędników – procedury zmiany danych EGiB są dziś faktycznie niepotrzebnie zawiłe i często stawiają obywateli na przegranej pozycji. Być może – sugeruje Joanna Lipnicka – każda zmiana w tej ewidencji powinna być procedowana w formie decyzji administracyjnej, od której obywatel może się odwołać? Ta sugestia idzie jednak w przeciwnym kierunku niż postulaty branży geodezyjnej, która już od dłuższego czasu żąda odformalizowania procedur, np. wprowadzenia aktualizacji EGiB w drodze czynności materialno- -technicznych na podstawie dokumentacji przyjętej do PZGiK.

W ocenie pracowników Biura RPO wątpliwości dotyczących procedur ewidencyjnych jest znacznie więcej. Często bowiem właściciel nieruchomości zleca geodecie wykonanie opracowania, na podstawie którego poprawiane są błędne dane EGiB. Ale czy w takim przypadku powinien on ponosić pełny koszt tego zlecenia? Przecież to obowiązkiem starosty jest dbanie o aktualność EGiB – podkreśla Joanna Lipnicka.

Wieloletni doradca głównego geodety kraju Witold Radzio zwrócił z kolei uwagę na problem wielości procedur ustalania granic. Rozgraniczanie, wznawianie znaków granicznych, ustalanie linii brzegu – czynności te realizowane są według różnych przepisów i procedur oraz przez inne organy. – Za ustalanie granic powinna odpowiadać tylko jedna instytucja. Wówczas wszystko się znacznie uprości. Niestety, dotychczas nie było woli politycznej, by te zmiany wprowadzić – stwierdził Witold Radzio.

Do listy proceduralnych absurdów Jadwiga Wojciechowska (p.o. dyrektora stołecznego Biura Geodezji i Katastru) dodała ujawnianie decyzji o rozgraniczeniu. Technicznie rzecz biorąc, nie przysługuje od niej odwołanie, ale w ciągu 14 dni od jej wydania strona ma prawo przekazać sprawę do sądu. Co w takim razie powinien zrobić starosta? Ujawnić decyzję w EGiB czy wstrzymać się do czasu wydania wyroku? Wydaje się, że powinien poczekać, ale co w przypadku, gdy np. obywatel po pewnym czasie postanowi wycofać sprawę z sądu i wyrok nie zapadnie? Dziś przepisy na ten temat milczą.

### <sup>l</sup>Wyjść do obywatela

O nieżyciowych przepisach prawa geodezyjnego mówiła także sędzia WSA Magdalena Durzyńska. Zwróciła przy tym uwagę na zbędność funkcjonowania dwóch procedur rozgraniczania. Przede wszystkim krytykowała jednak sytuację, w której zmiany w EGiB wprowadzane są bez wiedzy właściciela nieruchomości, a tak dzieje się nierzadko przy okazji modernizacji ewidencji. Oczywiście kolejne etapy tej procedury są publicznie ogłaszane, ale ilu obywateli śledzi dzienniki urzędowe czy ogłoszenia w prasie? Dlatego w ocenie sędzi WSA starostowie powinni wychodzić z własnymi inicjatywami informowania obywateli o prowadzonej modernizacji.

Wtórował jej Rafał Władziński (zastępca dyrektora Departamentu Informacji o Nieruchomościach GUGiK, a wcześniej pracownik starostwa w Mińsku Mazowieckim). – Modernizacja przynosi znakomite efekty, jeśli urząd wyjdzie do ludzi, jeśli wyjaśni się im, jakie mają prawa i obowiązki. Dzięki takiemu podejściu w powiecie mińskim mieliśmy zaledwie trzy skargi na jednostkę ewidencyjną, z czego tylko jedna okazała się zasadna – podkreślił. – Rozwiązaniem problemu mogłoby być wprowadzenie obowiązku oddelegowania do każdej modernizacji "kuratora", który dbałby o kontakty z obywatelami.

Sędzia Durzyńska zasygnalizowała także ogólny problemem, jakim jest niewielka świadomość obywateli co do obowiązków właściciela nieruchomości w zakresie aktualizacji wpisów w EGiB. Dlatego warto jej zdaniem rozważyć przeprowadzenie w kraju szeroko zakrojonej kampanii informacyjnej na ten temat.

### $\bullet$  (Nie)kompetencie

O tym, jak poważne bywają konsekwencje bałaganu w EGiB, wiedzą czytelnicy GEODETY śledzący dział "Bogdan Grzechnik radzi". Wybrane przykłady autor tego działu miał też okazję zaprezentować uczestnikom seminarium RPO. Uderza w nich to, że sprawy sądowe dotyczące przebiegu granic ciągną się niekiedy nawet przez kilkanaście lat, w trakcie których powoływani są kolejni biegli prezentujący sprzeczne opinie. W efekcie koszty takiego postępowania bywają wyższe niż wartość spornego gruntu! A gdy strona doczeka się wreszcie wyroku, zdarza się, że jego konsekwencje poniosą Bogu ducha winni właściciele sąsiedniej nieruchomości, którzy np. w dobrej wierze nabyli nieruchomość od dewelopera.

Zdaniem Bogdana Grzechnika źródeł tych problemów jest wiele – od wadliwego i nadmiernie skomplikowanego prawa, przez złą jakość danych ewidencyjnych, po nieuczciwość i brak profesjonalizmu geodetów, urzędników czy wreszcie zaniedbania właścicieli nieruchomości. Co można na to poradzić? Najlepiej przekształcić EGiB w pełnowartościowy kataster. W tym celu należałoby m.in. opracować prosty i tani sposób zastąpienia granic ewidencyjnych granicami ustalonymi według stanu prawnego. Krokiem w dobrym kierunku byłaby likwidacja trybu administracyjnego rozgraniczania i przekazanie tych spraw geodetom uprawnionym (w przypadkach spornych decydowałby sąd).

Odnosząc się do przykładów zaprezentowanych przez Bogdana Grzechnika, GGK Waldemar Izdebski zauważył, że są to sprawy jednostkowe i na tej podstawie nie można uogólniać problemów dotyczących EGiB. A źródłem ich są nie tylko złe przepisy czy błędne dane, ale i niekompetencja geodetów. Tę ostatnią bolączkę dostrzega również Magdalena Durzyńska, która uważa, że rozwiązaniem mogłoby być wprowadzenie obowiązkowego dokształcania geodetów uprawnionych. Sędzia przyznaje jednak, że wdrożenie takiego postulatu będzie w praktyce sporym wyzwaniem – pokazują to przepisy dotyczące rzeczoznawców majątkowych, które w obecnej formie są nieprecyzyjne.

### $\bullet$  Numery z numerami

RPO zainicjował również dyskusję nad udostępnianiem z EGiB numerów ksiąg wieczystych. Przypomnijmy, że temat budzi w branży geodezyjnej spore kontrowersje, jest także przedmiotem sprzecznych interpretacji i wyroków sądów administracyjnych. Jedni twierdzą, że numer KW jest w EGiB daną przedmiotową, może być zatem powszechnie udostępniany, np. w sieciowej usłudze WMS (tak czyni na razie 40 powiatów). Inni uważają, że skoro na podstawie tego numeru każdy internauta może z elektronicznej księgi wieczystej pozyskać dane osobowe dotyczące właściciela nieruchomości, to informacja ta powinna być trzymana pod kluczem i udostępniana jedynie uprawnionym podmiotom.

GGK Waldemar Izdebski konsekwentnie krytykuje tę drugą postawę. Jak mantrę powtarza, że otwartość danych sprzyja ich wysokiej jakości, a nie ma przeciwwskazań, by otworzyć u nas również zbiory z numerami KW. Zdecydowano się na to chociażby w Czechach czy na Słowacji i nic złego z tego nie wynikło – argumentuje GGK. Ponadto spór wokół tej kwestii naraża nasze państwo na śmieszność, skoro mimo odmownej decyzji urzędu i tak można pozyskać numer KW, zamawiając go na słynnym "portalu z Seszeli".

Przede wszystkim jednak obecnie obowiązujące prawo – zdaniem Waldemara Izdebskiego – jasno mówi, że numer KW to w EGiB dana przedmiotowa, a więc powinna być publicznie dostępna. Resz-

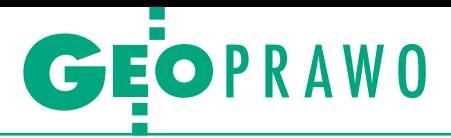

ta to tylko niepotrzebne interpretacje. Bo nawet jeśli faktycznie występuje tu problem ochrony danych osobowych, to – podkreśla GGK – dotyczy on wyłącznie ksiąg wieczystych, a nie EGiB. Waldemar Izdebski ujawnił przy okazji, że Urząd Ochrony Danych Osobowych planuje podjęcie działań, które powinny definitywnie rozwiązać ten problem.

Uczestnicy seminarium generalnie zgadzali się z argumentami GGK. Jadwiga Wojciechowska ze stołecznego BGiK stwierdziła jednak, że choć prawo pozwala publikować numery KW, to po jednej z kontroli podległy jej urząd musiał zaprzestać ich udostępniania. Wypowiedź ta jest znamienna, bo podobne stanowisko prezentuje dziś wiele innych samorządów, które apelują o jednoznaczne przepisy w tym zakresie.

### $\bullet$  Niechciana klasyfikacja

Temat gleboznawczej klasyfikacji gruntów drążony jest przez Rzecznika Praw Obywatelskich już od dekady, nie mogło go zatem zabraknąć na styczniowym seminarium. Przypomnijmy: RPO zwraca uwagę, że w obecnie obowiązujących przepisach mowa jest jedynie, że do wykonywania tej czynności wystarczy upoważnienie starosty – nie trzeba ani posiadać konkretnego doświadczenia, ani wiedzy, ani tym bardziej zdawać żadnego egzaminu. Rzecznik uważa, że godzi to w podstawowe prawa obywatelskie, bo osoba chcąca wykonywać gleboznawczą klasyfikację gruntów nie wie, jakie powinna spełniać wymagania. Krótko mówiąc, zdana jest na łaskę lub niełaskę starosty i trudno jej kwestionować ewentualną decyzję odmowną.

Jest też druga strona medalu – starosta może upoważnić do przeprowadzenia klasyfikacji osobę bez jakiejkolwiek merytorycznej wiedzy w tym zakresie. A przecież pozyskane przez klasyfikatora dane są wykorzystywane w postępowaniach administracyjnych, co stwarza pole do poważnych nadużyć. Jak podkreśla Błażej Domagała z Biura RPO, problem nie jest wydumany, bo do rzecznika docierają sygnały o nagminnym zaniżaniu klas gruntu.

Choć nikt nie kwestionuje konieczności uregulowania kwalifikacji klasyfikatorów, przebieg seminarium nie daje wielkich nadziei na rychłe załatwienie sprawy. Bartłomiej Stecki (zastępca dyrektora Departamentu Architektury, Budownictwa i Geodezji w MIiR) zaznaczył, że zagadnienie klasyfikacji gruntów leży w kompetencjach Ministerstwa Rolnictwa i Rozwoju Wsi, więc jego resort nie zamierza nic w tej sprawie robić. Z poglądem tym polemizował Witold

Radzio, który zwrócił uwagę, że przepisy regulujące gleboznawczą klasyfikację nie dość, że znajdują się w *Prawie geodezyjnym i kartograficznym*, to jeszcze dane pozyskane w wyniku tych czynności mają istotne znaczenie dla EGiB. Sam zaś resort rolnictwa – mimo obietnic złożonych w odpowiedzi na pismo RPO – do dziś nie podjął żadnych prac legislacyjnych w tym zakresie.

## $\bullet$  Kropla drąży skałę

Z seminarium zorganizowanego przez Biuro RPO płyną dwa istotne wnioski. Pierwszy to taki, że sprawy geodezyjne wciąż pozostają w polu zainteresowań tej instytucji. Jak zapowiedział zastępca RPO Stanisław Trociuk, Biuro chce nie tylko rozpatrywać bieżące skargi obywateli, ale także wykorzystać inne swoje prerogatywy w celu usprawnienia procedur geodezyjnych. Może to być np. kierowanie do ministrów wniosków o zmianę prawa. Niestety, jak widać po sprawie gleboznawczej klasyfikacji, skuteczność tego narzędzia jest marna. – Mamy nastawienie długoterminowe. Czasem musimy powtarzać pewne rzeczy przez lata, by w końcu trafiły na podatny polityczny grunt – nie poddaje się jednak RPO Adam Bodnar.

Innym narzędziem, którym dysponuje rzecznik, jest kierowanie do Naczelnego Sądu Administracyjnego wniosków o podjęcie uchwały w zadanej sprawie. Zastępca RPO Stanisław Trociuk wstępnie zasygnalizował, że może ono zostać wykorzystane do rozstrzygnięcia sporu wokół udostępniania numerów ksiąg wieczystych.

Drugi wniosek z seminarium będzie dla części środowiska geodezyjnego przygnębiający – nie ma co liczyć w najbliższym czasie na systemowe zmiany w geodezji. W odpowiedzi na liczne postulaty podniesione podczas seminarium Bartłomiej Stecki obiecuje jedynie, że podda je analizie, ale odnośnie do konkretnych zmian, które mogłyby być wprowadzone w życie, nie chce się wypowiadać.

Więcej zdradza za to GGK Waldemar Izdebski. I choć nie kwestionuje konieczności wprowadzania systemowych zmian, to zaznacza, że przy obecnych podziałach w branży geodezyjnej zaproponowanie takiej dogłębnej reformy, która zadowoliłaby wszystkie środowiska, jest praktycznie niemożliwe. Poza tym doświadczenia z ostatnich lat (choćby budowa Zintegrowanego Systemu Informacji o Nieruchomościach) pokazują, że systemowe zmiany mogą przynosić więcej szkody niż pożytku. Dlatego w jego ocenie na razie lepiej skupić się na zmianach doraźnych, co do których w branży panuje zgoda i których wprowadzenie nie wymaga pracochłonnych wdrożeń czy dużych wydatków. Dlatego przykładowo zamiast katastru z prawdziwego zdarzenia spodziewajmy się w najbliższych latach raczej stopniowej integracji EGiB z innymi państwowymi rejestrami, np. PESEL czy REGON. – Trzeba sobie stawiać realne wymagania. Jeśli będziemy chcieli, żeby było idealnie, to wciąż będzie tak, jak jest teraz – podsumowuje główny geodeta kraju.

Jerzy Królikowski

MAGAZYN geoinformacYJNY nr 2 (285) luty 2019 **GEODETA 43** 

RE K L AMA

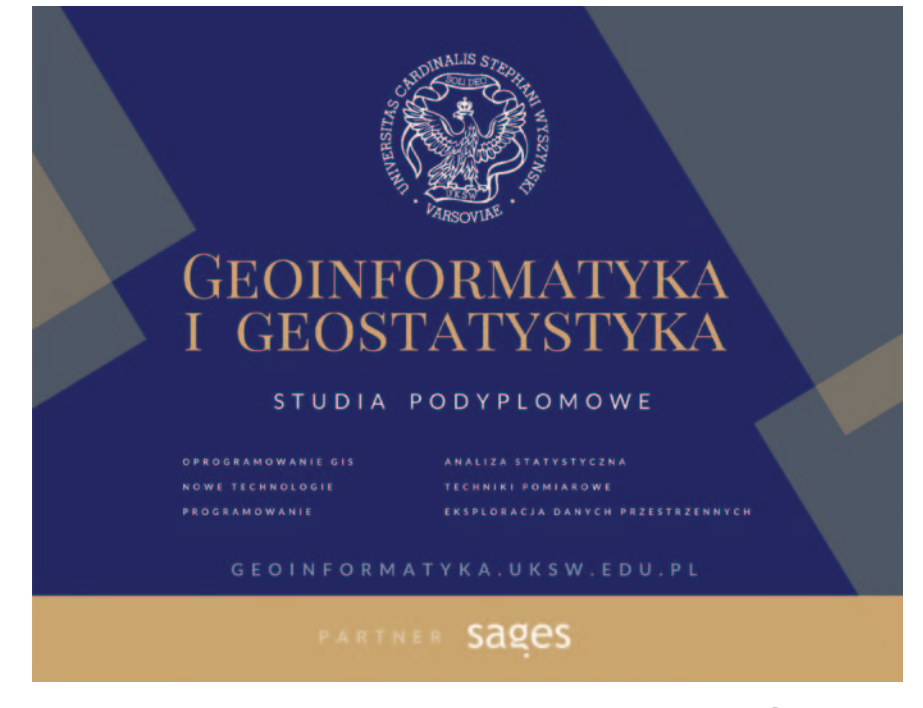

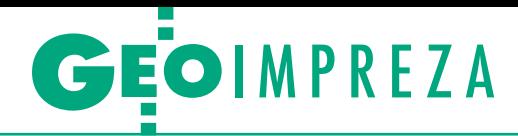

## <span id="page-43-0"></span>SGP świętowało 100-lecie

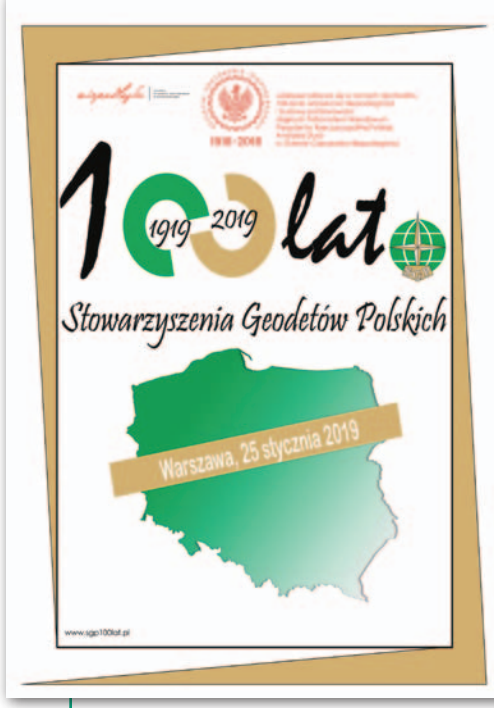

25 stycznia w siedzibie NOT w Warszawie odbyły się uroczyste obchody Jubileuszu 100-lecia Stowarzyszenia Geodetów Polskich. Galę poprzedziła msza święta koncelebrowana pod przewodnictwem kardynała Kazimierza Nycza.

K ówno 100 lat temu, w styczniu<br>1919 r., odbył się I Powszechny<br>Zjazd Mierniczych Polskich, dając<br>początek ogólnopolskiej działalności ówno 100 lat temu, w styczniu 1919 r., odbył się I Powszechny Zjazd Mierniczych Polskich, dając geodezyjnych organizacji społeczno-zawodowych. Od tego czasu stowarzyszenia polskich geodetów istniały ciągle, wyłączywszy okres II wojny światowej. Nazwy organizacji wielokrotnie zmieniały się na przestrzeni minionych 100 lat: Związek Mierniczych Polskich (1925), Związek Mierniczych Przy-

sięgłych (1926), Związek Mierniczych Rzeczypospolitej Polskiej (1945), Stowarzyszenie Geodetów Polskich (1953).

Historię SGP w skrócie nakreślił jego prezes Janusz Walo, natomiast więcej o samym Stowarzyszeniu można było się dowiedzieć z kilkunastominutowego jubileuszowego filmu, który zaprezentowano uczestnikom obchodów. Prezes SGP podkreślał, że dzisiejsze Stowarzyszenie kultywuje tradycje poprzedników, dba o etyczną stronę zawo-

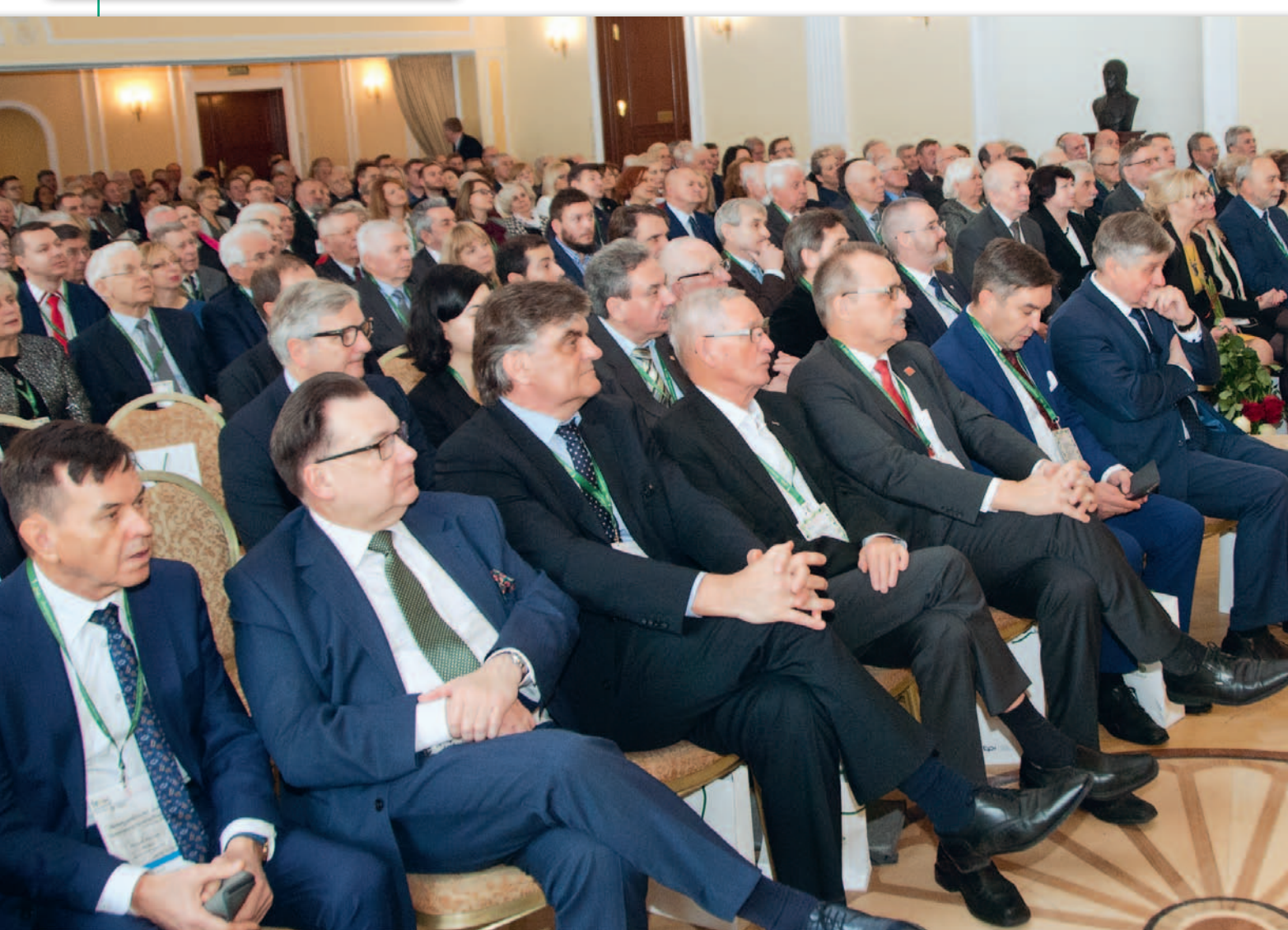

du, uczestniczy w opiniowaniu aktów prawnych, a także współpracuje z organizacjami zawodowymi i instytucjami w kraju i za granicą. Zaznaczył ponadto, że SGP jest organizacją zrzeszającą geodetów pracujących w administracji, wykonawstwie i nauce.

W uroczystych obchodach wzięli<br>udział m.in. posłowie Krzysztof<br>Jurgiel i Zbigniew Gryglas, sze-<br>fowa Kancelarii Prezydenta RP Halina udział m.in. posłowie Krzysztof Jurgiel i Zbigniew Gryglas, szefowa Kancelarii Prezydenta RP Halina Szymańska, główny geodeta kraju Waldemar Izdebski, marszałek województwa mazowieckiego Adam Struzik, rektor Politechniki Warszawskiej prof. Jan Szmidt, prezes Federacji Stowarzyszeń Naukowo-Technicznych NOT Ewa Mańkiewicz-Cudny, zastępca dyrektora Departamentu Architektury, Budownictwa i Geodezji Ministerstwa Inwestycji i Rozwoju Bartłomiej Stecki, byli prezesi GUGiK, a także zagraniczni goście: prezydent Międzynarodowej Federacji Geodetów (FIG) prof. Rudolf Staiger, prezydent Europejskiej Organizacji Geodetów (CLGE) Maurice Barbieri oraz prezesi organizacji geodezyjnych i kartograficznych ze Słowacji, Czech, Ukrainy i Niemiec. Życzeniom i gratulacjom nie było końca.

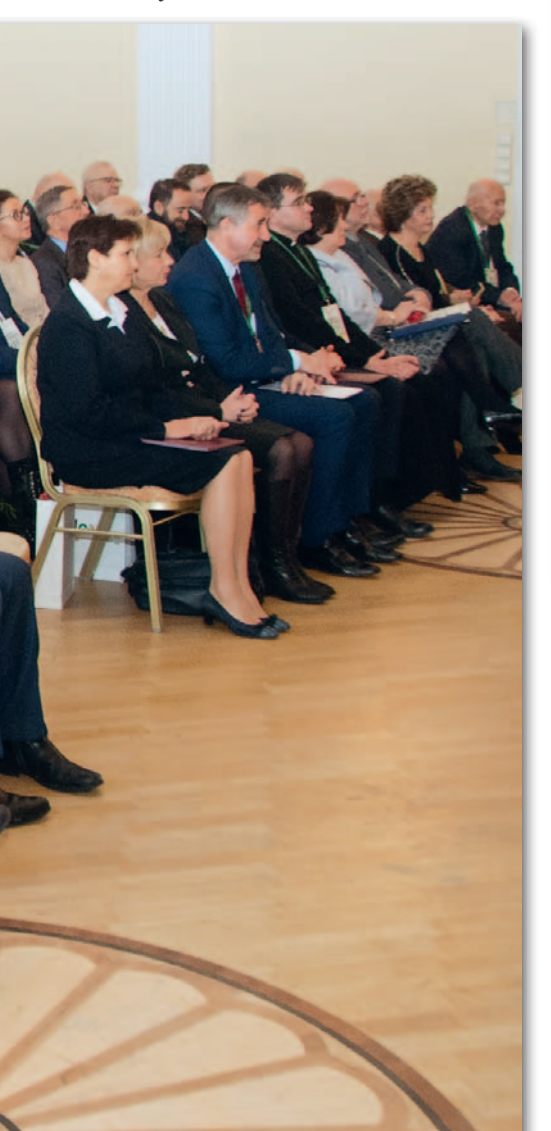

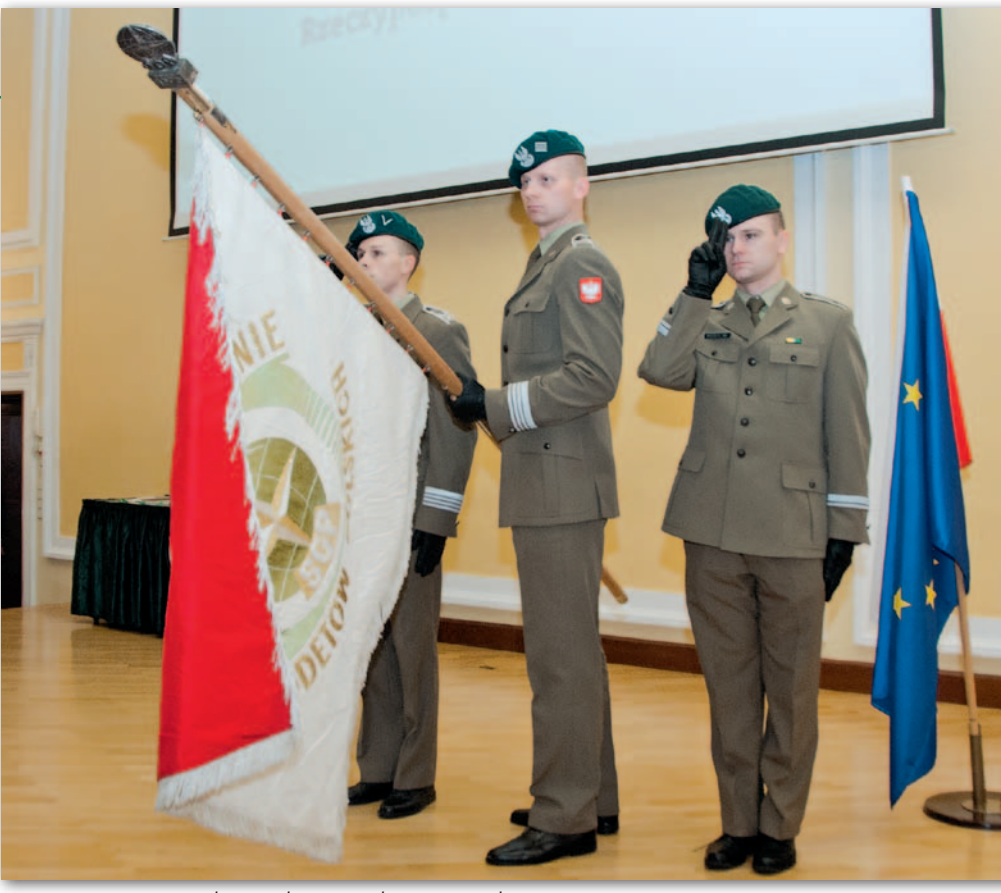

Uroczystości rozpoczęły się od wprowadzenia sztandaru

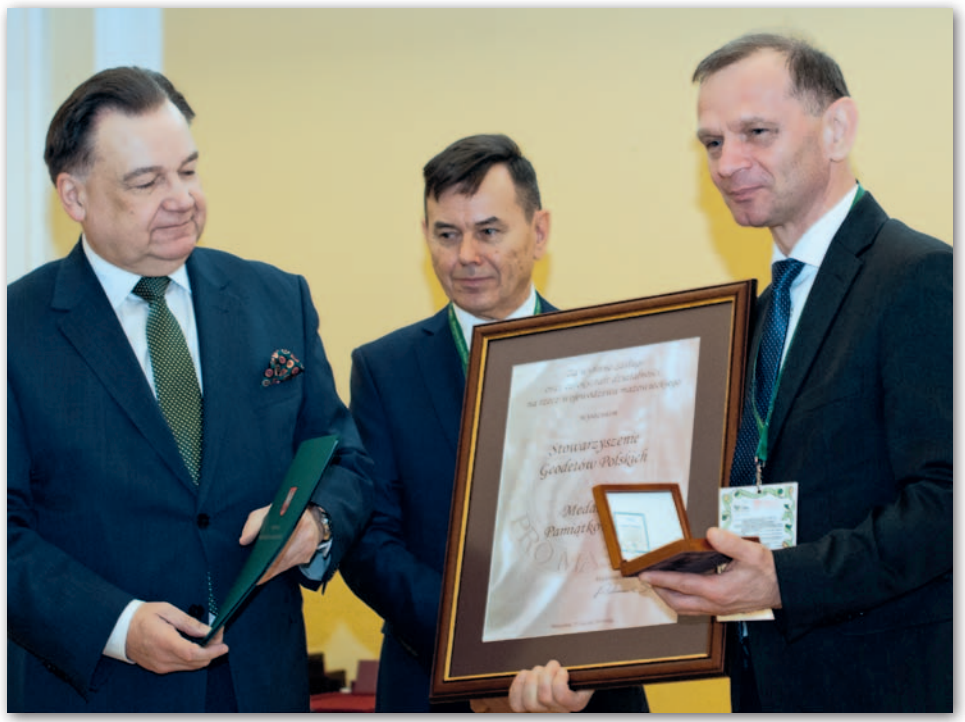

Marszałek woj. mazowieckiego Adam Struzik, geodeta woj. mazowieckiego Krzysztof Mączewski oraz prezes SGP Janusz Walo z Medalem "Pro Masovia"

W pierwszym rzędzie siedzą m.in.: Krzysztof Mączewski, Adam Struzik, Hagen Graeff z Niemieckiej Narodowej Agencji Kartograficznej, Julius Ernst z austriackiego Federalnego Urzędu Metrologii i Geodezji, prezydent FIG Rudolf Staiger, posłowie Zbigniew Gryglas i Krzysztof Jurgiel, szefowa Kancelarii Prezydenta RP Halina Szymańska, GGK Waldemar Izdebski, prezes FSNT-NOT Ewa Mańkiewicz-Cudny, rektor PW Jan Szmidt, dziekan WGiK PW Alina Maciejewska

ist z okazji 100-lecia SGP wystosował m.in. prezydent RP Andrzej Duda. W jego imieniu odczytała go Halina Szymańska, szefowa Kancelaist z okazji 100-lecia SGP wystosował m.in. prezydent RP Andrzej Duda. W jego imieniu odczytała go rii Prezydenta RP. "Całemu środowisku polskich geodetów gratuluję wspaniałych tradycji i dziękuję za wierną i nieprzerwaną służbę Polsce. Praca geodetów ma ogromne znaczenie dla dobra wspólnego, dlatego wymaga rzetelności, staranności oraz najwyższego profesjo-

> MAGAZYN geoinformacYJNY nr 2 (285) luty 2019 **GEODETA 45**

## GEOIMPREZA

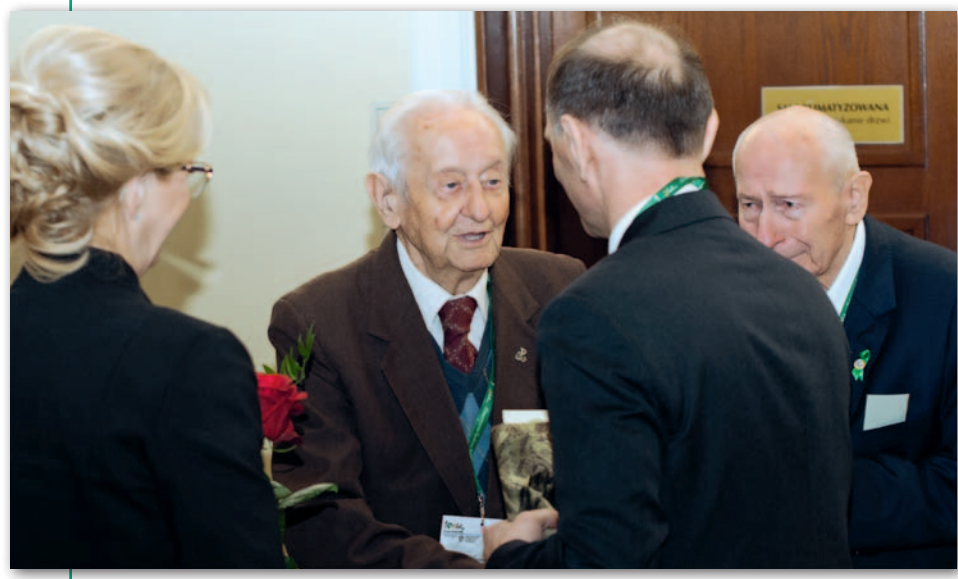

W 2019 r. setną rocznicę urodzin obchodzi także geodeta Ryszard Ruszkowski Prezydent FIG prof. Rudolf Staiger

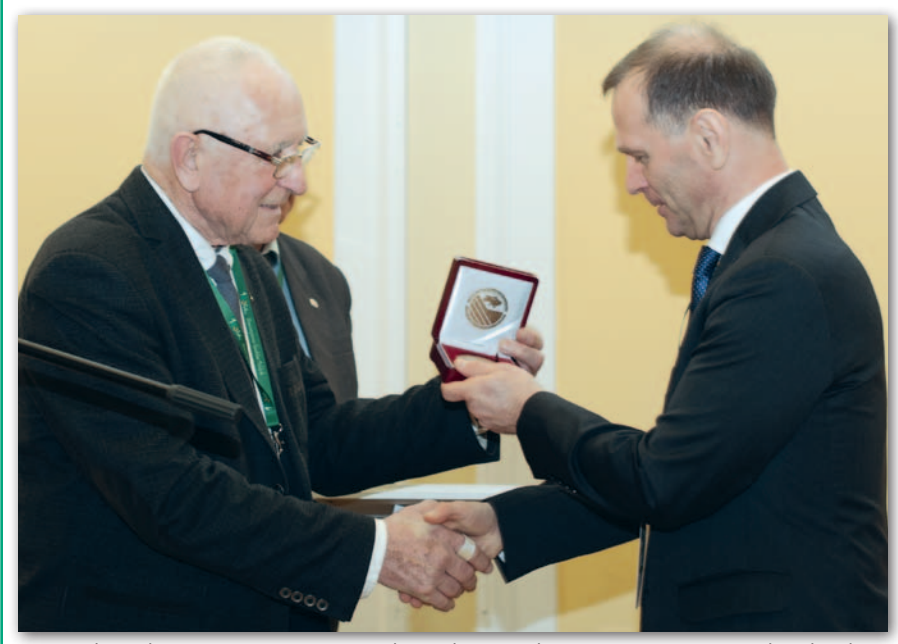

Prezes ukraińskiego stowarzyszenia geodetów Ihor Trevoho wręcza Januszowi Walo odznakę

nalizmu. Państwa działalność w całym minionym stuleciu pokazuje, że wartości te są dla Państwa najważniejszą zasadą i punktem odniesienia. Państwa praca nieodłącznie towarzyszy rozwojowi gospodarki. Bez geodezji nie mogłoby być mowy o ładzie przestrzennym, zagrożone byłoby prawo własności i ład społeczny, niemożliwe byłyby jakiekolwiek inwestycje. Dlatego także dziś nowoczesne państwo potrzebuje dobrze funkcjonujących służb geodezyjnych" – napisał w liście prezydent.

Podczas uroczystości odbyło się wręczenie nadanych przez prezydenta RP Krzyży Zasługi. Złoty Krzyż otrzymał Mirosław Roszczypała, Srebrne – Danuta Bil i Feliks Olekszyk, a Brązowe – Włodzimierz Kędziora i Krzysztof Tomasik. Odznakami honorowymi za "Zasługi

dla Geodezji i Kartografii", nadawanymi

46 **GEODETA** 

przez ministra inwestycji i rozwoju, wyróżnieni zostali: Krzysztof Bakuła, Adam Biskup, Barbara Kosińska, Alicja Kulka,

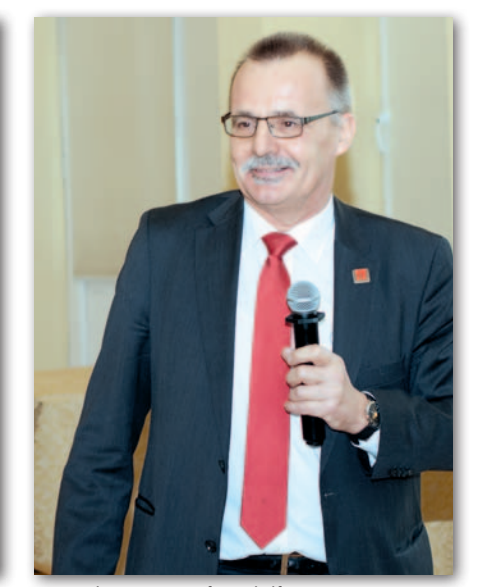

Ludmiła Pietrzak, Dariusz Pręgowski, Florian Romanowski oraz Violetta Sokoła-Szewioła. Wręczono także odznaczenia FSNT-NOT oraz SGP.

Stowarzyszenie Geodetów Polskich zostało ponadto wyróżnione Medalem "Pro Masovia" przyznawanym za całokształt działalności na rzecz województwa mazowieckiego.

W programie uroczystości znalazły<br>się prezentacje: głównego geodety<br>kraju dr. hab. Waldemara Izdeb<br>skiego Znaczenie informacji przestrzensię prezentacje: głównego geodety kraju dr. hab. Waldemara Izdebskiego "Znaczenie informacji przestrzennej w nowoczesnym społeczeństwie", dr. hab. Dariusza Gotliba i dr. hab. Roberta Olszewskiego z PW "Geodezja i Kartografia – nowe wyzwania" oraz wiceprezesa OPEGIEKA Elbląg Adama Augustynowicza "Innowacje – Geodezja 4.0". Gala zakończyła się występem kwartetu smyczkowego "By The Way".

Patronat medialny nad wydarzeniem objęła redakcja miesięcznika GEODETA i portalu Geoforum.pl.

#### Tekst i zdjęcia Damian Czekaj

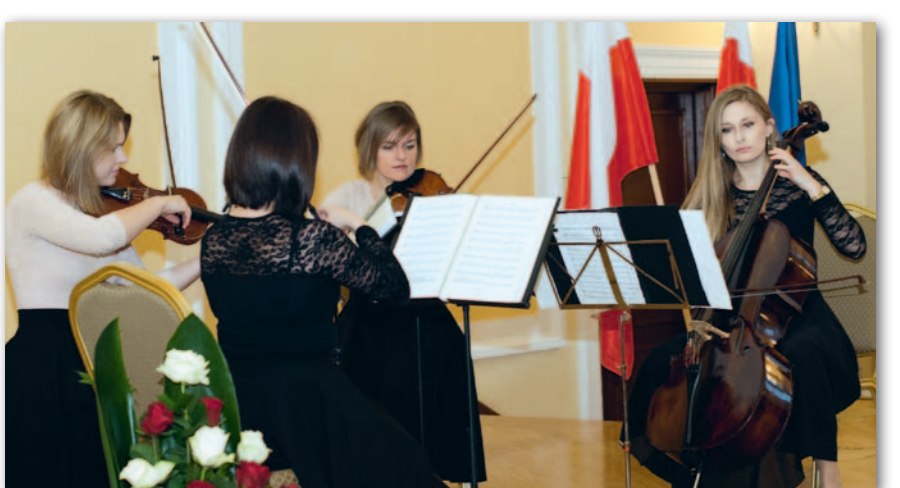

Koncert kwartetu smyczkowego "By The Way'

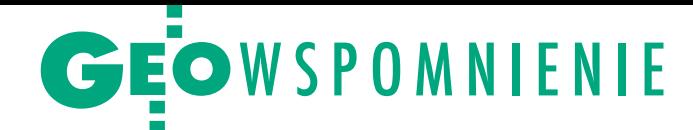

## Bolesław Wolny (1935-2019)

22 grudnia 2018 r. w wieku 83 lat zmarł Bolesław Wolny, nestor szczecińskiej geodezji, autorytet darzony wielkim szacunkiem. Przez wiele lat związany był z administracją geodezyjną na Pomo rzu Zachodnim (m.in. jako główny geodeta województwa szczeciń skiego), pracował jednak również w przedsiębiorstwach.

W wywiadzie opublikowanym<br>
w GEODECIE 4/2008 pytaliśmy<br>
Bolesława Wolnego, jak zdoby-<br>
wa się autorytet i szacunek środowiska [w GEODECIE 4/2008](https://egeodeta24.pl/#/publicproducts/details/85) pytaliśmy wa się autorytet i szacunek środowiska. Odpowiedział tak: "Przede wszystkim trzeba robić swoje (*śmiech*). A poważnie rzecz biorąc, każdy szef – to jest moja podstawowa zasada – jest mądry mądrością swoich pracowników. Bo ludzie są mądrzy, potrafią rozwiązywać najrozmaitsze problemy. Trzeba ich tylko słuchać, choć oczywiście niekoniecznie za każdym razem się z nimi zgadzać. (...) Ważne jest to, co się daje innym, a nie to, co się samemu weźmie. Chociaż czasami bywa i tak, że nie chcą tego brać (*śmiech*)".

I jeszcze jeden ważny fragment tamtej rozmowy sprzed 10 lat: "Jeśli chodzi o *Prawo geodezyjne*, o którym teraz wiele się mówi, uważam, że nie można stale dążyć do opracowywania go od nowa. Powinno się je poprawiać na bieżąco. Gdy pojawiają się nowe zagadnienia, to należy je uwzględnić w ustawie. Jest to łatwiejsze, szybsze i rodzi najmniej konfliktów. Jestem przeciwnikiem robienia rewolucji, bo rewolucja to jest bolszewizm. Porządne demokratyczne państwo powinno ewolucyjnie zmierzać do lepszej organizacji".

 $\begin{array}{l} \textbf{5} \text{ sys} \\ \textbf{1935 r. we Lwowie. Po wojnie \\ \textbf{zamieszkat w Szczecinie i z tym \\ \textbf{miastem związał swoje życia. Tylko na} \end{array}$ olesław Wolny urodził się 5 stycznia 1935 r. we Lwowie. Po wojnie zamieszkał w Szczecinie i z tym studia wyjechał do Krakowa, gdzie został absolwentem Wydziału Geodezji Górniczej Akademii Górniczo-Hutniczej w Krakowie (rocznik 1957). Karierę zawodową zaczynał w szczecińskim wydziale Poznańskiego Okręgowego Przedsiębiorstwa Mierniczego (1957-1962) jako kierownik zespołu pomiarowego. Wykonywał pomiary wybrzeża morskiego, toru wodnego Szczecin-Świnoujście, prowadził obsługę m.in. Elektrowni Pomorzany i Huty Szczecin.

W okresie 1962-1972 pracował w Delegaturze Głównego Urzędu Geodezji i Kartografii w Szczecinie, gdzie przeszedł drogę od starszego inżyniera aż do kierownika. W latach 1973-1985 pełnił funkcję zastępcy dyrektora Wydziału ds. Geodezji i Kartografii w Urzędzie Wojewódzkim w Szczecinie i zarazem głównego geodety województwa.

W kolejnych latach pracował w OPGK w Szczecinie (1985-1990) na stanowisku głównego specjalisty, potem kierownika Zakładu Inżynierii i Wydawnictw, a równocześnie przewodniczącego Wojewódzkiego Zespołu Uzgadniania Dokumentacji Projektowej Urządzeń Inżynieryjnych. W końcu powrócił do pracy w Urzędzie Wojewódzkim (1991-1999), najpierw na stanowisku starszego inspektora wojewódzkiego, a następnie kierownika Oddziału Nadzoru Geodezyjnego i Kartograficznego. Nawet po przejściu na emeryturę dzielił się z kolegami swoją wiedzą i doświadczeniem.

 $\begin{array}{c} \textbf{Q} \\ \textbf{Geodezyjnej i Kartograficznej przy} \\ \textbf{Głównym Urzędzie Geodezji i Kartografii (1977-1987), a także Komisji kwa$ olesław Wolny był członkiem Rady Geodezyjnej i Kartograficznej przy Głównym Urzędzie Geodezji i Karlifikacyjnej ds. uprawnień zawodowych w dziedzinie geodezji i kartografii (1985- -1996). Był autorem licznych artykułów (opublikował ich ponad 300), opracowań i wytycznych technicznych z zakresu geodezji i kartografii. Do jego głównych osiągnięć należy m.in.: opracowanie programu tworzenia mapy województwa, ustalenie zasad i organizacji geodezyjnej inwentaryzacji uzbrojenia terenu, zorganizowanie zespołów uzgadniania dokumentacji projektowej oraz biur geodetów miejskich, a także wdrożenie eksperymentalnej organizacji wykonawstwa geodezyjnego (OPGK). Był wreszcie współautorem "Encyklopedii Szczecina".

W 1957 r. zapisał się do Stowarzyszenia Geodetów Polskich. Przez wiele lat przewodniczył kołu zakładowemu, a w końcu – Zarządowi Oddziału (1986-1989). Pełnił też funkcję redaktora kwartalnika Oddziału "Informator Geodety" (1973-1981). Był członkiem Rady Technicznej NOT w Szczecinie (1981-1986).

Za wybitne osiągnięcia w służbie na rzecz społeczności Ziemi Szczecińskiej był wielokrotnie wyróżniany, m.in.

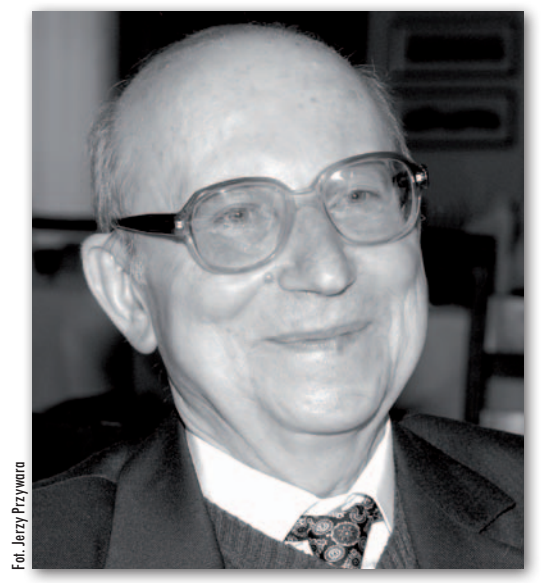

srebrną i złotą Odznaką Honorową NOT, złotą i diamentową Odznaką Honorową SGP, srebrną i złotą odznaką "Za zasługi w dziedzinie geodezji i kartografii". Został też uhonorowany Odznaką Gryfa Pomorskiego czy Złotym Krzyżem Zasługi. Zwieńczeniem pracy zawodowej i społecznej było odznaczenie Go przez prezydenta Rzeczypospolitej Polskiej Krzyżem Kawalerskim Orderu Odrodzenia Polski.

 $\sum$ rzedstawiciele środowiska geodezyjnego Pomorza Zachodniego mówią, że dla młodszych pokoleń w zawodzie był niedościgłym wzorem. rzedstawiciele środowiska geodezyjnego Pomorza Zachodniego mówią, że dla młodszych pokoleń Wspominają Go jako zawsze pogodnego i zrównoważonego perfekcjonistę o ujmującym charakterze. Emanował optymizmem, spokojem i cierpliwością, a równocześnie imponował rozległą wiedzą i doświadczeniem, którymi potrafił się dzielić. Zawsze można było zwrócić się do Niego o konsultację czy wymienić z Nim poglądy. Słuchał i ze spokojem doradzał, wskazywał kierunki działania lub wręcz gotowe rozwiązania. Wszystko to budowało charyzmę, a równocześnie było podstawą Jego sukcesów. Mimo że większość życia zawodowego przepracował w administracji, bez problemu odnajdywał się również w kontaktach z przedstawicielami wykonawstwa. Potrafił znakomicie organizować ludzi do wspólnych działań.

Ci, którzy z Nim współpracowali, mówią, że mieli dużo szczęścia, spotykając Go na swojej drodze zawodowej.

Opracowanie redakcji

MAGAZYN geoinformacYJNY nr 2 (285) luty 2019 **GEODETA 47** 

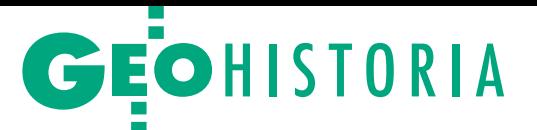

<span id="page-47-0"></span>Prace Korpusu Inżynierów Koronnych 1775-1795, część I

## Inżynierowie wojskowi

Korpus Inżynierów Koronnych utworzono na mocy ustawy sejmowej z 1775 r. jako jednostkę wchodzącą w skład Korpusu Artylerii Koronnej. Jego zadania w zakresie kartografii znacznie wykraczały poza sporządzanie map i planów twierdz.

## Henryk Bartoszewicz

 $\sum_{\rm nych}$  <br/> Zefem Korpusu Inżynierów Koronych z urzędu został dowódca Korpusu Artylerii Koronnej generał Alojzy Brühl. Pierwszym komendanzefem Korpusu Inżynierów Koronnych z urzędu został dowódca Korpusu Artylerii Koronnej generał tem mianowano ppłk. Jana Chrzciciela Kleina. Oficerami korpusu w początkowym okresie byli: kapitanowie Jan Marks i Jakub de Sévigny oraz porucznik Jan Mehler, podoficerami zaś m.in. Jan Gawłowski i Józef Hiż, którzy wkrótce zostali oficerami.

Zadania Korpusu Inżynierów Koronnych określono w opracowanym w 1774 r. przez generała Brühla regulaminie artylerii. Sprecyzowano tam także kompetencje i zakres prac komendanta, oficerów i podoficerów. Korpusowi powierzono prace fortyfikacyjne i budowlane w twierdzach oraz prowadzenie robót drogowych, zabezpieczania mostów i grobli. W czasie wojny formacja ta miała zajmować się planowaniem i nadzorowaniem działań oblężniczych i fortyfikacyjnych. Od komendanta i oficerów wymagano rozległej wiedzy w zakresie projektowania i wznoszenia budowli wojskowych. Do obowiązków komendanta należało szkolenie podwładnych, gromadzenie map i planów twierdz oraz

prowadzenie archiwum jednostki. Ponadto miał on przygotowywać projekty prac fortyfikacyjnych i budowlanych w twierdzach.

 $\blacksquare$ oczątek działalności Korpusu Inżynierów Koronnych zbiegł się w czasie z rozpoczęciem demarkacji granic państwa polskiego po I rozbiorze. oczątek działalności Korpusu Inżynierów Koronnych zbiegł się w czasie z rozpoczęciem demarkacji gra-Do wytyczania granic w terenie oraz ich kartowania zaangażowano trzech najbardziej doświadczonych inżynierów wojskowych: komendanta tej formacji ppłk. Kleina oraz kpt. Marksa i por. Gawłowskiego. Klein i Marks prace pomiarowe w terenie realizowali od września 1776 r. do lipca 1777 r. Gawłowski brał udział w pracach komisji granicznej w Wielkopolsce w latach 1782-1788. W demarkacji granicy Rzeczypospolitej z Rosją i Austrią uczestniczył chorąży Karol Sierakowski z Korpusu Kadetów, przyszły komendant Korpusu Inżynierów Koronnych.

W 1784 r. postanowiono dokonać rozdzielenia map królewskich od map Departamentu Interesów Cudzoziemskich i Stanisław August zarządził sporządzenie kopii wszystkich map granicznych, które miały wzbogacić królewski Zbiór Geograficzny. Z Korpusu Inżynierów Koronnych kopiowaniem map zajmowali się: Krzysztof Hauffe, Józef Hurtig, Michał

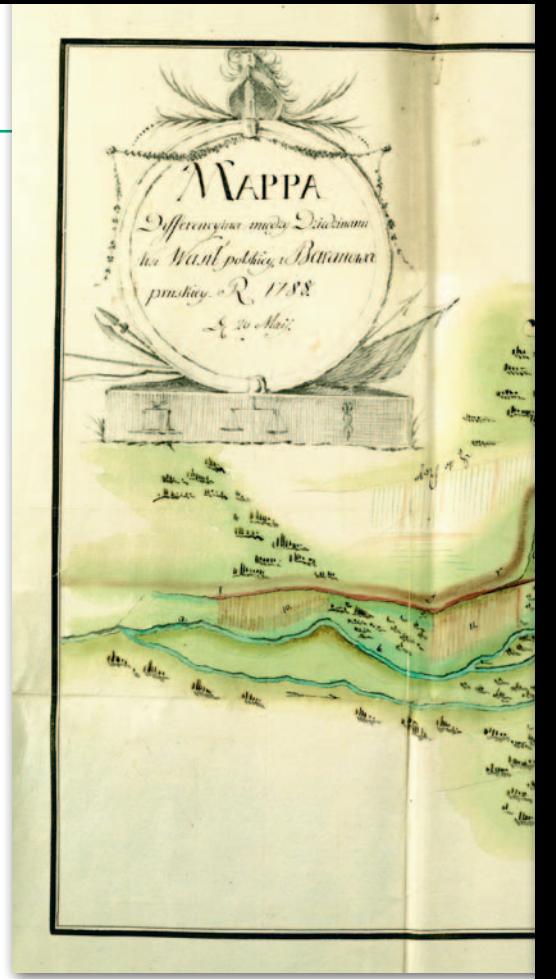

1. Mapa sporu granicznego między polską wsią Wasiły i pruską wsią Baraniewo, 1788 r., Jakub Jasiński, Archiwum Główne Akt Dawnych, Archiwum Królestwa Polskiego, 54, k. 326

Kado, Jan Mehler, Jan Sielanka i August Torri. Całością prac kierował Karol Sierakowski (wówczas już w stopniu majora).

Nie jesteśmy w stanie ustalić dokładnej liczby map delimitacyjnych i demarkacyjnych granic Polski sporządzonych po I rozbiorze. Spośród zachowanych map granicznych państwa polskiego wykonanych w latach 1774-1788 prawie wszystkie znajdują się w zasobie kartograficznym Archiwum Głównego Akt Dawnych i stanowią 75 jednostek inwentarzowych. Zachowała się także część kopii map delimitacyjnych i demarkacyjnych wykonanych dla ostatniego króla Polski. W przechowywanym w AGAD Zbiorze Geograficznym Stanisława Augusta znajduje się 70 osiemnastowiecznych map granicznych, z których 56 to kopie map delimitacyjnych i demarkacyjnych sporządzonych po I rozbiorze Polski.

Ponadto w zbiorach kartograficznych Biblioteki Narodowej w Warszawie przechowywana jest mapa graniczna autorstwa Sierakowskiego opatrzona tytułem *Planta Części Rzeki Dzwiny rozgraniczaiącey Krolestwo Polskie z Rosyią* powstała między 1778 a 1783 r. w skali około 1:130 000. Nie jest ona jednak urzędową mapą demarkacyjną, tylko jej kopią (Biblioteka Narodowa, Zakład Zbiorów Kartograficznych /dalej: ZZK/ 2793).

Objamienie z  $P_L U J Y$ Volska

**W** śród znajdujących się w zasobie<br>AGAD 25 kartografików granicy<br>cy Polski z Prusami po I rozbio-<br>rze Rzeczynospolitei z lat 1774-1788 jest AGAD 25 kartografików granicy Polski z Prusami po I rozbiorze Rzeczypospolitej z lat 1774-1788 jest 8 map przedstawiających tereny zajęte przez Prusy przed rozpoczęciem wytyczania granicy, 6 map demarkacyjnych oraz 11 map prywatnych sporów granicznych. Dwie z map demarkacyjnych sporządzono po wytyczeniu granicy przez komisarzy obu stron według konwencji z 22 sierpnia 1776 r. Obejmują one ten sam odcinek linii granicznej od Nowej Marchii do Wisły. Obie wykonał komendant Korpusu Inżynierów Koronnych ppłk Klein w skali około 1:60 000.

Kolejne cztery mapy powstały po demarkacji przeprowadzonej zgodnie z nową konwencją polsko-pruską zawartą 17 lipca 1777 r. w związku ze sporami przy dalszym wytyczaniu granicy. Obejmują one ten sam odcinek linii granicznej, ustalonej nową konwencją, biegnący od Wisły do Wielkiego Łęcka. Wykreślone zostały w 1777 r. Dwie z nich w skali około 1:60 000 sporządził ppłk Klein.

Oprócz map delimitacyjnych i demarkacyjnych zachowały się kartografika dotyczące rewizji tych granic. W gronie autorów map sporządzonych przez polsko-pruskie komisje mieszane, które spisywały kontrowersje i rewidowały odcinki granicy wielkopolsko-śląskiej i wielkopolsko-brandenburskiej, byli por. Gawłowski i kpt. Marks. Dwie mapy wykonano w 1782 r. (współautorem jednej z nich był Marks). Sześć map dotyczących

kompleksów dóbr na Śląsku sporządzono w latach 1782-1783, a ich współautorem był por. Gawłowski.

Ponadto w AGAD w zbiorze Archiwum Królestwa Polskiego znajdują się 3 mapy dotyczące sporu granicznego między polską wsią Wasiły i wsią pruską Baraniewo. Jedną z nich sporządził inżynier wojskowy i poeta kpt. Jakub Jasiński, od 1789 r. dowódca Korpusu Inżynierów Wielkiego Księstwa Litewskiego, generał i działacz doby powstania kościuszkowskiego (Archiwum Główne Akt Dawnych /dalej: AGAD/, Archiwum Królestwa Polskiego, 54, k. 326 – **ryc. 1**).

W Korpusie Inżynierów Koronnych markacyjnych granicy z Rosją w gronie autorów kopii map debyli: por. Mehler oraz podoficerowie Józef Hurtig i Michał Kado, którzy razem z ppor. Mikołajem Spensbergerem Wiarogórskim i podoficerem Karolem Toepferem z Korpusu Artylerii sporządzili w 1784 r. kopię 16-arkuszowej mapy granicy od Kryłowa do Łojowa. Mehler uczestniczył także w kopiowaniu map demarkacyjnych granicy z Austrią. W 1784 r. wykonał on dwie kopie mapy granicy polsko-austriackiej od granicy ze Śląskiem do Chocimia. Zachowały się także sporządzone w 1784 r. dwie kopie mapy delimitacyjnej granicy z Austrią z 1774 r. oraz jej oryginał wykonany przez Karola Perthéesa. Autorem obydwu kopii jest podoficer Korpusu Inżynierów Koronnych Jan Sielanka.

W kopiowaniu map granicy z Prusami brali udział dwaj podoficerowie: Jan Krzysztof Hauffe i August Torri. Na kopiach map delimitacyjnych i demarkacyjnych widnieje podpis mjr. Sierakowskiego oraz dopiski świadczące o jego funkcji poświadczającego zgodność kopii z oryginałem, między innymi "*concordat cum orginali*" lub "*zgadza się z oryginałem*".

Wszyscy oficerowie i podoficerowie korpusu uczestniczący w demarkacji granic Rzeczypospolitej oraz w kopiowaniu map granicznych dla króla Stanisława Augusta otrzymali w ciągu kilku, najpóźniej kilkunastu miesięcy od zakończenia tych prac awans na wyższy stopień. Dowódca korpusu ppłk Klein we wrześniu 1789 r. został przedstawiony do awansu na stopień pułkownika. Porucznicy Mehler i Gawłowski w 1789 r. otrzymali rangę kapitana. Podoficerowie Hauffe, Hurtig, Kado, Sielanka i Torri awansowali na podporuczników. Awansu nie otrzymał jedynie kpt Marks, który wcześniej – ze względu na niskie uposażenie w Korpusie – przeniósł się z Warszawy do Wielkopolski, gdzie jego dochody jako geometry był wyższe.

 $\begin{array}{l} \hbox{ aangażowanie wielu oficerów i podoficerów Korpusu Inżynierów Konynych w sporządzanie map granicznych nie oznaczado całkowitego }\end{array}$ aangażowanie wielu oficerów i podoficerów Korpusu Inżynierów Koronnych w sporządzanie map grawyłączenia tej formacji z udziału w działalności armii. W pierwszym okresie istnienia korpusu do 1788 r. część ka-

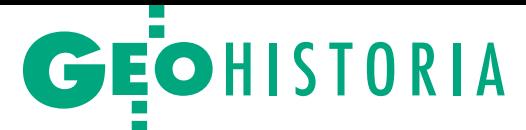

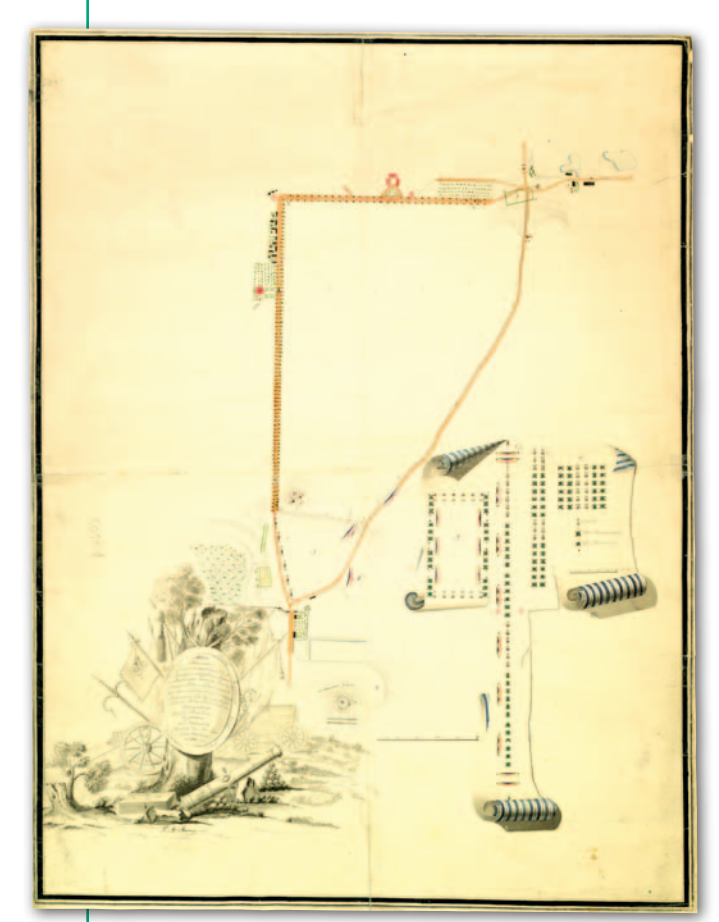

2. Plan manewrów przeprowadzonych 30 lipca 1785 r. między Powązkami a rogatkami pod dowództwem gen. Alojzego Brühla, 1785 r., Fryderyk Auvray, AGAD, Zbiór Geograficzny Stanisława Augusta, 501-1

dry oficerskiej była oddelegowana do twierdz. W tym czasie największą inwestycją w tym zakresie – zrealizowaną w latach 1782-1783 – były koszary w Kamieńcu Podolskim, które powstały według projektu i pod nadzorem mjr. Stanisława Zawadzkiego. Nie wiemy, czy w związku z nią wykonano jakiekolwiek kartografika. Zachowały się natomiast rysunki architektoniczne koszar przechowywane w Gabinecie Rycin BUW (Zb. król, 203, 205, 207, 208).

Korpus mimo szczupłości kadr w okresie do 1788 r. uczestniczył także w manewrach wojskowych, przygotowując mapy terenów, na których prowadzono ćwiczenia. Wśród map i planów wojskowych Zbioru Geograficznego Stanisława Augusta znajduje się plan manewrów przeprowadzonych 30 lipca 1785 r. między Powązkami a rogatkami, pod dowództwem generała Brühla. Jego autorem był sierżant Fryderyk Auvray, który służbę w Korpusie Inżynierów Koronnych rozpoczął 28 kwietnia 1785 r. Był on dla tej formacji cennym nabytkiem, ponieważ wcześniej służył w korpusie inżynierów saskich, a więc posiadał już pewne doświadczenie w prowadzeniu prac inżynierskich, m.in. w sporządzaniu map

(AGAD, Zbiór Geograficzny Stanisława Augusta, 501-1 – **ryc. 2**).

 $\begin{array}{l} \displaystyle\leftarrow{\text{akończenie karto-}}\\ \text{wania granic Polski}\\ \text{po I rozbiorze i spo-} \\ \text{rządzania kopii map de-} \end{array}$ akończenie kartowania granic Polski po I rozbiorze i spomarkacyjnych przypadło na okres podjęcia przez sejm czteroletni reform Rzeczypospolitej. Jedną z dziedzin, którą postanowiono zreformować, było wojsko. W wyniku przyjęcia przez sejm projektu aukcji wojska do 100 tysięcy dokonano także rozbudowy wojsk inżynieryjnych. Mocą ustawy sejmowej w 1789 r. powołano oddzielne korpusy inżynierów koronnych i litewskich. W tym samym roku zostały utworzone szkoły inżynierii i artylerii w Koronie i na Litwie.

Korpus Inżynierów Koronnych miał się składać z komendanta, 18 oficerów i 75 żołnierzy niższych rang. Organizatorem tej forma-

cji był przeniesiony do niej 19 września 1789 r. z Korpusu Kadetów doświadczony geometra i kartograf wojskowy ppłk Karol Sierakowski, który po śmierci ppłk. Kleina, 19 listopada został mianowany pułkownikiem i komendantem wojsk inżynieryjnych. Zastępcą komendanta korpusu został ceniony architekt i zdolny inżynier wojskowy ppłk Stanisław Zawadzki, od 1777 r. architekt wojsk koronnych. W skład korpusu w 1790 r. wchodzili ponadto następujący oficerowie: kapitanowie Jan Gawłowski, Józef Hiż, Jan Albert Mehler, Jan Potocki, porucznicy Jan Krzysztof Hauffe, Mikołaj Kubicki, Fryderyk Auvray, Franciszek Podowski, podporucznicy Jan Baptysta Amira, Karol Polewski i Antoni Sałacki.

N 1 grudnia 1789 r., czyli po objęciu kieowy komendant w krótkim czasie powiększył liczebnie i zreorganizował Korpus Inżynierów Koronnych. rownictwa korpusu przez płk. Sierakowskiego, formacja ta składała się z 12 osób, a pod koniec kwietnia 1791 r. – już z 94. Sierakowski opracował także projekt działalności kierowanej przez niego formacji. Do najważniejszych i najpilniejszych zadań zaliczał sporządzanie map "militarnych". Uważał on, że nad opracowaniem map wojskowych w Koronie powinno przez 20 lat pracować 50 inżynierów wojskowych. Kolejne powiększenie stanu liczebnego Korpusu Inżynierów Koronnych uzasadniał także koniecznością posiadania przez Rzeczpospolitą silnych twierdz odpowiadających wymaganiom sztuki wojennej. Jego zdaniem spośród istniejących budowli fortecznych w Polsce tylko Kamieniec Podolski częściowo spełniał te warunki.

Plany nowego komendanta korpusu dotyczące rozwoju liczebnego kadr, prowadzenia prac kartograficznych, unowocześniania istniejących i budowy nowych twierdz z wielu względów okazały się niemożliwe do zrealizowania. W okresie pięciu lat, licząc od momentu objęcia dowództwa przez Sierakowskiego do upadku powstania kościuszkowskiego, Korpus Inżynierów Koronnych był kilkakrotnie reorganizowany, zmieniał się także jego skład liczebny i warunki działania. W tym czasie formacja najpierw uczestniczyła w wojnie polsko- -rosyjskiej 1792 r., a następnie w powstaniu kościuszkowskim.

W okresie pokoju, mimo zwiększe-<br>nia stanu liczebnego korpusu<br>i wysłania jej oficerów do pracy<br>w twierdzach w Kamieńcu Podolskim nia stanu liczebnego korpusu i wysłania jej oficerów do pracy w twierdzach w Kamieńcu Podolskim, Krakowie i Częstochowie, w dalszym ciągu część kadr realizowała zadania, które miały charakter cywilny. Po 1789 r. oficerowie i podoficerowie kontynuowali prace dla potrzeb komisji skarbowych rozpoczęte w 1786 r. W latach 1791-1792 korpus przeprowadził jedne z największych prac pomiarowych dotyczących dóbr skarbowych. Na podstawie umowy zawartej 14 maja 1791 r. z polecenia Komisji Wojskowej przez płk. Sierakowskiego z Komisją Skarbu Koronnego dokonano pomiaru i skartowania wsi stanowiących wcześniej własność biskupstwa krakowskiego. Spośród kartografików wówczas sporządzonych zachowało się pięć map, które znajdują się w zasobie AGAD. Zostały one wykonane w skali około 1:6000. Tylko na jednej z nich znajduje się podpis autora – ppor. Augusta Torriego (AGAD, Komisje Skarbowe, 376-11, ark. 1 – **ryc. 3**). Autorami pozostałych czterech map byli – według zapisu w ich tytułach – "wykomenderowani od Korpusu Inżynierów Woyska Koronnego". Wysokie kwalifikacje zawodowe autorów zadecydowały o znakomitym poziomie wykonania i dużym stopniu dokładności tych map. dr Henryk Bartoszewicz

Literatura w drugiej części artykułu

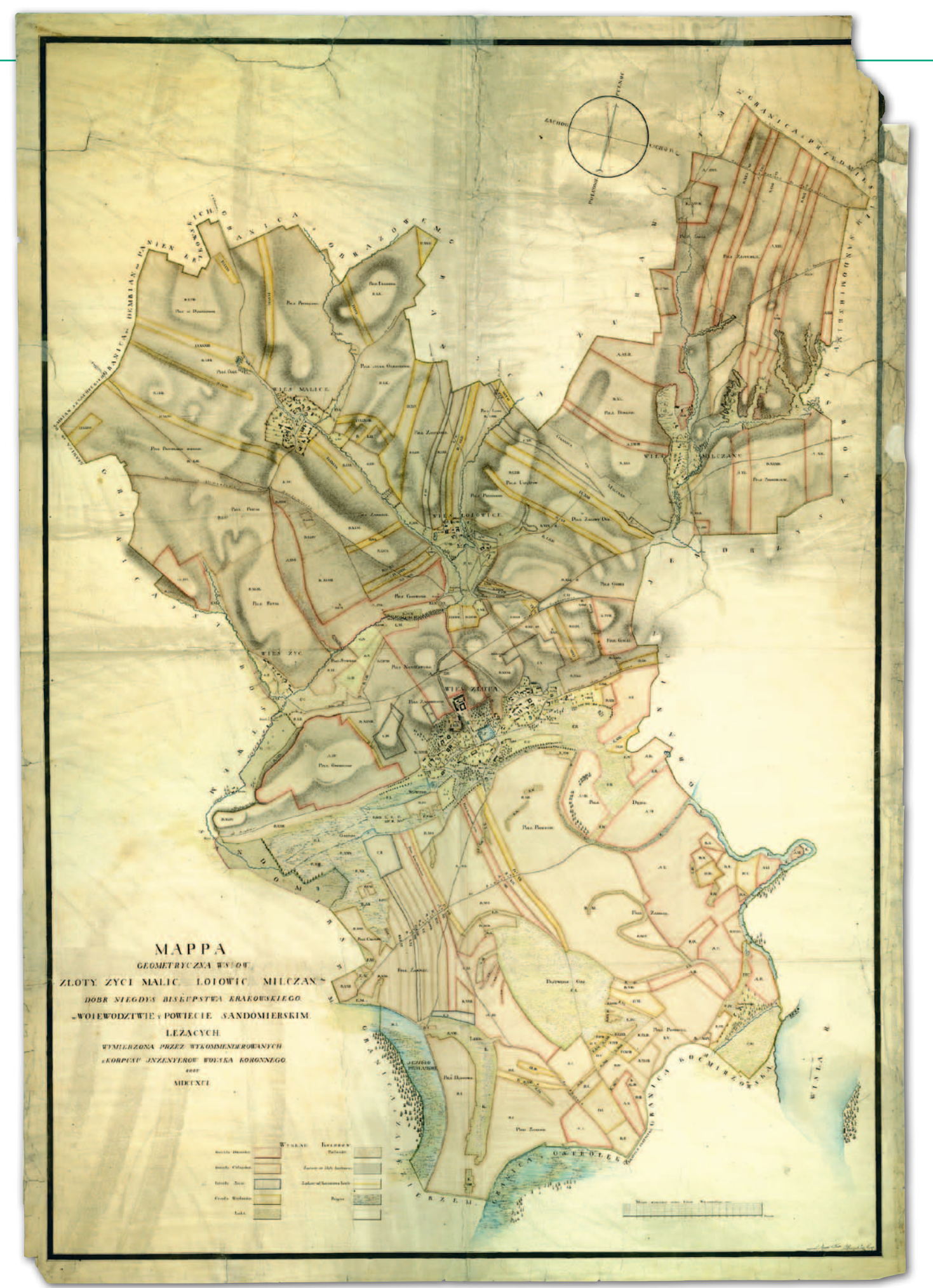

3. Mapa wsi Złotej, Życi, Malic, Łojowic i Milczan w województwie sandomierskim, 1791 r., August Torri, AGAD, Komisje Skarbowe, 376-11, ark. 1

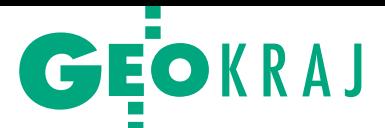

<span id="page-51-0"></span>Wyniki XLII Ogólnopolskiego Konkursu Jakości Prac Scaleniowych

## Jak zlikwidować uciążliwą szachownicę gruntów?

Oto najlepsze praktyki w tym zakresie. Ocenie poddano: 10 założeń do projektów scaleń gruntów i 5 projektów scaleń gruntów (w tym 3 przeprowadzone w związku z budową autostrady).

konkursie wzięły udział prace scaleniowe zakończone w latach 2017-2018 sfinansowane ze środków wspólnotowych oraz założenia do projektów scaleń gruntów wpisane na zatwierdzoną listę operacji realizowanych w ramach poddziałania "Wsparcie na inwestycje związane z rozwojem, modernizacją i dostosowywaniem rolnictwa i leśnictwa" objętego Programem Rozwoju Obszarów Wiejskich na lata 2014-2020.

Główny Sąd Konkursowy pracował w składzie: Jarosław Wiśniewski (przewodniczący), Kamil Baćkowski (sekretarz), Robert Kowalczyk, Jerzy Ko-

złowski, Jacek Wincenciak i Waldemar Władziński. Przy ocenie **założeń do projektów scaleń gruntów** wziął pod uwagę:

<sup>l</sup>koncepcję założeń (maks. 80 pkt),

 $\bullet$ liczbę punktów uzyskanych przy ocenie wniosków o przyznanie pomocy oraz pozycję na zatwierdzonej liście operacji (maks. 10 pkt),

lopracowanie analizy w formie graficznej i opisowej, w szczególności studium środowiskowego oraz karty informacyjnej przedsięwzięcia (maks. 10 pkt). Ostatecznie za założenia do projektów

przyznano 6 nagród i 2 wyróżnienia:

l**I miejsce** zespołowi geodetów **Dolnośląskiego Biura Geodezji i Terenów** 

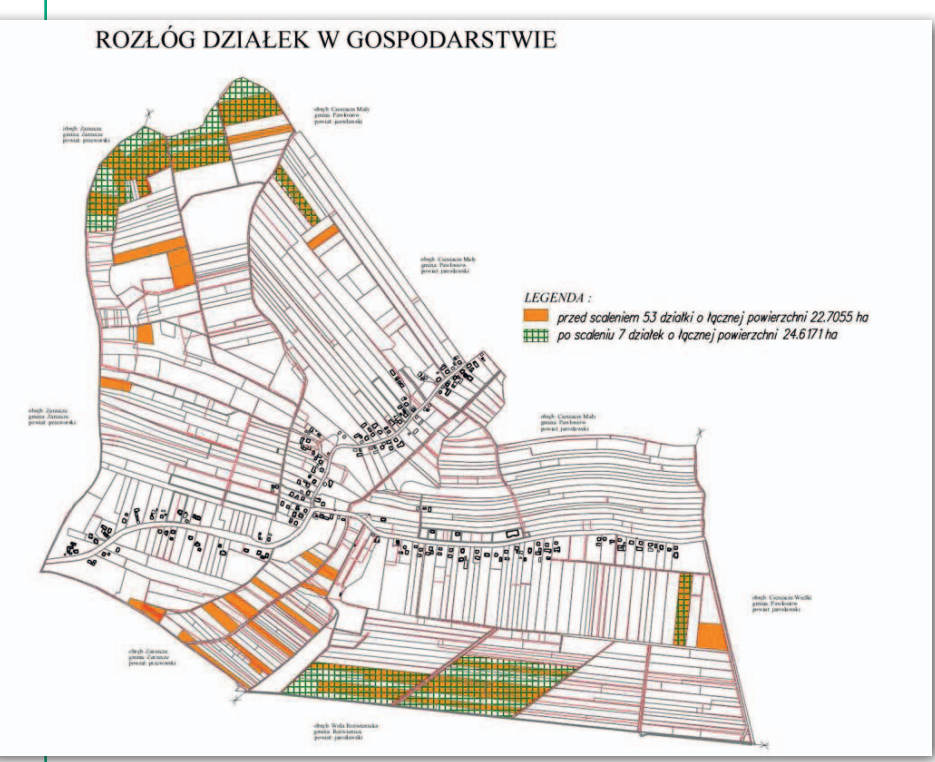

I miejsce wśród projektów scaleń. Obiekt Kisielów. Rozłóg działek w gospodarstwie na przykładzie wybranych gospodarstw (wykonawca: Podkarpackie Biuro Geodezji i Terenów Rolnych w Rzeszowie)

**Rolnych we Wrocławiu** (Maciej Selwa, Krzysztof Goleniowski, Zuzanna Barbaszyńska) – obiekt Granica, Tomkowice, Godzieszówek, gm. Strzegom, pow. świdnicki.

l**II miejsce** zespołowi geodetów Krakowskiego Biura Geodezji i Terenów Rolnych w Krakowie (Jarosław Taszakowski, Stanisław Chmielowiec, Renata Bem) – obiekt Krzeczów, gm. Lubień, pow. myślenicki.

l**II miejsce** zespołowi geodetów Częstochowskiego Biura Geodezji i Terenów Rolnych w Częstochowie (Halina Piotrowska, Monika Wiszard, Elżbieta Żurek) – obiekt Lubojna, Lubojenka, Lubojenka Majątek, gm. Mykanów, pow. częstochowski.

l**III miejsce** zespołowi geodetów Wojewódzkiego Biura Geodezji w Lublinie (Jarosław Warda, Konrad Larwa, Grzegorz Łubkowski) – obiekt Wola Uhruska, gm. Wola Uhruska, pow. włodawski.

l**III miejsce** zespołowi geodetów Wojewódzkiego Biura Geodezji w Białymstoku (Piotr Wróblewski, Helena Orzechowska, Artur Kuk, Kazimierz Krupkowski, Cezary Halicki, Krzysztof Zajkowski) – obiekt Tarnopol, gm. Narewka, pow. hajnowski.

l**III miejsce** zespołowi geodetów Mazowieckiego Biura Geodezji i Urządzeń Rolnych w Ostrołęce (Krzysztof Parzych, Paweł Zajkowski, Kinga Boruch) – obiekt Sabnie, gm. Sabnie, pow. sokołowski.

<sup>l</sup>**Wyróżnienie** zespołowi geodetów Beskidzkiego Biura Geodezji i Terenów Rolnych w Żywcu (Jarosław Korczyk, Marcin Kąkol, Sebastian Smolik, Lucyna Dyczkowska) – obiekt Roszków, gm. Krzyżanowice, pow. raciborski.

<sup>l</sup>**Wyróżnienie** zespołowi geodetów Podkarpackiego Biura Geodezji i Terenów Rolnych w Rzeszowie (Dariusz Standzoń, Piotr Mac, Kamila Piś, Sta-

#### MAGAZYN geoinformacYJNY nr 2 (285) luty 2019 52 GEODETA

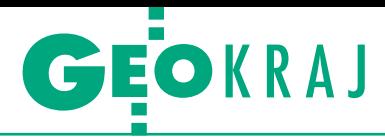

nisław Trojniak, Daniel Różak, Damian Ferenc) – obiekt Boratyn, gm. Chłopice, pow. jarosławski.

P **rojekty scaleń gruntów** oceniono, biorąc pod uwagę przede wszystkim następujące kryteria:

<sup>l</sup> koncepcję gospodarczą projektu (przyznając maksymalnie 60 pkt),

 $\bullet$ trudności wykonania pracy spowodowane ukształtowaniem terenu, lokalizacją siedlisk, usytuowaniem użytków gruntowych, uciążliwością szachownicy gruntów i innymi warunkami miejscowymi (maks. 10 pkt),

lzastosowanie w pracach scaleniowych nowych technologii, postępu technicznego i organizacyjnego (maks. 10 pkt),

<sup>l</sup>przejrzystość, czytelność i estetykę operatu scaleniowego (maks. 10 pkt),

 $\bullet$ dodatkowe okoliczności podnoszące jakość rozwiązania projektowego (maks. 10 pkt).

Ostatecznie w kategorii projektów przyznano 2 nagrody:

l**I miejsce** zespołowi geodetów **Podkarpackiego Biura Geodezji i Terenów Rolnych w Rzeszowie** (w składzie: Henryk Stybel, Stanisław Nyzio, Wojciech Przydział, Michał Urban, Artur Kaszowski) – obiekt Kisielów, gm. Zarzecze, pow. Przeworski.

l**II miejsce** zespołowi geodetów Wojewódzkiego Biura Geodezji w Łodzi (Marek Świątek, Marta Kraus, Zbigniew Łoniewski, Dominik Jadczak, Janusz Dobruchowski, Emilia Łuczak, Agnieszka Kałuzińska) – obiekt Olewin-Sieniec, gm. Wieluń, pow. wieluński.

Natomiast w kategorii **projektów scaleń gruntów przeprowadzonych w związku z budową autostrady** przyznano 2 wyróżnienia zespołom geodetów:

lPodkarpackiego Biura Geodezji i Terenów Rolnych w Rzeszowie (Józef Ozimek, Marcin Głowiak, Grzegorz Szalacha, Ryszard Tupaj) – obiekt Łukawiec, gm. Trzebownisko, pow. rzeszowski.

lKrakowskiego Biura Geodezji i Terenów Rolnych w Krakowie (Alina Dalewska, Karolina Szablicka, Jarosław Taszakowski, Jacek Kowalski, Przemysław Basta) – obiekt Staniątki, Podłęże, Zakrzów i Zakrzowiec, gm. Niepołomice, pow. wielicki.

 $\begin{tabular}{|l|l|} \hline radycyjnie zasadniczą część semi-  
narium podsumowującego kon-  
kurs, które odbyło się w Krakowie  
(10-11 stycznia), poświęcono na prezen$ radycyjnie zasadniczą część seminarium podsumowującego konkurs, które odbyło się w Krakowie tację nagrodzonych projektów i wymianę doświadczeń oraz dobrych praktyk stosowanych przy realizacji prac scaleniowych. Omawiano też m.in. zagadnie-

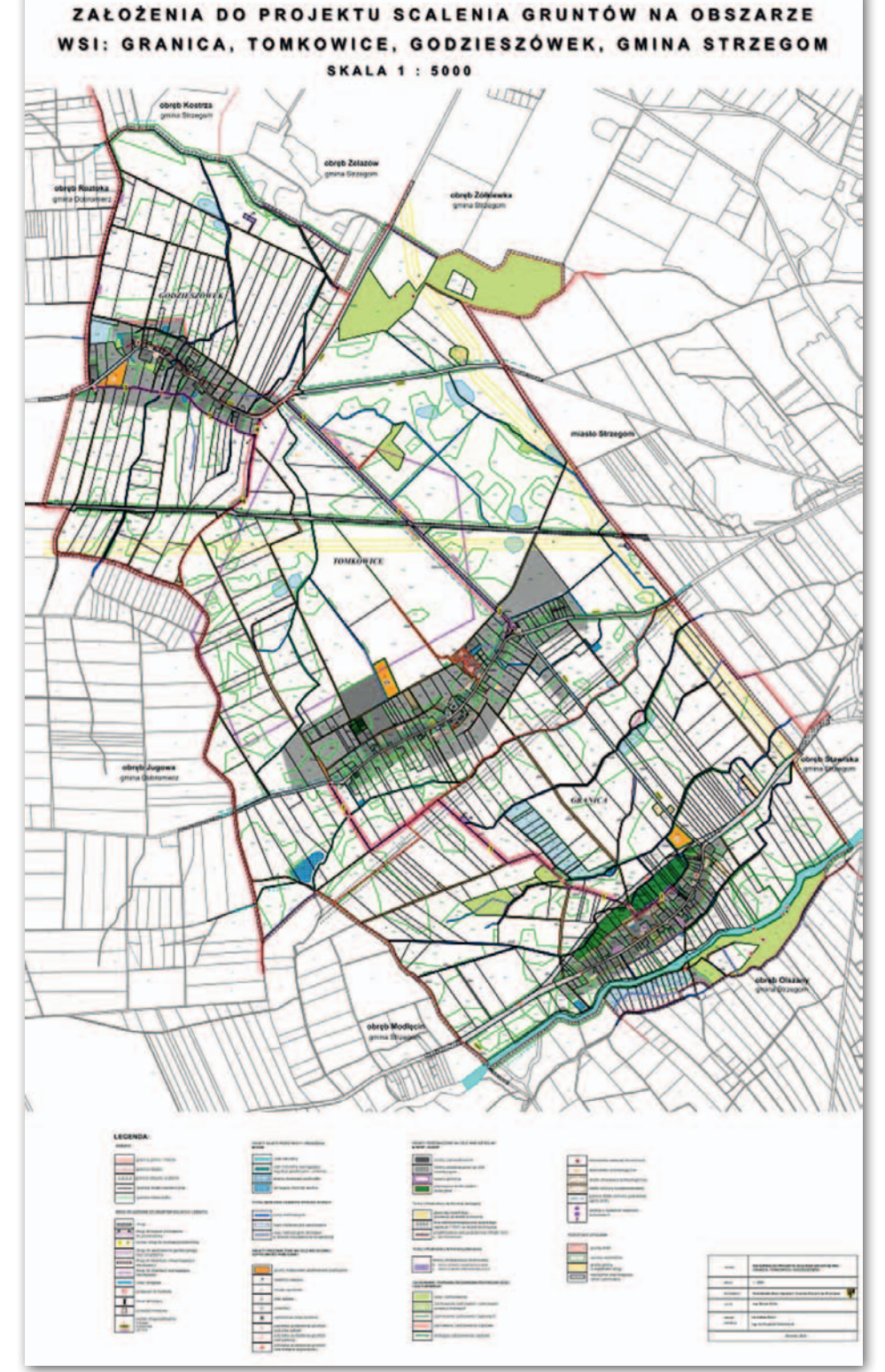

I miejsce wśród założeń do projektów scaleń. Obiekt Granica, Tomkowice, Godzieszówek (wykonawca: Dolnośląskie BGiTR we Wrocławiu)

nia związane ze scaleniami w aspekcie postępowań administracyjnych, wybrane orzeczenia sądów w zakresie scalania gruntów czy scalenia przeprowadzane w związku z realizacją inwestycji liniowych. Na konkretnych przykładach poruszano też zagadnienia związane z przeprowadzaniem operacji typu "scalanie gruntów" w kontekście weryfikacji wniosku o przyznanie pomocy oraz prezentowano doświadczenia z zakresu zarządzania tego typu operacją. Seminarium zorganizował Uniwersytet Rolniczy im. H. Kołłątaja w Krakowie na zlecenie Ministerstwa Rolnictwa i Rozwoju Wsi.

> Oprac. AW (na podstawie materiałów MRiRW)

> > MAGAZYN geoinformacYJNY nr 2 (285) luty 2019 **GEODETA 53**

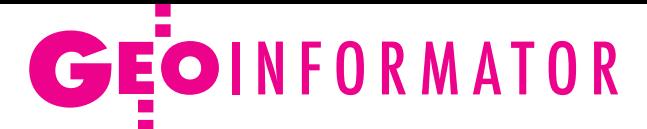

## **Sklepy**

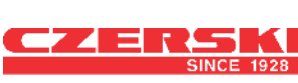

CZERSKI TRADE POLSKA Ltd Biuro Handlowe 02-087 WARSZAWA al. Niepodległości 219 tel. (22) 825 43 65

## **RUGGED.COMPL**

Dystrybutor Getac, Durabook w Polsce Elmark Automatyka Sp. z o.o. ul. Niemcewicza 76 05-075 Warszawa-Wesoła tel. (22) 773 79 37 [rugged@elmark.com.pl](mailto:rugged%40elmark.com.pl?subject=) www.rugged.com.pl

## I

GEOIDA Jan Jerzyk Sprzedaż Gwarancja Serwis Trimble, Leica, Topcon i in. 76-251 Kobylnica, ul. Leśna 9 tel. (59) 842 96 35, 607 243 883, [geoida@geoida.pl](mailto:geoida%40geoida.pl?subject=), www.geoida.pl

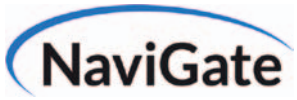

ODBIORNIKI GPS/GNSS RTK TACHIMETRY ELEKTRONICZNE i ZROBOTYZOWANE BEZZAŁOGOWE STATKI POWIETRZNE (DRONY) Sklep Serwis Wypożyczalnia Autoryzowany dystrybutor: Spectra Precision (ASHTECH), Nikon, DJI Enterprise

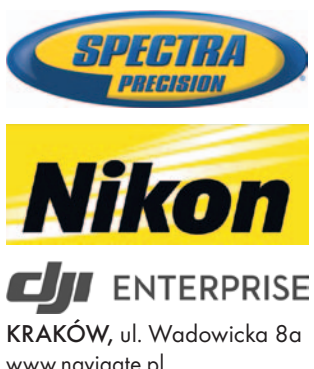

[www.navigate.pl](http://www.sklep.navigate.pl) tel. (12) 200 22 28

MAGAZYN geoinformacYJNY nr 2 (285) luty 2019 54 GEODETA

To miejsce czeka na Twoje ogłoszenie o SKLEPIE i kosztuje tylko 640 zł + VAT rocznie

## Laser-3D.pl

SKANERY LASEROWE i OPROGRAMOWANIE Laser-3D Jacek Krawiec 30-224 Kraków al. Sosnowa 4 tel. 881 000 363 [info@laser-3d.pl](mailto:info%40laser-3d.pl?subject=), www.laser-3d.pl

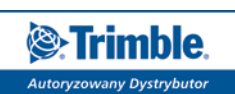

ZMIENIAMY SPOSÓB TWOJEJ PRACY

SKLEP · SERWIS NAJEM · USŁUGI WSPARCIE TECHNICZNE www[.geotronics.com.pl](http://geotronics.com.pl) www[.profigeo.pl](http://profigeo.pl) tel./faks (12) 416 16 00

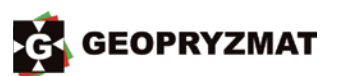

Instrumenty optyczne, GPS i skanery Wyłączny dystrybutor marek Pentax i Kolida 05-090 Raszyn ul. Wesoła 6 tel./faks (22) 720 28 44 www.geopryzmat.com

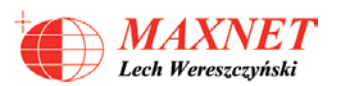

03-916 WARSZAWA ul. Walecznych 11/1 – 8 tel./faks (22) 617 33 73 www.eu-maxnet.pl

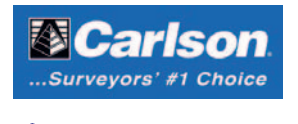

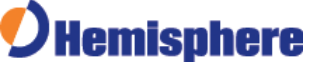

## **Serwisy**

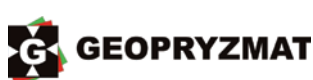

Serwis instrumentów optycznych i elektronicznych marek Pentax, Kolida i innych 05-090 Raszyn, ul. Wesoła 6 tel./faks (22) 720 28 44 www.geopryzmat.com

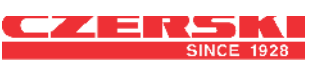

Mgr inż. Zbigniew CZERSKI Naprawa Przyrządów Optycznych Serwis instrumentów Wild/Leica 02-087 Warszawa al. Niepodległości 219 tel. (22) 825 43 65 fax (22) 825 06 04

Centrum Serwisowe Nadowski 43-100 Tychy ul. Rybna 34 tel. (32) 227 11 56 www.nadowski.pl Serwis: Zeiss, Leica, Sokkia, ComNav

PUH GEOBAN K. Z. Baniak Serwis Sprzętu Geodezyjnego 30-133 Kraków ul. J. Lea 116 tel./faks (12) 637 30 14 tel. 502 705 713

To miejsce czeka na Twoje ogłoszenie o SERWISIE i kosztuje tylko  $640$  zł + VAT rocznie

## **Instytucje**

Główny Urząd Geodezji i Kartografii www.gugik.gov.pl [gugik@gugik.gov.pl](mailto:gugik%40gugik.gov.pl?subject=) Warszawa, ul. Wspólna 2 lgłówny geodeta kraju Waldemar Izdebski tel. (22) 563 14 44 [waldemar.izdebski@gugik.](mailto:waldemar.izdebski@gugik.gov.pl) gov.pl

lzastępca głównego geodety kraju Karol Koss tel. (22) 563 14 44 karol.koss@gugik.gov.pl **·** dyrektor generalny Marcin Wójtowicz tel. (22) 563 13 35 dyr.generalny@gugik.gov.pl lDepartament Geodezji, Kartografii i Systemów Informacji Geograficznej dyrektor Piotr Woźniak tel. (22) 563 13 55

gugik.gi@gugik.gov.pl lDepartament Informacji o Nieruchomościach dyrektor Jarosław Zembrzuski tel. (22) 563 13 88 gugik.kn@gugik.gov.pl lDepartament Informatyzacji i Rozwoju Państwowego Zasobu Geodezyjnego i Kartograficznego dyrektor Jan Jakubczyk tel. (22) 563 13 66 gugik.iz@gugik.gov.pl lDepartament Nadzoru, Kontroli i Organizacji Służby Geodezyjnej i Kartograficznej dyrektor Adolf Jankowski tel. (22) 563 13 13 gugik.ng@gugik.gov.pl lDepartament Spraw Obronnych i Ochrony Informacji Niejawnych dyrektor Szczepan Majewski tel. (22) 563 14 33 gugik.so@gugik.gov.pl lDepartament Strategii, Współpracy Zagranicznej oraz Informacji Publicznej koordynator Ewa Surma tel. (22) 563 13 29 ewa.surma@gugik.gov.pl **• Komisja Standaryzacji** Nazw Geograficznych poza Granicami Rzeczypospolitej Polskiej przy Głównym Geodecie Kraju przewodnicząca prof. Ewa Wolnicz-Pawłowska [ksng.gugik.gov.pl](http://ksng.gugik.gov.pl)

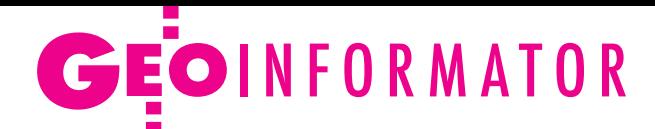

Ministerstwo Inwestycji i Rozwoju Warszawa, ul. Wspólna 2/4 www.miir.gov.pl **O** sekretarz stanu Artur Soboń tel. (22) 630 11 50 sekretariatASobonia@miir.gov.pl **• Departament Architektury,** Budownictwa i Geodezji tel. (22) 522 51 00

sekretariatDAB@mi.gov.pl lRada Infrastruktury Informacji Przestrzennej przewodniczący Waldemar Izdebski www.radaiip.gov.pl

Ministerstwo Obrony Narodowej, Sztab Generalny Wojska Polskiego **Szefostwo Geografii** Wojskowej 00-909 Warszawa Al. Jerozolimskie 97 szef płk Sławomir Jakubiuk tel. 261 846 865 **.** Wojskowe Centrum Geograficzne szef płk Robert Jaroszuk tel. (22) 628 27 88 www[.wcg.wp.mil.pl](http://wcg.wp.mil.pl)

Ministerstwo Rolnictwa i Rozwoju Wsi 00-930 Warszawa ul. Wspólna 30 www.minrol.gov.pl

**ODepartament** Gospodarki Ziemią dyrektor Justyna Matys tel. (22) 623 18 41 lWydział Geodezji i Klasyfikacji Gruntów naczelnik Robert Kowalczyk tel. (22) 623 13 85

Instytut Geodezji i Kartografii 02-679 Warszawa ul. Z. Modzelewskiego 27 tel. (22) 329 19 00 www.igik.edu.pl *dyrektor Robert W. Bauer* robert.bauer@igik.edu.pl

#### Polska Akademia Nauk

00-901 Warszawa, pl. Defilad 1 www.pan.pl **· Komitet Geodezji PAN** www.gik.pan.pl przewodniczący prof. Jan Kryński jan.krynski@igik.edu.pl

## **Organizacje**

Geodezyjna Izba Gospodarcza 00-043 Warszawa ul. Czackiego 3/5 tel./faks (22) 827 38 43 www.gig.org.pl

Ogólnopolski Związek Zawodowy Geodetów ul. Szlak 77/222 (klatka B2) 31-153 Kraków tel./faks (12) 291 93 02 [biuro@ozzg.pl,](mailto:biuro@ozzg.pl) www.ozzg.pl

Polska Geodezja Komercyjna Krajowy Związek Pracodawców Firm Geodezyjno-Kartograficznych 00-511 Warszawa ul. Nowogrodzka 31, pok. 201 tel. kom. 726 304 545 www.geodezja-komerc.com.pl

Polskie Towarzystwo Fotogrametrii i Teledetekcji, Sekcja Naukowa SGP [ptfit.sgp.geodezja.org.pl](http://ptfit.sgp.geodezja.org.pl)

Polskie Towarzystwo Geodezyjne 59-220 Legnica ul. Władysława Łokietka 18 www.ptg-org.pl

Polskie Towarzystwo Informacji Przestrzennej 02-781 Warszawa ul. rtm. W. Pileckiego 112/5 tel. (22) 409 43 87 www.ptip.info, www.rg.ptip.org.pl

Stowarzyszenie Biegłych Sądowych z Zakresu Geodezji 31-047 Kraków, ul. J. Sarego 19/3 tel. kom. 602 250 857 [biegligeodeci@gmail.com](mailto:biegligeodeci%40gmail.com?subject=)

Stowarzyszenie Geodetów Polskich Zarząd Główny 00-043 Warszawa ul. T. Czackiego 3/5, pok. 416 tel./faks (22) 826 87 51 www.sgp.geodezja.org.pl

Stowarzyszenie Kartografów Polskich 51-601 Wrocław ul. J. Kochanowskiego 36 tel. (71) 345 91 45 www.polishcartography.pl

## Prenumerata tradycyjna GEODETY na rok 2019

lRoczna z dostępem do internetowego Archiwum GEODETY – 375,84 zł, w tym 5% VAT.

lRoczna studencka/uczniowska z dostępem do internetowego Archiwum GEODETY – 246,24 zł, w tym 5% VAT. Warunkiem uzyskania zniżki jest przesłanie do redakcji skanu ważnej legitymacji studenckiej (tylko studia na kierunkach geodezyjnych lub geograficznych) lub uczniowskiej (tylko szkoły geodezyjne).

lPojedyncze wydanie – 31,32 zł, w tym 5% VAT.

lRoczna zagraniczna z dostępem do internetowego Archiwum GEODETY– 557,28 zł, w tym 5% VAT.

W każdym przypadku prenumerata obejmuje koszty wysyłki. Egzemplarze archiwalne można zamawiać do wyczerpania nakładu. Warunkiem realizacji zamówienia jest otrzymanie przez redakcję potwierdzenia z banku o dokonaniu wpłaty na konto:

04 1240 5989 1111 0000 4765 7759.

Najwygodniej złożyć zamówienie, korzystając z formularza w [za](http://geoforum.pl/?menu=46807,46877,47010&link=kontakt-prenumerata-geodety-prenumerata-geodety)kładce Prenumerata na portalu [Geoforum.pl](http://geoforum.pl/?menu=46807,46877,47010&link=kontakt-prenumerata-geodety-prenumerata-geodety).

Realizujemy również zamówienia składane:

lmailowo: [prenumerata@geoforum.pl](mailto:prenumerata%40geoforum.pl?subject=)

ltelefonicznie: tel. (22) 646 87 44, (22) 849 41 63 (w godzinach 7.00-15.00)

listownie: Geodeta Sp. z o.o., ul. Narbutta 40/20, 02-541 Warszawa. Po upływie okresu prenumeraty automatycznie wystawiamy i przesyłamy mailem kolejną fakturę na taki sam okres. O ewentualnej rezygnacji z przedłużenia prenumeraty prosimy poinformować redakcję listownie, telefonicznie lub mailowo, najlepiej przed upływem okresu prenumeraty.

Dokonanie wpłaty na prenumeratę oznacza akceptację Regulaminu prenumeraty GEODETY.

Więcej o dostępie do internetowego Archiwum GEODETY na portalu Geoforum.pl w zakładce Archiwum GEODETY.

GEODETA jest również do kupienia w sieciach kolporterów prasy: ● Garmond, ● Kolporter, ● Ruch,

oraz w wybranych punktach na terenie kraju:

lWarszawa – Księgarnia Akademicka Oficyny Wydawniczej Politechniki Warszawskiej,

pl. Politechniki 1 (GG PW), tel. (22) 234 61 44;

## Prenumerata GEODETY cyfrowego [\(egeodeta24.pl\)](https://egeodeta24.pl)

 $\bullet$  Roczna – 279,00 zł, w tym 23% VAT.

 $\bullet$  Półroczna – 149,46 zł, w tym 23% VAT.

 $\bullet$  Kwartalna – 79,71 zł, w tym 23% VAT.

lPojedyncze wydanie – 28,23 zł, w tym 23% VAT.

GEODETĘ cyfrowego można zamawiać w serwisie [egeodeta24.pl](https://egeodeta24.pl) działającym 24 godziny na dobę przez 7 dni w tygodniu. Użytkownik zakłada w serwisie konto, na którym składa zamówienia, dokonuje płatności elektronicznych, odbiera zakupione wydania oraz wystawione faktury. Zamawiać można prenumeratę oraz/lub pojedyncze wydania. Zakupione wydania są dostępne zaraz po dokonaniu płatności elektronicznej.

Jeśli użytkownik nie chce skorzystać z płatności elektronicznej, może wybrać wystawienie faktury proforma i opłacenie jej przelewem bankowym. Po otrzymaniu płatności redakcja wystawia fakturę i udostępnia opłacone wydania. O kolejnych zmianach statusu zamówienia, w tym o nowych opublikowanych wydaniach, użytkownik jest na bieżąco informowany drogą mailową.

Istnieje możliwość zamówienia tylko wybranych wydań zawierających określone treści. Wyszukiwarka uwzględniająca autorów, tytuły oraz słowa kluczowe pozwala łatwo odnaleźć artykuły odpowiadające potrzebom użytkownika.

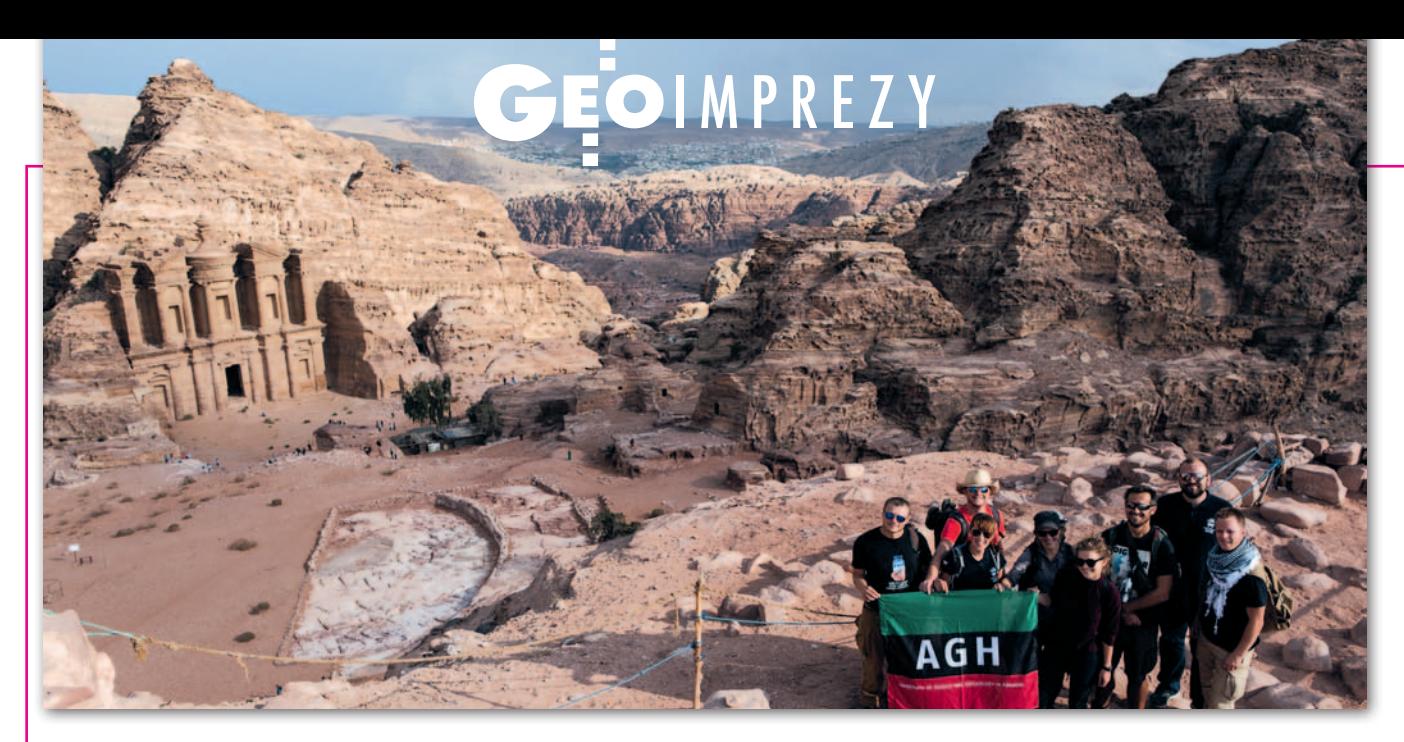

## Inwentaryzacja na pustyni

Polscy naukowcy z Instytutu Archeologii Uniwersytetu Jagiellońskiego pro- wadzą w Jordanii unikalne badania nad historią rejonu, mające także na ce- lu ochronę dziedzictwa kulturowego. Studenci z Koła Naukowego Geodetów Dahlta (AGH w Krakowie) przeprowadzili tam prace inwentaryzacyjne.

 $\begin{tabular}{l} \textbf{c}{\textbf{z}_{\textbf{S}}} & \textbf{c} & \textbf{c} \\ \textbf{c} & \textbf{c} \\ \textbf{c} & \textbf{c} \\ \textbf{d} & \textbf{c} \\ \textbf{d} & \textbf{c} \\ \textbf{d} & \textbf{c} \\ \textbf{d} & \textbf{c} \\ \textbf{d} & \textbf{c} \\ \textbf{d} & \textbf{c} \\ \textbf{d} & \textbf{c} \\ \textbf{d} & \textbf{c} \\ \textbf{d} & \textbf{c} \\ \textbf{d} & \textbf{c} \\ \textbf{d} & \textbf{c$ czestnicy XVII Wyprawy BARI (2-16 listopada 2018 r.) skupili się gii inwentaryzacji obiektów archeologicznych w pustynnych warunkach. Wykorzystano do tego dwa stanowiska archeologiczne: starożytne miasto Tuwaneh oraz rzymski fort wojskowy Dajaniya. Zakres zadań na bieżąco konsultowano z archeologami. Prace terenowe rozpoczęto od zastabilizowania i wyznaczenia współrzędnych globalnych geodezyjnej osnowy pomiarowej na obu stanowiskach. W tym celu wykorzys-

tano pomiary satelitarne oraz klasyczne pomiary tachimetryczne.

W ykonano naziemne branych części miasta Tuskanowanie laserowe całego fortu oraz wywaneh – m.in. terenu "karawanseraju". Podczas jednego dnia pozyskiwane były dane z kilkudziesięciu stanowisk skanera (Faro M70). Pomiary wspierała osnowa (tarcze), której współrzędne wyznaczono tachimetrycznie. W pracach zastosowano także skaner ręczny Faro Freestyle3D (fot. poniżej).

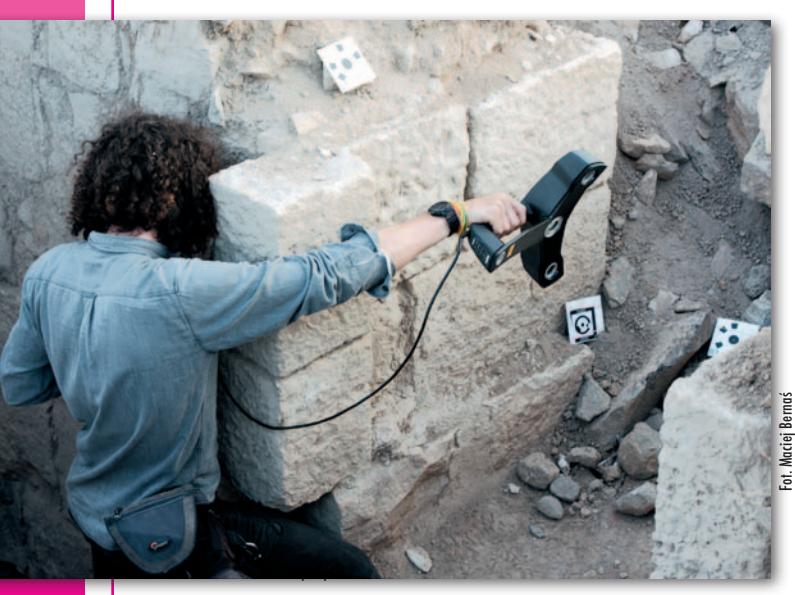

Wykonano nim inwentaryzację pozostałości archeologicznych wewnątrz fortu. Zebrane dane pozwolą stworzyć modele przestrzenne badanych obiektów w postaci chmur punktów.

Ważnym aspektem prac było wykorzystanie fotogrametrii bliskiego zasięgu. Dzięki wykonanym zdjęciom stworzono numeryczne modele terenu oraz ortofotomapy badanych stanowisk, a także modele 3D wybranych obiektów – podziemnego tunelu w mieście Tuwaneh oraz ruin starożytnych łaźni. Ponieważ pozostałości starożytnego Tuwaneh są przedmiotem postępującej działalności rabunkowej, zdjęcia fotogrametryczne wykorzystano też do dokumentacji 119 wkopów grabieżczych.

 $\begin{tabular}{ll} \bf 2ięki uprzejmości sponsora (firm y NaviGate) \\ uczestnicy wypra-  
wy mieli do dyspozycji \end{tabular}$ zięki uprzejmości sponsora (firmy NaviGate) uczestnicy wypranowoczesny odbiornik GNSS Spectra Precision SP60, który pozwala na wykorzystanie poprawek Trimble Center-Point RTX w czasie rzeczywistym. Technologia RTX

umożliwia pomiary jednym odbiornikiem na całym świecie i w każdych warunkach z dokładnością 2 cm w poziomie bez korzystania z sieci naziemnych stacji referencyjnych. Odbiornik SP60 posłużył do pomiaru punktów osnowy oraz punktów charakterystycznych niezbędnych do wykonania wirtualnej wycieczki po forcie Dajaniya. Zdjęcia panoramiczne wykonano kamerami sferycznymi Theta S.C. udostępnionymi przez Ricoh Polska. Wyniki prac staną się podstawą bazy danych o obiektach dziedzictwa kulturowego i posłużą do stworzenie kompleksowej dokumentacji archeologicznej.

yprawę zorganizowało Koło Naukowe Geodetów Dahlta (Wydział Geodezji Górniczej i Inżynierii Środowiska Akademii Górniczo-Hutniczej w Krakowie) we współpracy z archeologami z Instytutu Archeologii Uniwersytetu Jagiellońskiego. Inicjatywa otrzymała pomoc finansową w ramach projektu "Najlepsi z najlepszych! 3.0" organizowanego przez MNiSW, który wspiera wybitnie uzdolnionych studentów.

> Agnieszka Ochałek (uczestnik wyprawy)

## Księgarnia **geoforum**

### Wstęp do geoinformacji z ArcGIS

Iwona Jażdżewska, Łukasz Lechowski; opracowanie obejmuje podstawowe informacje niezbędne do lepszego zrozumienia idei geoinformacji oraz treści ułatwiające przystąpienie do pracy z oprogramowaniem GIS; 172 strony, Wydawnictwo Uniwersytetu Łódzkiego, Łódź 2018 l353.............................................................................................48,00 zł

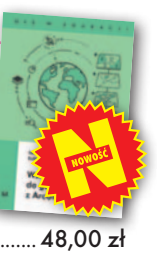

#### Moja mapa. Tworzenie map w technologiach geoinformacyjnych

Joanna Ewa Szafraniec; celem publikacji jest przygotowanie czytelnika do stworzenia samodzielnego opracowania kartograficznego z wykorzystaniem otwartego oprogramowania geoinformacyjnego; 282 strony, Wydawnictwo UŚ, Katowice 2018 l350 ............................................................................................. 63,00 zł

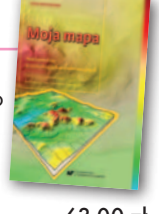

### Wieloaspektowa analiza konfliktów przestrzennych

Iwona Cieślak; publikacja wskazuje, jak przeszukiwać przestrzeń w celu rozpoznania tych jej fragmentów, które z większym prawdopodobieństwem mogą stać się przedmiotem sporów między użytkownikami tej przestrzeni; 174 strony, Wydawnictwo UWM, Olsztyn 2018 l349..............................................................................................47,00 zł

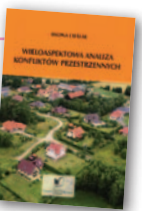

#### Wycena nieruchomości. Komentarz do ustawy o gospodarce nieruchomościami i rozporządzenia... Jerzy Dydenko, Tomasz Telega; II wydanie pub-

likacji, która umożliwia właściwą interpretację przepisów dotyczących wyceny nieruchomości, analizę jej procedur i uporządkowanie praktyki wyceny; 348 stron, Wyd. Wolters Kluwer, Warszawa 2018 l347............................................................................................ 139,00 zł

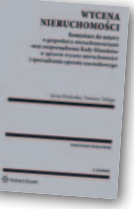

### Projektowanie i eksploatacja dróg szynowych z wykorzystaniem mobilnych pomiarów satelitarnych Piotr Chrostowski, Władysław Koc, Cezary

Specht; autorzy przedstawili bogatą analizę dokładności mobilnych pomiarów satelitarnych, a także metodykę projektowania i modelowania układów torowych z wykorzystaniem wy-

WYBRANE PROBLEMY OBLICZEŃ<br>W SIECIACH NIWELACJI GEOMETRYCZNEJ<br>I TRYGONOMETRYCZNEJ

ników pomiarów satelitarnych; 249 stron, Wydawnictwo PG, Gdańsk 2018

**1. liderem sprzedaży**<br> **1. v. Księgarni Geo-**<br> **1. zostały "Wybrane problemy**<br> **1. zostały "Wybrane problemy** w Księgarni Geoforum.pl w styczniu

obliczeń w sieciach niwelacji geometrycznej i trygonometrycznej" Józefa Belucha (Wyd. PWSTE, Jarosław 2018). Autor przedstawia własne koncepcje dotyczące obliczeń osnów wysokościo-

wych.

## Portret Politechniki Warszawskiej 2015

Autor zdjęć: Stanisław Nazalewicz, tekst: Maciej Chmielewski; dwujęzyczny (polsko- -angielski) album fotograficzny zawiera ponad 100 zdjęć gmachów tej szacownej uczelni, 148 stron, wyd. GEODETA, Warszawa 2015

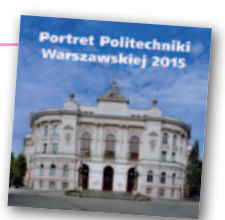

l221............................................................................................. 68,25 zł

### Poczet Profesorów

Jerzy Przywara i Zbigniew Leszczewicz (wywiady), Stanisław Nazalewicz (portrety), Katarzyna Pakuła-Kwiecińska (redakcja); jubileuszowy album z okazji 95-lecia Wydziału Geodezji i Kartografii Politechniki Warszawskiej prezentujący w bogato ilustrowanych wywiadach 14 sylwetek profesorów; 212 stron, wyd. GEODETA, Warszawa 2016 l245............................................................................................. 75,00 zł

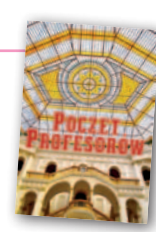

### Podstawy analiz wielokryterialnych w systemach informacji geograficznej

Jacek Malczewski i Joanna Jaroszewicz; autorzy omawiają metody i narzędzia służące wspomaganiu podejmowania decyzji przestrzennych przy współuczestnictwie wielu decydentów; 254 strony, OWPW, Warszawa 2018

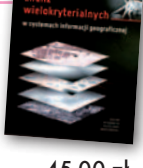

l338............................................................................................. 45,00 zł

## Systemy Informacji Przestrzennej z QGIS część I i II

Robert Szczepanek; publikacja obejmuje podstawy obsługi QGIS 2.14 LTR, a także teorię; nowe wydanie uzupełniono o trzy tematy: tworzenie portali mapowych, wykorzystanie danych satelitarnych, bazy danych przestrzennych; 169 stron, Wydawnictwo Politechniki Krakowskiej, Kraków 2017 l314............................................................................................. 34,00 zł

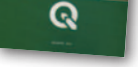

Zastosowanie technologii naziemnego skaningu laserowego w wybranych zagadnieniach geodezji inżynieryjnej Janina Zaczek-Peplinska, Michał Strach (red.); monografia prezentuje stan wiedzy i doświadczenia autorów w zakresie stosowania technologii naziemnego skaningu laserowego w szeroko pojętej geodezji inżynieryjnej na wybranych przykładach; 124 strony, OWPW, Warszawa 2017

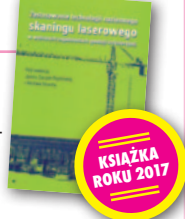

l293............................................................................................. 35,00 zł

**[BESTSELLERMIESIĄCA](https://geoforum.pl/ksiegarnia)**

**GEODEZJA** w prakt

**2.** "Geodezja w praktyce" Patry<br>• ka Kruszewskiego (Wydawnictwo KaBe, Krosno 2018).

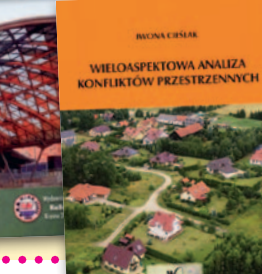

3. <sup>"Wielo-</sup> analiza konfliktów przestrzennych" Iwony Cieślak (Wydawnictwo UWM, Olsztyn 2018).

MAGAZYN geoinformacYJNY nr 2 (285) luty 2019 **GEODETA 57** 

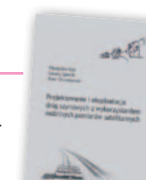

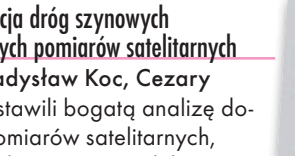

l337..............................................................................................69,00 zł

## **GEO**CZYTELNIA

## WYBIÓRCZY PRZEGLAD **PRASY**

### Point of Beginning [styczeń 2019]

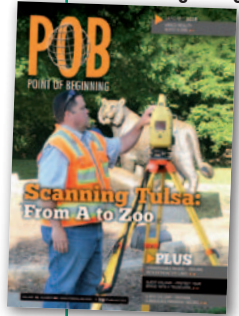

**o** Jeszcze do niedawna dyskusje o technologiach wirtualnej i mieszanej rzeczywistości (VR i MR) dotyczyły przede wszystkim rozrywki, dziś rozwiązania te coraz bardziej interesują również inżynierów, w tym geodetów. Entuzjaści twierdzą,

że możliwość wyświetlenia modelu 3D w okularach VR wprowadzi nową jakość w projektowaniu i budowaniu różnego rodzaju obiektów infrastrukturalnych. Sceptyk odpowie natomiast, że to tylko efektowny gadżet, bez którego dobry inżynier spokojnie sobie poradzi. Gdzie leży prawda? To postanowiła sprawdzić firma Trimble na budowie swojego biurowca. O ciekawych wnioskach z tego pilotażu przeczytamy w artykule "Mixed Reality Boosts BIM in Practical Ways". lRejestrowanie znaku towarowego to praktyka powszechna raczej wśród dużych przedsiębiorstw działających na arenie międzynarodowej. Czy krok ten powinny rozważyć również małe firmy geodezyjne działające na lokalnym rynku? Autor artykułu "Do You Need a Trademark?" przekonuje, że zdecydowanie tak, wymieniając kilka konkretnych argumentów.

#### xyHt [styczeń 2019]

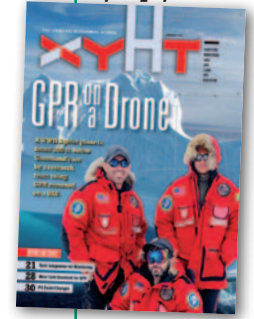

lArtykuł zatytułowany "GPR on a Drone" udowadnia, że idea sensor fusion, czyli łączenia różnych instrumentów pomiarowych w jednym systemie, praktycznie nie ma ograniczeń. Opisano w nim interesujący projekt, w którym ciekawa jest nie tylko lokalizacja

prac (Grenlandia) oraz ich cel (odnalezienie zaginionego myśliwca z czasów II wojny światowej), ale także zastosowana technologia. Mianowicie zdecydowano się wykorzystać bezzałogowy wirnikowiec, pod który podczepiono… georadar. Wykorzystanie takiego zestawu nastrę-

MAGAZYN geoinformacYJNY nr 2 (285) luty 2019 **58 GEODETA** 

cza wielu problemów, bo najskuteczniej mierzy on na bardzo niskim pułapie przy jak najmniejszej prędkości. Choć spora część zebranych w ten sposób danych w praktyce okazuje się bezużyteczna, uczestnicy projektu bardzo sobie chwalą takie połączenie technologii. I nic dziwnego, skoro ich przedsięwzięcie zakończyło się sukcesem.

### Coordinates [grudzień 2018]

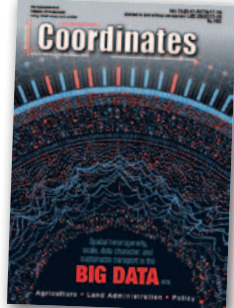

**Choć zarów**no w Polsce, jak i w wielu innych krajach trwają intensywne prace nad cyfryzacją katastru, wciąż podstawą obrotu nieruchomościami pozostają dokumenty w formie

papierowej. Czy można całkowicie z nich zrezygnować? Autorzy artykułu "From oral agreement to distributed agreement: digital ledgers in land registration" uważają, że tak, a nawet przekonują, że z wielu powodów warto to zrobić. By jednak przedsięwzięcie się powiodło, należy opracować taką technologię zapisu danych katastralnych, która będzie nie tylko bezpieczna, ale także budząca zaufanie wśród obywateli. Obiecującym rozwiązaniem tego problemu może okazać się blockchain.

#### Civil Engineering Surveyor [grudzień 2018/styczeń 2019]

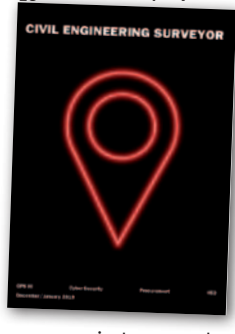

lPo ponad 4-letnim opóźnieniu w grudniu 2018 roku z powodzeniem udało się wystrzelić pierwszego satelitę GPS III generacji. O najważniejszych korzyściach, jakie

zapewnią te aparaty, piszemy na stronie 20. Szczegóły dotyczące modernizacji amerykańskiego systemu nawigacji prezentowane są natomiast w wywiadzie pt. "Next Generation GPS". Pułkownik Steve Whitney opowiada w nim m.in. o opóźnieniach w modernizacji GPS związanych zarówno z budową nowych satelitów, jak i nowego segmentu naziemnego (tzw. OCX). Uchyla także rąbka tajemnicy odnośnie do dalszych planów rozwoju tego systemu, w tym wdrażania generacji IIIF oraz ewentualnej IV. lTermin "czarna materia" zna chyba każdy, ale co kryje się pod hasłem "czarne dane"? Zdaniem współzałożyciela firmy

Bentley Systems Keitha Bentleya to jedno z większych wyzwań stojących dziś przed firmami rozwijającymi oprogramowanie inżynierskie. "Czarne dane" to takie dane, które w pełny sposób można otworzyć w oprogramowaniu tylko jednego producenta, zatem nawet jeśli są wartościowe, to ich potencjał jest często słabo wykorzystany. O tym, kto spowodował ten problem, jakie wywołuje trudności oraz jak go rozwiązać, można przeczytać w artykule "From dark data to the gold rush".

### GPS World [styczeń 2019]

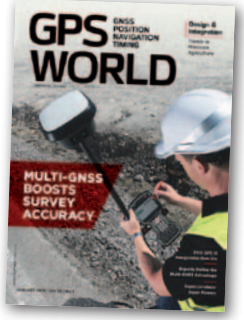

 $\bullet$ Im więcej satelitów i systemów nawigacyjnych, tym lepiej – stwierdzenie to wydaje się oczywiste. Z artykułu pt. "The Future of Precision" dowiemy się jednak, że rzeczywistość

jest znacznie bardziej skomplikowana. Zaprezentowano w nim rezultaty szczegółowych badań dotyczących jakości satelitarnych sygnałów nawigacyjnych. Istotne różnice w tym zakresie wykryto nie tylko między poszczególnymi systemami czy kanałami, ale nawet między satelitami. Dlatego w ocenie autorów opracowania, rozwijając precyzyjne rozwiązania GNSS, warto kłaść nacisk na algorytmy dobierające sygnały najwyższej jakości.

### American Surveyor [styczeń 2019]

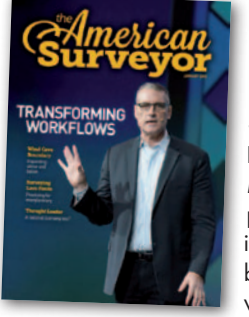

**.** W ostatnich latach co rusz pojawia się pomysł wysłania załogowej misji na Księżyc czy na Marsa. Niewątpliwie do zadań ich uczestników będzie należało wykonanie szcze-

gółowych pomiarów powierzchni tych obiektów. Choć na razie brak konkretnych założeń, już teraz warto przeprowadzić eksperymenty, które wskażą optymalną technologię pomiarową. O jednym z tego typu badań można przeczytać w artykule "Surveying Lava Fields of the Idaho Snake River Plane". Jego uczestnicy przekonują, że choć na dziś jedynym słusznym wyborem jest LiDAR, to wciąż pozostaje wiele problematycznych kwestii do rozwiązania, jak choćby waga i wymiary sprzętu czy nadawanie referencji chmurze punktów.

Opracowanie: Jerzy Królikowski

## NIEZBĘDNIK MIESIĘCZNIKA **GEODETA** HIMETRY

## Już do pobrania z Geoforum.pl

· zestawienie wszystkich tachimetrów dostępnych na polskim rynku

· prezentacje wybranych nowości

[MAGAZYN geoinformacYJNY nr 2 \(285\) luty 2019](https://geoforum.pl/dodatek/5/tachimetry#page_top)

## 75 SERII 16 MAREK 20 NOWOŚCI

STYCZEŃ 2019

## MIESIĘCZNIKA CHODETA NIEZBEDNIK A EOI Do pobrania<br>na Geoforum.pl<br>już 4 **lutego**

## 53 AUTOMATYCZNE 20 KODOWYCH

 $M_{\odot}$  and  $M_{\odot}$ 

60